#### **REPUBLIQUE ALGERIENNE DEMOCRATIQUE ET POPULAIRE**

*Ministère de l'enseignement supérieur et de la recherche scientifique Université Mouloud Mammeri de Tizi-Ouzou Faculté du génie de la construction Département de génie civil*

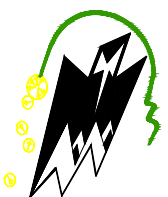

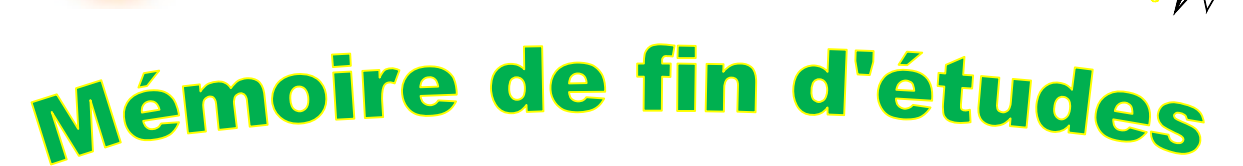

*En vue d'obtention du diplôme de Master 2 en génie civil. Option* : construction civil et industriel.

*Etude d'un Bâtiment R+10+sous sol à usage d'habitation et commercial contreventé par voiles.* **(Avec ETABS)**

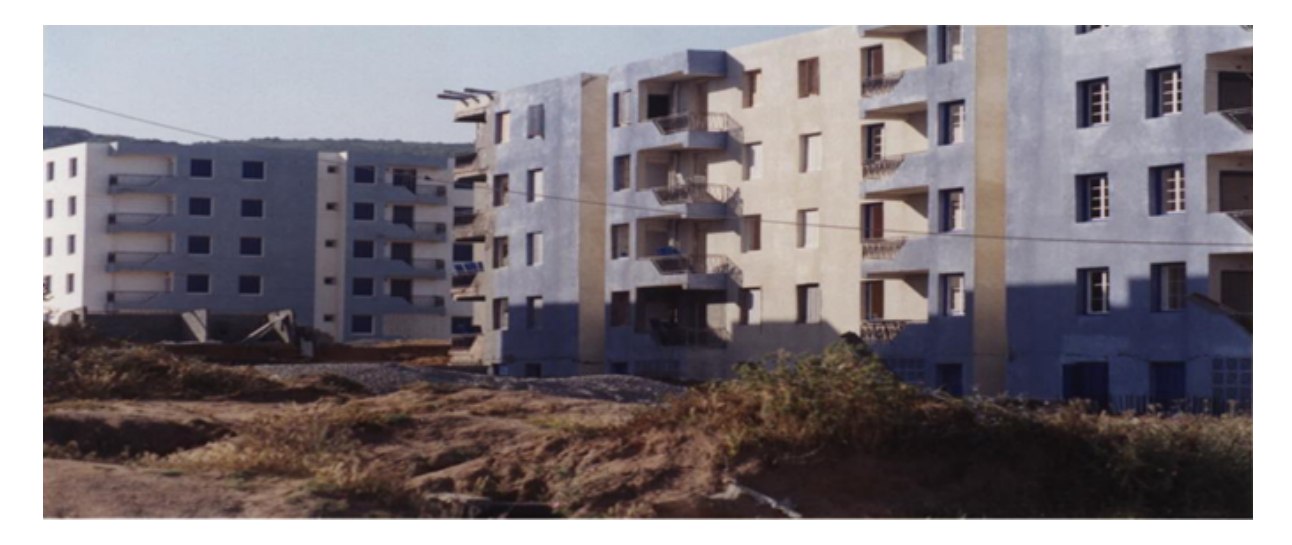

**Proposé par : BUREAU D'ÉTUDE**

 $Dirigé par : M<sup>me</sup>. AKMOUSSI$ 

Etudié par : M<sup>r</sup>. Goudiane Menad **M<sup>r</sup> . Belguessoum Moussa**

*Année 2010/2011*

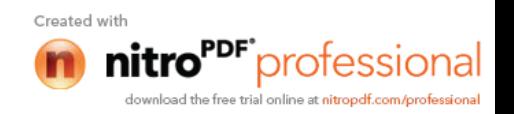

#### **REMERCIEMENTS**

Nous remercions avant tout Allah de nous avoir gardé en bonne santé afin de mener à bien ce projet de fin d'étude. Nous remercions également nos familles pour les sacrifices qu'elles ont faits pour que nous terminions nos études.

Nous tenons à adresser nos vifs remerciements à notre promotrice  $M^{me}$  AKMOUSSI pour ces orientations et conseils tout le long de notre travail.

Que l'ensemble des enseignants qui ont contribué à notre formation et le personnel de l'institut de génie civil veuillent trouver ici l'expression de notre profonde reconnaissance.

Nous tenons également à remercier toutes les personnes qui ont participées de prés ou de loin à la réalisation de ce projet.

Nous remercions également les membres du jury pour l'effort qu'ils feront dans le but d'examiner ce modeste travail.

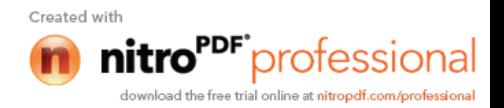

### Sommaire

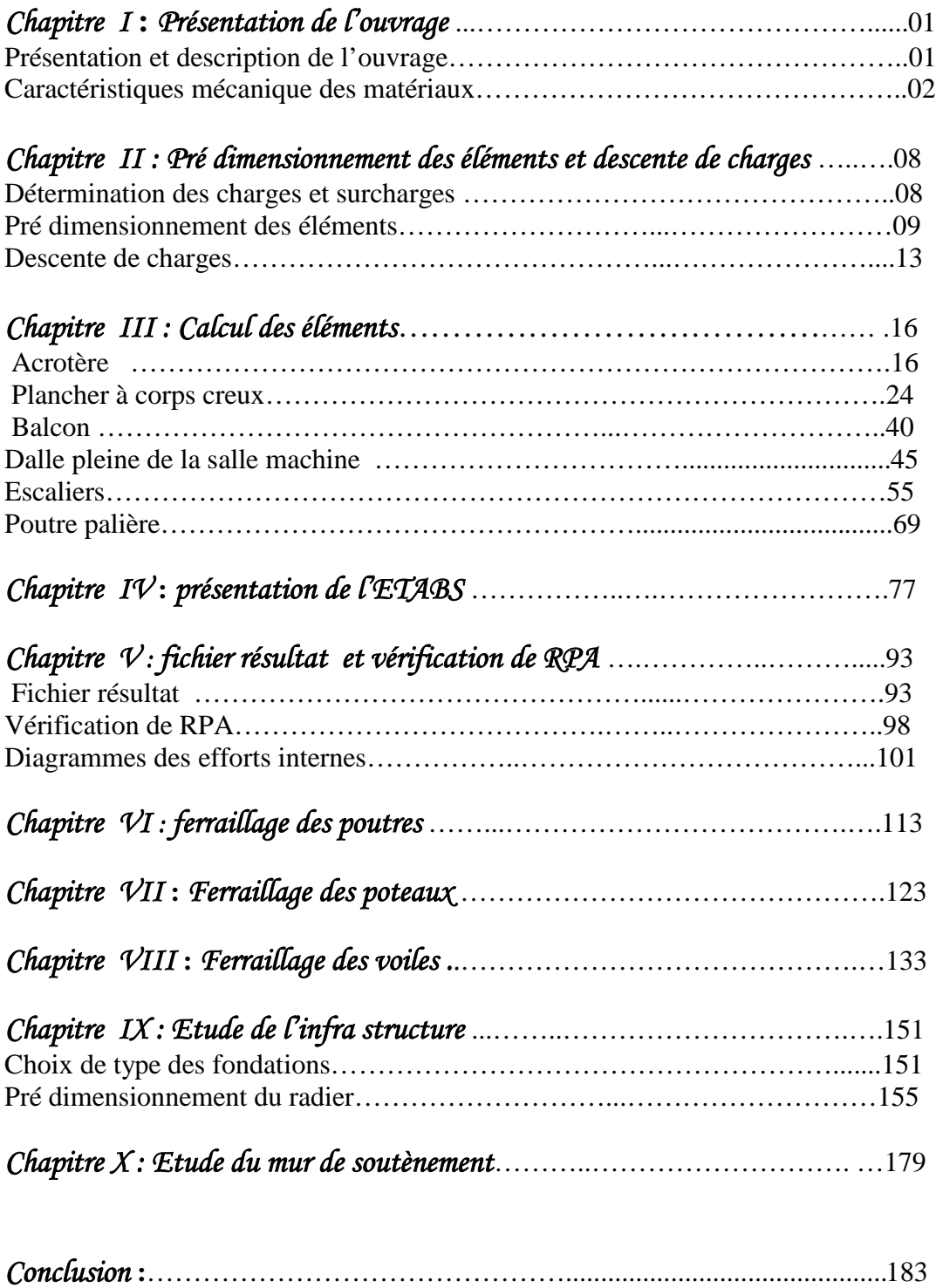

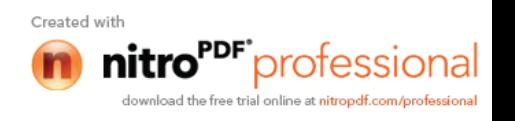

# *Chapitre I*

## *Présentation de l'ouvrage*

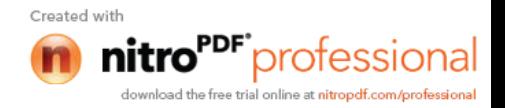

#### **Introduction**

#### **I-1) Description de l'ouvrage :**

Le projet consiste en l'étude et le calcul des éléments résistants d'une tour en (R+10+sous sol) à usage multiple constitué de :

Un sous sol à usage commercial.

Du RDC au 10<sup>ème</sup> étage à usage d'habitation.

Cet ouvrage, sera implanté à Tizi-ouzou classé selon le règlement parasismique Algérien (RPA 99 version 2003) comme une zone de moyenne sismicité (Zone IIa).

#### **I-2) Caractéristiques géométriques :**

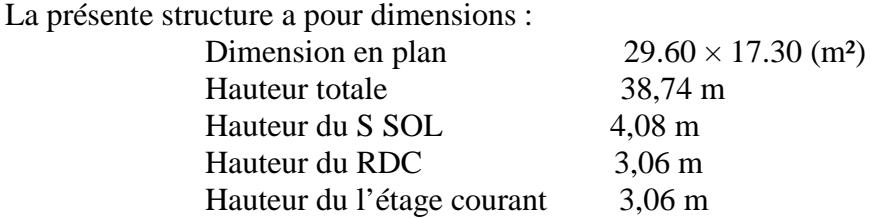

#### **I-3) Eléments de l'ouvrage :**

#### **I-3-1) Planchers :**

#### **Planchers en corps creux :**

Ils sont réalisés en corps creux et une dalle de compression, reposant sur des poutrelles préfabriquées. Le plancher terrasse comportera de l'étanchéité et une forme de pente pour faciliter l'écoulement des eaux pluviales.

#### **Dalle pleine en béton armé :**

Des dalles pleines en béton armé sont prévues au niveau des balcons et la salle machine

#### **I-3-2) Maçonnerie :**

#### **Murs extérieurs :**

Ils sont réalisés en doubles cloisons de briques creuses de 10 cm d'épaisseur avec une lame d'air de 5 cm  $(10+5+10)$ .

#### **Murs intérieurs :**

Ils sont réalisés en briques creuses de 10 cm d'épaisseur.

#### **I-3-3) l'escalier :**

Le bâtiment est munit d'une cage d'escalier, composée d'un palier et de paillasses, réalisés en béton armé coulé sur place.

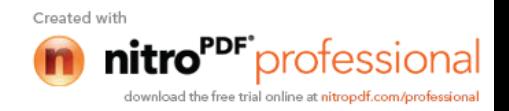

#### **I-3-4) Les Revêtements :**

Mortier de ciment : pour les murs de façades et les salles d'eau. Plâtre pour les cloisons et les plafonds. Carrelage scellé pour les planchers et les escaliers.

#### **I-4) Caractéristiques mécaniques des matériaux :**

#### **I-4-1) Le béton :**

Le béton est un matériau de construction composé d'un mélange de ciment, de granulat et d'eau, il est défini du point de vu mécanique par sa résistance à la compression qui varie avec la granulométrie, le dosage et l'âge du béton.

Dans notre cas, le béton sera dosé à 350 Kg/m<sup>3</sup> de ciment CPJ 32.5. Quand à la granulométrie et

l'eau de gâchage entrant dans cette composition elles seront établies par le laboratoire spécialisé

à partir des essais de résistance.

A titre indicatif, pour  $1m<sup>3</sup>$  de béton armé :

Granulats : Sable...............380 à  $450 \text{ cm}^3$  (Dg 5mm).

Gravillons………750 à 850  $\text{cm}^3$  (Dg  $25$ mm).

Ciment : 300 à 400 Kg.

Eau : 150 à 200 l.

La réalité pratique conduit vers le rapport

$$
Eau/_{Ciment} = 0.5
$$

#### **4-1-1) Résistance caractéristique à la compression :**

Un béton est définit par sa résistance à la compression à 28 jours d'âge dite : résistance caractéristique à la compression, notée  $f_{c28}$ .

Lorsque la sollicitation s'exerce sur un béton d'âge j < 28 jours, sa résistance à la compression est calculée comme suit (Art 2-1-11 BAEL 91).

$$
f_{cj} = \frac{j \cdot f_{c28}}{(4,46 + 0.83j)}
$$
 MPa pour j < 28 jours

Pour le présent projet on adoptera :  $f_{c28} = 25 \text{ MPa}$ 

#### **4-1-2) Résistance caractéristique à la traction :** (Art A-2 12 BAEL91)

Conventionnellement elle est définit de celle à la compression par la formule suivante :

$$
f_{tj} = 0.6 + 0.06
$$
.  
 $f_{t28} = 2.1$  MPa

#### **4-1-3) Contraintes limites :**

#### **a) Contrainte limite à la compression :** (Art 4 –3 .41 BAEL91)

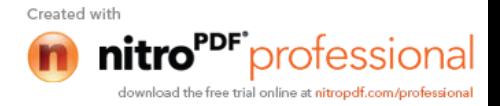

$$
f_{bc} = \frac{0.85 \cdot f_{c28}}{\theta \cdot \gamma_b} \qquad MPa \qquad .
$$

 $Avec \cdot$ 

 $\gamma_b$ : coefficient de sécurité

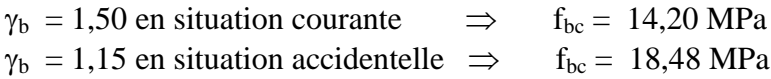

coefficient qui est en fonction de la durée d'application des actions

- $= 1$  si durée d'application est supérieur à 24 heures.
- $= 0.9$  si la durée d'application est entre 1 heures et 24 heures.
- $= 0.85$  si la durée d'application est inférieur à 1 heures.

**b) Contrainte limite de cisaillement :** (Art A – 5.1.21 BAEL91)

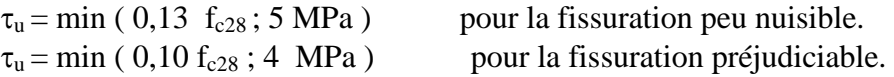

**c) Contraintes de service à la compression :** (Art A – 4 .5 .2 BAEL91)

 $\sigma_{bc} = 0.60$ .  $f_{c28}$  MPa  $\sigma_{bc} = 15$  MPa

#### **4-1-4) Module d'élasticité :**

On définit le module d'élasticité comme étant le rapport de la contrainte normale et la déformation engendrée.Selon la durée de l'application de la contrainte, on distingue deux types de modules :

#### **a) Module d'élasticité instantané :** (Art A – 2 .1. 21 BAEL91)

Lorsque la contrainte appliquée est inférieure à 24 heures, il résulte un module égale à :  $E_{ij} = 11000 \sqrt[3]{f_{cj}} MPa$ 

Avec :  $f_{c28} = 25 \text{ MPa}$  $\implies$  E<sub>ij</sub> = 32164,195 MPa

#### **b) Module d'élasticité différée :** (Art A – 2.1.22 BAEL91)

Lorsque la contrainte normale appliquée est de longue durée, et à fin de tenir en compte l'effet de fluage du béton, on prend un module égal :

$$
E_{vj} = 3700 \sqrt[3]{f_{cj}}
$$
  
Avec:  

$$
f_{c28} = 25 \text{ MPa}
$$

$$
\Rightarrow E_{vj} = 10819 \text{ MPa}
$$

#### **c) Module d'élasticité transversale :**

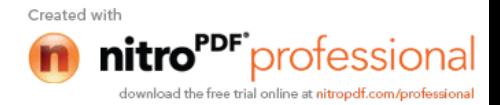

$$
G = E / 2 (1+v) \qquad MPa
$$

: Coefficient de poisson

#### **d) Coefficient de poisson :**(Art A.2 1 3 BAEL91)

C'est le rapport des déformations transversales et longitudinales, il sera pris égale à :

 $\cdot$   $\sqrt{v} = 0.2$  l'état limite de service  $-v = 0$  l'état limite ultime

#### **4-1-5) Diagramme contraintes déformations :**

Dans le calcul du béton armé relatif aux états limites, le diagramme réel sont remplacé par le diagramme conventionnel suivant :

#### **L'état limite ultime :**

On adopte le diagramme parabole rectangle ci dessous :

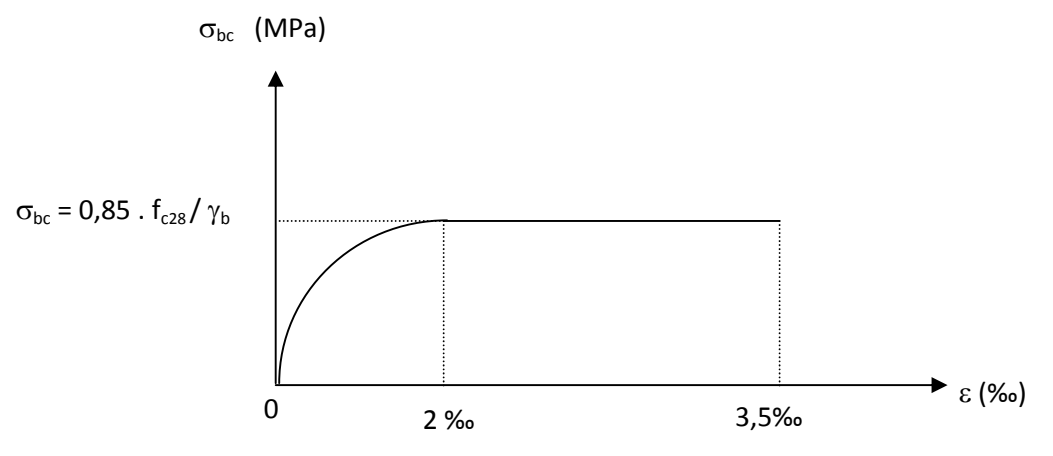

**Figure I-1: Diagramme contrainte-déformation du béton.**

#### **I-4-2) Les aciers :**

L'acier est un matériau caractérisé par sa bonne résistance à la traction qu'en compression.

Dans le présent projet, nous aurons à utiliser 03 types d'aciers dont les principales caractéristiques sont regroupées dans le tableau suivant :

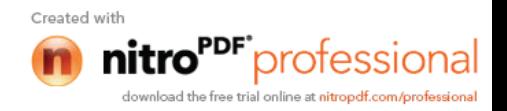

#### **4-2-1) Caractéristiques des aciers utilisés :**

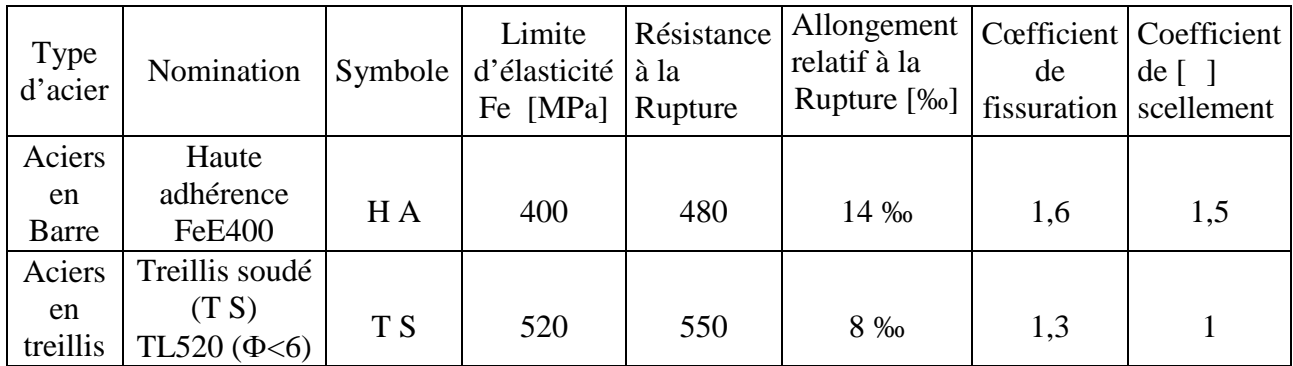

#### **Tab I-1 : Les principales caractéristiques des aciers utilisés.**

#### **4-2-2) module d'élasticité longitudinal :**

Il est noté  $(E_s)$ , sa valeur est constante quelle que soit la nuance de l'acier.  $E_s = 200000 \text{ MPa}$ 

#### **4-2-3) Diagramme contrainte déformation :**

La mise en évidence des caractéristiques mécaniques de l'acier se fait à partir de l'essai de traction, qui consiste à rompre une tige en acier sous l'effet de la traction simple. Le diagramme contrainte déformation a l'allure suivante :

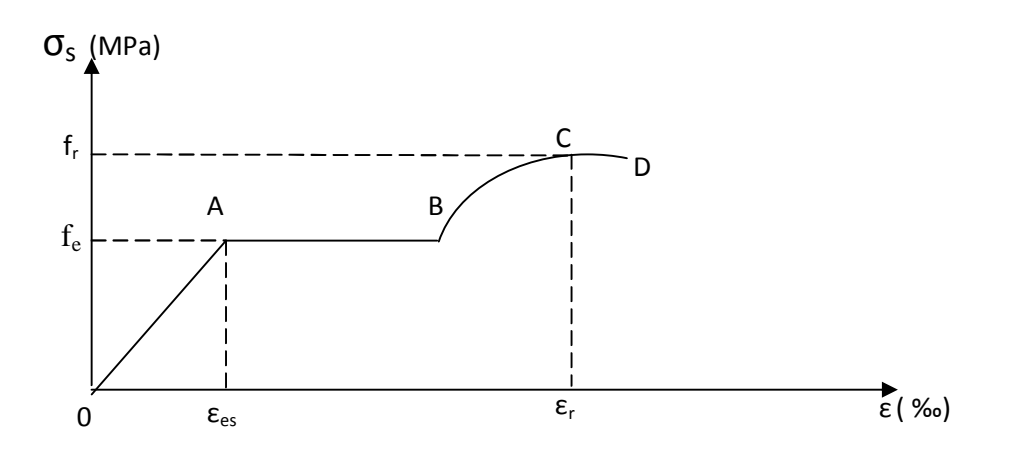

#### **Figure I 2: Diagramme contrainte-déformation du l'acier.**

- Avec : f<sub>r</sub> : Résistance à la rupture
	- fe : Limite d'élasticité
	- $\varepsilon_{es}$ : Allongement relatif correspondant à la limite élastique de l'acier
	- $\varepsilon_r$ : Allongement à la rupture

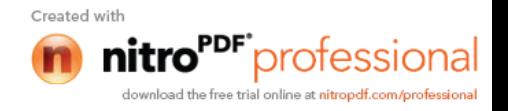

On distingue du diagramme précédent 04 parties : Zone 0A : Domaine élastique linéaire Zone AB : Domaine plastique Zone BC : Domaine de raffermissement Zone CD : Domaine de striction

#### **4-2-4) Diagramme contrainte déformation de calcul :**

Dans le calcul relatif aux états limites on utilisera le diagramme simplifié suivant.

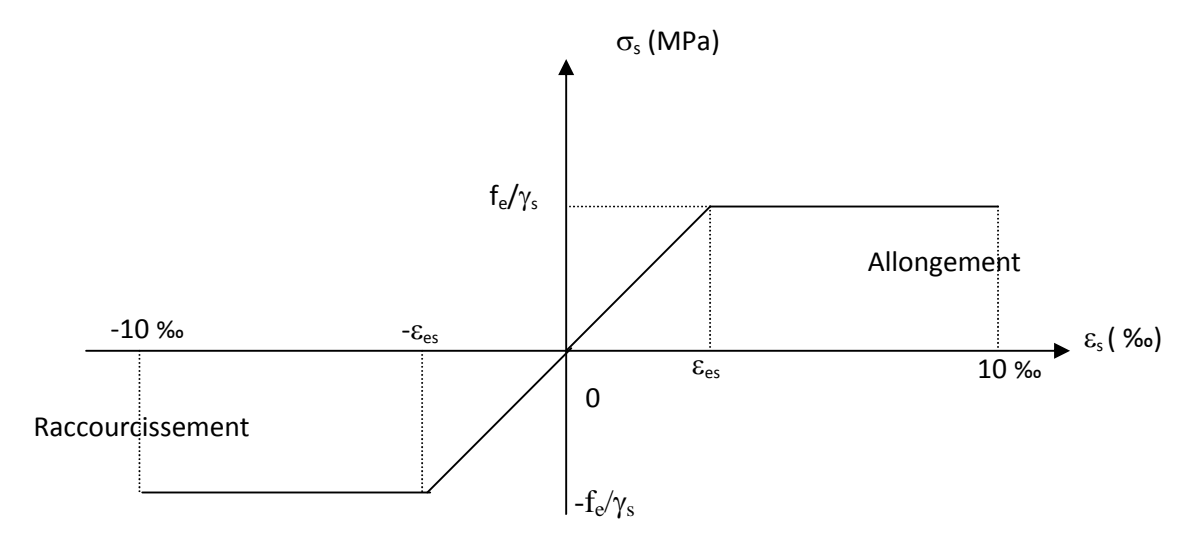

**Figure I 3: Diagramme contrainte-déformation de calcul.**

#### **4-2-5) Limite d'élasticité :**

 $\sigma_{\rm s} =$ s  $f_e$ Y  $\gamma_s$ : Coefficient de sécurité  $\gamma_s = 1,15$  En situation durable  $\gamma_s = 1,00$  En situation accidentelle

#### **4-2-6) La contrainte maximale des armatures tendues à l'ELS :**

Il est nécessaire de limiter l'ouverture des fissures (risque de corrosion des armatures), et ce en limitant les contraintes dans les armatures tendus sous l'action des sollicitations de service d'après les règles BAEL91, on distingue trois cas de fissuration :

#### **a) Fissuration peu nuisible :** (BAEL9 /Art 4-5-32)

Cas des éléments situés dans les locaux couverts, dans ce cas, il n'y a pas de vérifications à effectuer.

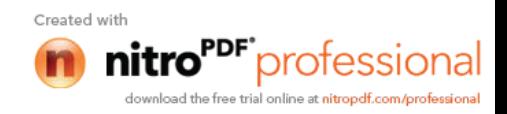

#### **b) Fissuration préjudiciable :** (BAEL91/Art 4-5-33)

s 
$$
\overline{\sigma}
$$
 st = min (2/3 fe; 110  $\sqrt{\eta \cdot f_{ij}}$ ) MPa

#### **c**) **Fissuration très préjudiciable :** (BAEL91 / Art 4-5.34)

 $s \quad \overline{\sigma}_{st} = \min (0.5 f_e, \sqrt{\eta . f_{ij}})$  en MPa

: coefficient de sécurité  $\overline{\mathcal{L}}$ ₹  $\int$  $\eta =$  $\eta =$ 1,6.............Pour les hautes adhérences(H.A) 1,0...............Pour les rondslisses (R.L)

#### **4-2-7) Protection des armatures :** (Art A.7-2 4 BAEL91)

Dans le but d'avoir un bétonnage correct et prémunir les armatures des effets d'intempéries et des agents agressifs.On doit veiller à ce que l'enrobage (C) des armatures soit conforme aux prescriptions suivantes :

 $C \geq 5$  cm : Pour les éléments exposés à la mer, aux embruns ou aux brouillards salins ainsi que pour les éléments exposés aux atmosphères très agressives.

 $C \geq 3$  cm : Pour les éléments situés au contact d'un liquide (réservoir, tuyaux, canalisations)

 $C \geq 1$  cm : Pour les parois situées dans des locaux non exposés aux condensations.

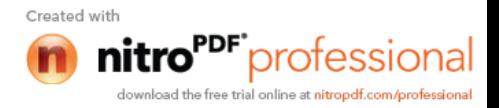

# *Chapitre II*

## *Pré dimensionnement des éléments et descente de charges*

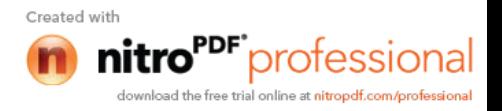

#### **II-Pré dimensionnement des éléments et descente de charge :**

#### **II-1) Charges et surcharges :**

#### **II-1-1) Charges permanentes :**

#### **a)Plancher terrasse (corps creux) :** (fig : 01)

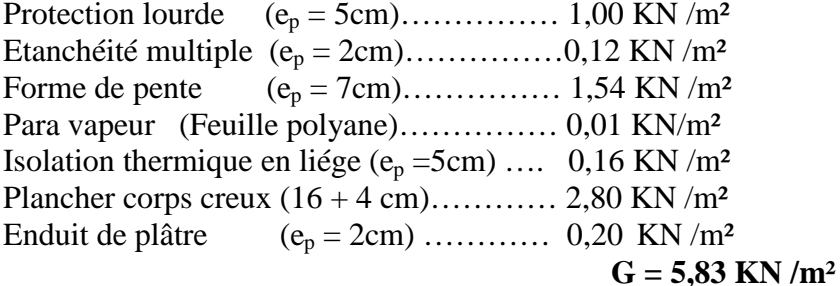

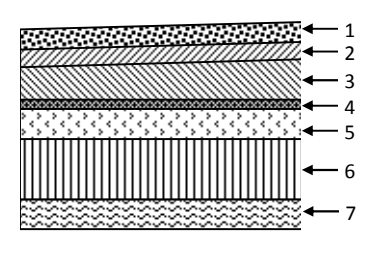

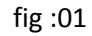

#### **b) Plancher terrasse (dalle pleine) :** (fig : 02)

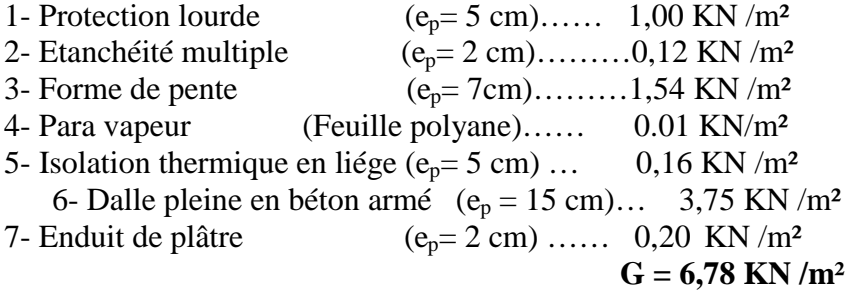

#### **c) Plancher étages courants (corps creux) :**(fig :03)

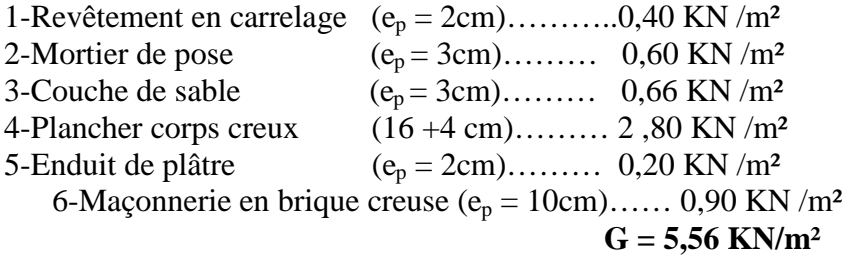

#### **D) Balcons :** (fig: 04)

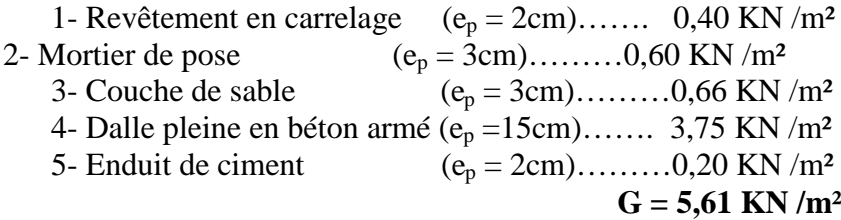

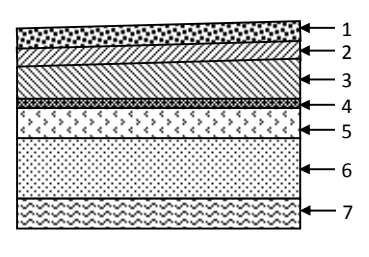

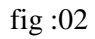

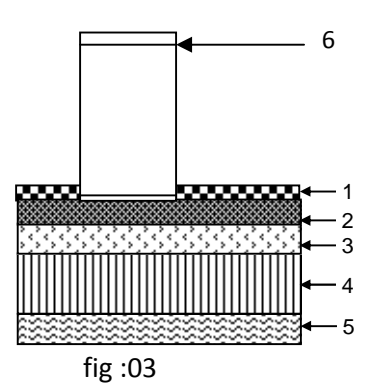

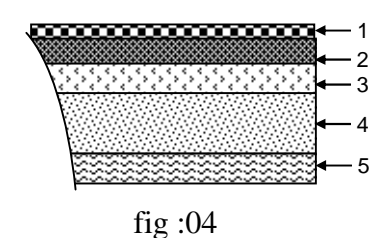

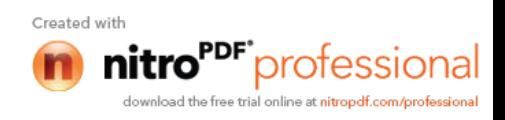

#### **II-1-2) Surcharges d'exploitation :**

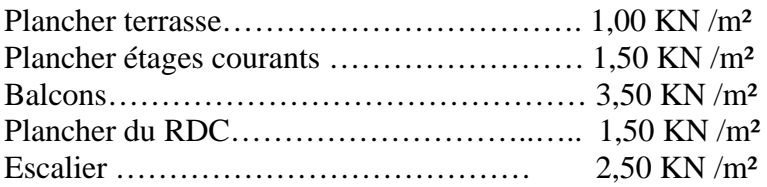

#### **II-2) Pré dimensionnement des poteaux :**

Les poteaux sont des éléments en béton armé dont la forme est généralement carrée, rectangulaire ou circulaire.

Le pré dimensionnement des poteaux se fait à l'ELS en compression simple. On suppose que le béton reprend lui seul l'effort normal, on calcule la descente de charge sur un ou plusieurs poteaux, en tenant compte de la dégression de charge.

La section du poteau est donnée par la formule suivante :

$$
S \geq \frac{N}{\sigma_s}
$$

Avec :

 $\sigma_b$ : contrainte de compression du béton.

S : section du poteau.

N : effort normal revenant au poteau.

#### **Remarque :**

Dans un premier temps on prend la section minimale exigée par le (RPA 99 version 2003 ) pour un poteau en Zone IIa qui est de 25x 25cm²

#### **II- 3) pré dimensionnement des poutres :**

Les poutres sont des éléments en béton armé coulé sur place dont le rôle est l'acheminement des charges et surcharges émanant des planchers aux éléments verticaux (poteaux ; voiles). On distingue les poutres principales qui constituent des appuis aux poutrelles et les poutres secondaires qui assurent le chaînage.

#### **3-1) Poutres principales :**

**a) La hauteur h<sup>t</sup> :** la hauteur ht est donnée par :

$$
\frac{L_{\max}}{15} \le h_{\rm t} \le \frac{L_{\max}}{10}
$$

Avec: Longueur libre entre nus d'appuis

\n
$$
h_t: hauteur totale de la pourre
$$
\n
$$
L_{max} = 425 - 25 = 400 \text{cm}
$$
\n
$$
\frac{400}{15} \le h_t \le \frac{400}{10}
$$
\n
$$
26,67 \le h_t \le 40 \text{ cm}
$$

Nous prenons :  $h_t = 35$  cm

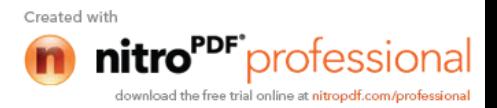

#### **b) La largeur b :**

$$
\begin{aligned} &0{,}4\;h_t\!\leq\;b\leq 0{,}7\;h_t\\ &14\!\leq\;b\leq 24{,}5 \end{aligned}
$$

Nous prenons :

$$
b=25\;cm
$$

#### **c) Vérification des exigences du RPA 99 Version 2003 :**

b = 25 cm 20 cm  
\nh<sub>t</sub> = 35 cm 30 cm  
\n
$$
\frac{h_t}{b} = \frac{35}{25} = 1.4 < 4
$$
\n
$$
\Rightarrow
$$
 Conditions vérifiées

#### **3-2) Poutres secondaires :**

#### **a**) La hauteur  $h_t$ .

$$
\frac{L_{\max}}{15} \le h_{\rm t} \le \frac{L_{\max}}{10}
$$

Avec : L<sub>max</sub> : longueur libre entre nus d'appuis ; h<sub>t</sub> : hauteur totale de la poutre ;

$$
L_{\text{max}} = 340 - 25 = 315 \text{cm}
$$

$$
\frac{315}{15} \le h_t \le \frac{315}{10}
$$

$$
21 \le h_t \le 31,5 \text{cm}
$$

Nous prenons:

$$
h_t=30\text{cm}
$$

**b) La largeur b :**

$$
0.4 h_t \leq b \leq 0.7 h_t
$$
  

$$
12 \leq b \leq 21 cm
$$

Nous prenons :

$$
b=25 \; \mathrm{cm}
$$

#### **c) Vérification des exigences du RPA 99 Version 2003 :**

 $b = 25$  cm  $20$  cm  $h_t = 30$  cm  $30$  cm  $1.20 < 4$ 25 30 b  $\frac{h_t}{1} = \frac{30}{12} = 1.20 <$  $\implies$  Conditions vérifiées **Conclusion :** Nous adapterons des poutres de dimensions suivantes : Poutres principales :  $h_t = 35$  cm ;  $b = 25$  cm

Poutres secondaires :  $h_t = 30$  cm ;  $b = 25$  cm

**II-4) Pré dimensionnement des planchers :**

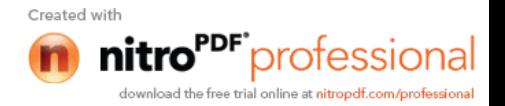

Les planchers sont des aires limitant les différents niveaux d'un bâtiment. Leur rôle principale est la transmission des efforts horizontaux aux différents éléments de contreventement et la répartition des charges et surcharges sur les éléments porteurs. En plus de cette participation à la stabilité de la structure, ils offrent une isolation thermique et acoustique entre les différents étages.

#### **II-4-1) Plancher en corps creux :**

L'épaisseur de ce type de planchers doit être calculer pour que les flèches développées durant la durée d'exploitation de l'ouvrage ne soit pas trop élevées à cause des désordres que cela occasionnera aux cloisons, aux revêtements et au plancher lui-même. L'épaisseur du plancher est donnée par la formule suivante :

$$
h_t \ge \frac{L}{22.5}
$$

Avec :

L : portée maximale de la plus grande travée dans le sens des poutrelles.

 $h_t$ : hauteur totale du plancher.

On a :

$$
L = 340 \text{ cm}
$$
  

$$
h_t \ge \frac{340}{22.5}
$$
  

$$
h_t = 15,11 \text{ cm}
$$

#### **Conclusion :**

On adoptera un plancher de 20 cm d'épaisseur composé d'un hourdis de 16cm et d'une dalle de compression de 4 cm d'épaisseur.  $(16 + 4)$ 

#### **II- 4- 2) Plancher dalle pleine :**

Les dalles assurent la transmission des charges aux différents éléments, comme elles constituent une séparation entre les différents niveaux.

Leur pré-dimensionnement est déterminé en tenant compte des conditions essentielles de résistance et d'utilisation.

#### **4-2-1) Condition de résistance à la flexion :**

#### **a) Épaisseur minimale requise h<sup>0</sup> :**

$$
h_0 \ge \frac{1_x}{25} \qquad \text{Si} \qquad \alpha < 0.4
$$
\n
$$
h_0 \ge \frac{1_x}{40} \qquad \text{Si} \qquad \alpha > 0.4
$$
\n
$$
\alpha = \frac{l_x}{40} \qquad \text{Si} \qquad \alpha > 0.4
$$

Avec :

 $l_{y}$ l<sub>x</sub> : Petit coté du panneau de dalle

l<sup>y</sup> : Grand coté du panneau de dalle

**Panneau 1 :**

$$
\alpha = \frac{1.30}{2.60} = 0.5 > 0.4 \quad , l_x = 1.30 \text{ m}
$$

$$
h_0 \ge \frac{130}{40} = 3.25 \text{ cm}
$$

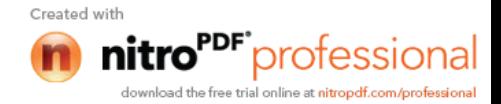

**Panneau 2 :**

$$
\alpha = \frac{1.10}{3,00} = 0.366 < 0.4, \quad l_x = 1,10m
$$
\n
$$
h_0 = \frac{110}{25} = 4.4 \, \text{cm}
$$

#### **4-2-2) Résistance au feu :**

Pour deux heures de coupe feu, l'épaisseur minimale de la dalle pleine doit être égale à 11cm.

#### **4-2-3) Isolation acoustique :**

D'après la loi de la masse, l'isolation acoustique est proportionnelle au logarithme de la masse :

L =13,3 log (10M) si  $M < 200$  kg/m<sup>2</sup> L =15 log (M) + 9 si M > 200 kg/m<sup>2</sup>

Donc pour assurer un minimum d'isolation acoustique, il est exigé une masse surfacique minimale de 350 kg/m²

D'ou l'épaisseur minimale de la dalle est :

$$
h_0 = \frac{M}{\rho} = \frac{350}{2500} = 14 \text{ cm}
$$

Nous prenons :

$$
h_o=15\;cm
$$

#### **II-5) Pré dimensionnement des voiles :** (Art 7 .7.1 / RPA99 version 2003)

Les voiles sont des éléments rigides en béton armé coulés sur place. Ils sont destinés d'une part à reprendre une partie des charges verticales et d'autre part à assurer la stabilité de l'ouvrage sous l'effet des chargements horizontaux.

Leur pré dimensionnement se fera conformément à (Art 7-7-1du RPA99 version 2003)

#### **5-1) L'épaisseur (e) :**

Elle est déterminée en fonction de la hauteur libre d'étage (he) et des conditions de rigidité aux extrémités.

 $h_{\rm e \, max} = 4,08 - 0,20 = 3,88 \, \rm m$ 

$$
e = \max(15cm, \frac{h_e}{20}) = \frac{h_e}{20}
$$

$$
e = \frac{388}{20} = 19.40 \, \text{cm}
$$

Avec :

he(max) : Hauteur libre du sous sol

#### **5-2) Vérification des exigences du RPA99 VERSION 2003 :**

Ils sont considérés comme voiles de contreventement les voiles satisfaisants à la condition :

$$
L_{min} \ge 4.e
$$
  
\n
$$
L_{min} = 2,80 \text{ m } \ge 4 \times 0,2 = 0,8 \text{ m}
$$
  
\n
$$
\Rightarrow \text{Condition } \text{vein} \le 4 \times 0,2 = 0,8 \text{ m}
$$

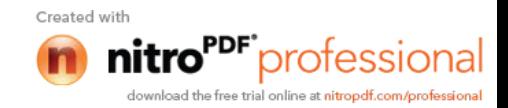

 $L_{min}$ : portée minimale des voiles

L'ouvrage de groupe d'usage (2) sera implanté à Tizi-ouzou, zone de moyenne sismicité (IIa). L'épaisseur minimale exigée est de 15 cm.

> $e = 19,40 \text{ cm} > e_{\text{min}} = 15 \text{ cm}$ Condition vérifiée

#### **Conclusion :**

On adoptera une épaisseur des voiles :  $e = 20$  cm.

#### **II- 6) Descente de charges :**

La descente de charges est obtenue en déterminant le cheminement des efforts dans la structure depuis leurs points d'application jusqu'aux fondations.

D'une façon générale, les charges se distribuent en fonction des surfaces attribuées à chaque élément porteur (poutre, poteau, voile), appelée surface d'influence.

#### **II-6-1)** Calcul de l'effort normal sous poteau  $(C-2)$ :  $\qquad \qquad \begin{array}{c} 5 \\ \boxed{5} \end{array}$  S1

S2

#### **1) Surface d'influence revenant au Poteau :**

S=S1+S2+S3+S4

#### $S = (2,00\times1,575)+(2,00\times1,575)+(1,375\times1,575)+(1,375\times1,575)$  $= 10,63$  m<sup>2</sup>

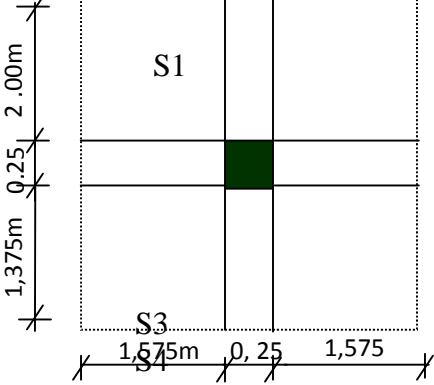

#### **2) Poids propre des poutres :**

Poutres principales :  $G_{pp} = 0.25 \times 0.35 \times 25 \times 3.625 = 7.93$  KN Poutres secondaire :  $G_{ps} = 0.25 \times 0.30 \times 25 \times 3.4 = 6.375$  KN D'où le poids des poutres :  $G_p = 7.93 + 6.375 = 14.30$  KN

#### **3) Poids des planchers :**

Plancher terrasse :  $G = 10,63 \times 5,83 = 61,98$  KN Plancher courant :  $G = 10,63 \times 5,56 = 59,10$  KN

#### **II-6-2) Surcharges d'exploitation :**

#### **6-1) Surcharges d'exploitations : a) Plancher terrasse :**

$$
Q = 1,00 \text{ KN/m}^2
$$
  
\n
$$
S_t = 10,63 \text{ m}^2
$$
 Q = 1,00×10,63= 10,63KN

#### **b) Plancher à usage d'habitation:**

$$
Q = 1.5 \text{ KN/m}^2
$$
 Q = 1.5×10.63= 15.94KN

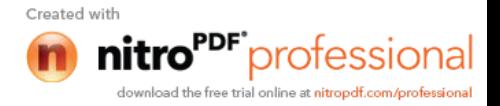

$$
S_t = 10,63m^2
$$

**c) Plancher de sous sol :**

$$
Q = 2.5 \text{ KN/m}^2
$$
  
\n
$$
S_t = 10.63 \text{ m}^2
$$
 Q = 2.5×10.63 = 26.57 KN

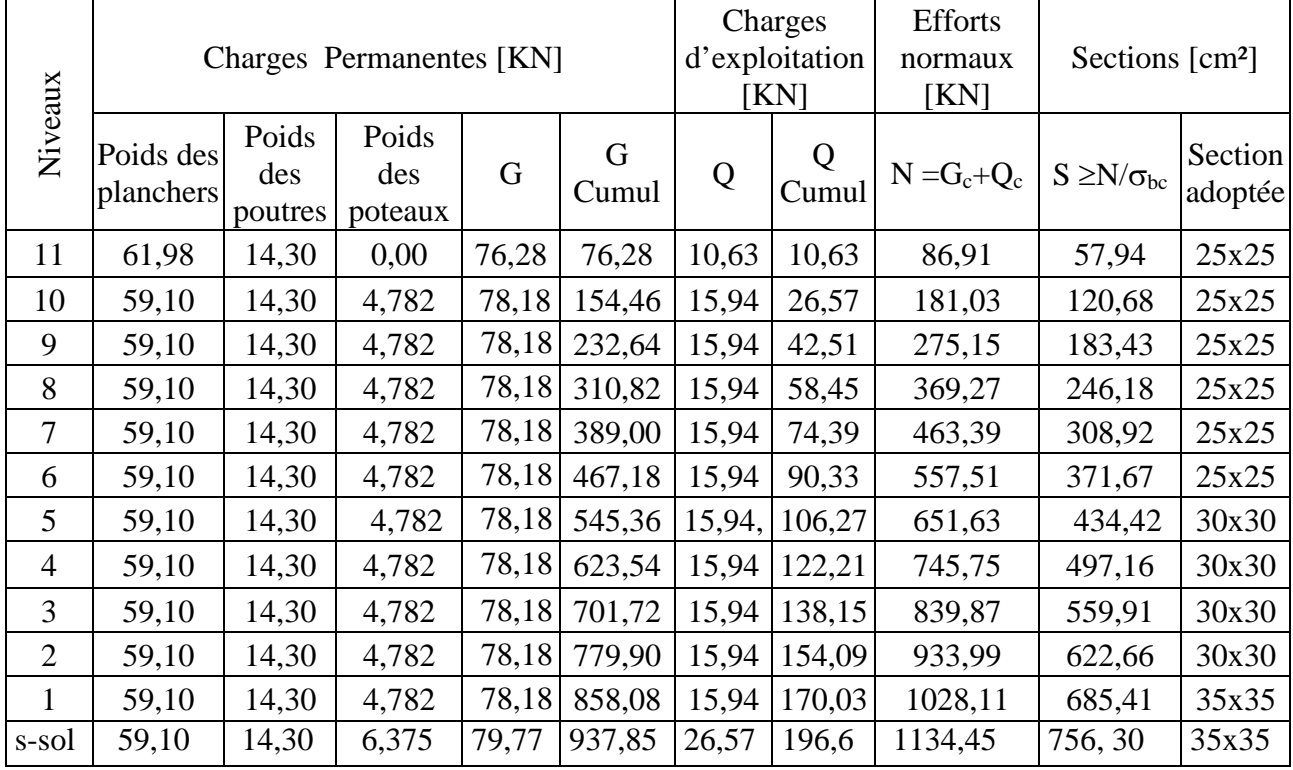

#### **Tableau récapitulatif de la descente de charges sur le poteau (C- 2)**

**Tab II-1 : Tableau récapitulatif de la descente de charges sur le poteau (C- 2)**

#### **II-6-3) Vérification des règles du RPA : (Art 7.4.1)**

Nous avons les dimensions minimales suivantes :

Min $(b,h)$  25cm en zone(IIa) Min(b,h)  $h_e/20$  avec  $h_e$ : hauteur libre du poteau 0,25  $b/h$  4

Donc :  $Min(b,h) = 25cm$  25cm Sous sol : h<sub>e</sub> /20 = 388 /20 = 19,4cm  $min(b,h) = 35cm$  19,4cm RDC :  $h_e/20 = 286/20 = 14,3$ cm min(b,h) = 35cm 14,3 cm  $1^{\text{éme}}, 2^{\text{éme}}, 3^{\text{éme}}, \text{et4}^{\text{éme}} \text{ étage : } h_e/20 = 286/20 = 14,3 \text{cm} \quad \text{min}(b,h) = 30 \text{cm}$ 

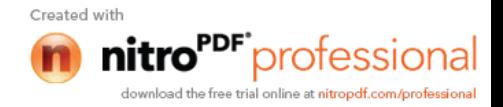

 $5^{\text{éme}}$ ,  $6^{\text{éme}}$ ,  $7^{\text{éme}}$ ,  $8^{\text{éme}}$ ,  $9^{\text{éme}}$  et10<sup>éme</sup> étage : h<sub>e</sub>/20 = 286/20=14,3 cm min(b,h) = 25 cm 14,3 cm

b  $/h=1$ (section carrée)  $0,25 \quad 1 \quad 4$ 

#### **CONCLUSION :**

Les valeurs sont conformes aux exigences de RPA

#### **II-6-4) Vérification des poteaux au flambement**

Le calcul des poteaux au flambement, constitue à vérifier la condition suivante :

$$
\lambda = \frac{I_f}{i} \le 50
$$

Avec :

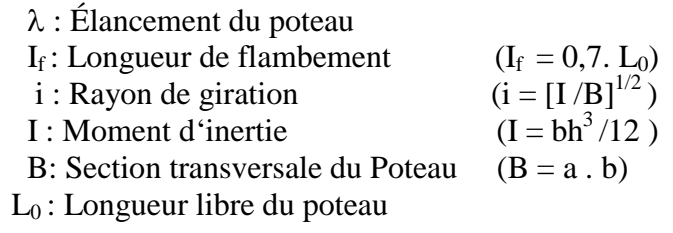

$$
\lambda = 2.42 \frac{L_0}{b}
$$

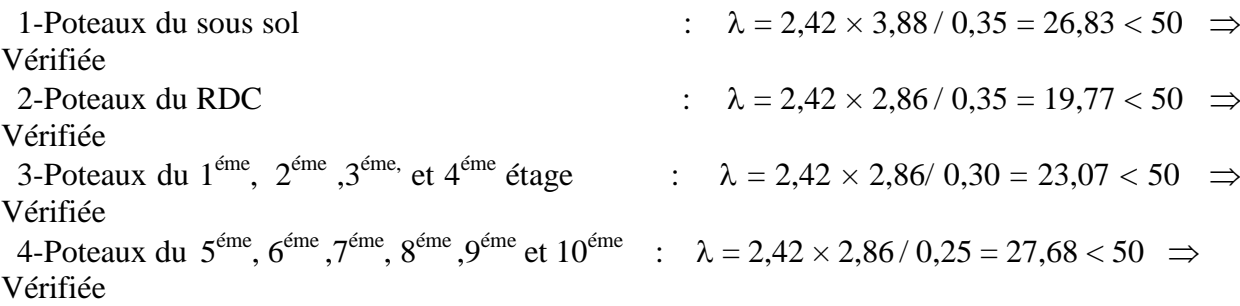

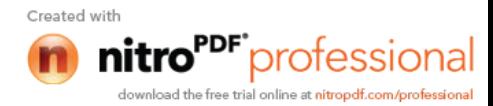

# *Chapitre III*

## *Calcul des éléments*

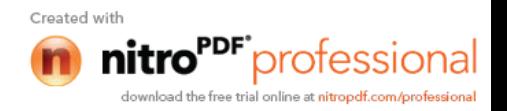

#### **III-Introduction**

Dans ce chapitre, on fera l'étude des éléments du bâtiment qui, contrairement aux voiles qui participent à la résistance de la structure, peuvent être isolés et calculés séparément sous l'effet des seules charges qui leur reviennent.

Le calcul se fera conformément aux règles BAEL 91.

#### **III-A-Etude de l'acrotère :**

L'acrotère est calculé comme une console encastrée au niveau du dernier plancher. Il est soumis à un effort G dû à son poids propre, et un effort latéral Q dû à la main courante, engendrant un moment de renversement M dans la section d'encastrement. Le ferraillage sera déterminé en flexion composée, pour une bande de 1m de largeur.

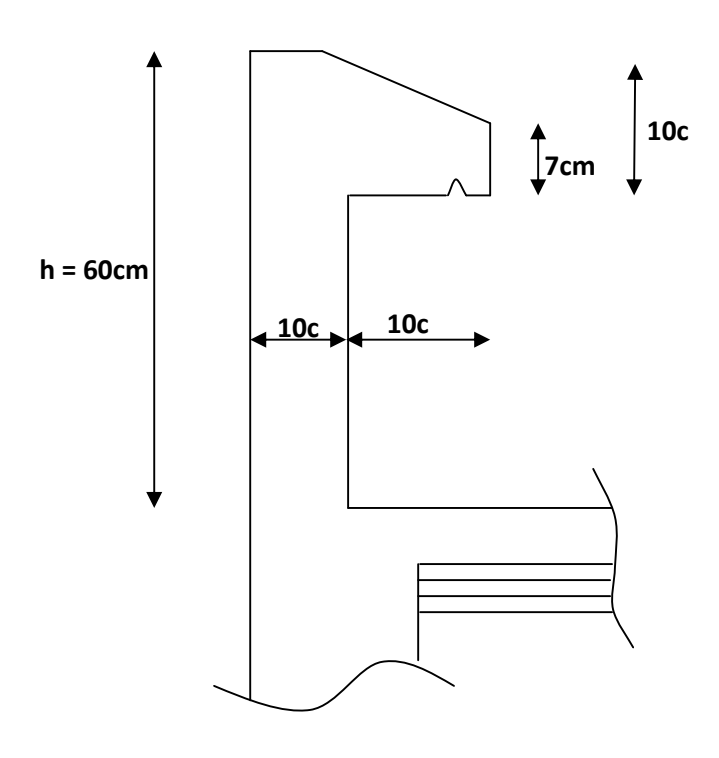

**Fig III-A-1 : Coupe verticale de l'acrotère.**

#### **1) détermination des sollicitations :**

#### **Effort normale du au poids propre :**

 $G = S x$ Avec : S : la section transversale : la masse volumique du béton  $(0.6\times0.1)+(0.07\times0.1)+\frac{0.03\times0.1}{2}| \times 25$ 2  $(0.6 \times 0.1) + (0.07 \times 0.1) + \left(\frac{0.03 \times 0.1}{2}\right) \times$  $\overline{\phantom{a}}$  $\overline{\mathsf{L}}$  $\overline{\phantom{a}}$  $\overline{\phantom{a}}$ J  $\left(\frac{0.03\times0.1}{2}\right)$  $\setminus$  $G = (0.6 \times 0.1) + (0.07 \times 0.1) + \left(\frac{0.03 \times}{2}\right)$  $G = 1,7125$  KN/ml. D'où  $N = G x 1ml = 1,7125 KN$ **Effort horizontal :** Surcharge d'exploitation  $Q = 1$  KN/ml

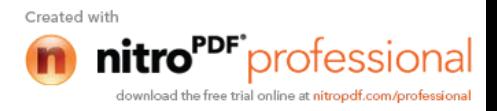

**Moment de renversement « M » du à l'effort horizontal :**  $M = Q X H$  avec : H = 0,6m  $M = 1 \times 0.6 = 0.6$  KN.m **Effort tranchant :**  $T = Q x 1ml = 1,00KN$ 

#### **Diagramme des efforts :**

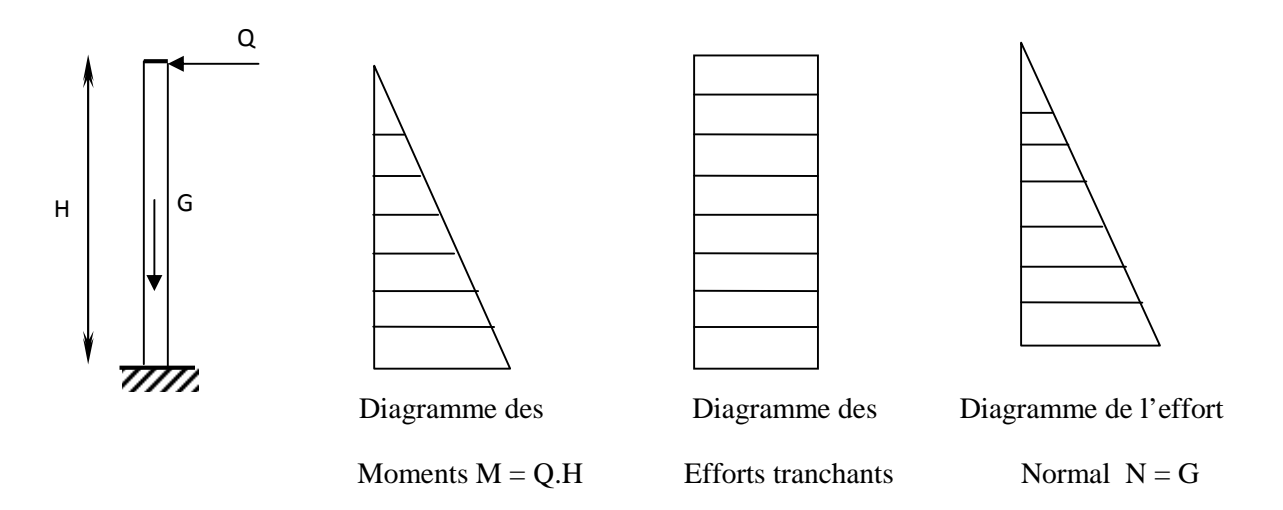

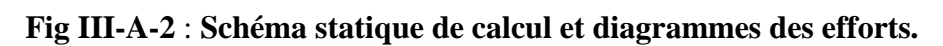

#### **2) Combinaison des charges :**

**A L'ELU : Effort normal de compression :**  $N_u = 1,35G = 1,35x1,7125 = 2,312KN.$ **Moment de flexion :**  $M_u = 1,5M = 1,5X$   $0,6 = 0,9KN.m.$ **A L'ELS : Effort normal de compression :**  $N_s = G = 1,7125KN$ . **Moment de flexion :**  $M_s = M = 0,6KN.m.$ 

#### **3) Ferraillage de l'acrotère :**

Le ferraillage de l'acrotère est déterminé en flexion composée, en considérant une section rectangulaire d'épaisseur «e = 10cm» et de largeur «b = 100cm», soumise à un effort normal «N» et un moment de renversement «M». Le calcul se fera à L'ELU puis vérifié à L'ELS.

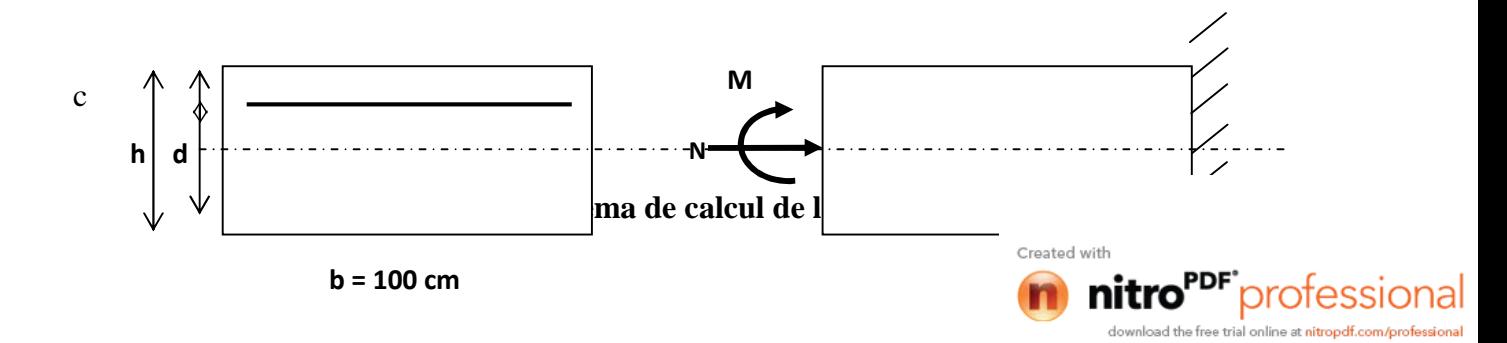

**calcul de l'excentricité :**

$$
e_{u} = \frac{M_{u}}{N_{u}} = \frac{0.9}{2.312} = 0.389 \text{ m} = 39 \text{ cm}.
$$
  

$$
a = \frac{h}{2} - c = \frac{10}{2} - 3 = 2 \text{ cm} \implies e_{u} > \frac{h}{2} - c
$$

Avec:

a: distance entre le CDG de la section et le CDG des armatures tendues.

 $e_u$ 2 *h*– c ⇒ le centre de pression se trouve à l'extérieur de la zone délimitée par les

armatures. L'effort normal N est un effort de compression, donc la section est partiellement comprimée. Elle sera calculée en flexion simple sous l'effet d'un moment fictif Mf puis elle se ramène à la flexion composée.

#### **Calcul en flexion simple** : (section fictive)

Moment fictif :

$$
M_f = Mu + Nu \left(\frac{h}{2} - c\right) = 0, 9 + 2,312 \left(\frac{0,1}{2} - 0, 03\right) = 0,946 \text{ KN.m}
$$
\n
$$
\mu_b = \frac{M_f}{bd^2 f_{bc}} = \frac{0,946 \times 1000}{100 \times 7^2 \times 14,2} = 0,0135 < \mu_r = 0,392 \implies \text{S.S.A.}
$$
\n
$$
\mu_b = 0,0135 \implies \mu_b = 0,9935
$$
\n
$$
\text{Les armatures fictives: } A_f = \frac{M_f}{\beta d \sigma_{st}} = \frac{0,946 \times 1000}{0,993 \times 7 \times 348} = 0,39 \text{ cm}^2
$$
\n
$$
A_f = 0,39 \text{ cm}^2
$$

#### **Calcul en flexion composée :** (armatures réelles)

La section d'acier réelle est déterminée par la relation suivante :

$$
A = A_f - \frac{N_u}{\sigma_{st}} = 0,390 - \frac{2,312}{348 \times 10^{-1}} = 0,323 \text{ cm}^2
$$
 Avec:  $\sigma_s = \frac{f_e}{\gamma_s} = \frac{400}{1,15} = 348 \text{ MPa}$   
Verification de l'acrotère au séisme : *(Art 6.2.3 / RPA 99)*

L'acrotère est un élément non structural soumis à une force horizontale.

 $F_p = 4AC_pw_p$ 

Avec

A: coefficient d'accélération de zone, dans notre cas

 $A = 0.15$  (Zone IIa, groupe d'usage 2)

C<sup>p</sup> : Facteur des forces horizontales pour les éléments secondaires

 $C_p = 0.8$ 

w<sup>p</sup> : poids de l'élément

 $w_p = 1.71$  KN/ml

Donc :  $F_p = 4 \times 0.8 \times 0.15 \times 1.71 = 0.82$  KN/ml  $< Q = 1$  KN/ml.

**Il est inutile de calculer l'acrotère au séisme**.

Condition de non fragilité du béton (de la section minimale) (BAEL91/ Art +

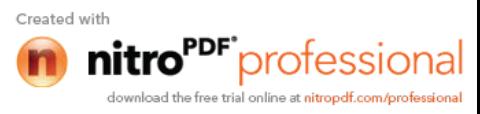

$$
A_{\min} = \frac{0.23 \times b \times d \times f_{t28}}{fe} \times \left[ \frac{e_s - (0.455 \times d)}{e_s - (0.185 \times d)} \right]
$$

Avec :

$$
e_s = \frac{M_s}{N_s} = \frac{0.822}{1.7125} = 0.48m = 48cm
$$
  
\n
$$
f_{t28} = 0.6 + 0.06 \times f_{c28} = 2.1 MPa
$$
  
\n
$$
D' \ddot{\text{o} \text{u}} : A_{\text{min}} = \frac{0.23 \times 100 \times 7 \times 2.1}{400} \times \left[ \frac{48 - (0.455 \times 7)}{48 - (0.185 \times 7)} \right] = 0.811 cm^2
$$
  
\n
$$
A_{\text{min}} = 0.811 cm^2 > A = 0.402 cm^2 \implies \text{La condition de non fragilité n'est pas vérifiée.}
$$

#### **Conclusion :**

La condition de non fragilité n'étant pas vérifiée, c'est la section imposée par cette dernière condition qui sera prise en considération.

Donc, on adopte une section :  $A = A_{min} = 0.811$  cm<sup>2</sup> Soit : 4HA8  $\implies$  A = 2,01 cm<sup>2</sup>/ml avec un espacement S<sub>t</sub>= 25 cm.

#### **Armatures de répartition :**

$$
A_r = \frac{A}{4} = \frac{2,01}{4} = 0,5025
$$
 cm<sup>2</sup>

On prend  $4H A8 = 2.01$  cm<sup>2</sup> avec un espacement S<sub>t</sub>=25 cm

#### **Vérification au cisaillement :** [Art A.5.1 ; 1..BAEL91]

$$
\tau_u = \frac{V_u}{b \times d} \quad \text{Avec} : V_u = 1.5 \times Q = 1.5 \times 1.37 = 2.055 \text{ KN}
$$
\n
$$
\tau_u = \frac{2.055}{100 \times 7} = 0.0029 \text{ KN} / \text{cm}^2
$$

V<sup>u</sup> : la valeur de l'effort tranchant.

b : largeur de la bonde considérée = 100 cm.

 $d$ : hauteur utile de la section,  $d = h - c$ .

L'acrotère est exposé aux intempéries donc la fissuration est considérée comme étant préjudiciable, il est nécessaire de vérifier la condition suivante :

$$
\tau_u = \frac{V_u}{b \times d} < \overline{\tau}_u
$$
\n
$$
\overline{\tau}_u = \min\left(\frac{0.15 \times f_{c28}}{\gamma_b}; 4MPa\right)
$$
\n
$$
\overline{\tau}_u = \min\left(\frac{0.15 \times 25}{1.5}; 4MPa\right) = \min\left(2.5 MPa; 4MPa\right) = 2.5 MPa
$$

 $\frac{1}{u} < \overline{\tau}_u \Rightarrow$  $\tau_u < \tau_u \implies$  Pas de risque de cisaillement

**Vérification de l'adhérence des barres :** [Art A 6.1, 3..BAEL]

$$
\overline{\tau}_{se} = \Psi_s \times f_{t28} = 1.5 \times 2.1 = 3.15 \text{ MPa}
$$
  
s: Coefficient de scellement.  

$$
\tau_{se} = \frac{V_u}{0.9 \times d \times \Sigma U_i}
$$

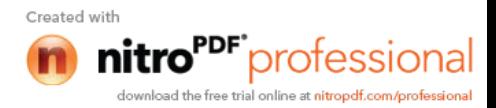

Avec  $\sum U_i$ : Somme des périmètres ultimes des barres  $\sum U_i = \pi \times n \times \phi = 3,14 \times 4 \times 0,8 = 10,048$  cm n: Nombre de barres  $\frac{2.055 \times 10}{2.025 \times 10} =$  $\tau_{se} = \frac{2.055 \times}{2.055 \times 10^{-4}}$ 

D'où :  $\tau_{se} = \frac{2.033 \times 10}{0.9 \times 7 \times 10,048} = 0.32$  MPa

 $\tau_{\rm se} < \overset{-}{\tau}_{\rm se} \Rightarrow$  $s_{\text{se}} < \tau_{\text{se}} \Rightarrow$  La section est vérifiée.

 $\times$  7  $\times$ 

#### **Espacement des barres :**

Armatures principales :  $S_t < min(3h,33cm) = 30cm$ *S<sup>t</sup>* 25*cm* 30*cm* …………………………..vérifiée.

Armatures de répartitions :  $S_t = min(4h, 45cm) = 40cm$ 

*S<sup>t</sup>* 25*cm* 40*cm* …………………………………..vérifiée.

#### **Ancrage des barres :**

La longueur de scellement droit est :

 $Ls = \frac{\phi f e}{4\pi} = \frac{8 \times 400}{4\pi \cdot 2.04} = 281,69 \, mm$ *s* 281,69  $4 \times 2.84$  $8 \times 400$ 4  $=$  $\times$  $\frac{\phi f e}{4 \overline{\tau}_s} = \frac{8 \times 400}{4 \times 2.84} = 281,69 \text{ mm} \quad \text{soit Ls} = 30 \text{ cm}$ Avec :

 $\tau_s = 0.6 \psi_s^2$   $f_{t28} = 0.6 \times 1.5^2 \times 2.1 = 2.84$  MPa.

Selon [Art A.6.1, 23..BAEL 91] : La langueur de scellement «Ls» est donnée par :  $Ls = 40 \Phi = 40x0,8 = 32cm$ 

Les barres étant comprimées, un scellement d'une langueur de  $0.6L_s = 20cm$  et un crochet normal suffiraient largement pour garantir son ancrage.

#### **Calcul à L'ELS :**

*dA*

1

*s*

Le calcul consiste à vérifier les contraintes limites dans les aciers.

#### **Vérification de la contrainte de compression dans le béton :**

$$
\overline{\sigma}_{bc} = 0.6 \times f_{c28} = 0.6 \times 25 = 15 \, MPa
$$
\n
$$
\sigma_{bc} = \frac{1}{K_1} \times \sigma_{st}
$$
\n
$$
\rho_1 = \frac{A_s \times 100}{b \times d} = \frac{2.01 \times 100}{100 \times 7} \times = 0.287 \Rightarrow \beta_1 = 0.916
$$
\n
$$
K_1 = 44.52
$$
\n
$$
\sigma_{st} = \frac{M_s}{\beta_1 dA_s} = \frac{0.6 \times 1000}{0.916 \times 7 \times 2.01} = 46.55 MPa
$$

 $\times$  7  $\times$ 

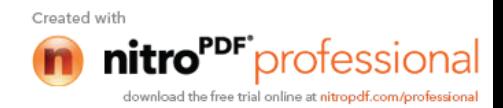

$$
\sigma_{bc} = \frac{1}{K_1} \times \sigma_{st} = \frac{1}{44,52} \times 46,55 = 1,04 \text{ MPa}
$$

$$
\sigma_{bc} < \sigma_{bc} \implies \text{La condition est vérifiée.}
$$

**Vérification des contraintes d'ouverture des fissures dans l'acier :** [Art. A.4.5.23] La fissuration est considérée comme préjudiciable, donc :

 $\left\{ \right.$ 

J  $\left\{ \right.$  $\overline{\phantom{a}}$ 

$$
\overline{\sigma}_{st} = \min \left\{ \frac{2}{3} fe ; 110 \sqrt{\eta . f_{t28}} \right\}
$$
  
avec : = 1,6 : coefficient de fissuration (barres à haute adhérence)  

$$
\overline{\sigma}_{st} = \min \left\{ \frac{2}{3} \times 400 ; 110 \sqrt{1.6 \times 2.1} \right\} = \min \left\{ 266.6 ; 201.63 \right\}
$$

$$
\begin{array}{ccc}\n & & [3 & & & ] \\
\hline\n\sigma_{st} & = 201,63 \text{ MPa} \\
\sigma_{st} = \frac{M_s}{\beta_1 \times d \times A_{st}} = 46,55MPa \\
\sigma_{st} & \Rightarrow \text{ La condition est vérifiée}\n\end{array}
$$

D'où le ferraillage adopté à l'ELU est justifié à l'ELS.

Armatures principales…………………..4 HA8 = 2,01cm<sup>2</sup> /ml avec S<sup>t</sup> = 25cm. Armatures de répartitions.................4  $H A8 = 2,01 \text{ cm}^2$  avec  $S_t = 15 \text{ cm}$ .

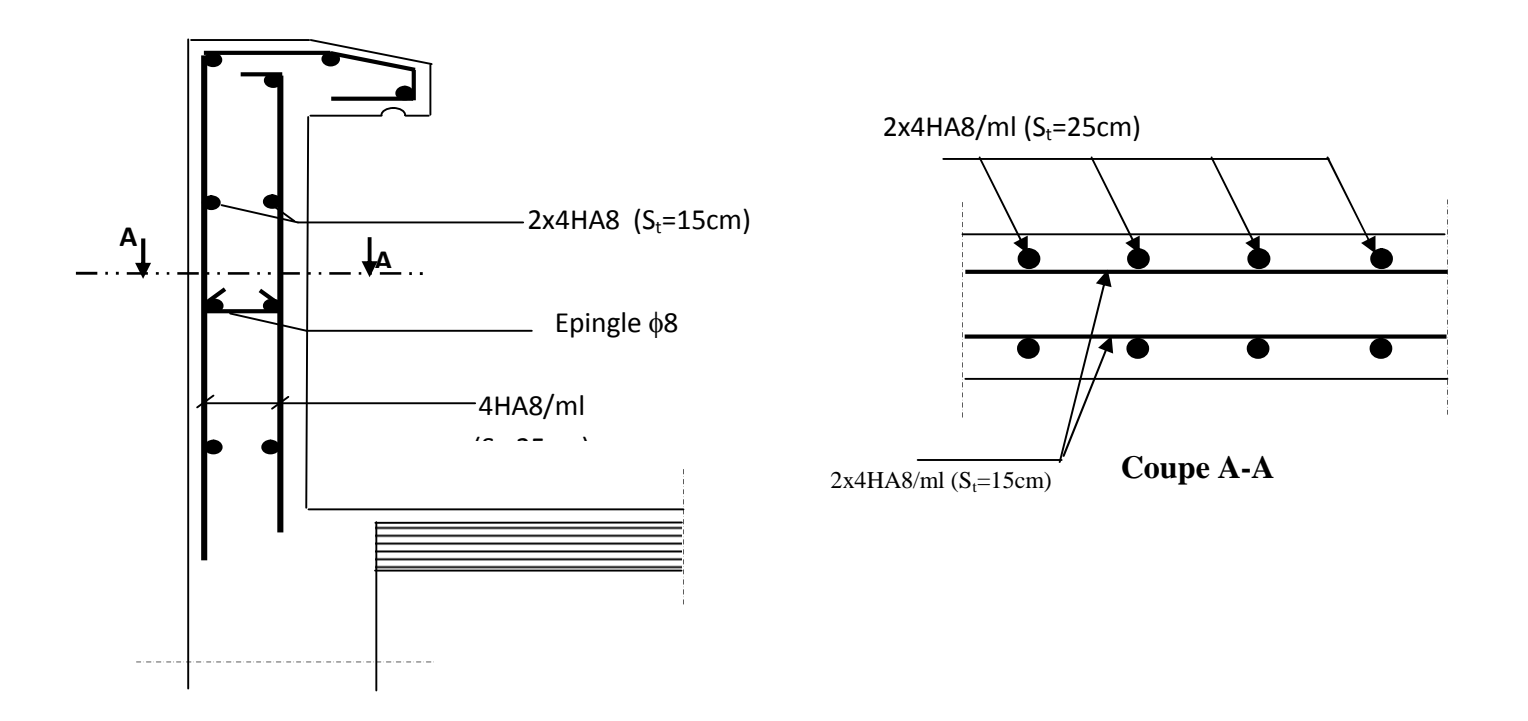

**Fig III-A-4 : Plan de ferraillage du l'acrotère.**

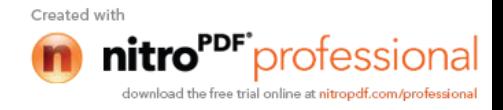

#### **III –B) Calcul des planchers :**

La structure comporte des planchers à corps creux, dont les poutrelles sont préfabriquées sur les chantiers et disposés dans le sens de la petite portée sur lesquelles reposera le corps creux.

Le plancher en corps creux est constitué de :

Nervures appelées poutrelles de section en Té, elles assurent la fonction de portance, la distance

entre axes des poutrelles est de 65cm.

Remplissage en corps creux, utilisés comme coffrage perdu, et comme isolant, d'épaisseur de 16 cm.

Une dalle de compression en béton de 4cm d'épaisseur, elle est armée d'un quadrillage d'acier

ayant comme fonction :

réaliser un effet de répartition entre poutrelles voisines des charges localisées notamment celles correspondant aux surcharges.

Limiter les risques de fissuration par retrait.

Résister à l'effet des charges appliquées sur les surfaces réduites ;

Et en plus, on fera l'étude pour la dalle pleine de la cage d'ascenseur reposant sur quatre appuis ainsi que pour la dalle des balcons.

#### **III-B-1) Calcul de la dalle de compression :**

La dalle de compression est coulée sur place, elle est de 4 cm d'épaisseur, armée d'un quadrillage de barres (treillis soudés).

L'espacement ne doit pas dépasser les valeurs suivantes :

- 20 cm (5p.m) pour les armatures perpendiculaires aux poutrelles.

- 30 cm (4p.m) pour les armatures parallèles aux poutrelles.

#### **B-1-1) Calcul des armatures**

#### **a) Armatures perpendiculaires aux poutrelles**

 $A_1 = 4.L / f_e = 4 x 65 / 520 = 0.5 cm<sup>2</sup> / ml$ L:Distance entre axes des poutrelles  $(L = 65cm)$ Nous adoptons :

6 6/ml,  $A = 1.7$  cm<sup>2</sup>,  $S_t = 15$ cm

#### **b) Armatures parallèles aux poutrelles :**

 $A_{//} = A_{\perp} / 2 = 1.7 / 2 = 0.85$  cm<sup>2</sup> Nous adoptons : 4 6/ml,  $A = 1.13$  cm<sup>2</sup>,  $S_t = 25$  cm

#### **Conclusion :**

Nous optons pour un treillis soudés  $6 (15 x 25)$ .

#### **III-B-2) CALCUL DES POUTRELLES :**

Le calcul se fera en deux étapes :

#### Created with nitro<sup>PDF</sup> professional download the free trial online at nitropdf.com/professional

#### **Etape 1: avant coulage de dalle de compression**

La poutrelle est considérée comme une poutre simplement appuyée sur deux extrémités, elle travaille en flexion simple et elle supporte son poids propre, le poids du corps creux et le poids de l'ouvrier.

-le poids propre de la poutrelle est :  $G_1 = 0.12 \times 0.04 \times 25 = 0.12 \text{ KN/ml}$ -le poids propre du corps creux est :  $G_2 = 0.95 \times 0.65 = 0.62 \text{ KN/ml}$ 

-le poids de l'ouvrier est estimé à 1KN/ml

#### **Ferraillage a l'ELU :**

On fait le calcul pour la travée la plus longue, en considérant la fissuration non préjudiciable.

 $L = 3,4 - 0,25 = 3,15$  cm **Combinaison de charges :** 2,5KN/ml  $q_u=1,35$  G + 1,5Q  $q_u$  =1,35 (0,12+0,62) + 1,5x1=2,499KN/ ml Soit :  $q_u = 2,5KN/ml$  $L=3,15m$ **Moment en travée :**  $M_{\rm u} = \frac{q_{\rm u}l^2}{r_{\rm o}} = \frac{2{,}5x3{,}15^2}{r_{\rm o}} = 3{,}10KN.m$ 8  $2,5x3,15$ 8 2  $2 \sqrt{5x^2+5^2}$  **Fig III-B-1: schéma statique de la poutrelle. Effort tranchant :**  $2,5x3,15$ 

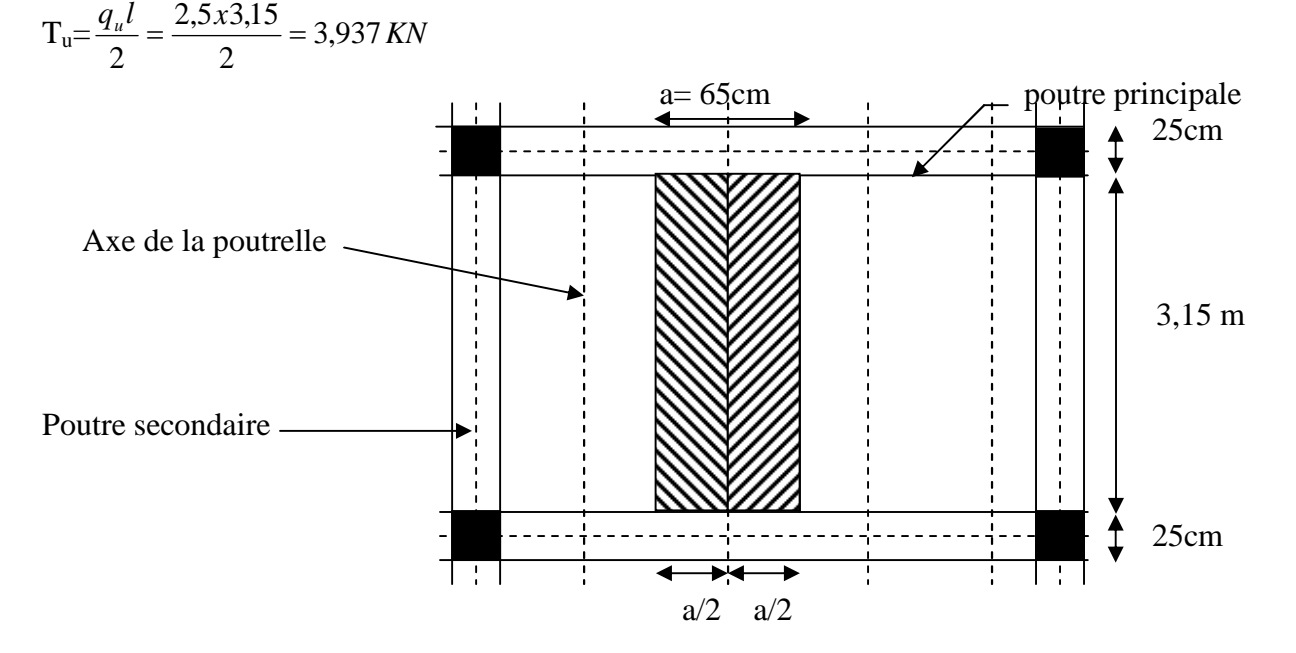

**Fig III-B-2 : surface revenant aux poutrelles.**

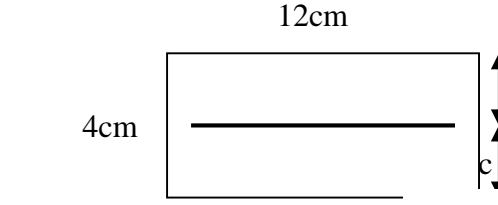

**Fig III-B-3 : section de** 

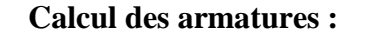

c : enrobage (c=2cm) La hauteur utile d=h-c=4-2=2cm

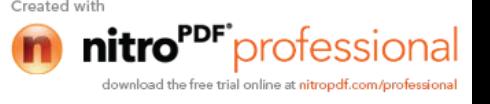

$$
\mu = \frac{M_u}{bd^2 f_{bc}} = \frac{3,10}{0,12x0,02^2 x14,2x10^3} = 4,55
$$
  

$$
\mu = 4,55 > \mu_r = 0,392 \qquad \qquad \implies \qquad \text{section est doublement armée (SDA).}
$$

#### **Conclusion :**

Vu la faible hauteur de la poutrelle, il est impossible de disposer deux nappes d'armatures. Par conséquent, il est nécessaire de prévoir un étiage pour soulager la poutrelle à supporter les charges d'avant coulage de la dalle de compression.

#### **étape 2 : après coulage de la dalle de compression**

Le calcul est conduit en considérant la poutrelle comme une poutre continue de section en «Té» encastrée partiellement par ses deux extrémités, et les autres appuis intermédiaires seront considérés comme appuis simples, avec une inertie constante le long de la poutre .Elle supporte son poids propre et le poids de corps creux et de la dalle de compression en plus de charges et surcharges revenant aux plancher. La poutrelle travaille en flexion simple.

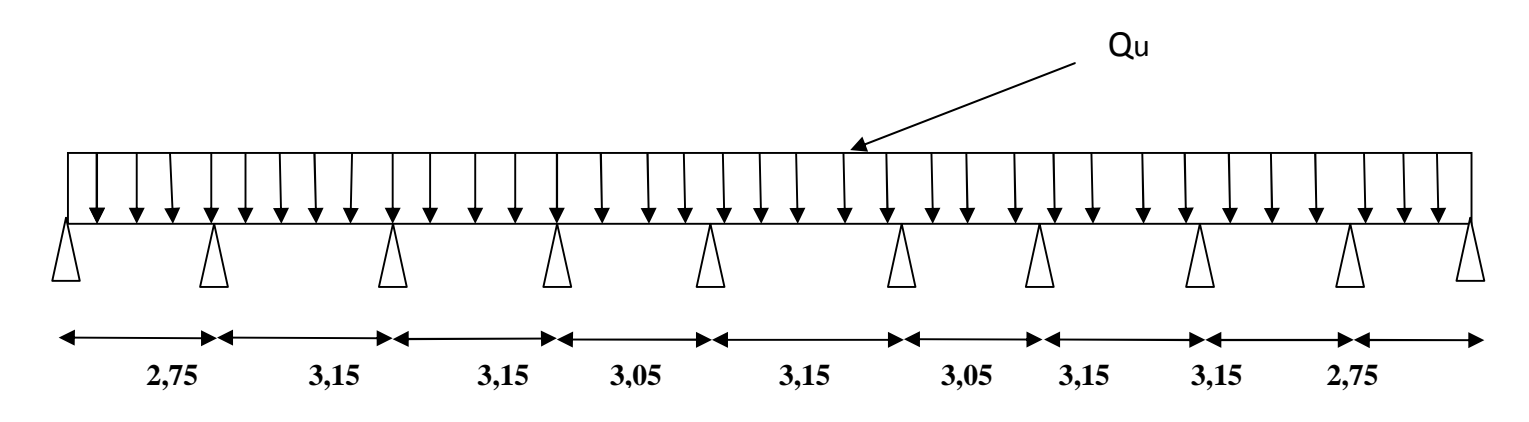

#### **Fig III-B-4 : schéma statique de la poutrelle.**

#### **Dimensionnement de la dalle de compression :**

 $h = 16+4 = 20$ cm la hauteur de la poutrelle  $h_0 = 4$ cm, la hauteur de la dalle de compression  $b_0 = 12$ cm, largeur de la nervure

#### **Détermination de la largeur de la table de compression :** [Art .A.4.1.3....BAEL 91]

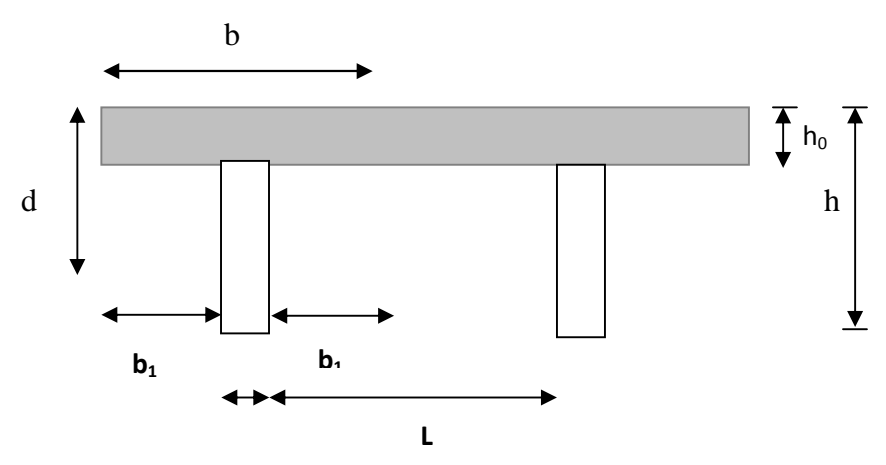

**Fig III-B-5 : construction de la section en Te.**

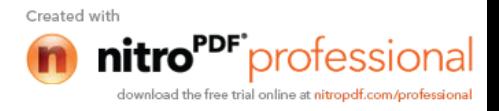

**Largeur de la table à mi-travée :**

$$
b_1 \le \frac{L}{2} = \frac{65 - 12}{2} = 26.5 \text{ cm}
$$
  
\n
$$
b_1 \le \frac{L}{10} = \frac{315}{10} = 31,5 \text{ cm}
$$
  
\n
$$
b_1 \le \frac{2}{3} \times \Rightarrow b_1 \le \frac{2}{3} \left(\frac{315}{2}\right) = 105 \text{ cm}
$$
  
\n
$$
b_1 \le L + \frac{L_2}{40} + \frac{2}{3} \times \Rightarrow b_1 \le 65 + \frac{65}{40} + \frac{2}{3} \left(\frac{315}{2}\right) = 171,62 \text{ cm}
$$
  
\n
$$
b_1 = \min(26,5; 31,5; 105; 171,62)
$$

Donc :  $b1 = 26,5$  cm

On a  $b = 2b_1 + b_0 = 26.5 \times 2 + 12 = 65$ cm

 $b = 65$  cm

Avec :

L<sub>O</sub>: Distance entre deux faces voisines de deux poutrelles. ( $l = 65-12 = 53cm$ )

x : la distance de la section considérée à l'axe de l'appui extrême le plus rapproché.

 $L_1, L_2$ : les portées encadrant l'appui intermédiaire le plus rapproché

 $b_0$ : largeur de la nervure ( $b_0$  =12 cm)

 $h_0$ : épaisseur de la dalle de compression ( $h_0 = 4$ cm)

L : largeur de la plus grande portée  $(L= 3,15m)$ 

#### **2) Charges et surcharges : Plancher d'étage courant**

Poids de plancher : G= 5,56 x 0.65 = 3.614 KN /ml Surcharges d'exploitation  $Q = 1.5$  x  $0.65 = 0.975$  KN/ml Les charges supportées par les poutres sont : Q=0.975KN/ml

G=3.614KN/ml

#### **Combinaison de charges :**

ELU :  $q_{\text{u} = 1,35 \text{ G} + 1,5 \text{ Q} = 6,34 \text{ KN/ml}}$ ELS:  $q_s = G + Q = 4,589$  KN/ml

#### **plancher a usage commercial**

Poids propre du plancher :  $G = 5,56 \times 0,65 = 3,614$  KN/ ml. Surcharge d'exploitation :  $Q = 2.5 \times 0.65 = 1.625$  KN/ ml. Les charges supportées par les poutrelles sont :  $Q = 1,625$  KN/ml  $G = 3,614$  KN/ml

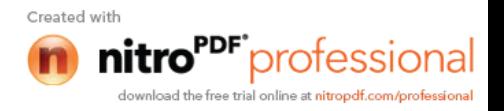

#### **Combinaison de charges :**

ELU :  $q_u = 1,35$  G + 1,5 Q = 7,316 KN/ml

ELS :  $q_s = G + Q = 5,239$  KN/ml

On doit faire les calculs pour le cas le plus défavorable

#### **3) détermination des moments fléchissant et des efforts tranchants :**

#### **Choix de la méthode de calcul :**

Vérification des conditions d'application de la méthode forfaitaire

La valeur de la surcharge d'exploitation des constructions courantes doit être égale au plus à deux fois la charge permanente ou  $5 \text{ KN/m}^2$ 

$$
Q \le \max \left\{ 2G ; 5KN/mL \right\}
$$
  
2.G = 2 × 3,614 = 7,228 *KN* / *mL*  

$$
Q = 1,625 \le \max \left\{ 7,228 ; 5 \right\} = 7,228 \ KN / mL \implies La condition est vérifiée.
$$

Les moments d'inertie des sections transversales sont les mêmes pour les différentes travées  $\Rightarrow$  La condition est vérifiée.

Les portées successives sont dans un rapport compris entre 0,8 et 1,25

$$
0.8 \le \frac{L_i}{t_{i+1}} \le 1.25
$$
 On a:  $\frac{275}{315} = 0.87 \to 0.8 < \frac{L_i}{L_2} = 1 < 1.25$   $\Rightarrow$  condition verify the

La fissuration est non préjudiciable  $\Rightarrow$  Condition vérifiée

**Conclusion :** les conditions sont toutes vérifiées donc la méthode forfaitaire est applicable.

#### **4) Principe de la méthode (BAEL91 modifie 99 J.P mougin art 3III4)**

Elle consiste à évaluer les valeurs maximales des moments en travée et des moments sur appuis à des fractions fixées forfaitairement de la valeur maximale du moment  $M_0$  dans la travée dite de comparaison, c'est à dire dans la travée isostatique indépendante de même portée et soumise aux même charge que la travée considérée.

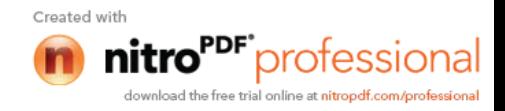

#### **Exposé de la méthode :**

Le rapport  $(\alpha)$  des charges l'exploitation à la somme des charges permanente et d'exploitation, en valeurs non pondérées  $Q$  +  $G$ *Q*  $\ddot{}$  $\alpha =$ 

M<sup>0</sup> la valeur maximale du moment fléchissant dans la travée de

Comparaison  $M_0$ 8  $=\frac{qL^2}{r^2}$  dont L longueur entre nus des appuis.

M<sup>W</sup> : Valeur absolue du moment sur l'appui de gauche ;

M<sup>e</sup> : Valeur absolue du moment sur l'appui de droite ;

 $M_t$  : Moment maximal en travée dans la travée considérée.

Les valeurs  $M_W$ ,  $M_e$ ,  $M_t$ , doivent vérifier les conditions suivantes :

 $M_t \ge \max\{1,05 ; (1+0,3\alpha) M_0\}$ 2  $M_W + M_e$  $M_t \geq \frac{1+0.5\alpha}{2} M_0$  $\frac{1+0.3\alpha}{2}$  M<sub>0</sub> dans une travée intermédiaire  $M_t \geq \frac{4.2 + 6.56x}{2} M_0$  $\frac{1,2+0,3\alpha}{2}$ M<sub>0</sub> dans une travée de rive

La valeur absolue de chaque moment sur appuis intermédiaire doit être au moins égale à :  $0.6 M_0$  pour une poutre à deux travées ;

 $0.5 M_0$  pour les appuis voisins des appuis de rive d'une poutre à plus de deux travées ; 0,4 M<sup>0</sup> pour les autres appuis intermédiaires d'une poutre à plus de trois travées.

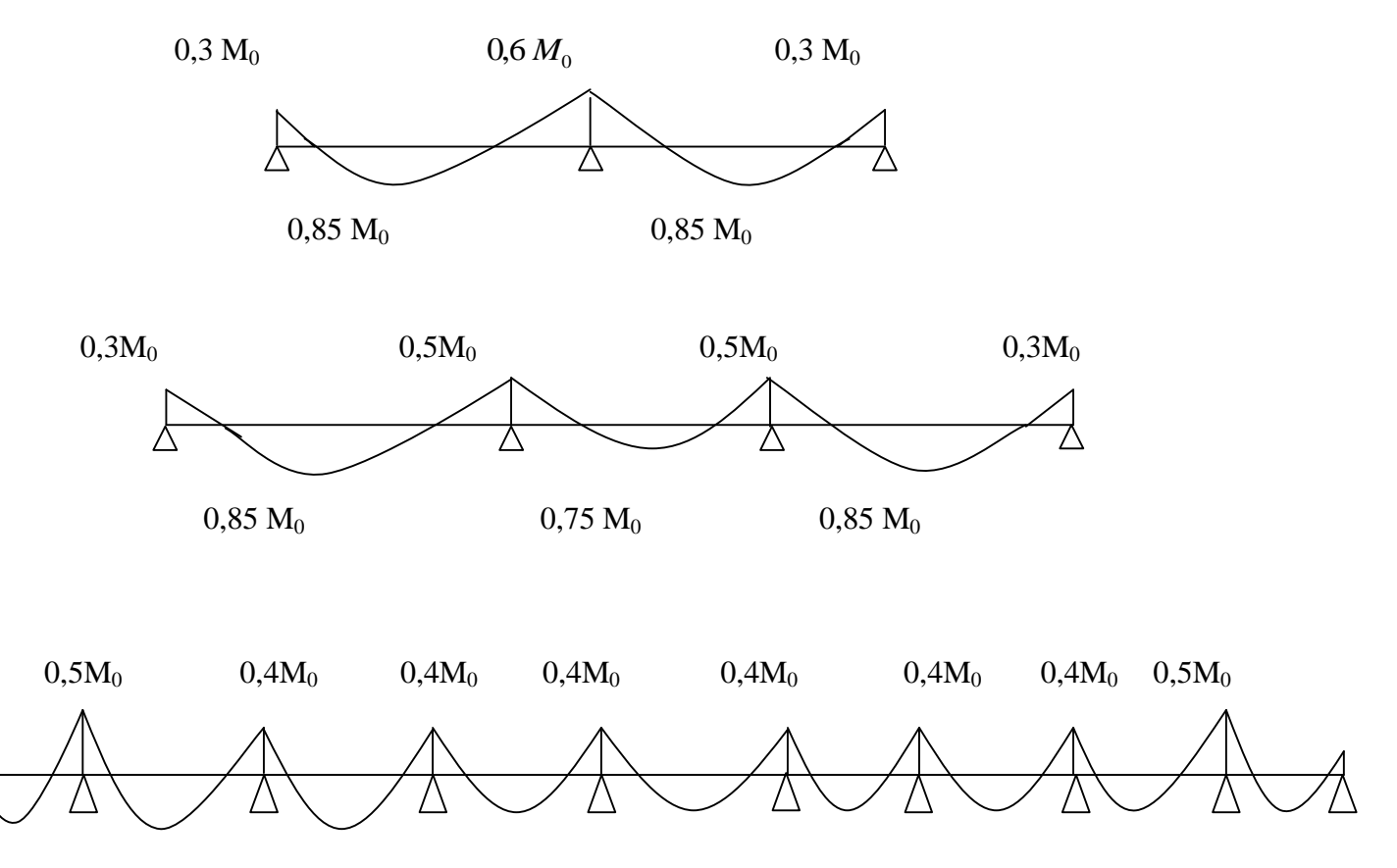

**Fig III-B-6 : diagramme des moments fléchi** 

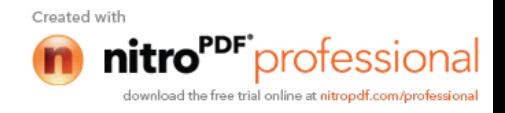

#### **5) Application de la méthode :**

Calcul du rapport de charge

$$
\alpha = \frac{1,625}{1,625 + 3,614} = 0,31
$$
  
\n
$$
M_{01} = 7,316 \times \frac{(2,75)^2}{8} = 6,92KN.m
$$
  
\n
$$
M_{02} = 7,316 \times \frac{(3,00)^2}{8} = 8,23KN.m
$$
  
\n
$$
M_{03} = 7,316 \times \frac{(3,15)^2}{8} = 9,07KN.m
$$
  
\n
$$
Avec \frac{1,2 + 0,3\alpha}{2} = 0,64
$$
 et 
$$
\frac{1+0,3\alpha}{2} = 0,54
$$
  
\n
$$
M_1 = M_{10} = 0,3M_{01} = 03x6,92 = 2,076
$$
 KN.m  
\n
$$
M_2 = M_9 = 0,5M_{03} = 0.5x9,07 = 4,53
$$
 KN.m  
\n
$$
M_3 = M_4 = M_5 = M_6 = M_7 = M_8 = 0,4M_{03} = 0.4x9,07 = 3,63
$$
 KN.m

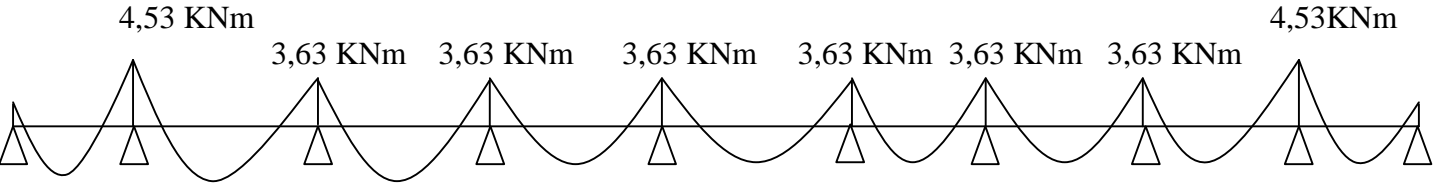

**Fig III-B-7 : valeurs des moments fléchissants.**

#### **Calcul des efforts tranchants**

$$
T_w = \frac{M_w - M_e}{L} - \frac{q_u L}{2}
$$

$$
T_e = T_w + q_u L
$$

Avec T<sup>w</sup> , Te respectivement les efforts tranchants à gauche et a droite de l'appuis.

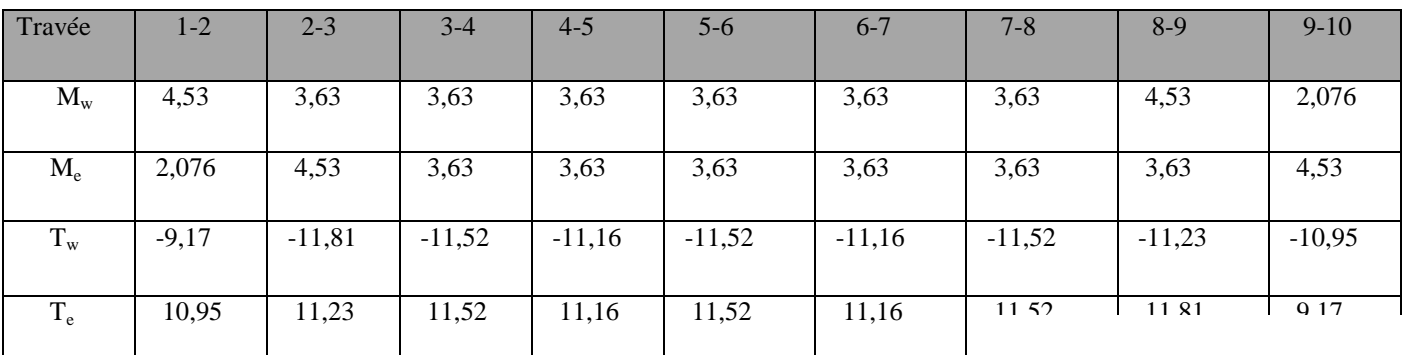

Tab III-B-1 : moments et efforts tranchants dans les differented with

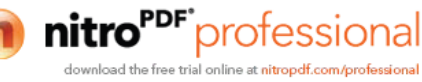

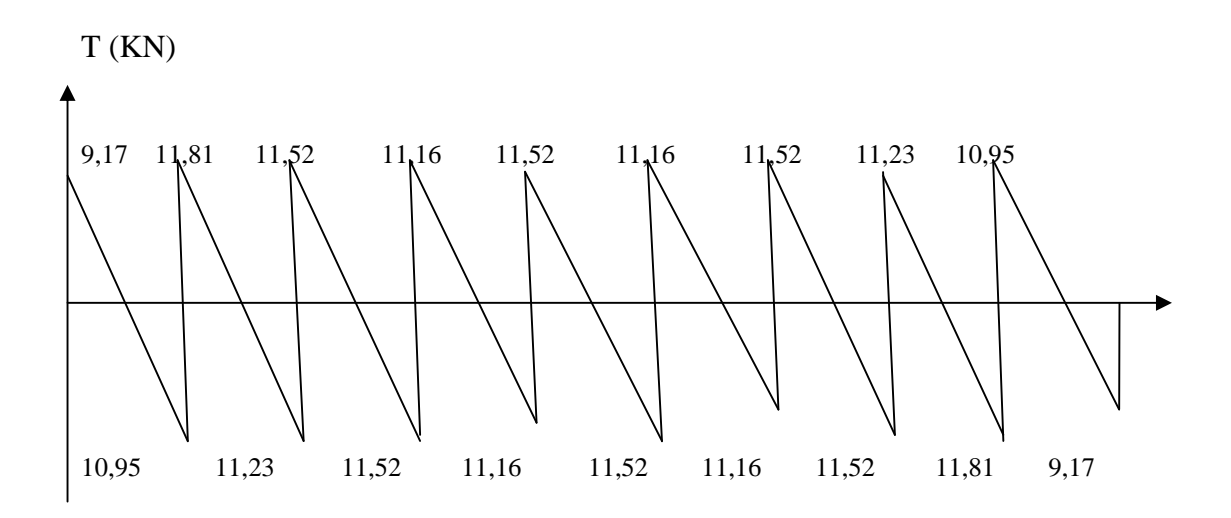

**Fig III-B-8 : Le diagramme des efforts tranchants à l'ELU.**

#### **6) Calcul des armatures :**

On adoptera le même ferraillage en travée avec le moment maximum  $M_t^{max} = 9.07$  KN.m, et même ferraillage aux appuis avec le moment maximum  $M_a^{max} = 4,53$  KN.m.

#### **a) Calcul des armatures à ELU :**

 $h_0 = 4$  cm  $h = 20$  cm  $d = h - c = 20 - 2 = 18$  cm  $b_0 = 12$  cm  $b = 65$  cm

#### **Armatures longitudinales : En travée :**

Le calcul des armatures en travée s'effectue comme une section en Té, on considérant le moment maximum  $M_t^{\text{max}} = 9.07 \text{ KNm}.$ 

-Le moment équilibré par la table de compression M :

$$
\text{Avec } M = f_{bc}bh_0(d - \frac{h_0}{2}) = 14,2 \times 65 \times 4 \times (18 - \frac{4}{2}) \times 10^{-3} = 59,07 \text{ KNm}.
$$
\n
$$
\mathbf{M} = \mathbf{59,07 \cdot KNm}
$$

D'où  $M_t^{max} = 9.07$  KNm  $< M = 73.84$  KNm Donc l'axe neutre est dans la table de compression  $\longrightarrow$  le calcul se fera pour une section rectangulaire b x h

$$
\mu = \frac{M_t^{\text{max}}}{bd^2 f_{bc}} = \frac{9.07 \times 10^2}{65 \times 18^2 \times 14.2 \times 10^{-1}} = 0.03 < \mu_l = 0.392
$$
  

$$
\mu < \mu_l \xrightarrow{\text{Section simplement armée (SSA).}}
$$

$$
A_s = \frac{M_t}{\beta d\sigma_s}
$$
  

$$
\mu = 0.03 \implies \beta = 0.985
$$

Created with **PF** professional download the free trial online at nitropdf.com/professional

$$
A_s = \frac{9.07 \times 10^2}{0.985 \times 18 \times 348 \times 10^{-1}} = 1.47 \, \text{cm}^2
$$

Soit :  $A_{st} = 3H A 10 = 2,35$  cm<sup>2</sup>

#### **En appuis :**

La table de compression est entièrement tendue, la section à considérée pour le calcul est une section rectangulaire de hauteur utile d=18 cm et de largeur  $b_0 = 12$  cm.

$$
M_a^{max} = 4,53
$$
 KNm  

$$
\mu = \frac{M_a^{max}}{b_0 d^2 f_{bc}} = \frac{4,53 \times 10^2}{12 \times 18^2 \times 14,2 \times 10^{-1}} = 0,08 < \mu_l = 0,392
$$

 $\mu$  = 0,082  $\Rightarrow$   $\beta$  = 0,957

$$
A_s = \frac{M_a}{\beta d\sigma_s}^{\text{max}} = \frac{4,53 \times 10^2}{0,957 \times 18 \times 348 \times 10^{-1}} = 0,756 \text{cm}^2
$$

Soit :  $A^a = 2HA10 = 1,57$  cm<sup>2</sup> Soit : 1HA10 filant et 1HA10 comme chapeau

#### **Armatures transversales :**

Le diamètre minimal des armatures transversales est donné par :

$$
\phi_t \le \min \left\{ \frac{h}{35}; \frac{b_0}{10}; \phi_t \right\} = \min \left\{ \frac{20}{35}; \frac{12}{10}; 1 \right\} = 0.57 \text{ cm}^2
$$

 $\phi_{i}$ : Diamètre maximal des armatures longitudinales.

On choisi un cadre Ø8; avec  $A_t = 2HAB = 1,00 \text{ cm}^2$ 

#### **Escapement des armatures transversals:**

$$
S_t \le \min\{0.9 \times 18; 40 \, \text{cm}\}
$$

$$
S_t \leq \min\{16, 2\,cm; 40\,cm\}
$$

On prend  $S_t = 15$  cm constant le long de la poutrelle

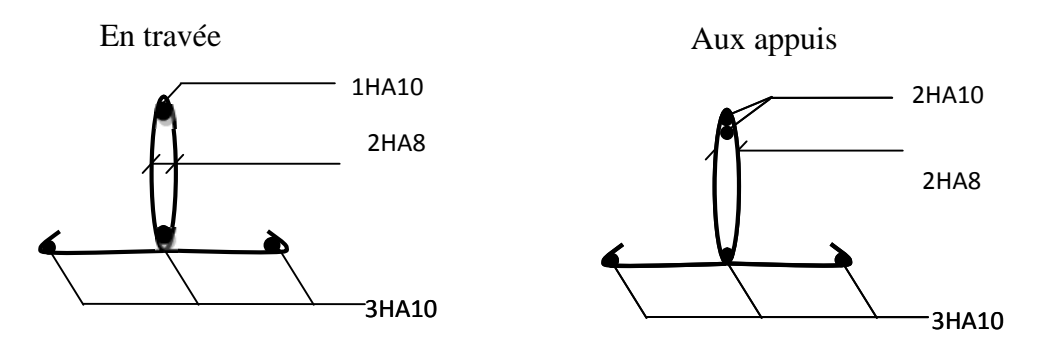

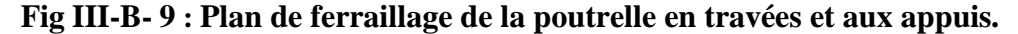

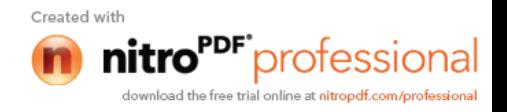
#### **Calcul des ancrages (BAEL91/ Art 6.1,23) :**

Les barres rectiliges de diametre  $\phi$  et de limite d'élasticité fe sont ancrées sur une longeur L<sub>s</sub>, dite longeur de sellement droit.

La longueur de scellement droit d'après les règles BAEL91modifié 99

$$
L_s = \frac{\phi \times fe}{4 \times \tau_{su}}
$$

Avec :

 $\tau_{su}$ : contrainte d'adhérence

 $f_{s} = 0.6 \psi^2$   $f_{t28} = 0.6 \times 1.5^2 2.1 = 2.835 MPa$  $\tau_{su} = 0.6 \psi^2 s f_{t28} = 0.6 \times 1.5^2 2.1 =$  $\psi_s$ = 1,5 pour HA,  $\psi_s$ : coefficient de sellement

pour  $f_{c28} = 25 \text{ MPa}$  et Fe400;

$$
\frac{L_s}{\phi} = 35.3
$$

Pour  $\phi = 10$  mm  $\Rightarrow L_s = 35.3$  *cm*; soit  $L_s = 35$  *cm* 

et  $L_a = 0.4 L_s = 14 cm$ 

# **b) Vérification à l' ELU**

# **Vérification de la condition de non fragilité( BAEL 91,A 4.2.1 ):**

$$
A_{\min} = \frac{0.23 \times b_0 \times d \times f_{c28}}{fe} = \frac{0.23 \times 12 \times 18 \times 2.1}{400} = 0.261 \text{ cm}^2
$$
  
**En travée:**  $A_t = 2.35 \text{ cm}^2 > 0.261 \text{ cm}^2 \implies \text{Condition verify the}$ 

**Aux appuis:**  $A_a = 1.57$   $cm^2 > 0.261$   $cm^2 \Rightarrow$  Condition vérifiée.

# **Vérification au cisaillement:**

Fissuration peu nuisible, on doit vérifier que  $\tau_u < \overline{\tau}_u$ .

$$
\tau_u = \frac{T_{\text{max}}}{b_0 \times d} = \frac{11,81 \times 10}{18 \times 12} = 0,546 MPa
$$
  

$$
\tau_u = \min \left\{ 0,2 \frac{f_{c28}}{\gamma_d} \; ; \; 5 MPa \; \right\} = 3,33 MPa
$$

 $\tau_u = 0.546 MPa < \overline{\tau}_u = 3.33 \implies$  Condition vérifiée.

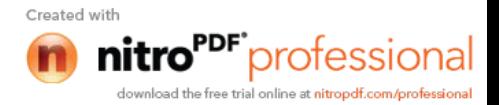

# **c) Vérification à L'ELS :**

Lorsque la charge est la mêmes sur toutes les travées de la poutre, ce qui est le cas pour nos poutrelles, pour obtenir les valeurs à L'ELS, il suffit de multiplier les résultats de calcul à L'ELU par le coefficient  $q_s/q_u$ 

 $q_s = G + Q = 5,239$  KN/ml  $q_u = 7,316$ KN/mL

0,716 7,316  $=\frac{5,239}{2,317}$ *u s q q*

# **Moments fléchissant :**

Sur appuis :  $M_{ser}^a = 4,53 \times 0,716 = 3,24 \text{ KN.m}$ en travées : *<sup>t</sup> M ser* = 9,07 x 0.716 =6,49 KN.m

**Vérification de la résistance à la compression du béton : Aux appuis :**

$$
\rho_1 = \frac{100 \times A^a}{b_0 \times d} = \frac{100 \times 1,57}{12 \times 18} = 0,727 \implies \begin{cases} \beta_1 = 0,8765\\ K = 0,039 \end{cases}
$$

**Avec :**

$$
K = \frac{\alpha}{15(1-\alpha)}
$$

La contrainte dans les aciers est :  $b_c=15$  MPa

$$
\sigma_s = \frac{M_{ser}^a}{\beta_1 \times d \times A^a}
$$
  

$$
\sigma_s = \frac{3,24 \times 10^3}{0,8765 \times 18 \times 1,57} = 130,8 MPa
$$

La contrainte dans le béton est:

 $\sigma_{bc} = K \times \sigma_s = 0.039 \times 130.8 = 5.10$  *MPa*  $\sigma_{bc}$  = 5,10 *MPa* ≤15 *MPa*  $\Rightarrow$  Condition vérifiée

**2- En travée :**

$$
\rho_1 = \frac{100 \times A_{st}}{b_0 \times d} = \frac{100 \times 2,35}{12 \times 18} = 1,088 \implies \begin{cases} \beta_1 = 0,8565 \\ K = 0,05 \end{cases}
$$

$$
\sigma_s = \frac{M_t^{ser}}{\beta_1 \times d \times A_{st}}
$$

$$
\sigma_s = \frac{6,49 \times 10^3}{0,8565 \times 18 \times 2,35} = 179,13 \text{ MPa}
$$

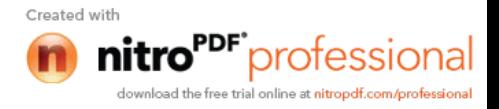

 $\sigma_{bc} = K \times \sigma_s = 0.05 \times 179,13 = 8,95 \, MPa$  $\sigma_{bc}$  = 8,95 *MPa*  $\leq$  15 *MPa*  $\Rightarrow$  Condition vérifiée

#### **Etat limite d'ouverture des fissures :**

Nous avons une fissuration peu préjudiciable  $\Rightarrow$  aucune vérification n'est nécessaire

# **Vérification de la flèche :**

Il n'est pas nécessaire de procéder à la vérification de la flèche si :

1) 
$$
\frac{h}{\ell} > \frac{1}{16}
$$
  
2)  $\frac{h}{\ell} > \frac{1}{10} \times \frac{M_i^s}{M_0}$   
3)  $\frac{A}{b_0 \times d} < \frac{4.2}{fe}$ 

Nous avons :  $\frac{n}{\lambda} = \frac{20}{315} = 0.063 \ge \frac{1}{15} = 0.0625$ 16  $0,063 \geq \frac{1}{10}$ 315  $=\frac{20}{315}=0,063\geq\frac{1}{15}=$  $\ell$ *h*

La première condition est vérifiée .

$$
\frac{1}{10} \times \frac{M_t^s}{M_0} = 1/10x649/907 = 0.071 \ge 0.063
$$

La deuxième condition n'est pas vérifiée, donc le calcul de la flèche est obligatoire

# **Calcul de la flèche :**

$$
f = \frac{M_t^{ser} \times L^2}{10 \times E_v \times I_{fv}} \le \overline{f} = \frac{L}{500}
$$

 $\overline{f}$  : La flèche admissible

 $E_v$ : Module de déformation différée ( $E_v = 10820$  MPa)

Ifv : Inertie fictive de la section pour les charges de longue durée

$$
\mathbf{I}_{\rm fv} = \frac{1{,}1{\times}\mathbf{I}_0}{1+\mu{\times}\lambda_{\rm v}}
$$

I<sup>0</sup> : Moment d'inertie totale de la section homogène

$$
\mu = \max \left( 1 - \frac{1.75 \times f_{t_{28}}}{4 \times \rho \times \sigma_s + f_{t_{28}}} ; 0 \right)
$$

$$
\lambda_v = \frac{0.02 \times f_{t_{28}}}{\left( 2 + \frac{3 \times b_0}{b} \right) \times \rho}
$$

Avec  $\rho$  : Le rapport des aciers tendus à celui de la section utile de la nervure

$$
\rho = \frac{A_{st}}{b_o d} = 0.011
$$

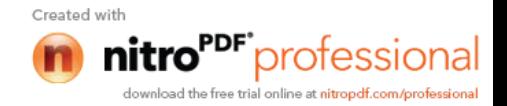

# **Calcul des paramètres :**

$$
S_{XX'} = b_0 \times h \times \frac{h}{2} + (b - b_0) \times h_0 \times \frac{h_0}{2} + (15 \times A_t \times d)
$$
  
\n
$$
= 12 \times 20 \times \frac{20}{2} + (65 - 12) \times 4 \times \frac{4}{2} + (15 \times 2,35 \times 18)
$$
  
\n
$$
S_{XX'} = 3458,5 \text{ cm}^3
$$
  
\n
$$
B_0 = (b_0 \times h) + (b - b_0) \times h_0 + (15 \times A_t)
$$
  
\n
$$
B_0 = (12 \times 20) + (65 - 12) \times 4 + (15 \times 2,35) = 487,25 \text{ cm}^2
$$
  
\n
$$
Position de l'axe neutre : y_1 = \frac{S_{xx}}{B}
$$
  
\n
$$
26,5 \text{ cm} \times 12 \text{ cm} \times 26,5 \text{ cm}
$$

Position de l'axe neutre :  $y_1 = \frac{y_{\text{max}}}{B_o}$ *xx B*  $y_1 = \frac{S}{I}$ 

$$
y_1 = \frac{3458,5}{487,25} = 7,10cm
$$
  
\n
$$
y_2 = h - y_1 = 20 - 7,10 = 12,90cm
$$
  
\n
$$
I_0 = \frac{b_0}{3} \times (y_1^3 + y_2^3) + (b - b_0) \times \frac{h_0^3}{12} + (b - b_0) \times h_0 \times (y_1 - \frac{h_0}{2})^2 + 15 \times A_t \times (y_2 - c)^2
$$
  
\n
$$
I_0 = 20003,24 \text{ cm}^4
$$
  
\n
$$
\rho = \frac{A_{st}}{b_0 \times d} = \frac{2,35}{12 \times 18} = 0,011
$$

La contrainte dans les aciers tendus est  $\sigma_s = 179.13 \text{ MPa}$ 

**Calcul des coefficients :**

$$
\mu = \max \left( 1 - \frac{1.75 \times 2.1}{4 \times 0.011 \times 179.13 + 2.1} \right; 0 = 0.63
$$
  
\n
$$
\lambda_{v} = \frac{0.02 \times 2.1}{\left( 2 + \frac{3 \times 12}{65} \right) \times 0.011} = 1,495
$$
  
\n
$$
I_{fv} = \frac{1.1 \times 20003.24}{1 + (0.63 \times 1.495)} = 11331.24 \text{ cm}^4
$$
  
\n
$$
f = \frac{M_{i}^{s} \times L^{2}}{10 \times E_{v} \times I_{fv}} = \frac{6.49 \times 10^{6} \times (3150)^{2}}{10 \times 10818.865 \times 11331.24 \times 10^{4}} = 5,25 \text{ mm}
$$
  
\n
$$
\overline{f} = \frac{L}{500} = \frac{3150}{500} = 6,3 \text{ mm}
$$
  
\n
$$
f < \overline{f} \implies
$$
 La flèche est vérifiée.

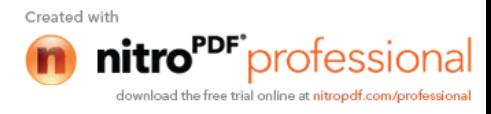

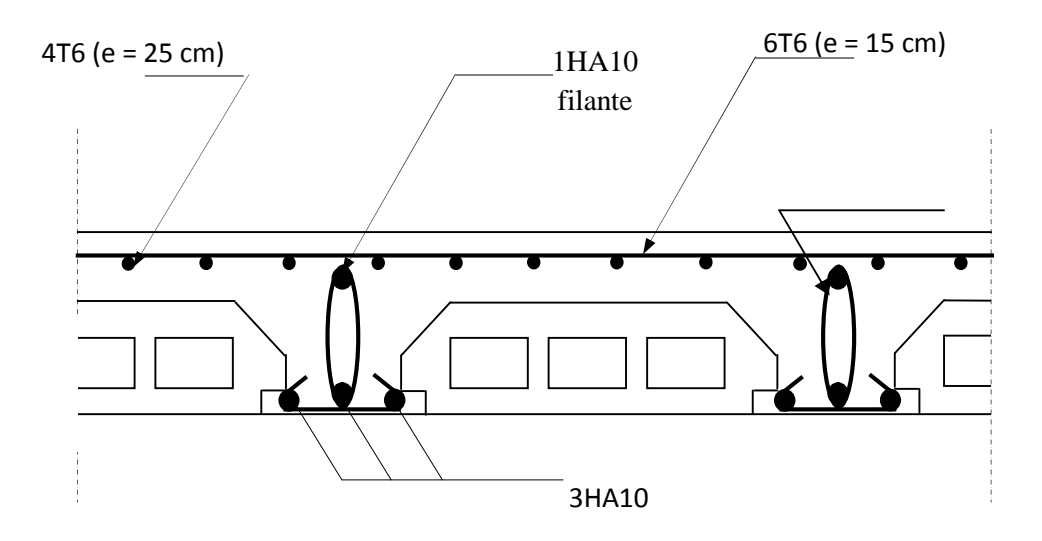

**Fig III-B-10 : Plan de ferraillage du plancher.**

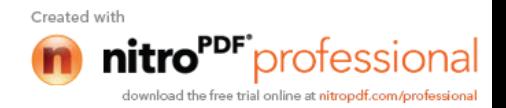

# **III-C) Les balcons :**

Le balcon est constitué d'une dalle pleine suite à la dalle du plancher, ce dernier est considéré comme une console encastrée au niveau de la poutre de rive.

L'épaisseur de la dalle pleine sera déterminée par la condition de la résistance à la flexion :

$$
e_p \ge \frac{L}{10}
$$
 Ou L : la longueur de la console.

$$
e_p = \frac{110}{10} = 11.00 \, \text{cm} \Rightarrow e_p = 15 \, \text{cm}
$$

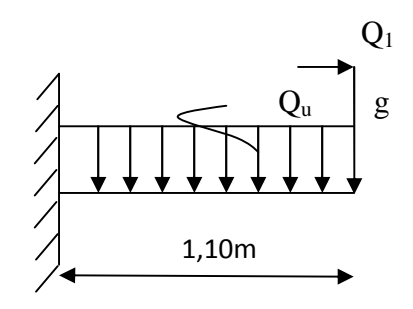

**Fig III-C-1 : schéma statique du balcon .**

# **III-C-1) Détermination des charges et des surcharges :**

### **Charges permanentes :**

 $G = 5.61$  KN/ml

# **Surcharges d'exploitations :**

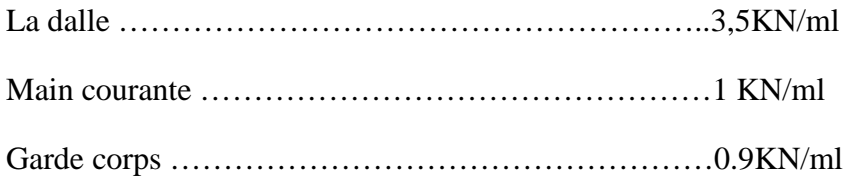

# **III-C-2) Calcul à l'ELU :**

Le balcon est calculé en flexion simple avec une bonde de 1m de largeur.

# **a)Combinaison de charges :**

Dalle pleine :  $Q_{u1} = 1,35G + 1,5Q$ 

$$
Q_{u1} = 1,35(5,61) + 1,5(3,5) = 12,82KN/ml
$$

Garde corps :  $Q_{u2} = 1,35G_2 = 1.215$ KN/ml

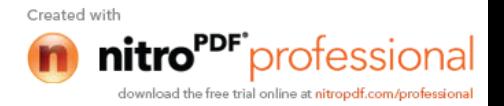

Le moment provoqué par la charge  $Q_U$ :

$$
M_{u} = -Q_{u1} \frac{L^{2}}{2} - Q_{u2} \times L
$$
  

$$
M_{u} = -\frac{12,82 \times 1,10^{2}}{2} - 1,215 \times 1,10 = -9,09 K N m
$$

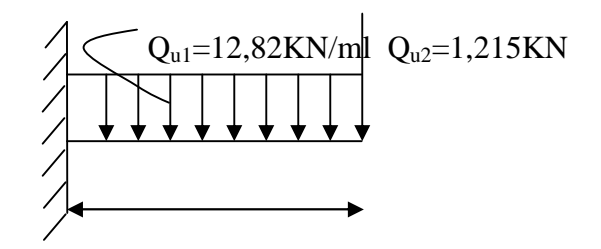

Le signe (-) désigne que la fibre supérieur est tendue.

# **Effort tranchant :**

$$
V_u = -Q_{u1} \times L - Q_{u2}
$$

$$
V_u = -12.82 \times 1.10 - 1.215 = -15.32 KN
$$

# **Effort normal :**

 $N = 1KN/ml$  (Effort de traction)

# **III-C-3) Calcul de ferraillage à l'ELU :**

Le ferraillage des balcons est déterminé en flexion simple, en considérant une section rectangulaire de hauteur «h = 15cm» et de largeur «b = 100cm», soumise à un moment de renversement «M».

Le calcul se fera à L'ELU puis vérifié à L'ELS.

# **Armatures principales :**

$$
\mu_b = \frac{M}{bd^2 f_{bu}} = \frac{09,09 \times 1000}{100 \times 12^2 \times 14,2} = 0,044
$$

 $\mu_b$ =0.044 <  $\mu_r$ =0.392............SSA

$$
\mu_b = 0.044 \Rightarrow \beta = 0.978
$$

$$
A_{S} = \frac{M}{\beta d\sigma_{st}} = \frac{9,09 \times 1000}{0,978 \times 12 \times 348} = 2,22cm^{2}
$$

Soit  $4H A 10 = 3,14cm<sup>2</sup>$  avec un espacement e = 25cm.

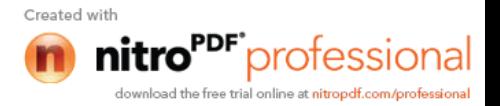

# **Armatures secondaires :**

$$
A_r = \frac{A}{4} = \frac{3,14}{4} = 0,785 \, \text{cm}
$$

Soit  $4HAA = 2,01 \text{cm}^2$  avec un espacement e = 25cm.

**III-C-4) Vérifications à l'ELU :**

**Condition de non fragilité :** (ART.A.4.2.1…BAEL91)

$$
A_{\min} = 0.23 \times b \times d \times \frac{f_{t28}}{f_e} = 0.23 \times 100 \times 12 \times \frac{2.1}{400} = 1.449 \, \text{cm}^2
$$

A=3,14cm<sup>2</sup> >Amin=1,449cm<sup>2</sup>……………………… condition vérifiée.

**Vérification de l'effort tranchant :** (ART. A.5.2.1)

$$
\tau_u = \frac{V_u}{bd} \le \overline{\tau} = \min\{0, 15f_{c28}; 5MPa\}
$$
 \n«Fissuration préjudiciable».  
\n
$$
\tau_u = \frac{15, 32 \times 10^3}{1000 \times 120} = 0, 127MPa \le \overline{\tau} = 3, 75MPa
$$
................. condition vérifiée.

Il n'ya aucun risque de cisaillement, donc les armatures transversales ne sont pas nécessaire.

**Influence de l'effort tranchant au voisinage des appuis :** (ART. 4.2.1..BAEL91)

$$
\overline{V}_u = 0,4 f_{c28}.0,9 \frac{db}{\gamma_s} = 0,4 \times 25.10^3 \times 0,9 \times \frac{0,12 \times 1}{1,15} = 939,13 KN
$$
  

$$
V_u = 15,32 KN \le \overline{V}_u = 939,13 KN \dots
$$
 condition verify the

**Vérification de l'adhérence et de l'entrainement des barres** (ART. 4.2.1..BAEL91)

$$
\tau_{se} \le \tau_{se} = \psi_{s} f_{t28} = 1.5 \times 2.1 = 3.15 MPa
$$

$$
\tau_{se} = \frac{V_u}{0.9d\sum U_i} = \frac{15,32 \times 10^3}{0.9 \times 120 \times 125,6} = 1,129 MPa
$$

Avec :  $\sum U_i = 4 \times 3,14 \times 1,0 = 12,56$ cm

*se* 1,129*MPa se* 3,15*MPa*……………………………… condition vérifiée.

Il n'ya aucun risque d'entrainement des barres.

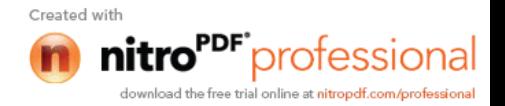

# **Ancrage des barres aux appuis :**

- La longueur de scellement droit est donnée par la loi:

$$
L_s = \frac{\phi \times fe}{2\pi}
$$
  
\n
$$
4\tau_s
$$
  
\n
$$
= 0.6 \psi_s^2 . f_{t28} = 0.6x (1.5)^2 x 2.1 = 2.835 \text{ MPa.}
$$
  
\n
$$
L_s = \frac{10 \times 400}{4 \times 2.835} = 352.73 \text{ mm}
$$
 on prévoit des crochets de longueur  
\n
$$
L_a = 0.4 \text{ x } L_s = 0.4x 35.27 = 14.11 \text{ cm.}
$$

Soit La=15cm.

#### **Espacement des barres :**

Armatures principales :  $S_t \le \min\{3h; 33cm\} = 33cm$ 

 $S_t = 25cm \leq 33cm$ ……………………………………. condition vérifiée.

Armatures de répartitions :  $S_t \le \min\{4h; 45cm\} = 45cm$ 

 $S_t = 25cm \leq 45cm$  ……………………………………… condition vérifiée.

# **III-C-5) Calcul à l'ELS :**

#### **Combinaison de charge :**

 $Q_{S2} = G_2 = 1KN/ml$  $Q_{S1} = G_1 + Q_1 = 5{,}61 + 3{,}5 = 9{,}11$ *KN* / *ml* 

**Etat limite d'ouverture des fissurations :** la fissuration est préjudiciable,

*st st f e* ;110 *f t* 201,63*MPa* 3 2 min <sup>28</sup> *d y MPa I M Ser st* (120 34,1) 124,48 63245600 6,11.10 ( ) <sup>15</sup> 6 *st st* ……………………………………… condition vérifiée.

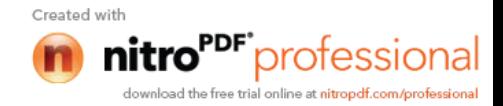

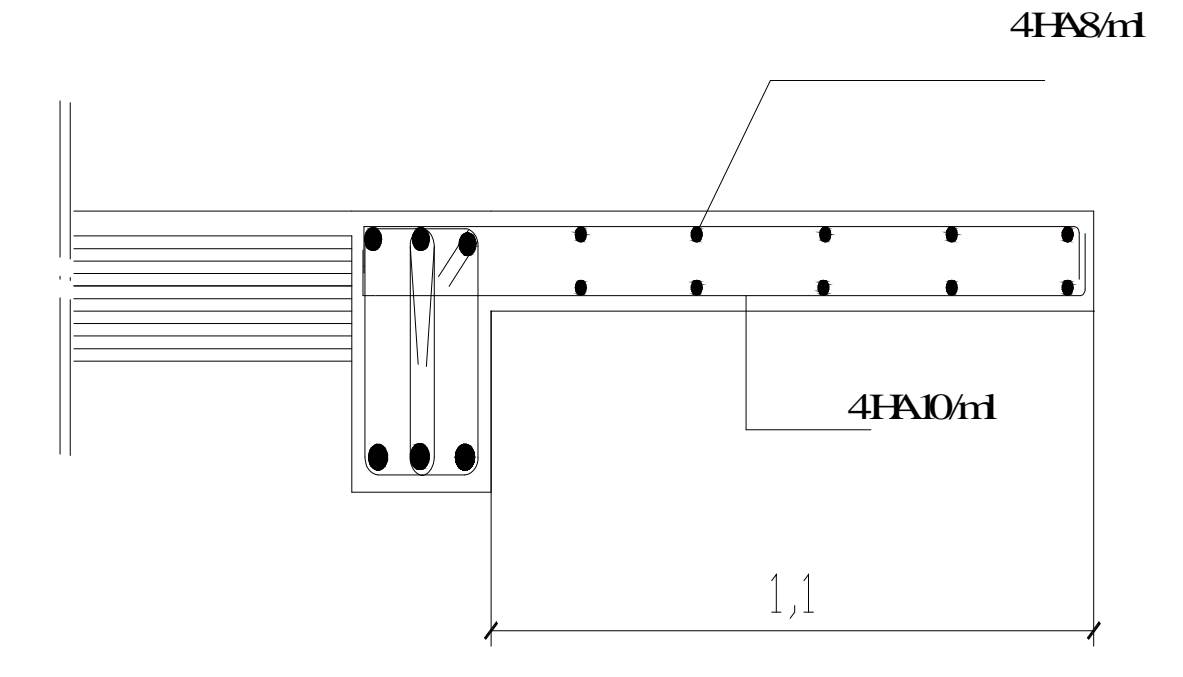

**Fig III-C-2 : Plan de ferraillage du balcon .**

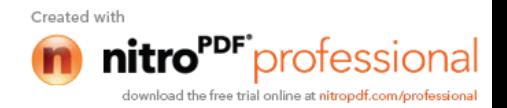

# **III-D) Calcul de la dalle pleine de la salle machine :**

# **1) Introduction :**

Notre immeuble est constitué d'une cage d'ascenseurs de caractéristiques suivantes:

- La vitesse d'entraînement  $V = (1m/s)$ .
- -La surface de la dalle est de 3,38m² (1,30x2,60) pouvant charger 8 personnes de 6,3KN.

-La charge totale que transmet le système de levage avec la cabine chargé est de 9 tonnes.

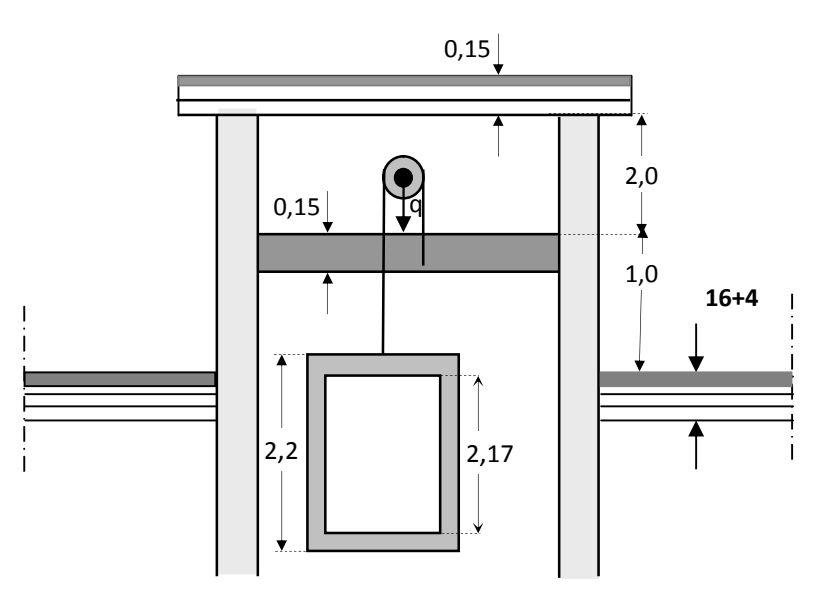

**Fig III-D-1 : schéma de la salle machine.**

# **2) Dimensionnement :**

$$
h_t \ge \frac{L_x}{30} = \frac{130}{30} = 4,33 \text{ cm}
$$

h<sup>t</sup> doit être au moins égale à 12cm (RPA99 version 2003) ; Soit :  $h_t = 15$ cm

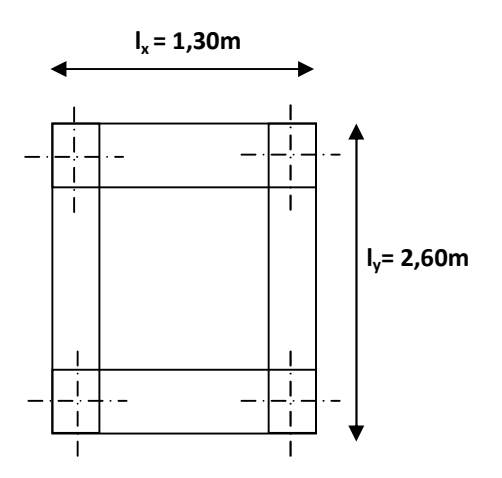

**Fig III-D-2 : dimensions de la dalle.**

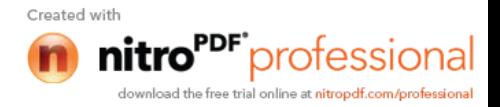

# **3) Calcul de la dalle pleine de la salle machine :**

#### **a)calcul des moments :**

L'étude des dalles reposant librement sur leurs pourtours et soumises à des charges localisées s'effectue au moyen des abaques de PIGEAUD qui fournissent des coefficients permettant de calculer les moments engendrés par ces charges suivant la petite et la grande portée.

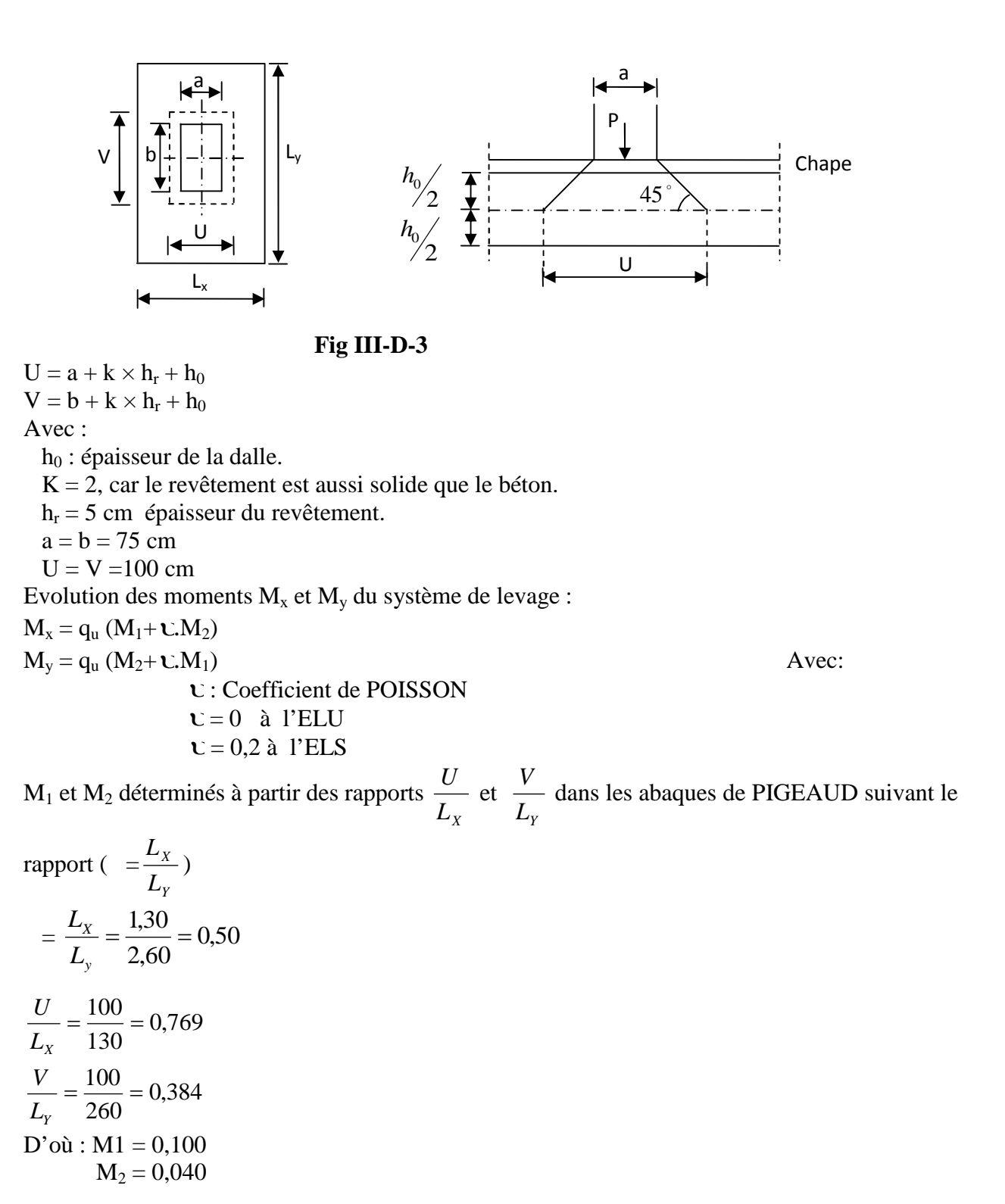

ELU :

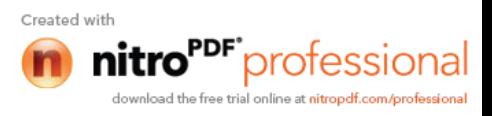

 $q_u = 1,35G = 1,35 \times 9000 = 12150 \text{ kg} = 121.5 \text{ KN}$  $Mx_1 = q_u \times M_1 = 121$ ,  $5 \times 0,100 = 12,15$  KN/ml  $My_1 = q_u \times M_2 = 121$ ,  $5 \times 0.040 = 4.86$  KN/ml

Evolution des moments  $M_x$  et  $M_y$  dus au poids propre de la dalle:  $= 0.50 > 0.4$   $\rightarrow$  la dalle travaille dans les deux sens.

 $M_x = \mu_x \times q \times L_x^2$  $\bigcup M_v = \mu_v \times M_x$  $q_u = 1$ ,  $35 \times G + 1$ ,  $5 \times Q = 1$ ,  $35 \times 3$ ,  $75 + 1$ ,  $5 \times 1 = 6$ ,  $56625$  KN/ml  $\mathbf{M}_{\text{x2}} = 0$ , 0946×6, 56625×(1, 30)<sup>2</sup> = 1,049 KN.m.  $M_{v2} = 0,250 \times 1,049 = 0,262$  KN.m.

**Les moments globaux :**

 $\overline{a}$ 

$$
\begin{cases}\nM_x = M_{x1} + M_{x2} = 12{,}15 + 1{,}049 = 13{,}199 \text{ KN.m} \\
M_y = M_{y1} + M_{y2} = 4{,}86 + 0{,}262 = 5{,}122 \text{ KN.m.}\n\end{cases}
$$

**Les moments en travée :**

$$
M_x^{\dagger} = 0,85 M_x = 0,85 \times 13,199 = 11,22 KN.m
$$
  

$$
M_x^{\dagger} = 0,85 M_y = 0,85 \times 5,122 = 4,35 KN.m
$$

**Les moments aux appuis :**

$$
M_{\star}^{\text{f}} = -0.3M_{\star} = -0.3 \times 13,199 = -3,96 \text{ KN.m}
$$
  

$$
M_{\star}^{\text{f}} = -0.3M_{\star} = -0.3 \times 5,122 = -1,536 \text{ KN.m}
$$

#### **b) Détermination de la section d'armature :**

**Sens X –X :**

**en travée**

$$
\mu_b = \frac{M_x^t}{b d^2 f_{bc}} = \frac{11,22 \times 10^3}{100 \times (13)^2 \times 14,2} = 0,047 \times \mu_e = 0,392 \implies SSA.
$$
  

$$
\mu_b = 0,047 \frac{\text{tableau}}{\mu_b} \implies \beta = 0,975
$$

$$
A_t = \frac{M_x^t}{\beta d \sigma_s} = \frac{11,22.10^3}{0,975 \times 13 \times 348} = 2,54 \text{ cm}^2.
$$

Soit  $5\phi 10 \Rightarrow A_t = 3.92 \text{ cm}^2$  avec un espacement S<sub>t</sub> = 20 cm

**aux appuis**

$$
\mu_b = \frac{M_x^a}{bd^2 f_{bc}} = \frac{3,96.10^3}{100 \times (13)^2 \times 14,2} = 0,0165 \times \mu_e = 0.392 \implies SSA
$$

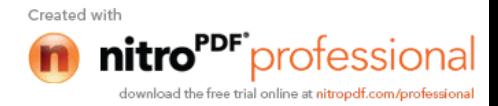

$$
\mu_b = 0.0165 \frac{\text{tableau}}{\text{A}} \rightarrow \beta = 0.992
$$

$$
A_a = \frac{M_x^a}{\beta d\sigma_s} = \frac{3,96.10^3}{0,992 \times 13 \times 348} = 0,882 \text{ cm}^2
$$

Soit 
$$
5HAS \Rightarrow A = 2,51 \text{ cm}^2
$$
 *avec*  $S_t = 20 \text{ cm}$ 

# **Sens y-y :**

#### **en travée**

$$
\mu_b = \frac{M_y^t}{bd^2 f_{bc}} = \frac{4,35.10^3}{100 \times 13^2 \times 14,2} = 0,018 \quad \langle \mu_e = 0,392 \Rightarrow SSA
$$

$$
\mu_b = 0.018 \xrightarrow{\text{tableau}} \beta = 0.991
$$

$$
A_{t} = \frac{M_{y}^{t}}{\beta d \frac{f_{e}}{f_{s}}} = \frac{4,35 \times 10^{3}}{0,991 \times 13 \times 348} = 0,98 \text{ cm}^{2}
$$

Soit 5HA10  $\Rightarrow$   $A_t = 3.92 \text{ cm}^2$  avec S<sub>t</sub>=20 cm

**Aux appuis**

$$
\mu_b = \frac{M_y^a}{b.d^2 f_{bc}} = \frac{1,536 \times 10^3}{100 \times (13)^2 \times 14,2} = 0,006 \ \langle \ \mu_e = 0,392 \ \Rightarrow SSA.
$$

$$
\mu_b = 0,006 \xrightarrow{\text{tableau}} \beta = 0,997
$$

$$
A_a = \frac{1,536 \times 10^3}{0,997 \times 13 \times 348} = 0,34 \, \text{cm}^2
$$

Soit 5  $H A8 \Rightarrow A_a = 2,51 cm$  *avec*  $S_t = 20 cm$ 

# **4) Vérification à L'E.L.U :**

# **a) condition de non fragilité (Art B.7.4 BAEL.91) :**

# **Armatures inférieures :**

$$
\rho_x = \rho_0 \frac{(3 - \frac{\ell_x}{\ell_y})}{2}
$$
  
Avec  $\rho_0$  = 0,0008 *pour* [F<sub>e</sub> 400 ]

 $\rho_x$ : Taux minimaux d'acier en travée dans le sens x - x.

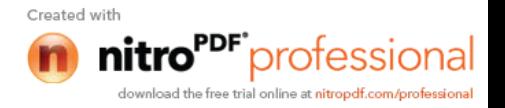

$$
\rho_0 = \frac{A_{\min}}{S}
$$

A min : section minimale d'armatures

S : section totale du béton.

 $\rho = 0.0008 \times (3 - 0.5)/2 = 0.001$ 

A min =  $0,001 \times (15 \times 100) = 1,50 \text{ cm}^2$ .

#### **Armatures supérieures :**

 $\rho$ <sub>y</sub>  $\geq \rho$ <sub>0</sub> = 0,0008

 $\rho$ <sub>y</sub>: Taux minimaux d'acier dans le sens y-y.

A min =  $0,001 \times (15 \times 100) = 1,5 \text{ cm}^2$  $3,92 \text{ cm}^2 > 1,50 \text{ cm}^2$  condition vérifiée (sens x -x). 2,51 cm<sup>2</sup> > 1,50 cm<sup>2</sup> condition vérifiée (sens y -y).

# **Diamètre maximale des barres**

On doit vérifier que  $\phi$  max  $\leq \frac{h}{10} = \frac{15}{10} = 1.5$  cm. 10 15 10  $\phi$  max  $\leq \frac{h}{10} = \frac{15}{10} = 1.5$  cm  $\phi$  max =10 *mm*  $\leq$ 15 *mm*.  $\rightarrow$  *condition vérifiée*.

 $\phi$ : Diamètre des armatures longitudinales

#### **b) Poinçonnement :**

On n'admet aucune armature transversale n'est nécessaire si la condition suivante est satisfaite.

 $Q_u \leq 0.045 \mu_c h f_{c28} / \gamma_b$ 

Avec : Q<sup>u</sup> : charge de calcul à l'ELU.

h: épaisseur totale de la dalle.

 $U_c = 2(U + V) = 2 \times (1 + 1) = 4$  m.

 $\mu_c$ : Périmètre de contour de l'air sur laquelle agit la charge dans le plan de feuillet moyen.

$$
Q_{u} = 0.045 \text{ U}_{c} \text{ h.} \frac{f_{c28}}{\gamma_{b}} = 0.045 \times 4 \times 0.15 \times \frac{25 \times 10^{3}}{1.5}
$$

$$
Q_{u} \quad 450 \text{ KN.} \Rightarrow 1,35p = Q_{U} = 1,35 \times 90 = 121,5 \text{ KN.}
$$

121,5 < 450 KN………… condition vérifiée.

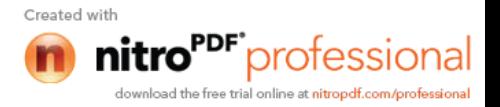

D'où Aucune armature transversale n'est nécessaire.

## **c) Ecartement des barres :** (Art A.8.2.42 BAEL 91)

L'écartement des barres d'une même nappe ne doit pas dépasser les valeurs suivantes : (charges concentrées) Direction la plus sollicitée : min (2h, 25 cm). Direction perpendiculaire : min (3h, 33 cm). **Sens x-x:** Armatures supérieures :  $St = 20$  cm < min (2h, 25 cm) = 25 cm. Armatures inférieures :  $St = 20$  cm < min (2h, 25 cm) = 25 cm. **Sens y-y:** Armatures supérieures :  $St = 20$  cm < min (3h, 33 cm) = 33cm. Armatures inférieures :  $St = 20$  cm < min (3h, 33 cm) = 33 cm.

# **d) Vérification de la contrainte tangentielle :**

Les efforts tranchants sont maximums au voisinage de la charge et on à  $u = v$ , donc :

Au milieu de u, on a :

$$
V_{u} = P/(2u + v) = P/ 3v
$$

$$
V_{u} = \frac{90}{2 \times 1 + 1} = 30 \text{ KN}
$$

Au milieu de v on a :

$$
V_{u} = P/3u = P/(2v + u)
$$

$$
V_{u} = \frac{90}{2 \times 1 + 1} = 30 \text{ KN}
$$

 $\tau_u = \frac{v_u}{1.1} = \frac{50 \times 10}{1000 - 130} = 0,230$  $1000 \times 130$  $\frac{30 \times 10^3}{200 \times 120} =$  $\times$  $=\frac{30\times}{1000}$ *bd*  $V_u$  =  $\frac{30 \times 10^3}{1000 \times 10^3}$  = 0,230 MPa

 $\bar{\tau}_u$  = min{ 0,13 f<sub>c28</sub> ; 5 MPa } = 3,25MPa

 $\tau_u = 0.230 \text{ MPA} < \bar{\tau}_u = 3.25 \text{ MPa} \rightarrow \text{condition}$  vérifiée.

# **5) Vérification de l'E.L.S : a) Les moments à l'E.L.S :**

#### **Moment engendré par le système de levage** :

 $Mx_1 = (M_1 + M_2) q_s.$  $My_1 = (M_2 + M_1) q_s.$  $q_s = G + Q = 90$  KN/m<sup>2</sup>  $Mx_1=(0,100+0,2\times0,04) \times 90 = 9,72$  KN.m  $My_1 = (0.04 + 0.2 \times 0.100) \times 90 = 5.4$  KN.m

# **Moment engendré par le poids propre de la dalle :**

 $q_s = G + Q = 3{,}75 + 1 = 4{,}75$  KN/m<sup>2</sup>.

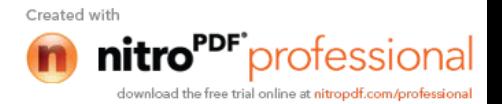

$$
\rho = 0.5 \rightarrow \begin{cases} \mu_x = 0.0981 \\ \mu_y = 0.373 \end{cases}
$$

 $Mx_2 = \mu_x q_s 1_x^2 = 0.0981 \times 4.75 \times (1.3)^2 = 0.787$  KN.m  $My_2= \mu_v \times Mx_2 = 0,348 \times 0,787 = 0,274$  KN.m.

#### **Superposition des moments :**

 $M_X=M_{X1}+M_{X2} = 9{,}72 + 0{,}787 = 10{,}507$  KN.m.  $My = My_1 + My_2 = 5,4 + 0,274 = 5,674$  KN.m.

#### **b) La section d'armature :**

**Sens x-x :**

#### **-Aux appuis** :  $Ma = 0.3 \times 10,507 = 3,152KN.m$  $\mu_b$ = bc  $bd^2f$  $\frac{Ma}{12s}$  =  $100 \times 13^{2} \times 14,2$  $3,152 \times 10$ 2 3  $\times$ 13<sup>2</sup>  $\times$  $\frac{\times 10^3}{2}$  = 0,013 < 0,392  $\implies$  S.S.A.  $\mu_b = 0.013 \longrightarrow \beta = 0.837$  $Aa =$  $bdf_e/$ <sub>s</sub>  $\frac{Ma}{\sqrt{2}}$  =  $0,837 \times 13 \times 348$  $3,152 \times 10^{3}$  $\times$ 13 $\times$  $\frac{\times 10^3}{2}$  =0,83 cm<sup>2</sup>.

#### -**En travée :**  $Mt = 0.85 \times 10,507 = 8,93$  KN.m  $\mu_b$ = bc  $bd^2f$  $\frac{Mt}{12c}$  =  $100 \times 13^{2} \times 14,2$  $8,93 \times 10$ 2 3  $\times$ 13<sup>2</sup>  $\times$  $\frac{\times 10^3}{\times 0.14.2} = 0.037$   $\implies$  S.S.A.

$$
\mu_b = 0.037 \xrightarrow{\text{tableau}} \beta = 0.773
$$

$$
At = \frac{Mt}{b df_e / r_s} = \frac{8,93 \times 10^3}{0,773 \times 13 \times 348} = 2,55 \text{ cm}^2.
$$

Sens y-y :  
\nAux **appuis :**  
\nMa = 0,3 x 5,674 = 1,70 KN.m  
\n
$$
\mu_b = \frac{Ma}{bd^2 f_{bc}} = \frac{1,70 \times 10^3}{100 \times 13^2 \times 14,2} = 0,007 \implies S.S.A.
$$

$$
\mu_b = 0.007 \xrightarrow{\text{tableau}} \beta = 0.871
$$

$$
Aa = \frac{Ma}{b df_e / _s} = \frac{1,70 \times 10^3}{0,871 \times 13 \times 348} = 0,431 \text{ cm}^2
$$

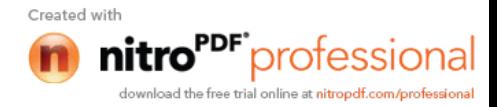

- En travésé :  
\nMt = 0,85 x 5,674=4,82 KN.m  
\n
$$
\mu_b = \frac{Mt}{bd^2f_{bc}} = \frac{4,82 \times 10^3}{100 \times 13^2 \times 14,2} = 0,02 \implies S.S.A.
$$

$$
\mu_b = 0.028 \xrightarrow{\text{tableau}} \beta = 0.811
$$

$$
At = \frac{Mt}{b df_e / _s} = \frac{4,82 \times 10^3}{0,811 \times 13 \times 348} = 1,31 \text{ cm}^2.
$$

# **Conclusion :**

Les armatures adoptées à l'E.L.U sont largement suffisant.

# **c) Vérification des contraintes dans le béton :**

Aucune vérification n'est nécessaire, si la condition suivante est satisfaite :

$$
\alpha<\frac{\gamma-1}{2}+\frac{f_{\mathrm{c28}}}{100}\hspace*{0.2cm};\hspace*{0.2cm}\text{Avec:}\hspace*{0.2cm}\gamma=\frac{M_{\mathrm{u}}}{M_{\mathrm{s}}}
$$

# **Sens X-X** :

**-Aux Appuis :**

$$
\frac{M_u}{M_s} = \frac{3,96}{1,70} = 2,33
$$
  

$$
\mu_u = 0,0165 \rightarrow \alpha = 0,0215
$$

$$
\frac{\gamma - 1}{2} + \frac{f_{c28}}{100} = \frac{1,23 - 1}{2} + \frac{25}{100} = 0,366 > \alpha = 0,0215 \Rightarrow \text{condition verify:}
$$

# **-En travée :**

$$
\frac{M_u}{M_s} = \frac{11,22}{8,93} = 1,26
$$

 $\mu_u = 0.047 \rightarrow \alpha = 0.0595$ 

$$
\frac{\gamma - 1}{2} + \frac{f_{c28}}{100} = \frac{1,23 - 1}{2} + \frac{25}{100} = 0,366 > \alpha = 0,0595 \implies \text{condition verify} \text{é}
$$

# **Sens Y-Y** :

-**Aux Appuis :**

$$
\frac{M_u}{M_s} = \frac{1,536}{1,7} = 0,9
$$
  

$$
\mu_u = 0,006 \rightarrow \alpha = 0,0075
$$

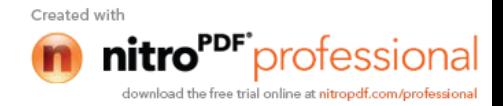

$$
\frac{\gamma - 1}{2} + \frac{f_{c28}}{100} = \frac{1,01 - 1}{2} + \frac{25}{100} = 0,257 > \alpha = 0,0075 \implies \text{condition verify} \text{é}
$$

**-En travée :**

$$
\frac{M_u}{M_s} = \frac{4,35}{4,82} = 0.9
$$

$$
\mu_u = 0.018 \rightarrow \alpha = 0.0227
$$

$$
\frac{\gamma - 1}{2} + \frac{f_{c28}}{100} = \frac{0.8 - 1}{2} + \frac{25}{100} = 0,257 > \alpha = 0,0227 \implies \text{condition verify} \text{érfi.}
$$

# **d) Etat limite de fissuration :**

La fissuration est peu préjudiciable  $\longrightarrow$  Aucune vérification n'est nécessaire.

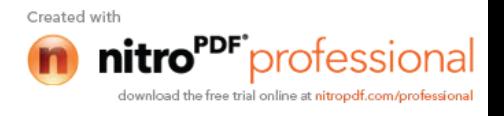

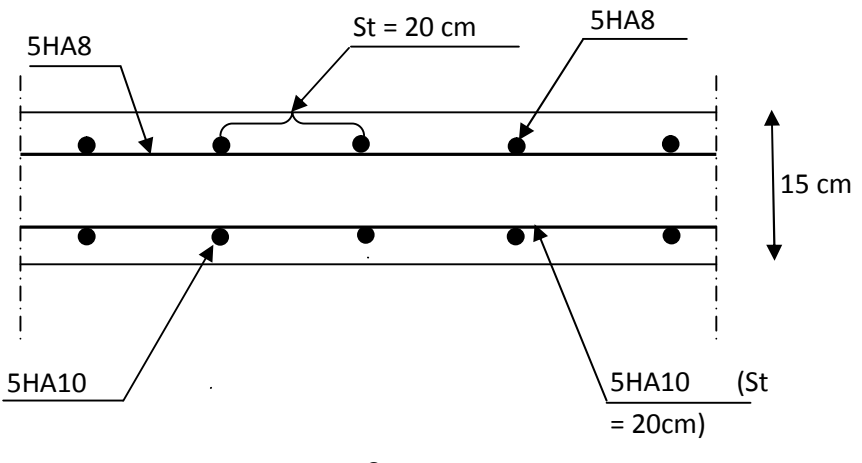

**Sens x-x**

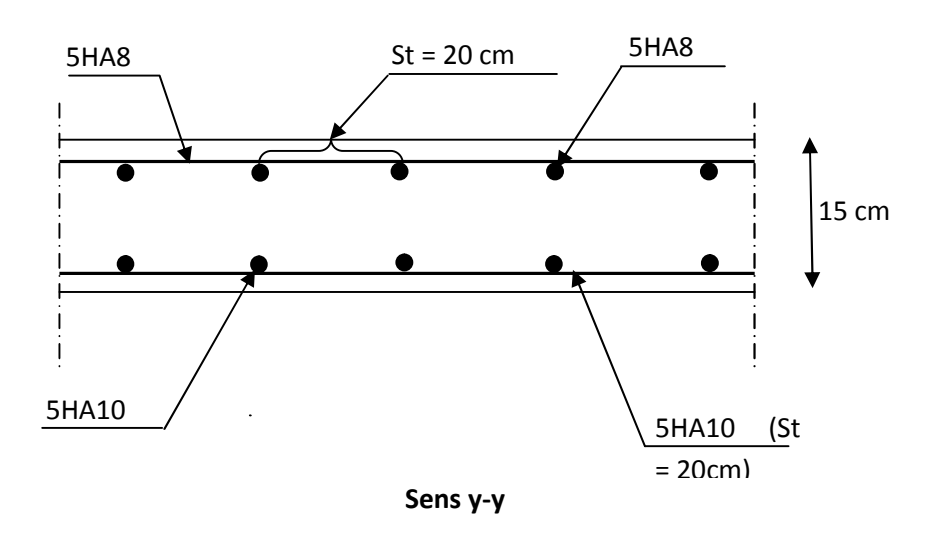

**Fig III-D-4 : Plan de ferraillage de la dalle pleine de la salle machine.**

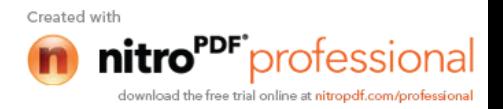

# **III-E-Calcul des escaliers :**

# **III–E-1- Définition : :**

Un escalier est un ouvrage qui permet de passer à pied d'un niveau à l'autre d'une construction.

Notre bâtiment est composé d'une seule cage d'escalier :

Terminologie **:**

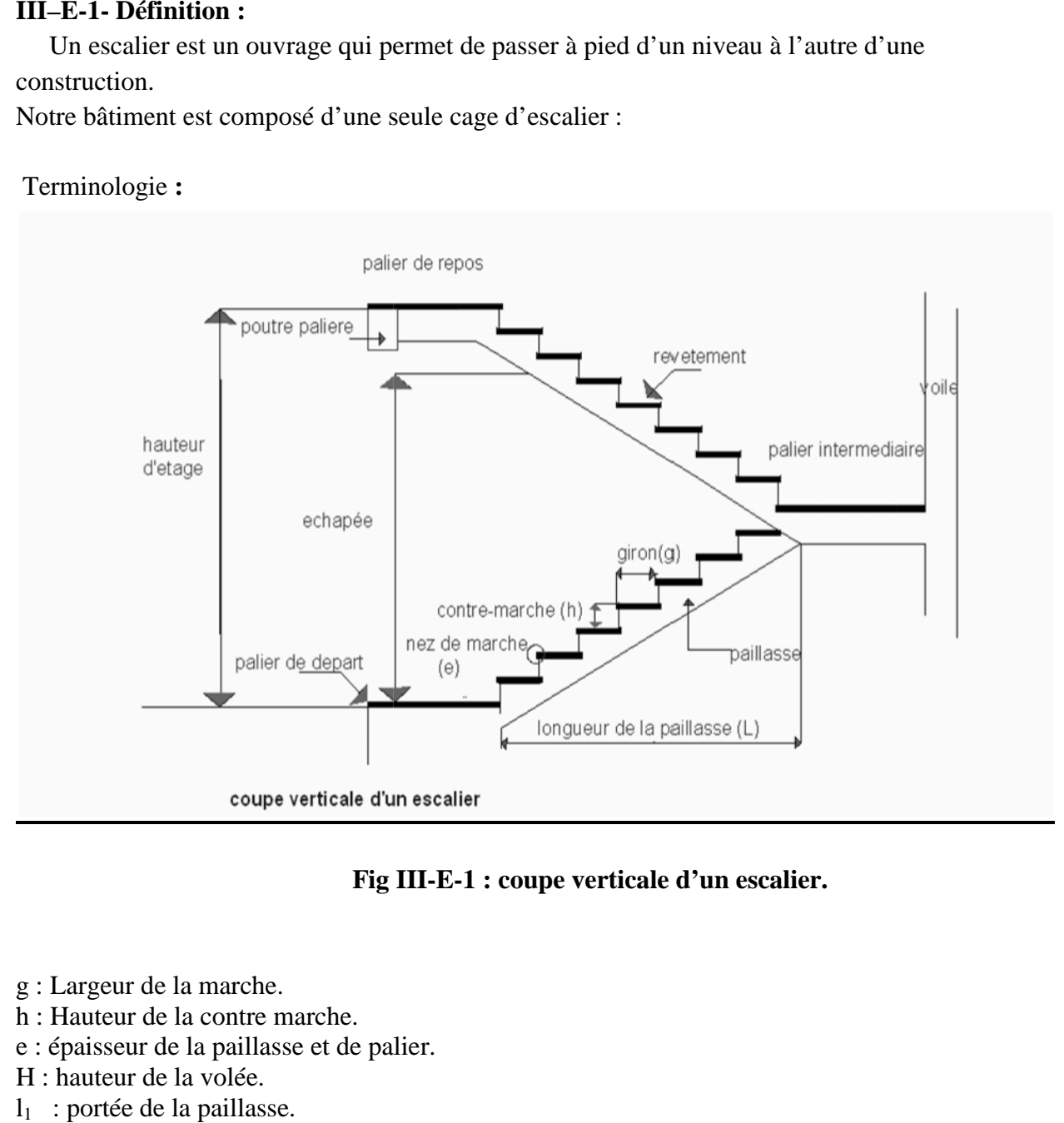

**Fig III-E-1 : coupe verticale d'un escalier. Fig** 

- g : Largeur de la marche. marche.
- h : Hauteur de la contre marche.
- e : épaisseur de la paillasse et de palier.
- H : hauteur de la volée.
- l<sup>1</sup> : portée de la paillasse.
- l <sub>2</sub> : largeur du palier
- L : longueur de la paillasse projetée.

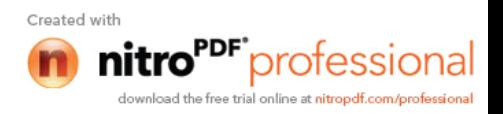

# **III-E-2-CAGE D'ESCALIER :**

## **Escaliers :**

Ils sont constitués d'un palier intermédiaire et deux volées coulées sur place.

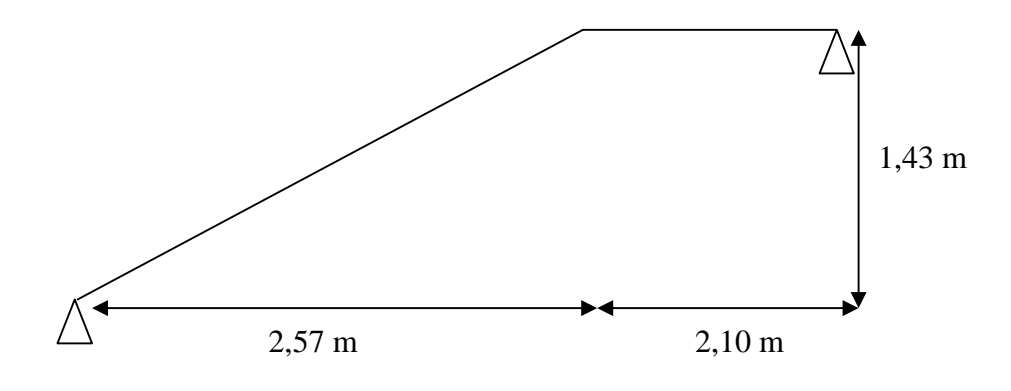

**Fig III-E-2 : dimensions des escaliers.**

## **A) Pré-dimensionnement :**

Calcul du nombre de contres marches n : Soit :

h=17 cm (valeur moyenne) Le nombre de marches  $n = H/h$ 

Avec:  $H = 1,43$  m  $L = 2,90 \text{ m}$  $\implies$  n = 143/17 = 8,41 on obtient  $n = 9$ D'ou le nombre de girons  $(n-1) = 8$  girons. -Calcul de la hauteur de la marche et le giron :

 $h = H/n = 143/9 = 16$  cm  $g = L / (n-1) = 257 / 8 = 32$  cm **Vérification de la relation de BLONDEL** 60 cm  $\leq g + 2h \leq 64$  cm 60 cm  $\leq g + 2h = 64 \leq 64$  cm  $\Rightarrow$  La relation est vérifiée.

#### **Dimensionnement de la paillasse et de palier**

$$
\frac{L}{30} \le e_p \le \frac{L}{20}.
$$
  
tg ( ) =  $\frac{H}{L_1} = \frac{1,43}{2,57} = 0,56 \Rightarrow = 29,10^{\circ}$   
cos =  $\frac{L_1}{L_1} \Rightarrow L_1 = \frac{L_1}{\cos \alpha} = \frac{257}{\cos 29,10^{\circ}} = 294$  cm.

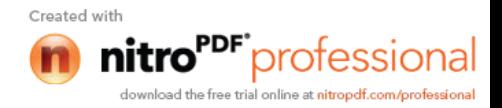

L : somme de la longueur linéaire de la paillasse et celle de palier. D'où L= 210+294 = 5,04 cm  $e_p \leq \frac{564}{20} \Rightarrow 16,8cm \leq e_p \leq 25,2cm$ 504 30  $\frac{504}{20} \le e_n \le \frac{504}{20} \Rightarrow 16,8cm \le e_n \le$ On prend :  $e_p = 20$  cm.

# **B) Détermination des charges et surcharges :**

Les dimensions des marches étant très faibles par rapport à la portée de la paillasse, on pourrait admettre que leur poids est uniformément repartie sur la paillasse, le calcul se fait pour une bande de 1m de projection horizontale en considérant une partie simplement appuyée en flexion simple.

# **1- Charges permanentes :**

# **Volée :**

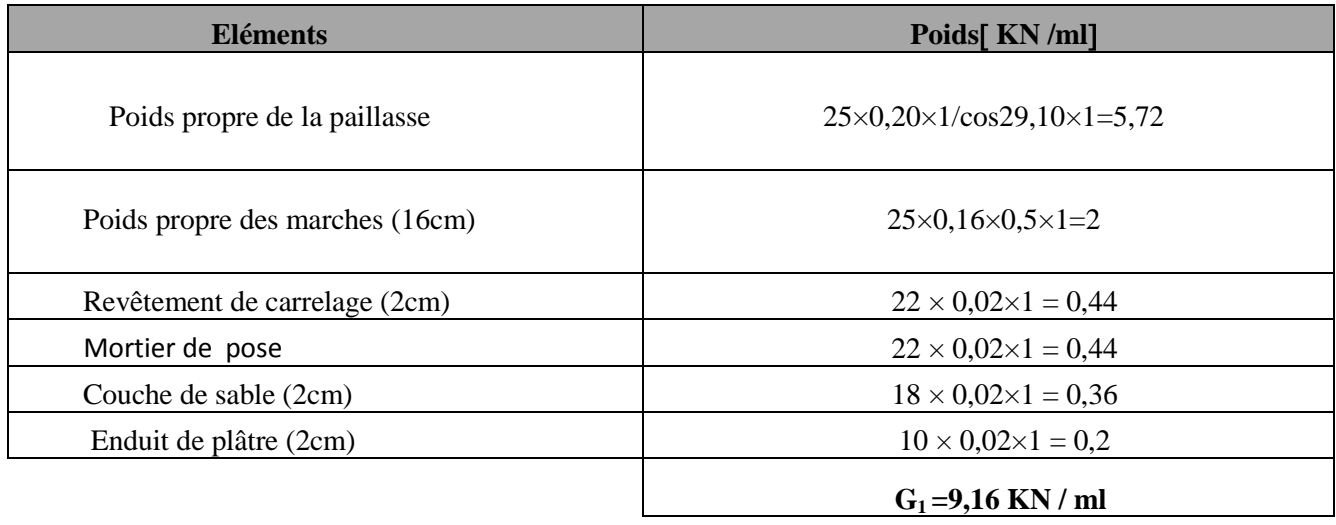

# **Palier :**

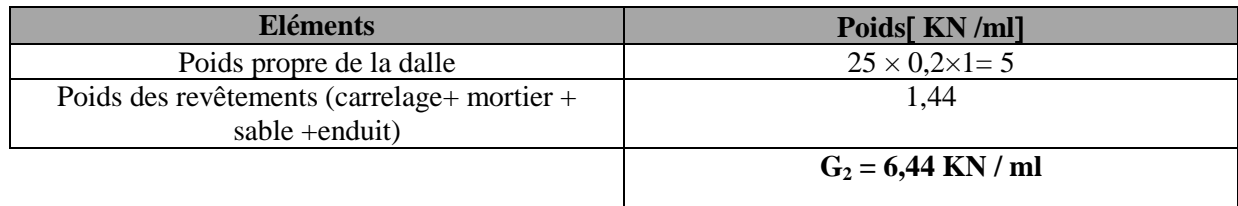

# **2- Charges d'exploitation :**

La surcharge d'exploitation des escaliers donnée par la DTR B.C.2.2 est :  $Q = 2.5$  x 1 m = 2.5 KN/ml

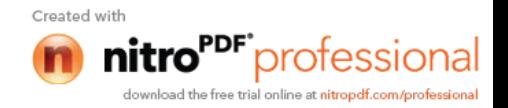

# **C) Calcul à l'ELU : Combinaison de charges :**

**Palier :**  $q_u = 1,35$  G + 1,5 Q = 1,35 × 6,44 + 1,5 × 2,5 = 12,44 KN/ml. **Volée :**  $q_u = 1,35 \times G + 1,5 \times Q = 1,35 \times 9,16 + 1,5 \times 2,5 = 16,11$  KN/m **Calcul des efforts internes :**

Les calculs sont faits avec les formules classiques de la RDM.

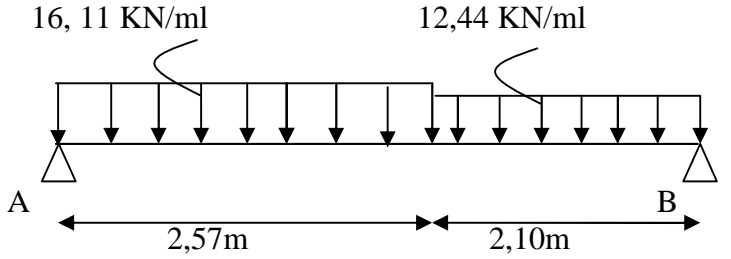

## **Réactions d'appuis :**

$$
F = 0 \Rightarrow R_A + R_B = 16,11 \times 2,57 + 12,44 \times 2,10 = 67,5 \text{ KN.}
$$
  
\n
$$
M/A = 0 \Rightarrow R_B \times 4,67 - 16,11 \times \frac{2,57^2}{2} - 12,44 \times 2,10 \times (\frac{2,10}{2} + 2,57) = 0
$$

 $\implies$  R<sub>B</sub> = 31,64 KN  $R_A = 35,86$  KN

**Efforts tranchants et moments fléchissant : a) Efforts tranchants :**

*0 ≤ X ≤ 2,57m*

$$
T(x) - 35,86+16,11x = 0
$$
  

$$
T(x) = -16,11x + 35,86
$$

$$
\begin{cases}\n\text{Pour } x = 0 &\longrightarrow \text{ } T(x) = 35,86 \text{KN} \\
\text{Pour } x = 2,57 &\longrightarrow \text{ } T(x) = -5,54 \text{KN}\n\end{cases}
$$

*2,57m ≤ X ≤ 4,67m*  $T(x) - 35,86 + 16,11(2,57) + 12,44(x - 2,57) = 0$  $T(x) = -16,11 (2,57) - 12,44 (x - 2,57) + 35,86$  12,44 KN/ml  $T(x) = -12,44x + 26,43$ 

$$
\begin{cases}\n\text{Pour } x = 2.57 & \longrightarrow \quad \text{T(x)} = -5.54 \text{ KN} \\
\text{Pour } x = 4.67 & \longrightarrow \quad \text{T(x)} = -31.66 \text{ KN}\n\end{cases}
$$

 $T(x) = 0$   $\longrightarrow x = 2,12 \text{ m}$ **b) Les moments fléchissant :**

*0 ≤ X ≤ 2,57m*  $M(x) + 16,11 (x^2/2) - 35,86(x) = 0$  $M(x) = -8,05x^2 +35,86x$ Pour  $x = 0 \longrightarrow M(0) = 0$ Pour  $x = 2.57$   $\longrightarrow$   $M(2.57) = 38,99$  KN.m

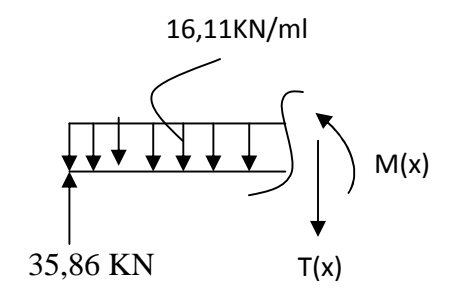

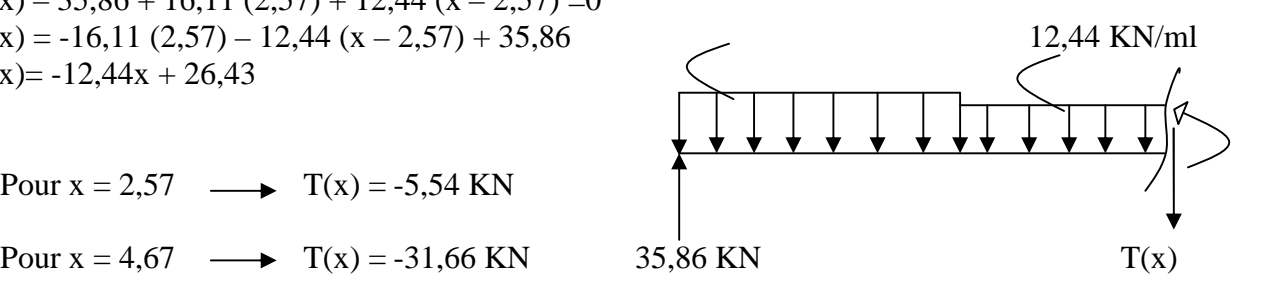

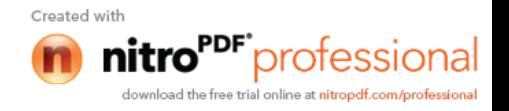

*2,57 ≤ x ≤ 4,67m*  $M(x) + 16,11(2,57)(x-2,57/2) + \frac{12,44}{2}(x-2,57)^2 - 35,86(x) = 0$  $M(x)=-6,22x^2+26,43x +12,12$ Pour  $x = 2.57 \longrightarrow M(2.57) = 38.99$  KNm Pour  $x = 4.67$   $\longrightarrow$  M(4.67) = 0

Le moment max :  $X = 2,12 \text{ m} \longrightarrow M(2,12) = 39,84 \text{ KN.m}$ 

En tenant compte des semi encastrements les moments en travée et en appuis sont affectés des coefficients 0,85 et 0,3 respectivement.

 $M_{\text{travée}} = 0,85 \times 39,84 = 33,86 \text{ KN.m}$  $M_{appui}$  = - 0,3  $\times$  39,84 = - 11,95 KN.m

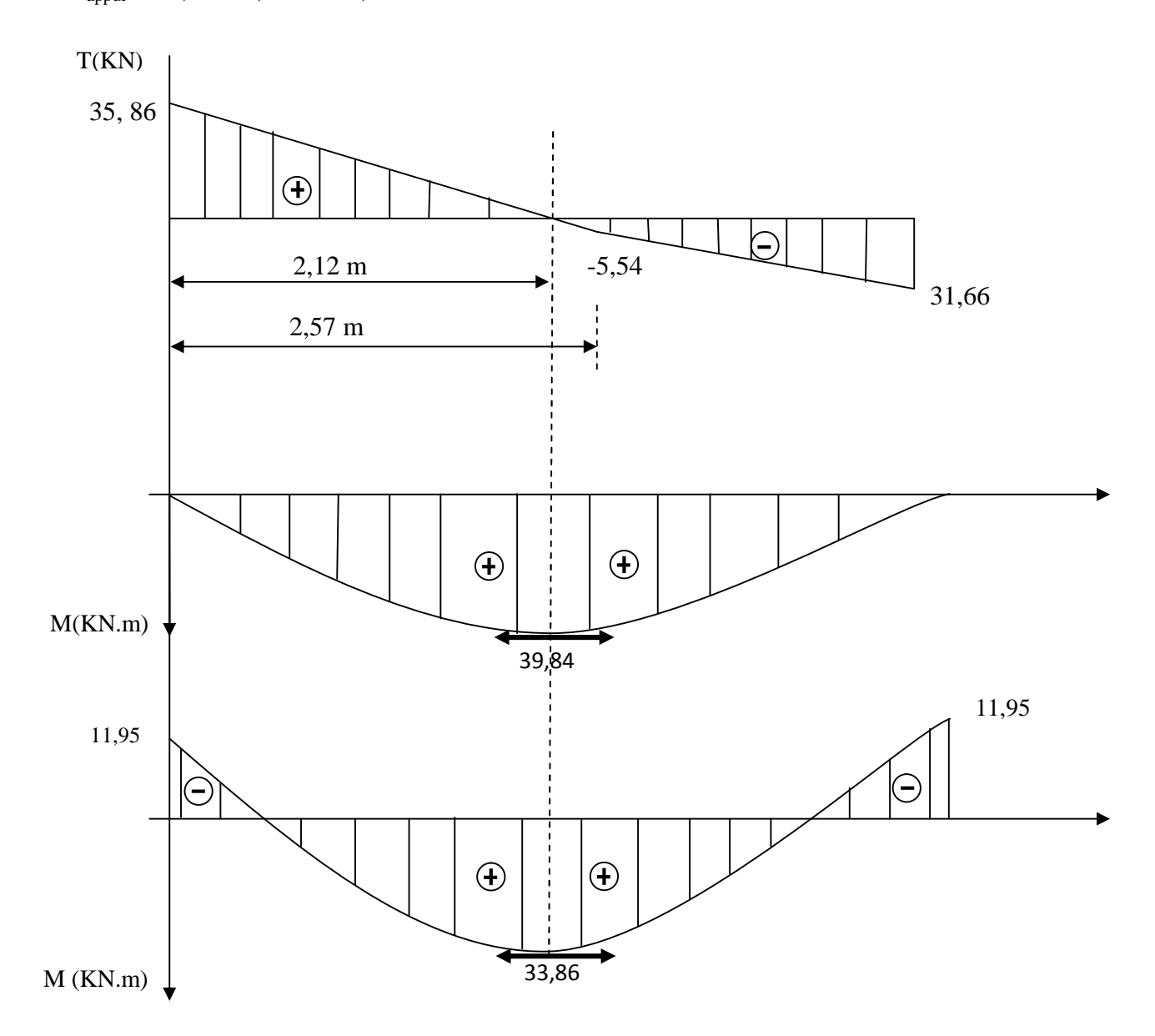

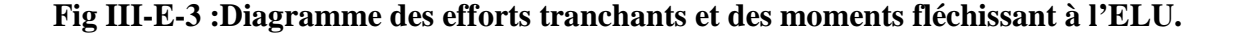

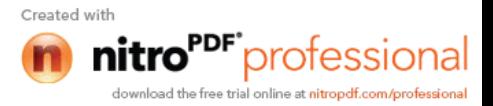

# **D) Calcul de ferraillage:**

On calcule une section rectangulaire dont les caractéristiques géométriques sont :  $b = 100$  cm;  $c = 2$  cm;  $d = Ep - 2 = 18$  cm.

**En travée :**  $M_u^t = 33,86$  KN m **Armatures principales :** *SSA*  $bd^2f$ *M bc u t*  $b_b = \frac{M u}{b d^2 f_{bc}} = \frac{33,60 \times 10^4}{100 \times 18^2 \times 14,2} = 0,074 \le 0,392 \implies$  $=\frac{M'_u}{M'_u}=\frac{33,86\times10^3}{100\times10^2\times14.2}=0,074\leq0,392$  $100 \times 18^2 \times 14,2$  $33,86 \times 10$ 2 3  $\mu_b = \frac{1}{bd^2}$  $\mu_B = 0.074$   $\implies \beta = 0.962$ 5,62  $0,962 \times 18 \times 348$  $\frac{33,86 \times 10^3}{252,48,248} =$  $\times18\times$  $=\frac{M^t}{24}=\frac{33,86\times}{2.25}$ *s u t*  $\mu - \beta d$  $A_t = \frac{M}{a}$  $\beta d\sigma$  $\text{cm}^2$ Soit 5 HA  $12 = 5,65$  cm<sup>2</sup> avec un espacement  $S_t = 20$  cm **2. Armatures de répartition :**  $1,41cm<sup>2</sup>$ 4 5,65 4  $A_r = \frac{A_t}{4} = \frac{5,65}{4} = 1,41cm$ 

Soit 4HA8/ml = 2,01 cm<sup>2</sup> avec un espacement  $S_t = 25$  cm.

# **En appui :**

$$
M_{u}^{a} = 11,95 \text{ KN m}
$$
  
\n1- Armatures principles :  
\n
$$
\mu_{b} = \frac{M_{u}^{a}}{bd^{2}f_{bc}} = \frac{11,95 \times 10^{3}}{100 \times 18^{2} \times 14,2} = 0,026 \le 0,392 \Rightarrow SSA
$$
\n
$$
\mu_{b} = 0,026 \Rightarrow = 0,987
$$
\n
$$
A_{a} = \frac{M_{u}^{a}}{\beta d\sigma_{s}} = \frac{11,95 \times 10^{3}}{0,987 \times 18 \times 348} = 1,94 \text{ cm}^{2}
$$
\nSoit 4HA10 = 3.14 cm<sup>2</sup> avec un espacement  $S_{t} = 25 \text{ cm}^{2}$   
\n2- Armatures de repetitions :  
\n
$$
A_{r} = \frac{A_{a}}{4} = 0,785 \text{ cm}^{2}
$$
\nSoit 4 HA 8/ml = 2,01 cm<sup>2</sup> , avec un espacement  $S_{t} = 25 \text{ cm}^{2}$ 

# **E) Les vérifications à l'ELU :**

# **Vérification de la condition de non fragilité du béton :** [Art A 4.2 ,1/BAEL 91]

 $A_{\text{min}} = 0.23$ . b. d.  $\frac{J_{t28}}{c} = 0.23 \times 100 \times 18 \times \frac{2.1}{400} = 1.81$  cm<sup>2</sup> 400  $0,23 \times 100 \times 18 \times \frac{2,1}{100} = 1,81$  cm *f*  $f_{t28}$  = 0,23×100×18× $\frac{2,1}{100}$  = *e* **En travée :** A<sup>t</sup> = 5,65 cm<sup>2</sup> Amin=1,81 ………………………... condition vérifiée. **Aux appuis :** A<sup>a</sup> = 3,14cm<sup>2</sup> Amin =1,81 ………………………. condition vérifiée.

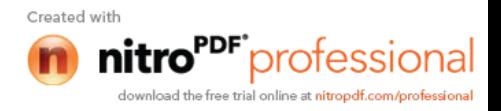

**Vérification de contrainte tangentielle :** [Art A 5.1,2/BAEL 91 ]

$$
\tau_u = \frac{V_u}{bd} \le \overline{\tau}_u
$$
  
 Avec  $V_u$ : effort tranchant maximal  
  $V_u = 35,86$ KN  
  $\tau_u = \frac{V_u}{bd} = \frac{35,86 \times 10^3}{1000 \times 180} = 0,2 MPa$   
  $u = 0,2 MPa$   
  $\overline{\tau}_u = \min\left\{\frac{0,2 f_{cj}}{\gamma_b}, 5 MPa\right\}$   
  $\overline{\tau}_u = \min\left\{\frac{0,2 \times 25}{1,5}, 5 MPa\right\} = \min\left\{3,33; 5 MPa\right\}$   
  $\overline{\tau}_u = 3,33 MPa$ 

<sup>u</sup> = 0,2 MPa < *<sup>u</sup>* 3,33*MPa*……………………………………… condition vérifiée.

**Influence de l'effort tranchant sur le béton (au niveau des appuis) :** [Art A.5.1.313/BAEL 91]

On doit vérifier que :  $T_{\text{max}} \leq 0.4 \frac{f_{c28}}{f} ab$ *b c* γ  $\sum_{\text{max}} \leq 0.4 \frac{J \ c 28}{\gamma} ab$  Avec a 0.9 d  $T_{\text{max}} = 35,86 \text{ KN} < 0.4 \frac{254 \times 10^{14} \text{ J}}{1.5} \times 0.9 \times 0.18 \times 1 = 1080 \text{ KN}$ 1,5  $0.4 \frac{25 \times 10^3}{15}$  $\frac{\times 10^3}{25} \times 0.9 \times 0.18 \times 1 = 1080 KN$  ...... condition vérifiée.

# **Vérification de la contrainte d'adhérence acier béton :**

La valeur limite de la contrainte d'adhérence pour l'ancrage des armatures est donné par :  $\tau_{se} \leq \bar{\tau}_{se} = \psi f_{ij} = 1.5 \times 2.1 = 3.15 MPa$ 

Avec :  $\Psi = 1.5$  pour les aciers HA

 $\sum u$  : Périmètre utile des aciers.

$$
\tau_{se} = \frac{V_u}{0.9.4 \cdot \Sigma u} = \frac{35.86 \times 10^3}{0.9 \times 180 \times 12 \times 3.14 \times 5} = 1,17 MPa
$$
  
\n
$$
\tau_{se} \le \bar{\tau}_{se}
$$
................. condition verify

#### **Ancrage des armatures :**

 $\overline{r}_{sc} = 0.6 \psi^2 f_{t28} = 0.6 \times 1.5^2 2.1 = 2.835 MPa$ 

Longueur de scellement **:**

$$
L_s = \frac{\phi \cdot f_e}{4 \cdot \overline{\tau}_{se}} = \frac{1,2 \times 400}{4 \times 2,835} = 42,33cm
$$

Les règles de BAEL [Art A.6.1,253/BAEL 91modifié 99] admettent que l'ancrage d'une barre rectiligne terminée par un crochet normal est assuré lorsque la longueur de la portée mesurée hors crochet est au moins égale 0,4 L<sub>s</sub> pour les aciers HA.

 $L_a= 0.4 L_s= 0.4 \times 42.33 = 19.93$  cm.

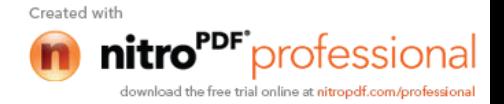

#### **Espacement des barres :**

Armatures principales :  $S_{t max} = 25$  cm  $\text{min } \{3h; 33cm\} = 33cm.$ Armatures de répartition :  $S_{t max} = 25$  cm  $\text{min } \{4h \; ; \; 45cm\} = 45 \text{cm}$ 

# **F) Calcul à l'ELS:**

**Combinaison de charge : Palier :**  $q_s = G + Q = 6,44 + 2,5 = 8,94$  KN/ml. **Volée** :  $q_s = G + Q = 9,16 + 2,5 = 11,66$  KN/ml

# **Calcul des efforts internes :**

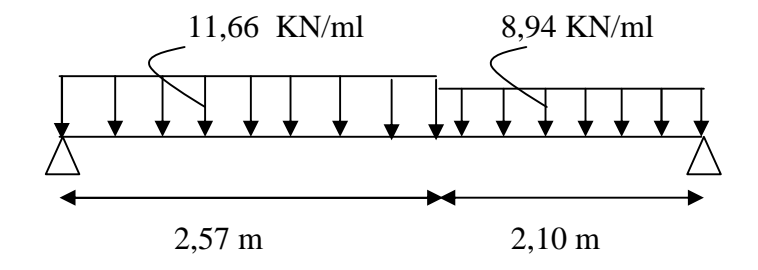

## **Réactions d'appuis :**

$$
F = 0 \Rightarrow R_A + R_B = 11,66 \times 2,57 + 8,94 \times 2,10 = 48,74 \text{ KN.}
$$
  
\n
$$
M/A = 0 \Rightarrow R_B \times (2,57 + 2,10) - 11,66 \times 2,57 \times \frac{2,57}{2} - 8,94 \times 2,10 \times (\frac{2,10}{2} + 2,57) = 0
$$
  
\n
$$
\Rightarrow R_B = 22,8 \text{ KN}
$$
  
\n
$$
R_A = 25,94 \text{ KN}
$$
  
\n11.66KM/m1

**Efforts tranchants et moments fléchissant :** 11,66KM/ml

*0 ≤ X ≤ 2,57m*

 $T(x) - 25,94 + 11,66x = 0$  $T(x) = -11,66x + 25,94$ 

> Pour  $x = 0 \longrightarrow T(x) = 25,94KN$ Pour  $x = 2.57 \longrightarrow T(x) = -4.03$ KN

# *2,57m ≤ X ≤ 4,67m*

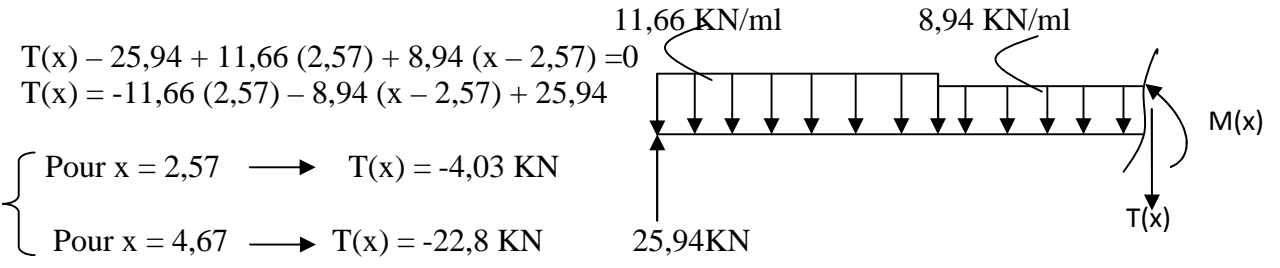

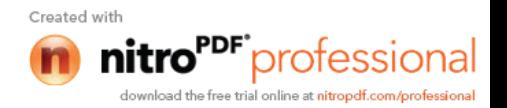

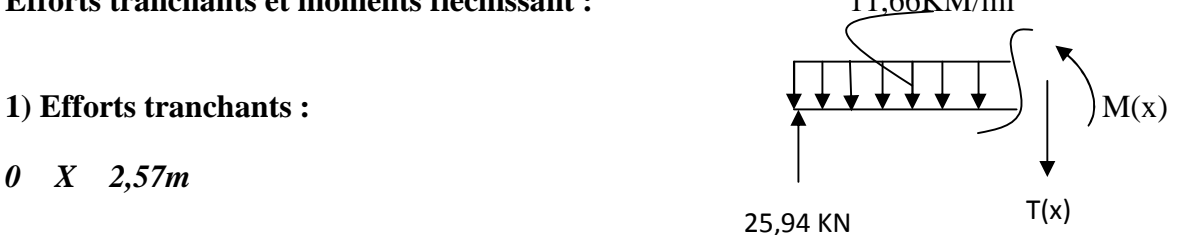

# **2) Les moments fléchissant :**

*0 ≤ X ≤ 2,57m*  $M(x) + 11,66 (x^2/2) - 25,94(x) = 0$ Pour  $x = 0$   $\longrightarrow M(0) = 0$ Pour  $x = 2.57$   $\underline{\hspace{1cm}} \longrightarrow M(2.57) = 28.16 \text{ KN.m}$ 

*2,57 ≤ x ≥ 4,67m*  $M(x) + 11,66(2,57)(x-2,57/2) + \frac{8,94}{2}(x-2,57)^2 - 25,94(x) = 0$  $M(x) = -4,47x^2+18,95x+8,98$ Pour  $x = 2.57$   $\underline{\hspace{1cm}} \longrightarrow M(2.57) = 28.16 \text{ KN.m}$ Pour  $x = 4.67$   $\underline{\mathbf{M}}(4.67) = 0$ 

Le moment max :

 $X = 2.12$  m  $M(2.12) = 28.79$  KN.m En tenant compte des semi encastrements les moments en travée et en appuis sont affectés des coefficients 0,85 et 0,3 respectivement.  $M_{\text{travée}} = 0.85 \times 28.79 = 24.47 \text{ KN.m}$  $M_{appui}$  = - 0,3 x 28,79 = - 8,64 KN.m

# **H) Vérification à l'ELS :**

#### **Etat limite de résistance de béton à la compression : (**Art.A.4.5, 2/BAEL 91 )

La contrainte de compression est limitée à :

 $\overline{\sigma}_{bc}$  = 0,6 *f*<sub>c28</sub> = 0,6 × 25 = 15 *MPa* 

La fissuration étant peu nuisible, on doit vérifier  $\sigma_{bc} < \overline{\sigma}_{bc}$ 

**En travée :**

0,314  $100 \times 18$  $b_1 = \frac{100A_t}{bd} = \frac{100 \times 5,65}{100 \times 18} =$  $=\frac{100A_t}{1.1}=\frac{100\times}{100}$ *bd*  $\rho_1 = \frac{100A_1}{1.1} = \frac{100 \times 5,65}{100 \times 10} = 0,314 \implies K_1 = 41,72 \text{ et } 1,000,12$ 

D'où la contrainte dans les aciers est :

$$
\sigma_s = \frac{M_{ts}}{\beta_1 dA_s} = \frac{24,74 \times 10^3}{0,912 \times 18 \times 5,65} = 266,74 MPa \implies \sigma_s < \overline{\sigma}_s = 348 MPa \dots \dots \dots \dots \dots \text{vérifier.}
$$

La contrainte dans le béton est :  $\sigma_{bc} = \frac{S_s}{K} = \frac{200}{44.72} = 6,39MPa$ *K*  $\dot{b}_c = \frac{S_s}{K_1} = \frac{200,74}{41,72} = 6,39$ 266,74 1  $\sigma_{bc} = \frac{\sigma_s}{V} = \frac{200,74}{41.72} = 6,39MPa < \bar{\sigma}_{bc} = 15MPa$  ...... vérifier.

#### **En appui :**

0,174  $100 \times 18$  $P_1 = \frac{100 A_a}{bd} = \frac{100 \times 3{,}14}{100 \times 18} =$  $=\frac{100A_a}{1.1}=\frac{100\times}{100}$ *bd*  $\rho_1 = \frac{100A_a}{l} = \frac{100 \times 3,14}{100 \times 10} = 0,174 \implies K_1 = 58,53$  et  $I_1 = 0,932$ D'où la contrainte dans les aciers est :

$$
\sigma_s = \frac{M_{as}}{\beta_1 dA_a} = \frac{8,64 \times 10^3}{0,932 \times 18 \times 3,14} = 164,02 MPa \implies \sigma_s < \overline{\sigma}_s = 348 MPa \dots \dots \dots \dots \dots \text{vérifier.}
$$

La contrainte dans le béton est :  $\sigma_{bc} = \frac{v_s}{H} = \frac{104,02}{50,52} = 2,8MPa$ *K*  $\dot{b}_c = \frac{\dot{b}_s}{K_1} = \frac{164,62}{58,53} = 2,8$ 164,02 1  $\sigma_{bc} = \frac{\sigma_s}{K} = \frac{164,02}{58,52} = 2,8MPa < \overline{\sigma}_{bc} = 15MPa$  ...... vérifier.

#### **Vérification de la flèche :**

Les règles (Art.B.6.5, 2 / BAEL 91 modifié 99), précisent qu'on peut se dispenser de vérifier à l'ELS l'état limite de déformation pour les poutres associées aux hourdis suivantes sont satisfaites :

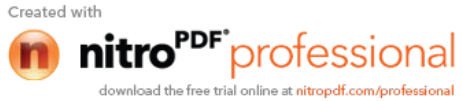

$$
\frac{h}{L} \ge \frac{1}{16}
$$
\n
$$
\frac{h}{L} \le \frac{M_t}{10M_0}
$$
\n
$$
\frac{A}{bd} \le \frac{4.2}{f_e}
$$
\n
$$
\frac{h}{L} = \frac{16}{467} = 0,034 \le \frac{1}{16} = 0,042
$$

La condition n'est pas vérifiée, donc le calcul de la flèche s'impose.

$$
f \le \bar{f} = \frac{467}{500} = 0,934cm
$$

$$
f = \frac{5}{384} \frac{q^{\text{max}}sL^4}{E_v I} \le \bar{f}
$$

f : La flèche admissible ;

 $E_v$  : module de déformation différée ;

$$
E_v = 3700 \sqrt[3]{f_{c28}} = 3700 \sqrt[3]{25} = 1081887 MPa ;
$$

I: moment d'inertie totale de la section homogénéisée par rapport au CDG de la section ;

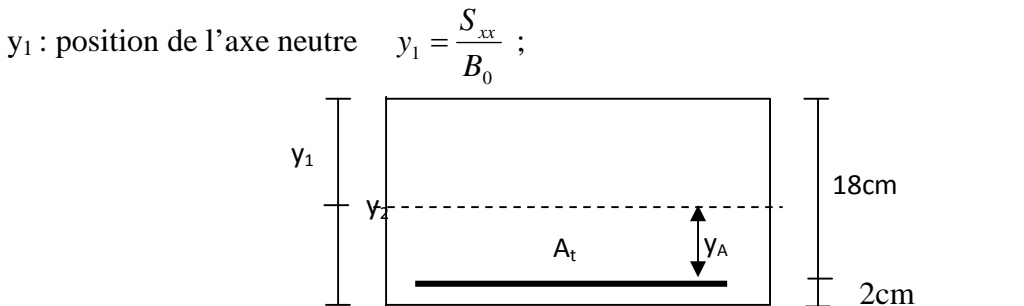

Bo : aire de la section homogène.

Sxx : moment statique par rapport à l'axe XX passant par la fibre extrême supérieur.  $A_t$ : section d'armatures tendues.

100cm

$$
B_o = b.h + 15A_t = 100 \times 16 + 15 \times 5,65 = 1684,75 \, \text{cm}^2
$$

$$
S_{xx} = \frac{bh^2}{2} + 15A_t \times d
$$
  
\n
$$
S_{xx} = \frac{100 \times 16^2}{2} + 15 \times 5,65 \times 18 = 14325,5 \text{ cm}^3
$$
  
\n
$$
y_1 = \frac{14325,5}{1684,75} = 8,5 \text{ cm}
$$
  
\n
$$
y_2 = h - y_1 = 16 - 8,5 = 7,5 \text{ cm}
$$
  
\n
$$
I = \frac{b}{3} (y_1^3 + y_2^3) + 15A_t (y_A)^2 = \frac{100}{3} (8,5^3 + 7,5^3) + 15 \times 5,65(7,5 - 2)^2 = 37097,02 \text{ cm}^4
$$

*I* : Moment d'inertie de la section homogénéisé calculé par rapport à un axe passant par le centre de gravité.

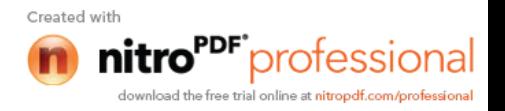

$$
f = \frac{5}{384} \frac{q_s^{\text{max}} L^4}{E_v I} = \frac{5}{384} \times \frac{11,66 \times (4,67)^4 \times 10^3}{10818,87 \times 37097,02 \times 10^{-2}} = 0,017
$$

*f* 0,017 *f* 0,934 ………………………………………… condition vérifiée.

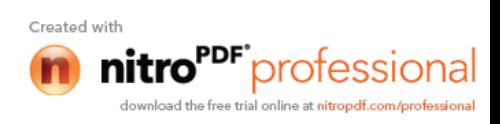

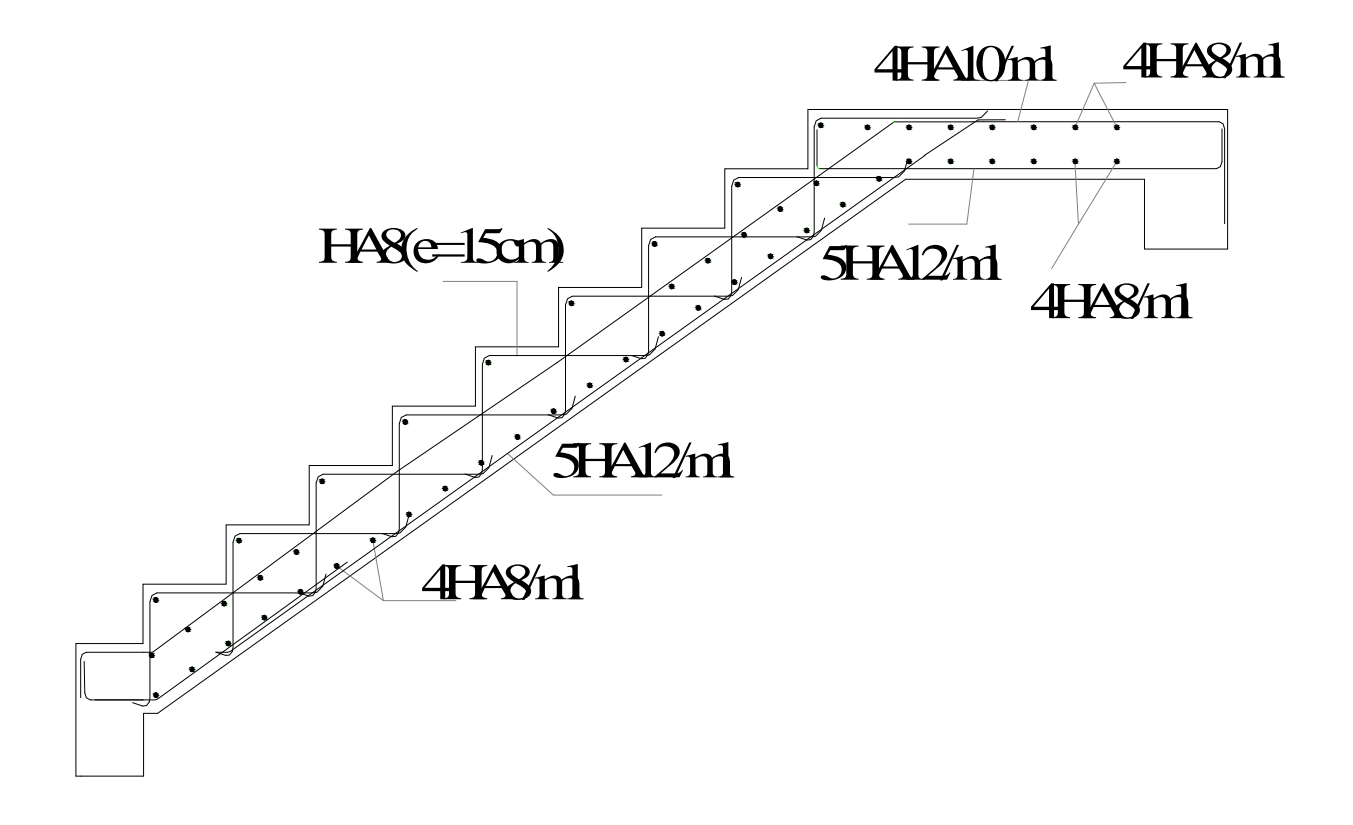

**Fig III-E-4:Plan de ferraillage des escaliers.**

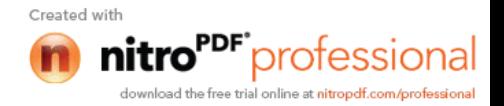

# **III-F- Calcul de la poutre palière :**

Une poutre palière est une poutre qui se situe au niveau du palier intermédiaire à mi-étage. On choisit la poutre palière du **RDC** et on adopte la même poutre palière pour les autres étages.

# **F-1- Pré-dimensionnement :**

# **Hauteur :**

La hauteur de la poutre palière est donnée par la formule suivante :

$$
\frac{L}{15} \le h_{t} \le \frac{L}{10}
$$

Avec :

L: Longueur libre de la poutre entre nus d'appuis

h<sub>t</sub>: Hauteur de la poutre

$$
L = 3,00 \text{ m} \implies \frac{3,00}{15} \le h_t \le \frac{3,00}{10} \text{ donc : } 20 \text{ cm} \le h_t \le 30 \text{ cm}
$$

Compte tenu des exigences du RPA :  $h_t$  30cm

on opte pour  $h_t = 30$ cm

# **Largeur :**

La largeur de la poutre est donnée par :

 $0.4h_{\text{t}} \le b \le 0.7h_{\text{t}}$  *d'où* :  $12 \text{ cm} \le b \le 21 \text{ cm}$ 

Compte tenu des exigences du RPA : b 20

on opte pour  $b = 25$ cm

Donc la poutre palière a pour dimensions :

 $(b \times h) = (25 \times 30) \text{ cm}^2$ 

# **F-2- Détermination des charges :**

Poids propre de la poutre :  $G = 25 \times 0.25 \times 0.3 = 1.875$  *KN* / *mL* 

Effort tranchant à l'appui :

**ELU** :  $T_u = 29,19$  KN  $$ 

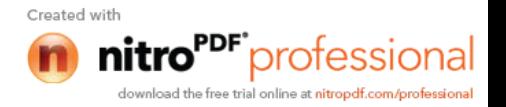

# **Combinaison de charges :**

**ELU:** 
$$
q_u = 1,35 \ G + \frac{2T_u}{L} = (1,35 \times 1,875) + \frac{(2 \times 29,19)}{3,00}
$$
  
 $q_u = 21,99 \ KN/mL$ 

**ELS :** 3,00  $= G + \frac{2T_s}{I} = 1,875 + \frac{(2 \times 29,19)}{0.885}$ *L*  $q_s = G + \frac{2T_s}{I}$  $q_s = 21,33$  *KN*/*mL* 

**F-3-Calcul des efforts à L'ELU :**

**Moment isostatique :**

$$
Mo_{u} = M_{u}^{\max} = \frac{q_{u} \times L^{2}}{8} = \frac{21,99 \times (3,00)^{2}}{8} = 24,74
$$
 *KN.m*

# **Effort tranchant :**

$$
T_u = T_u^{\max} = \frac{q_u \times L}{2} = \frac{21,99 \times 3,00}{2} = 32,98 \text{ KN}
$$

En considérant l'effet du semi- encastrement des appuis, les moments corrigés sont : Sur appuis :  $M_a = -0.3M_u^{\text{max}} = -0.3 \times 24.74 = -7.42$  *KN.m* 

En travée :  $M_t = 0.85 M_u^{\text{max}} = 0.85 \times 24.74 = 21.03$  *KN .m* 

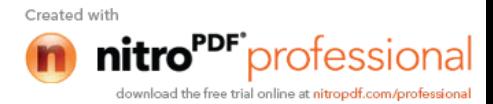

Les résultats trouvés sont mentionnés dans les diagrammes suivants :

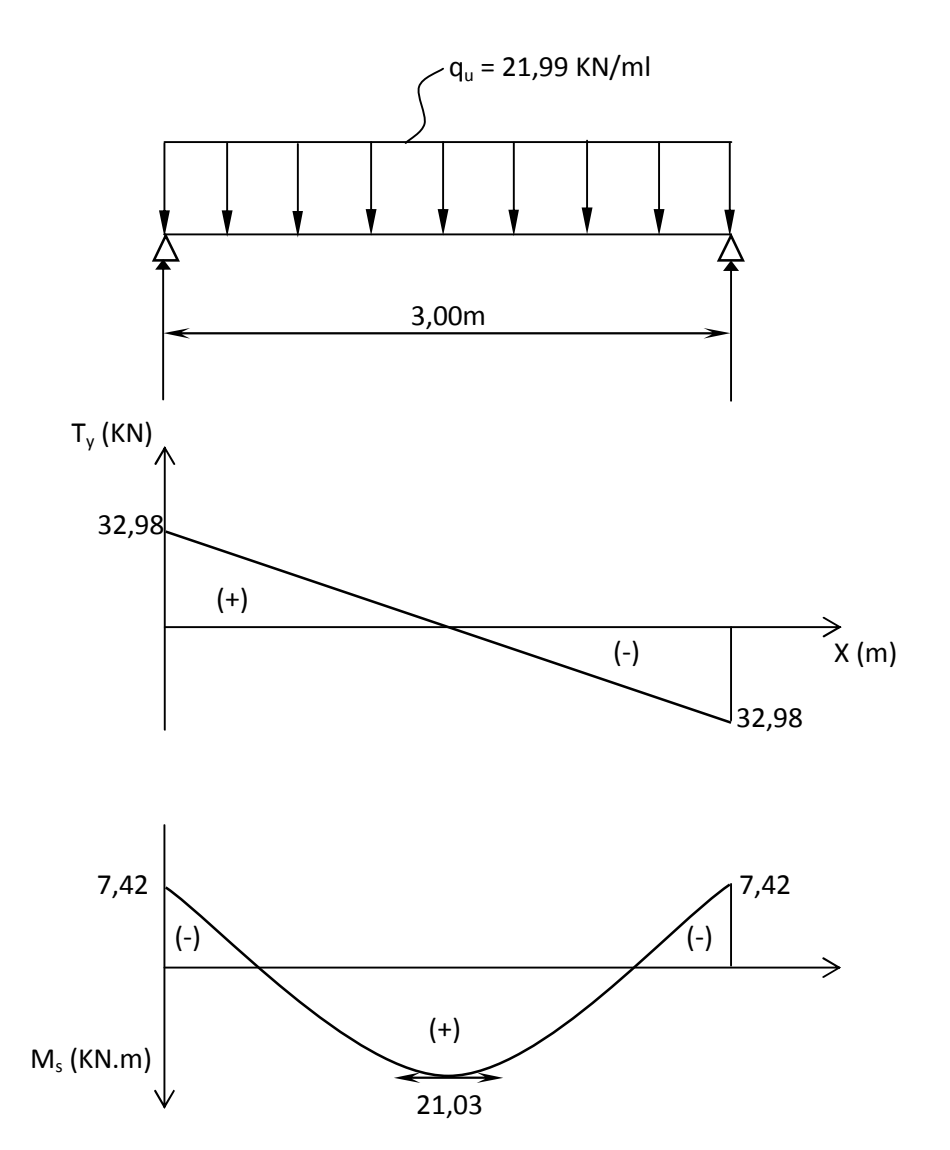

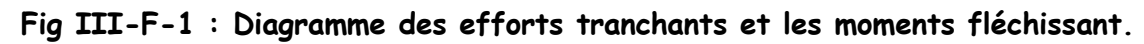

# **F-4-Calcul des armatures :**

**Aux appuis :**

$$
\mu_b = \frac{M_a}{b \times d^2 \times f_{bc}} = \frac{7,42}{0,25 \times (0,27)^2 \times 14,2 \times 10^3} = 0,028
$$

 $\mu_b = 0.028 < \mu_e = 0.392 \implies$  Section simplement armée

$$
\mu_b = 0,028 \implies \beta = 0,986
$$

$$
A_a = \frac{M_a}{\times d \times M_{st}} = \frac{7,42 \times 10}{0,986 \times 0,27 \times 348} = 0,8 \text{ cm}^2
$$

 $\Rightarrow$  On opte pour 3HA10 = 2,35 cm<sup>2</sup>

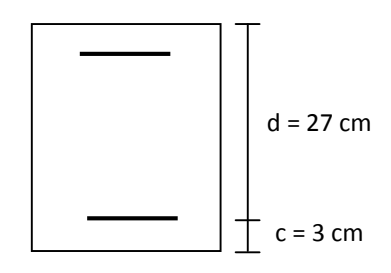

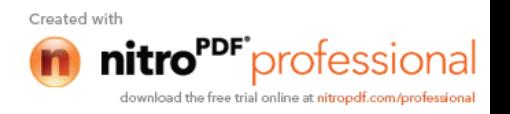

**En travée :**

$$
\mu_b = \frac{M_t}{b \times d^2 \times f_{bc}} = \frac{21,03}{0,25 \times (0,27)^2 \times 14,2 \times 10^3} = 0,082
$$
  
\n
$$
\mu_b = 0,082 < \mu_\ell = 0,392 \implies S.S.A
$$
  
\n
$$
\mu_b = 0,082 \implies = 0,957
$$
  
\n
$$
A_t = \frac{M_t}{\times d \times \frac{1}{st}} = \frac{21,03 \times 10}{0,957 \times 0,27 \times 348} = 2,34 \text{ cm}^2
$$
  
\n
$$
\implies \text{On opte pour } 3 \text{HA12} = 3,39 \text{ cm}^2
$$

#### **F-5- Vérification à L'ELU :**

#### **a- Condition de non fragilité : (Art A.4.2.1, BAEL91)**

$$
A_{\min} = 0.23 \times b \times d \times \frac{f_{t28}}{fe} = 0.23 \times 25 \times 27 \times \frac{2.1}{400} = 0.81 \, cm^2
$$

 $\Rightarrow$ J  $\left\{ \right.$  $\vert$  $= 2.35$  cm<sup>2</sup> >  $=$  3,39 cm<sup>2</sup> > min 2 min 2 2,35 3,39  $A_a = 2,35$  cm<sup>2</sup> > A  $A_t = 3,39$   $cm^2 > A$ *a*  $\left\{\begin{array}{c} 1 - 3.55 \text{ cm} \end{array}\right\} \Rightarrow$  conditions vérifiées

# **b- Vérification de l'effort tranchant : (Art A.5.2.2, BAEL91)**

$$
T_u^{\text{max}} = 32,98 \text{ KN}
$$
  

$$
\tau_u = \frac{T_u^{\text{max}}}{b \times d} = \frac{32,98 \times 10^3}{25 \times 27 \times 10^2} = 0,49 \, MPa
$$

 $\overline{\tau}_{\text{u}} = \min (0.13 \times f_{c28} ; 5MPa) = 3.25 MPa$   $\tau_{\text{u}} < \overline{\tau}_{\text{u}} \Rightarrow$  $\sigma_{\rm u}$   $\Rightarrow$  condition vérifiée

# **c- Vérification de la contrainte d'adhérence :**

Il faut vérifier que :  $\tau_{\rm se} \le \overline{\tau}_{\rm se} = \Psi_{\rm s} \times f_{\rm t28} = 3,15 \text{ MPa}$ 

$$
\tau_{\rm se} = \frac{T_{\rm u}^{\rm max}}{0.9 \times d \times \sum U_{\rm i}}
$$

Avec :  $\sum U_i = n \times \pi \times \phi$ 

$$
\tau_{se} = \frac{32,98 \times 10^3}{0,9 \times 27 \times 3 \times 3,14 \times 10^2} = 1,44 MPa
$$

 $\tau_{\rm se} \leq \frac{1}{\tau_{\rm se}} \Rightarrow$  $_{\text{se}} \leq \tau_{\text{se}} \Rightarrow$  condition vérifiée

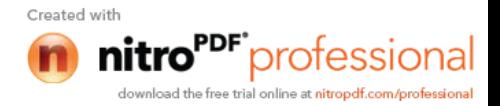
## **d- Les armatures transversales :**

Les diamètres des armatures transversales doivent être :

$$
\phi_i \le \min \left\{ \phi_i : \frac{h}{35} : \frac{b}{10} \right\} = \min \left\{ 12 : 8,57 : 25 \right\} = 8,57 \text{ mm}
$$

On choisit un diamètre  $\phi$ 8

Donc on opte :  $2HAS = 1,00 \text{ cm}^2$ 

$$
St \leq \min(0.9d \ ; \ 40cm) = \min(243cm \ ; \ 40cm) = 243cm
$$

Soit :  $St = 20$  cm

## **e- Ecartement des barres :**

D'après le règlement (RPA99, Art7.5.2.2) on obtient :

**Zone nodale :**

$$
S_t \le \min\left\{\frac{h}{4}; 12\phi\right\} = \min\left\{7,5\,cm; 12\,cm\right\} = 7,5\,cm
$$

Soit  $St = 7$  cm

**None counter** (**travel**): 
$$
S_t \le \frac{h}{2} = 15 \text{ cm}
$$
, *Soit*  $S_t = 15 \text{ cm}$ 

# **F-6- Vérification à L'ELS :**

$$
q_s = 21.33 \, \text{KN/mL}
$$

**Moment isostatique :**

$$
Mo_s = M_s^{\text{max}} = \frac{q_s \times L^2}{8} = \frac{21,33 \times (3,00)^2}{8} = 23,99 \text{ KN.m}
$$

**Effort tranchant :**

$$
T_s = T_s^{\text{max}} = \frac{q_s \times L}{2} = \frac{21,33 \times 3,00}{2} = 31,99 \text{ KN}
$$

En considérant l'effet du semi-encastrement, les moments corrigés sont :

Sur appuis :  $M_{sa} = -0.3M_{s}^{\text{max}} = -0.3 \times 23.99 = -7.20$  *KN.m* 

En travée :  $M_{st} = 0.85 M_{s}^{max} = 0.85 \times 23.99 = 20.39$  *KN m* 

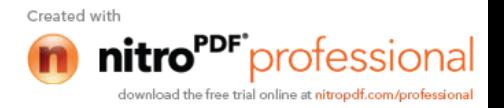

# **a- Vérification des contraintes dans le béton et l'acier :**

### **Etat limite de compression du béton :**

On doit vérifier que :  $\sigma_{bc} \le 0.6 f_{c28} = 15 \text{ MPa}$ 

 $\overline{\phantom{a}}$ 

$$
Avec : \sigma_{bc} = K \times \sigma_s \quad ; \quad \sigma_{bc} = 0.6 \times f_{c28}
$$

# **Aux appuis :**

$$
\rho_1 = \frac{100 \times A_a}{b \times d} = \frac{100 \times 2,35}{25 \times 27} = 0,348
$$

$$
\rho_1 = 0,348 \Rightarrow \begin{cases} \beta_1 = 0,908\\ K = 0,025 \end{cases}
$$

Donc: 
$$
\sigma_s = \frac{M_{sa}}{\beta_1 \times A_a \times d} = \frac{7,20 \times 10^3}{0,920 \times 0,27 \times 2,35 \times 10^2} = 123,34
$$
 MPa

$$
\sigma_{bc} = 0.025 \times 12334 = 3.08 MPa
$$

 $\sigma_{bc}$  = 3,08 *MPa* <  $\sigma_{bc}$   $\Rightarrow$  condition vérifiée

# **En travée :**

$$
\rho_1 = \frac{100 \times A_t}{b \times d} = \frac{100 \times 3,39}{25 \times 27} = 0,502 \implies \begin{cases} \beta_1 = 0,893\\ K = 0,031 \end{cases}
$$

Donc :  $\sigma_s = \frac{m_{st}}{g} = \frac{20,000,0000}{20,0000} = 249,46 MPa$  $A_t \times d$ *M t*  $s = \frac{m_{st}}{a_{s} + a_{s} + a_{s}} = \frac{2033 \times 10^{12}}{0.802 \times 0.27 \times 2.20} = 249,46$  $0,893 \times 0,27 \times 3,39$  $20,39 \times 10$ 1  $=$  $\times 0,27\times$  $=\frac{20,39\times}{20,39\times}$  $\times A \times$  $=$  $\sigma_{\rm s} = \frac{1}{\beta_1}$ 

 $\sigma_{bc} = 0.031 \times 249,46 = 7,73 \, MPa \, < \, \sigma_{bc} \Rightarrow$  condition vérifiée

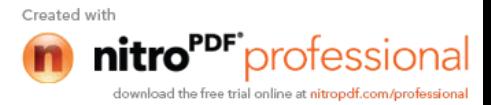

# **b- Vérification de la flèche :**

Les règles (Art.B.6.5, 2 / BAEL 91 modifié 99), précisent qu'on peut se dispenser de vérifier à l'ELS l'état limite de déformation pour les poutres associées aux hourdis si les conditions suivantes sont satisfaites :

$$
\begin{cases}\n\frac{h}{L} \ge \frac{1}{16} \\
\frac{h}{L} \le \frac{M_t}{10M_0} \\
\frac{A}{bd} \le \frac{4.2}{f_e} MPa\n\end{cases}
$$

Avec h : hauteur totale (30 cm)

- L : portée entre nus d'appuis ( $L = 300$  cm);
- $M_t$ : moment max en travée.
- M<sub>0</sub>: moment max de la travée isostatique ;
- A : section des armatures ;
- b : largeur de la section ;
- d : hauteur utile de la section droite.

$$
\frac{h}{\ell} = \frac{30}{300} = 0,10 > \frac{1}{16} = 0,0625 \implies \text{condition verify the}
$$

$$
\frac{h}{\ell} = 0,10 \ge \frac{M_t}{10 \times M_0} = \frac{0,85M_o}{10 \times M_o} = 0,085 \implies \text{condition verify the}
$$

$$
\frac{A_t}{b \times d} = \frac{3,39}{25 \times 27} = 0,005 \le \frac{4,2}{fe} = 0,0105 \implies \text{condition verifies}
$$

On se dispense du calcul de la flèche car les 3 conditions sont vérifiées.

# **c- Etat limite d'ouverture des fissures :**

La fissuration est considérée comme étant peu nuisible, alors aucune vérification n'est à

effectuer.

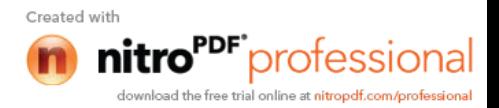

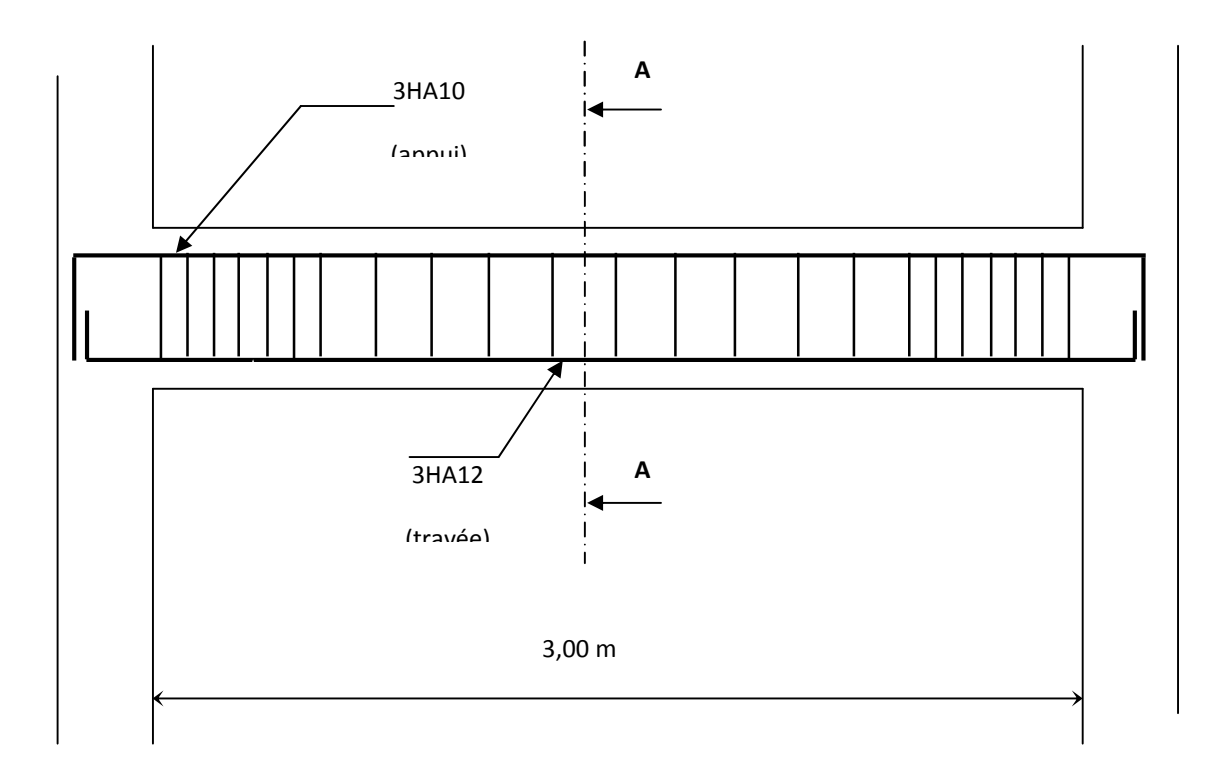

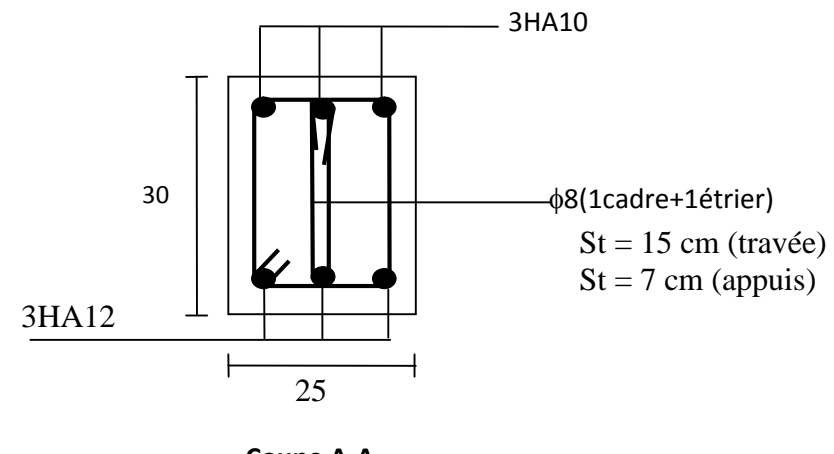

**Coupe A-A**

**Fig III-F**-**2 : Ferraillage de la poutre palière.**

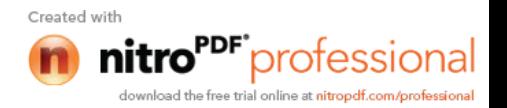

# *Chapitre IV*

# *Présentation de l'ETABS*

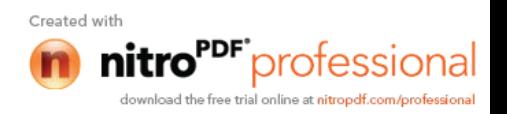

# **IV. Présentation de l'ETABS**

# **IV-1- Introduction :**

La complexité de l'étude dynamique d'une structure vis-à-vis des différentes sollicitations qui la mobilisent, en particulier l'effort sismique, demande des méthodes de calcul très rigoureuses ; Pour cela, l'utilisation des méthodes numériques telle que la MEF est devenu indispensable.

En s'appuyant sur l'outil informatique, qui nous offre des résultats plus exacts et un travail plus facile, on peut alors éviter le calcul manuel laborieux, voire même peu fiable.

# **IV-2) Concept de base de la M.E.F (méthode des éléments finis) :**

La méthode des éléments finis est une généralisation de la méthode de déformation pour les cas de structure ayant des éléments plans ou volumineux. La méthode considère le milieu solide, liquide ou gazeux constituant la structure comme un assemblage discret d'éléments finis. Ces derniers sont connectés entre eux par des nœuds situés sur leurs limites. Les structures réelles sont définies par un nombre infini de nœuds.

La structure étant ainsi subdivisée, elle peut être analysée d'une manière similaire à celle utilisée dans la théorie des poutres. Pour chaque type d'éléments, une fonction de déformation (fonction de forme) de forme polynomiale qui détermine la relation entre la déformation et la force nodale peut être dérivée sur la base de principe de l'énergie minimale, cette relation est connue sous le nom de la matrice de rigidité de l'élément. Un système d'équation algébrique linéaire peut être établi en imposant l'équilibre de chaque nœud, tout en considérant comme inconnues les déformations aux niveaux des nœuds. La solution consiste donc à déterminer ces déformations, en suite les forces et les contraintes peuvent être calculées en utilisant les matrices de rigidité de chaque élément.

# **IV-3) Description du logiciel** *ETABS* **:**

*ETABS* est un logiciel de calcul conçu exclusivement pour le calcul des bâtiments. Il permet de modéliser facilement et rapidement tous types de bâtiments grâce à une interface graphique unique. Il offre de nombreuses possibilités pour l'analyse statique et dynamique.

Ce logiciel permet la prise en compte des propriétés non-linéaires des matériaux, ainsi que le calcul et le dimensionnement des éléments structuraux suivant différentes réglementations en vigueur à travers le monde (*Euro code*, *UBC*, *ACI*...etc.). En plus de sa spécificité pour le calcul des bâtiments, *ETABS* offre un avantage certain par rapport aux autres codes de calcul à utilisation plus étendue. En effet, grâce à ces diverses

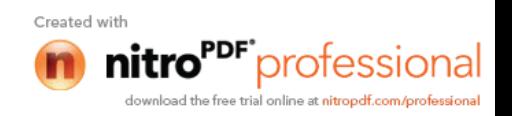

fonctions il permet une décente de charge automatique et rapide, un calcul automatique du fonctions il permet une décente de charge automatique et rapide, un calcul automatique du<br>centre de masse et de rigidité, ainsi que la prise en compte implicite d'une éventuelle excentricité accidentelle. De plus, ce logiciel utilise une terminologie propre au domaine du bâtiment (plancher, dalle, trumeau, linteau etc.).

ETABS permet également le transfert de donnée avec d'autres logiciels (*AUTOCAD*, delogiciels *AUTOCADSAP2000* et *SAFE*).

# **Rappel : (terminologie)**

Grid line : ligne de grille<br>Joints : nœuds<br>Frame : portique (cadre)

Joints : nœuds

Frame : portique (cadre)

Shell :voile

Elément :élément

Restraints : degrés de liberté(D.D.L)

Loads : charge

Uniformed loads : point d'application de la charge

Define : définir

Materials : matériaux

Concrete : béton

Steel :acier

Frame section : coffrage

Column : poteau

Beam : poutre

# **IV-4) Manuel d'utilisation de L'ETABS :**

Column : poteau<br>Beam : poutre<br>**IV-4) Manuel d'utilisation de L'ETABS :**<br>Dans notre travail on a utilisé la version ETABS v 9.60

Pour choisir l'application ETABS on clique sur l'icône du ETABS.

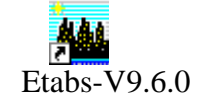

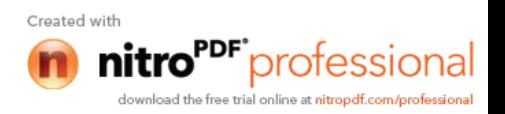

# **IV-5) Etapes de modélisation :**

# **IV-5-1) Première étape :**

La première étape consiste à spécifier la géométrie de la structure à modéliser.

# **a) Choix des unités :**

On doit choisir un système d'unités pour la saisie de données dans ETABS. Au bas de l'écran, on sélectionne KN-m comme unités de base pour les forces et déplacements :

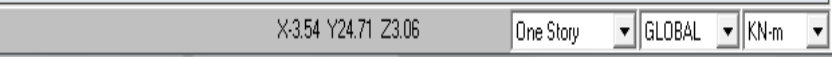

# **b) Géométrie de base :**

Dans le menu déroulant en haut de l'écran on sélectionne **File** puis **New model,** cette option permet d'introduire :

Le nombre de portiques suivant x-x. Le nombre de portique suivant y-y. Le nombre des étages.

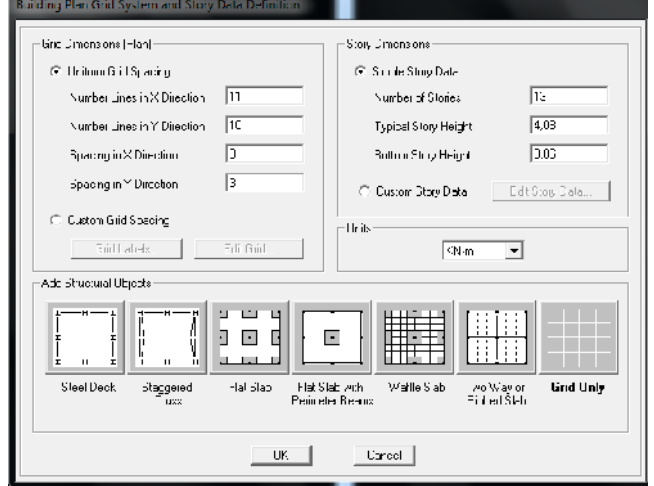

Après validation de l'exemple on aura deux fenêtres représentants la structure, l'une en 3D et l'autre a 2D suivant l'un des plans : **X-Y, X-Z, Y-Z.**

# **3) Modification de la géométrie de base :**

Nous allons procéder à la modification des longueurs de trames et des hauteurs d'étage. -On clique sur le bouton droit de la souris. -On introduit les distances cumulées puis on clique sur **ok -**Pour modifié les hauteurs d'étage on clique sur le bouton droit de la souris puis **Edit Story Data. Suivant x :** 0, 3, 6.4 , 9.8 ,13.1 ,14.6, 16.5, 19.8, 23.2, 26.6, 29.6 **Suivant y :** 0, 1.3, 4.3, 5.85, 8.55, 11.35, 15.6, 18.6, 19.9, 21.55 **Suivant z** : 0, 4.08, 7.14, 10.2, 13.26, 16.32, 19.38, 22.44, 25.5, 28.65, 31.62, 34.68, 37.74, 38.74

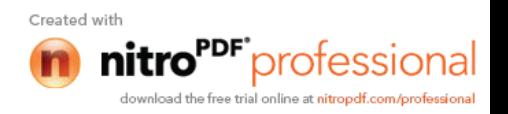

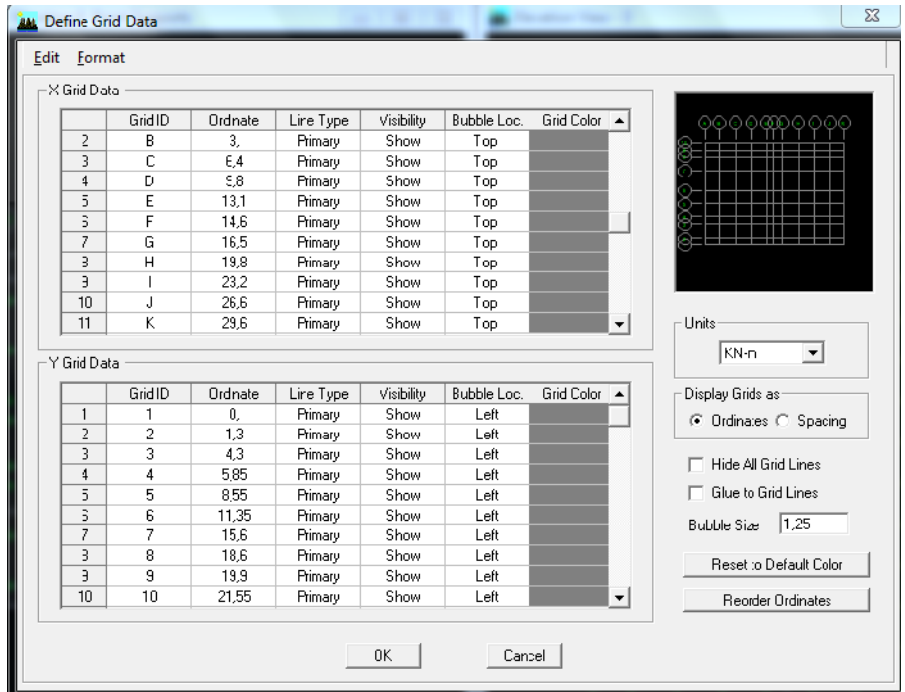

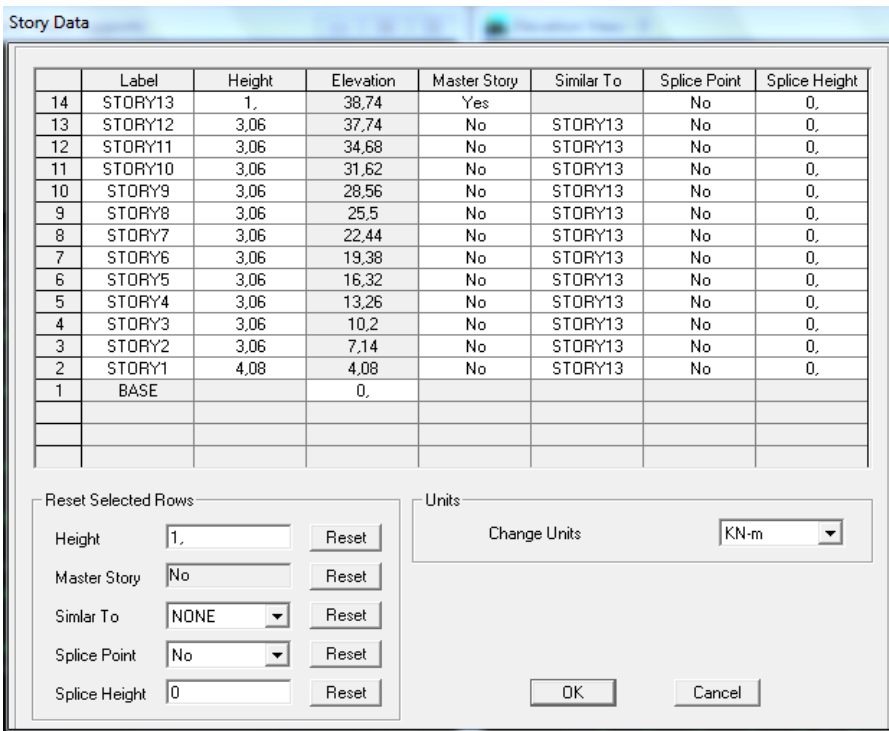

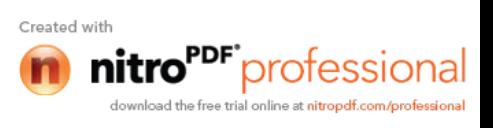

# **IV-4-2) Deuxième étape :**

La deuxième étape consiste à la définition des **propriétés mécaniques** des matériaux en l'occurrence, l'acier et le béton.

On clique sur **Define** puis **Material proprietes** nous sélections le matériau **CONC** et on clique sur **Modify /Show Material, et** on apporte les modifications inscrites dans la figure suivante :

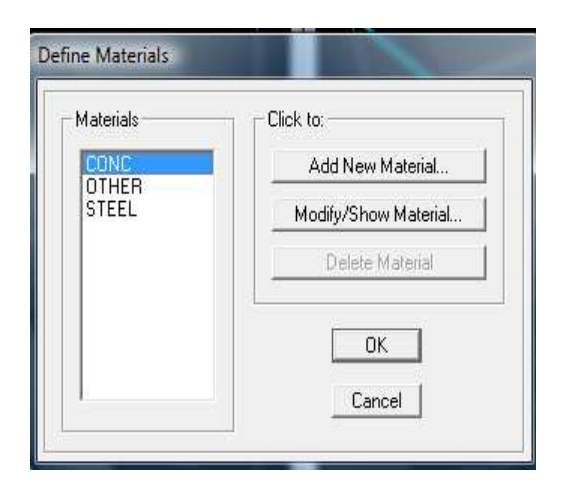

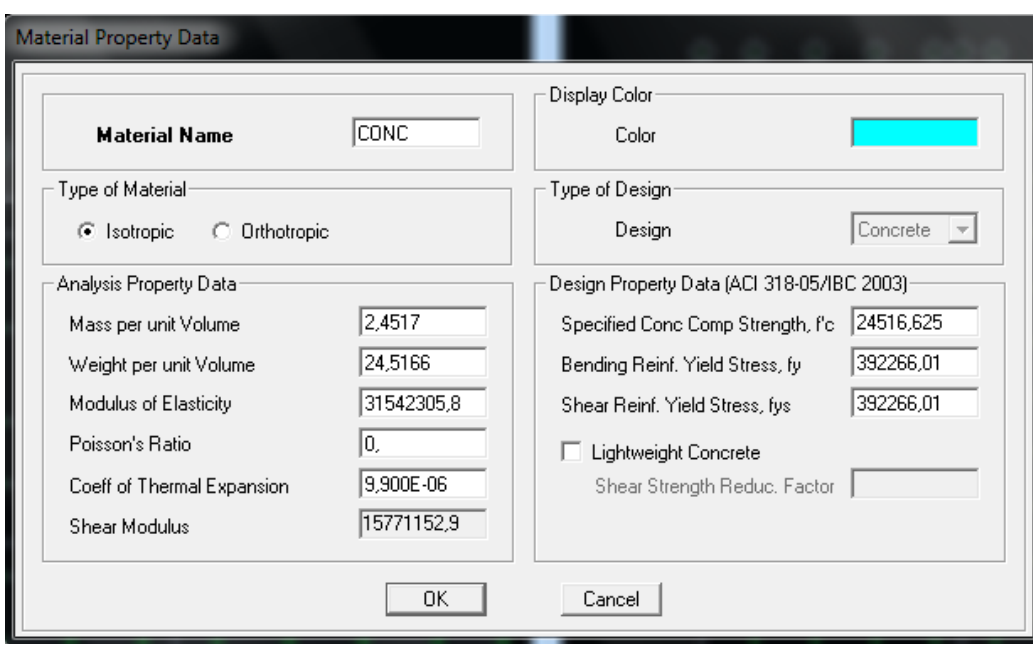

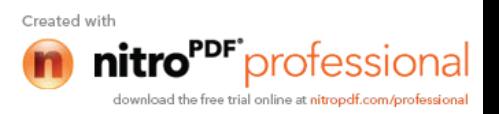

# **IV-4-3) Troisième étape :**

La troisième étape consiste à l'affection des **propriétés géométriques** des éléments (poutre, poteaux, dalle, voile...)

Nous commençons d'abord par affecter les sections des poutres principales(**PP)** et ceci de la manière suivante :

Nous choisissons le menu **Define** puis **Frame sections.** On clique sur la liste d'ajout de sections et on sélectionne **Add Rctangular** pour ajouter une section rectangulaire (les sections en béton armé du bâtiment à modéliser sont rectangulaires).

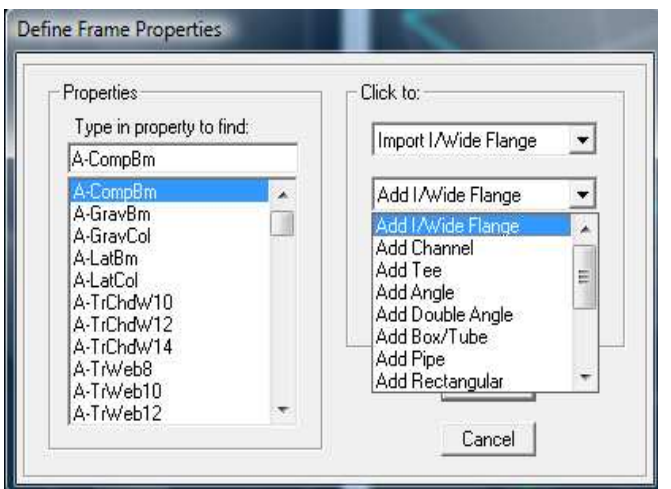

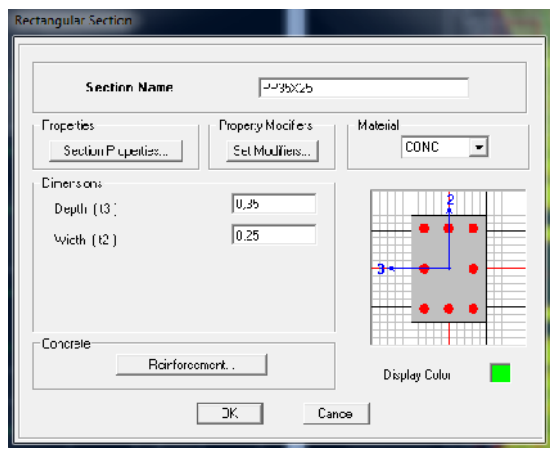

Le bouton **Reinforcement** conduit à une fenêtre qui permet de spécifier les propriétés des barres d'armatures.

Si on clique sur le bouton **Section properties** on peut voir l'aire, les moments d'inerties, l'aire de cisaillement et autres propriétés calculés par ETAB. Nous procéderont de la même manière pour les autres éléments.

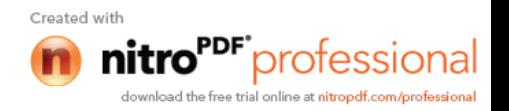

Après avoir finis de modéliser les éléments **barres** (poutres, poteaux), nous allons passer aux éléments **plaques** (voile).

On choisit le menu **Define** et **wall/slab,** on clique sur **Add new wall** et on spécifie le nom et l'épaisseur.

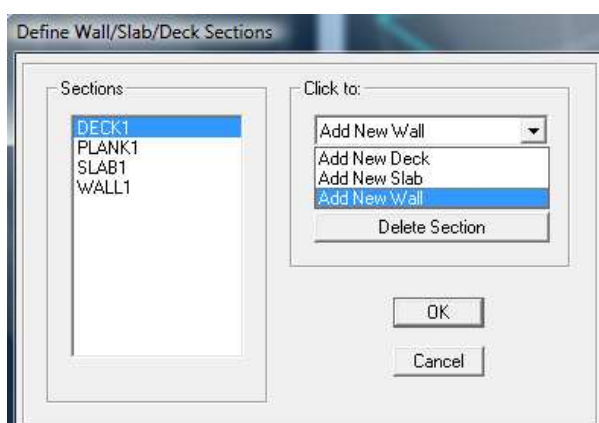

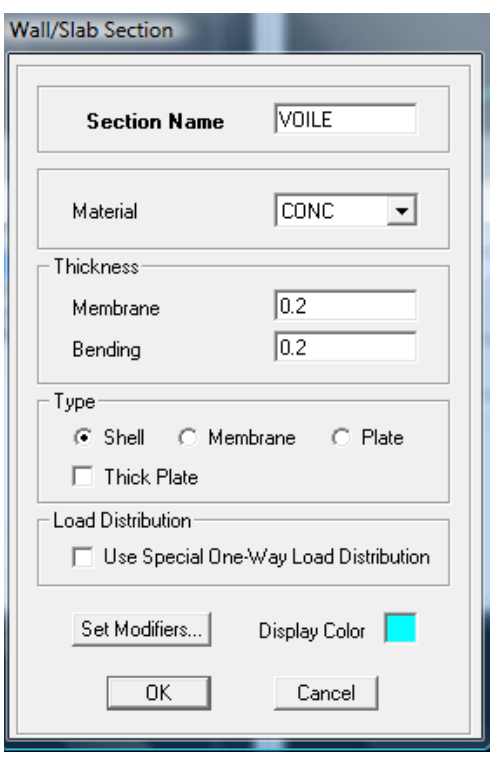

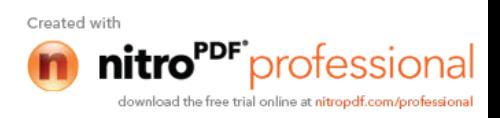

# **IV-4-4) Quatrième étape :**

Avant de charger la structure il faut d'abord définir les charges appliquées à la structure modélisée.

# **1) Charges statiques (G et Q):**

La structure est soumise a des charges permanentes **(G)**, et a des surcharges d'exploitation **Q**, pour les définir on clique sur : **Define Load Cases.**

**Charges permanentes : Load Name** (Nom de la charge): **G Type : DEAD** (permanente) **Self weight multiplier** (Coéfficient interne poids propre) : **1**

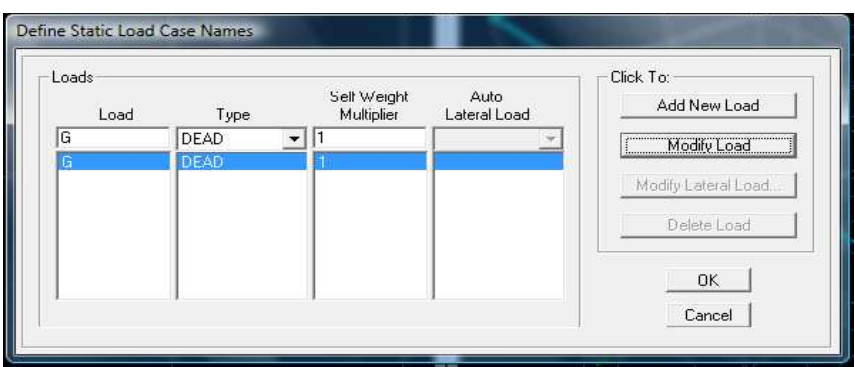

**Surcharges d'exploitation : Load Name** (Nom de la charge): Q<br>Type : LIVE (exploi **LIVE** (exploitation) **Self weight multiplier** (Coéfficient interne poids propre) : **0**

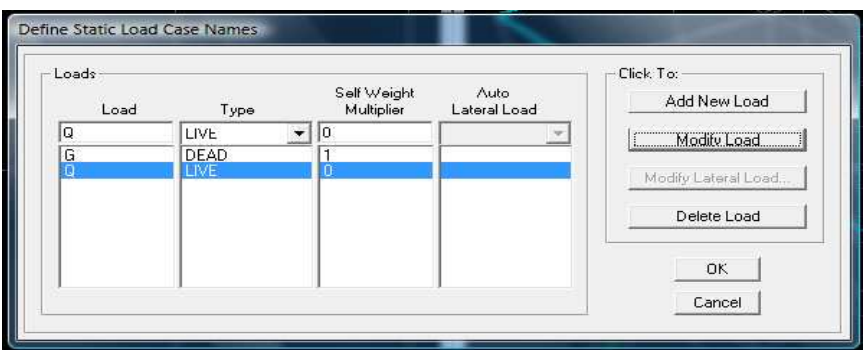

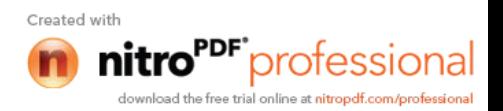

# **2) Charge dynamique (E):**

Pour le calcul dynamique de la structure on introduira un spectre de réponse conçu par le **CGS. CGS.**

Ce spectre est une courbe de réponse maximal d'accélérations (S<sub>a</sub>/g) pour un système à un degré de liberté soumis à une excitation donnée pour des valeurs successives de périodes propres **T.**

- **Données à introduire dans le logiciel : T.: Zone** : **IIa** (Zone a sismicité moyenne, voir **Annexe 1** du **RPA 2003**) moyenne, **Groupe d'usage** : **2** (bâtiments courants, voir chapitre 3.2 du RPA 2003) **Coeff comportement** : **4b - Portiques contreventés par des voiles: 4 des voiles: Remplissage : Dense** (Cloisons en maçonnerie) **Site** : **S3** (Voir rapport de sol **Chapitre 1**) **Facteur de qualité :**  $Q=1+$  **c**  $q = 1+$  **g** 

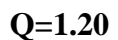

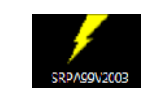

-On ouvre le logiciel en cliquant sur l'icône .

Après avoir introduit les données dans leurs cases respectives, on clique sur l'onglet Text.

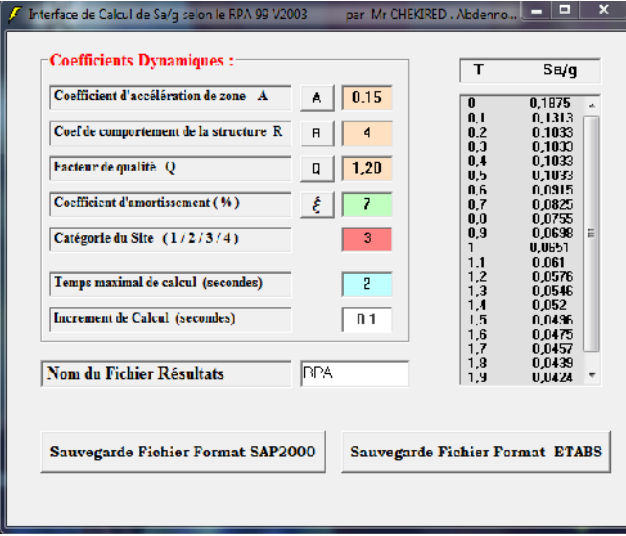

Pour injecter le spectre dans le logiciel **ETABS** on clique sur :<br>**Define**  $\longrightarrow$  **Response Spectrum Functions Define**  $\longrightarrow$  **Response Spectrum Functions**  $\longrightarrow$  **Spectrum** from file

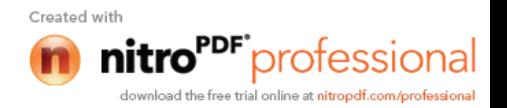

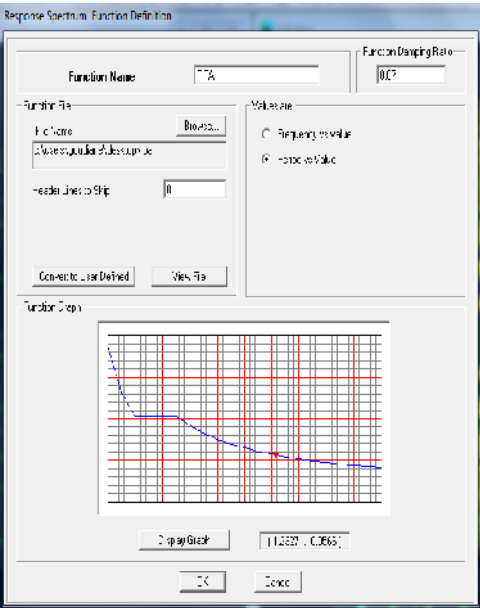

**Function Name** (nom du spectre): **RPA .**

Le spectre étant introduit, nous allons passer à la prochaine étape qui consiste à la définition du chargement **E** (séisme), pour cela on clique sur :

**Define**  $\longrightarrow$  **Reponses spectrum cases**  $\rightarrow$  **Add New Spectrum** 

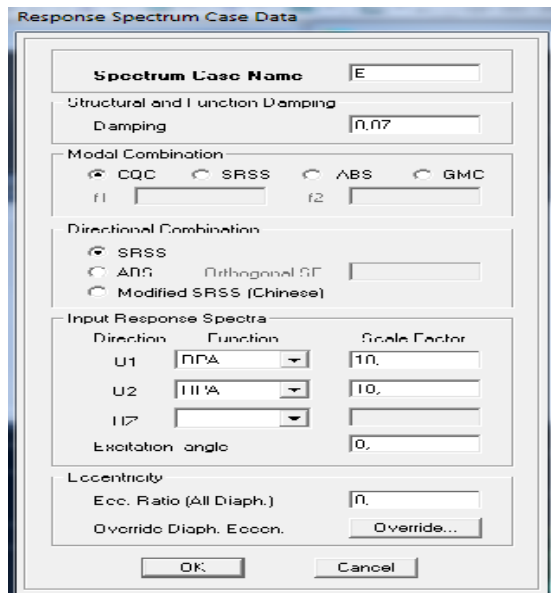

Dans la partie **Input response spectra,** nous allons Introduire le spectre à prendre en compte dans les deux direction principales (**U1** et **U2**) .

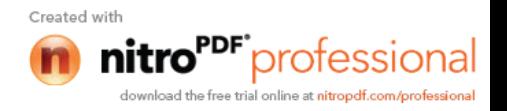

**IV-4-5) 5 éme étape :** chargement des poutres :

Les charges statiques étant définies, on sélectionne chaque poutre et on introduit le chargement **linéaire** qui lui revient en cliquant sur :

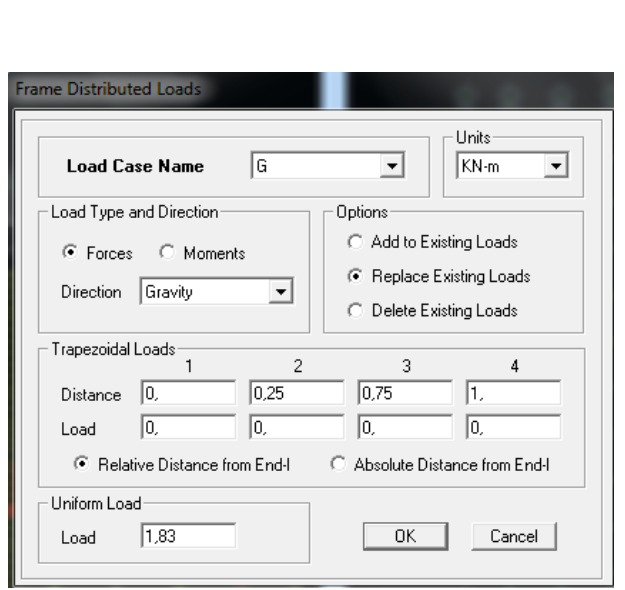

# Assign → Frame/line loads → Distributed

Dans la case **Load Case Name** on spécifie le type de chargement (**G** ou **Q**), ensuite le chargement linéaire est introduit dans la case **Load.**

**IV-4-6) 6 émé étape :** Introduction des combinaisons d'actions.

Les combinaisons d'actions à considérer pour la détermination des sollicitations et déformations sont :

**Combinaisons aux états limites : ELU** : 1.35G+1.5Q **ELS** : G+Q **Combinaisons accidentelles du RPA : GQE** : G+Q±E **08GE** :0.8G±E

Pour introduire les combinaisons dans le logiciel on clique sur :

**Define load Combinations Add New Combo**

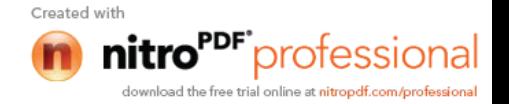

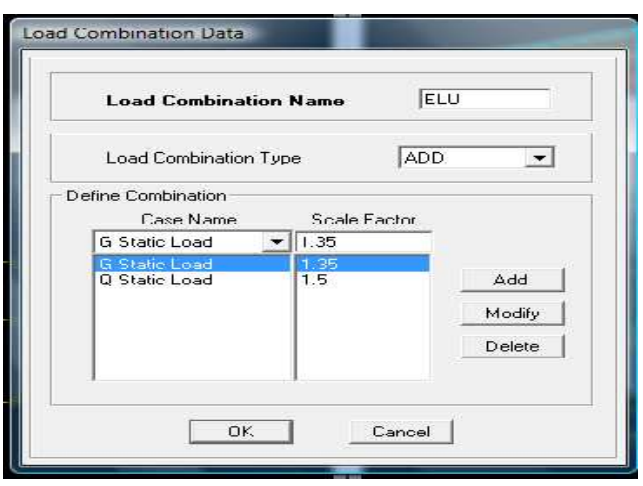

On reprend les mêmes opérations pour introduire les autres combinaisons d'actions.

**IV-4-7) 7 émé étape** : Spécification des conditions aux limites (appuis, diaphragmes).

Cette étape consiste à spécifier les conditions aux limites (appuis, diaphragmes) pour la structure modélisée.

# **APPUIS** *:*

Les poteaux sont supposés **parfaitement encastré** dans les fondations, pour modéliser cet encastrement on sélectionne les nœuds du **RDC** puis on clique sur :

**Assign Joint/point -Restraints** 

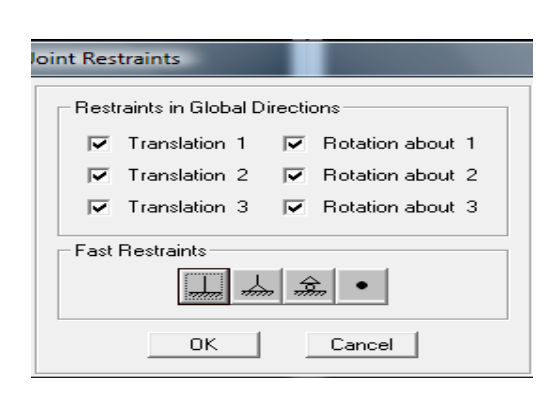

### **Mass- Source :**

**Define Mass source**

La masse des planchers est supposée concentrées en leurs centres de masse qui sont désignés par la notation de **Mass –Source**

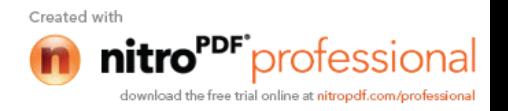

**-**On donne la valeur 1 pour la charge permanente On donne la valeur de suivant la nature de la structure.

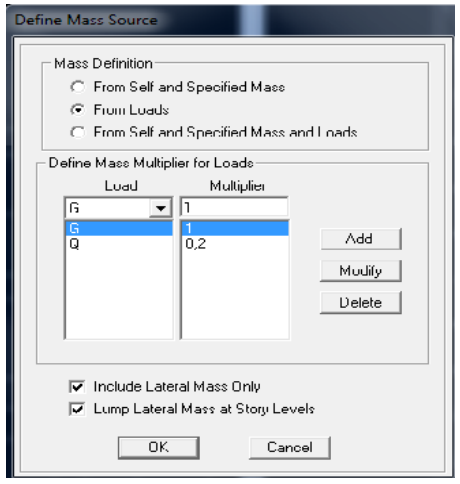

# **Diaphragmes :**

Comme les planchers sont supposés infiniment rigides, on doit relier tous les nœuds d'un même plancher à leurs nœuds maîtres de telle sorte qu'ils puissent former un **diaphragme**, ceci a pour effet de réduire le nombre d'équations à résoudre par le logiciel.

On sélectionne les nœuds du premier plancher puis on clique sur :

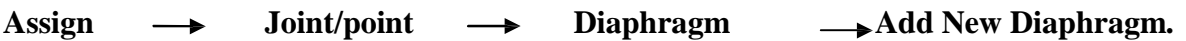

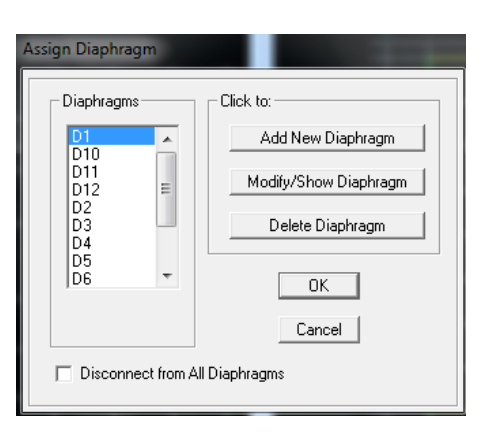

Après avoir introduit le nom du diaphragme dans la case **Diaphragm** on clique sur **OK** pour valider.

On refait la même opération pour tous les autres planchers.

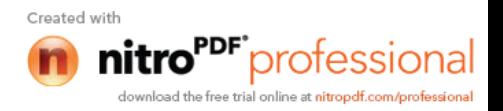

# **IV-4-8) 8 éme étape :** Analyse et visualisation des résultats

# **Lancement de l'analyse :**

Pour lancer l'analyse de la structure, on se positionne sur l'onglet **Analyze** et on sélectionne **Run Analysis**.

# **Visualisation des résultats : Période et participation modale :** Dans la fenêtre **display show tables ,** on click sur **Modal Information** et on sélectionne la combinaison « **Modal ».**

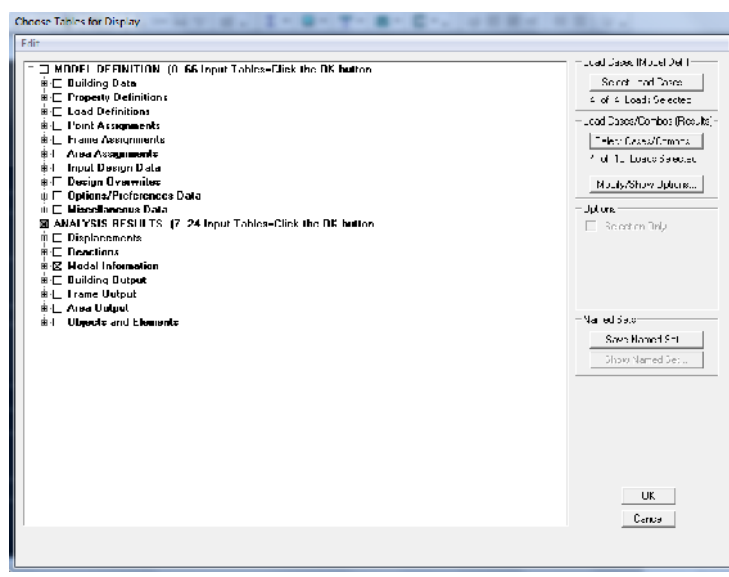

# **Déformée de la structure :**

On appuie sur l'icône **Show Deformed Shape** et on sélectionne une combinaison d'actions.

# **Diagramme des efforts internes :**

Pour avoir les diagrammes des efforts internes, on se positionne sur un portique et on

sélectionne **Show Member forces/Stresses Diagram** dans le menu **Display**

# **Efforts internes dans les éléments barres :**

# **Les poutres :**

Pour extraire les efforts max, on commence par sélectionner les poutres ensuite on clique sur :

# **Display**  $\longrightarrow$  **Show tables**

Dans **Element Output** on sélectionne « **Frame Forces** » (Efforts dans les barres).

On clique sur **Select Case/comb** pour choisir la combinaison d'actions puis on clique sur **OK.**

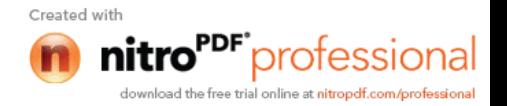

# **Les poteaux :**

Pour extraire la valeur des efforts dans les poteaux, on sélectionne ces derniers et on suit les mêmes étapes que pour les poutres.

# **Efforts internes dans les voiles :**

Pour extraire les contraintes dans les voiles, Dans **Area Output** on clique sur « **Area forces and Stresses »** et on sélectionne une combinaison d'actions.

# **Déplacements:**

Pour extraire les déplacements sous formes de tableaux, on sélectionne tout le plancher du niveau considéré, on appuie sur **show tables** puis on coche « **Displacements** » **.** Pour une meilleure visualisation on exporte le tableau sur  $\text{Excel}^{\Box}$ , la colonne  $U_x$  correspond au sens xx ,et **Uy** au sens yy.

# **Effort tranchant et moment sismique à la base :**

Pour extraire les efforts à la base (fondations) on clique sur **show tables,** on coche « **Base Reactions »** ensuite dans « **Select Cases/comb »** on choisit **« E ».**

# **Effort tranchant de niveau :**

Pour extraire l'effort tranchant de chaque niveau, on se positionne sur la vue en 2D puis dans le menu **View** on clique sur **Set 3D View** et on selectionne le plan XZ.

Dans **Display** on clique sur **Show Deformed Shape** et on selectionne la combinaison **E.** Enfin, dans **Draw** on choisit l'option **Draw Section Cut** et on trace une droite traversant les éléments du niveau considéré.

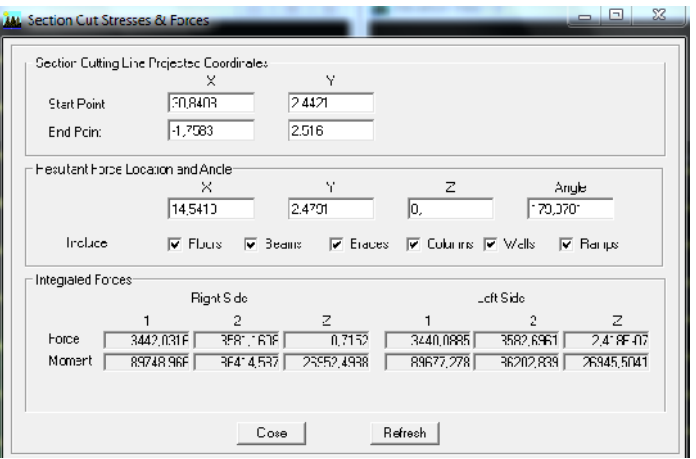

# **Remarque :**

En désélectionnant la case **Shells** on aura l'effort repris par les portiques et on désélectionnant la case **Frames** nous aurons l'effort repris par les voiles.

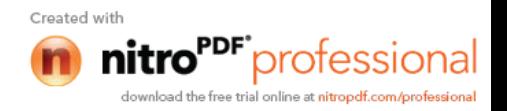

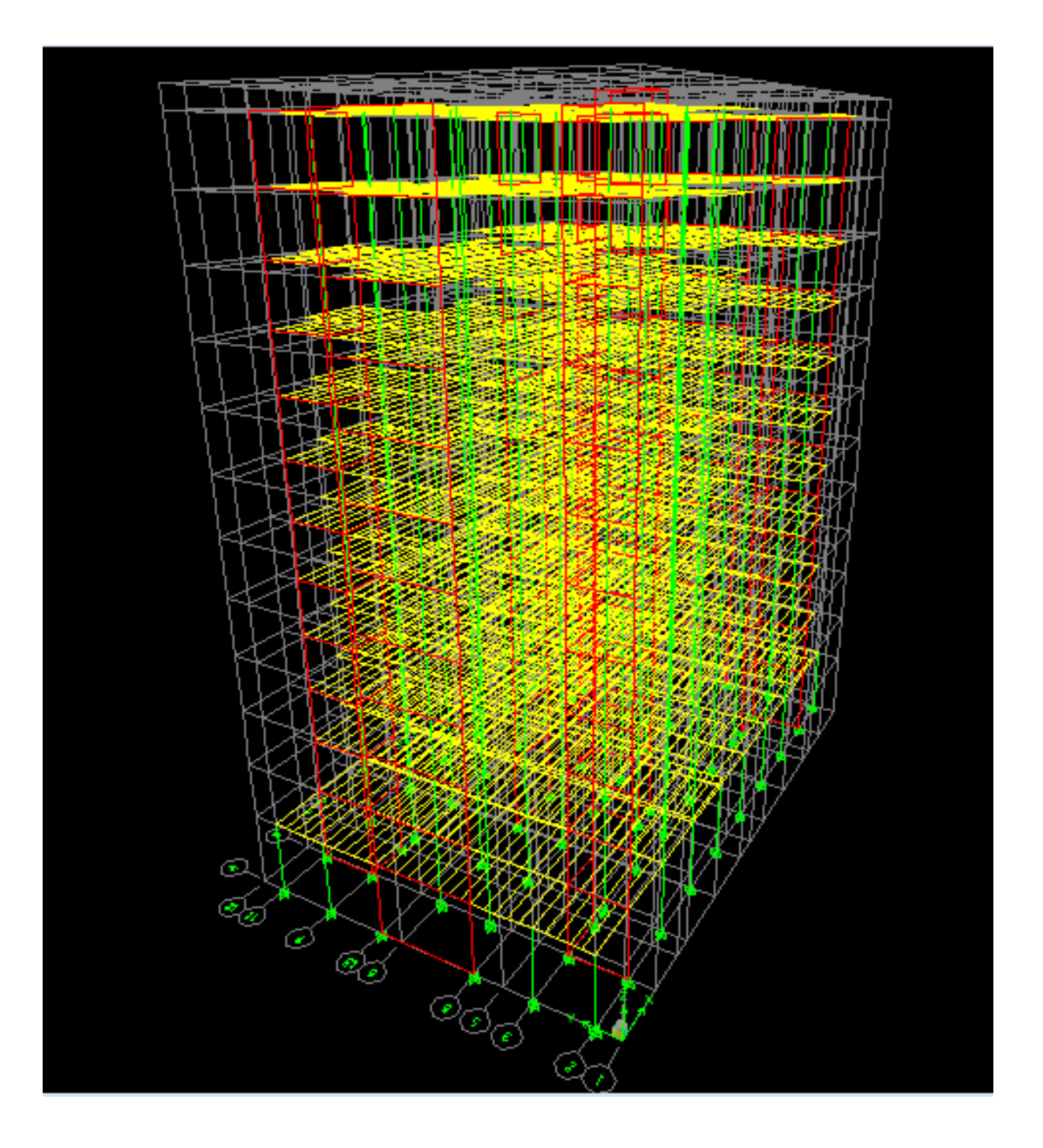

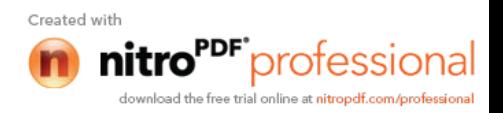

# *Chapitre V*

# *Fichier résultats et vérification de RPA*

Program ETABS Version 9.6.0.0 File:ETABS.LOG

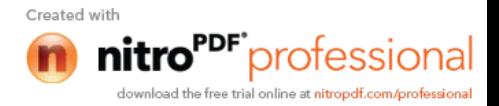

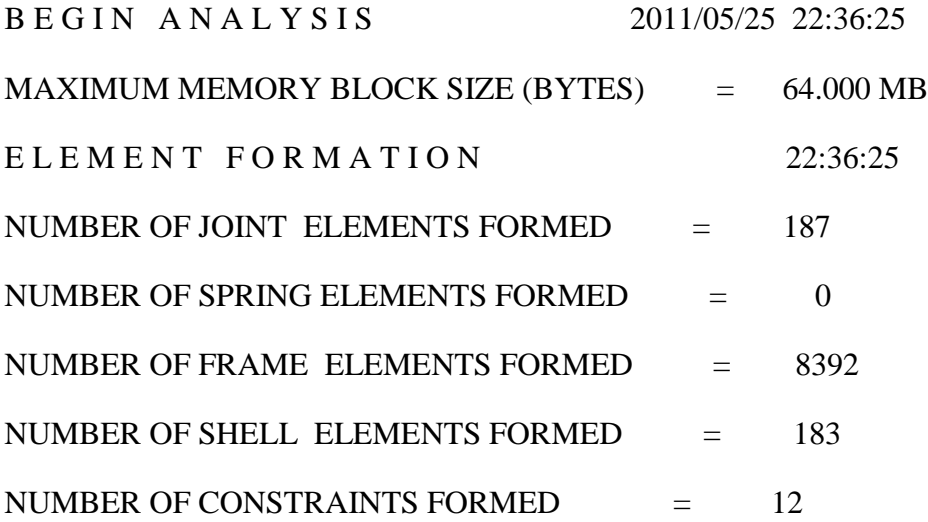

REDUCTION OF CONSTRAINTS AND RESTRAINTS:

NUMBER OF

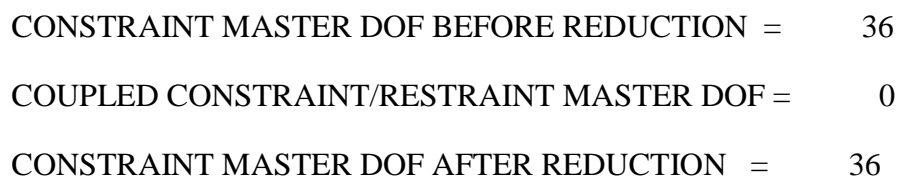

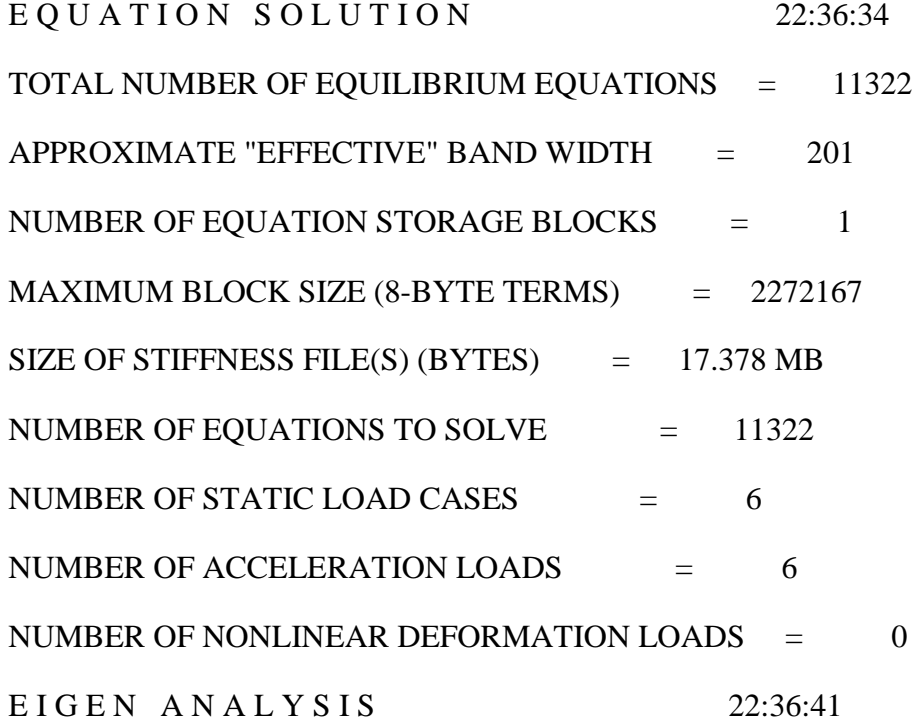

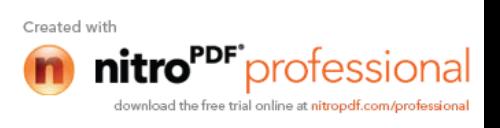

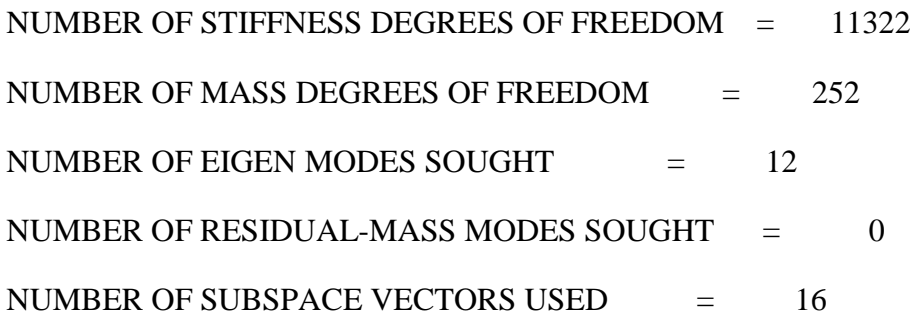

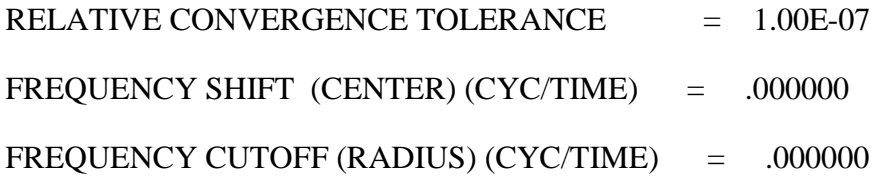

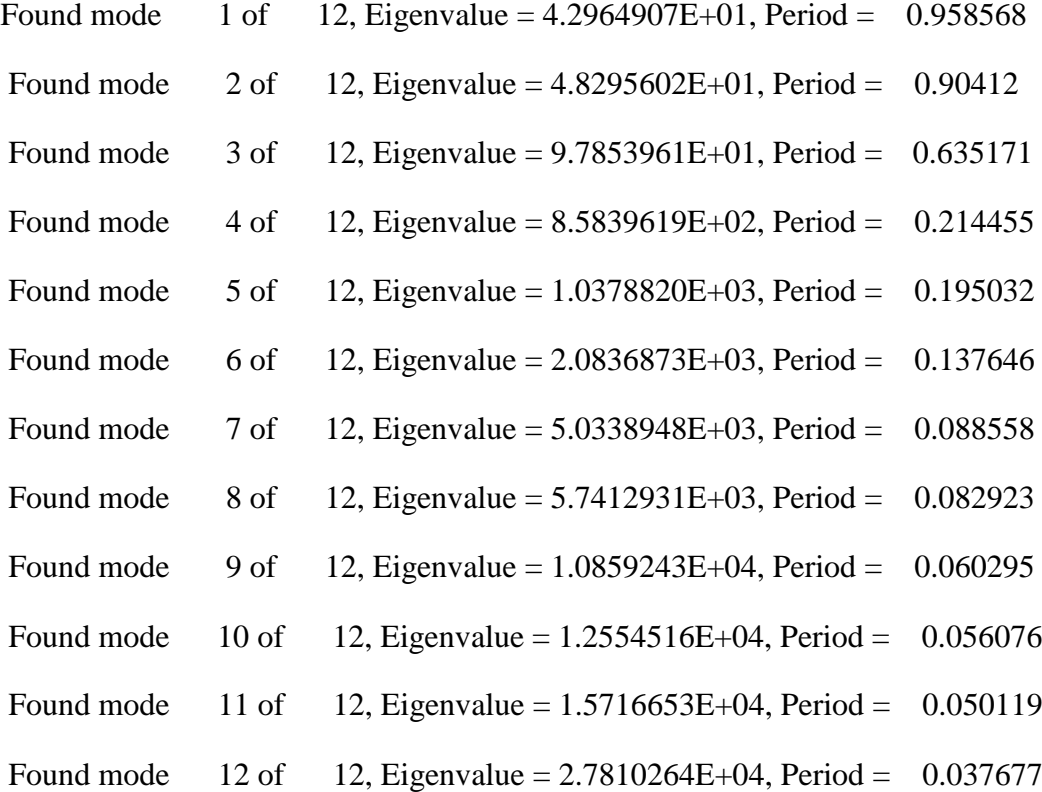

NUMBER OF EIGEN MODES FOUND  $=$  12 NUMBER OF ITERATIONS PERFORMED  $= 7$ 

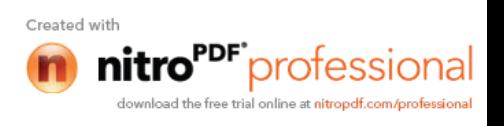

R E S P O N S E - S P E C T R U M A N A L Y S I S 22:36:47

NUMBER OF SPEC ANALYSES PERFORMED  $=$  1

J O I N T O U T P U T 22:36:47

GLOBAL FORCE BALANCE RELATIVE ERRORS

PERCENT FORCE AND MOMENT ERROR AT THE ORIGIN, IN GLOBAL **COORDINATES** 

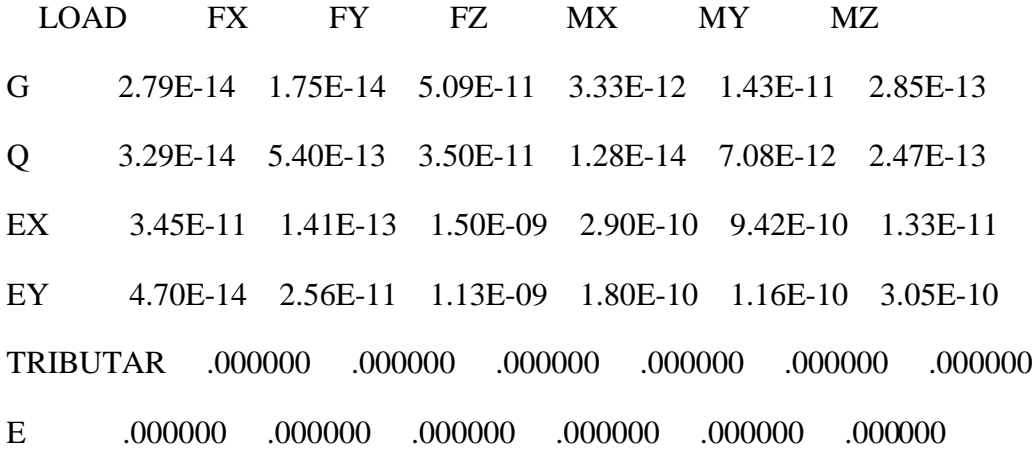

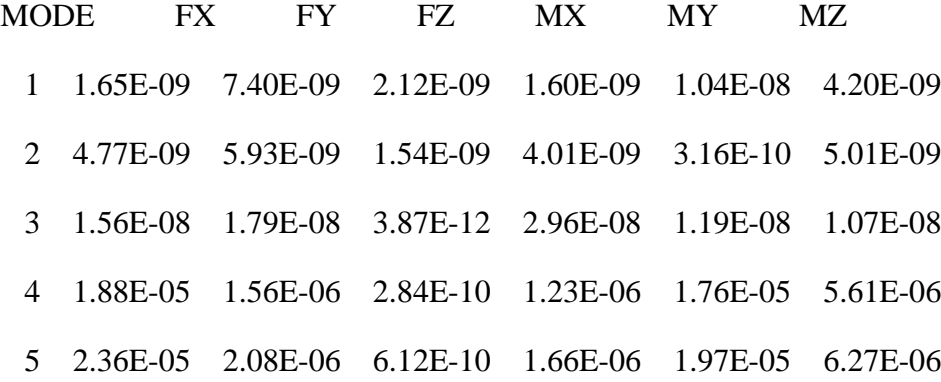

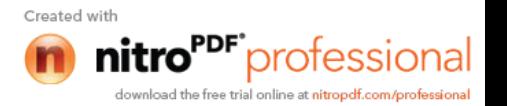

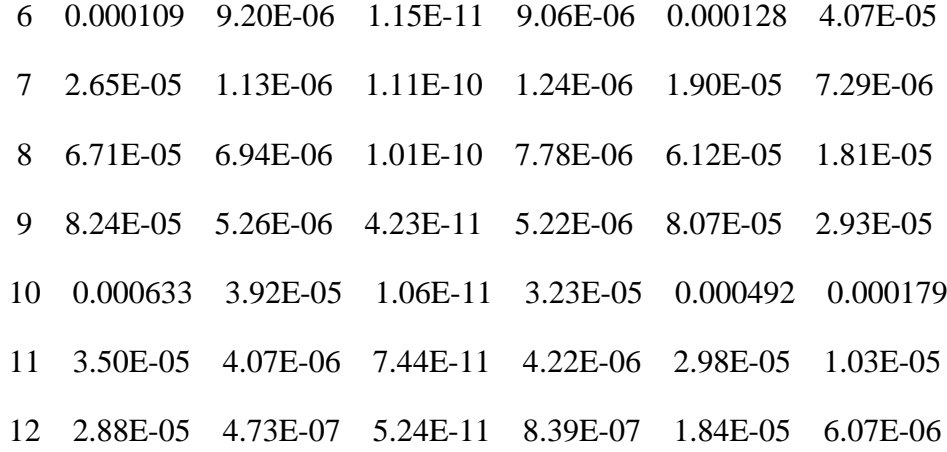

SPEC FX FY FZ MX MY MZ E 6.20E-06 6.30E-05 1.81E-09 3.99E-05 3.57E-06 7.76E-05

E L E M E N T J O I N T - F O R C E O U T P U T 22:36:49

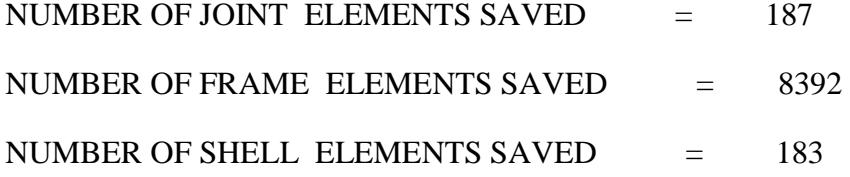

E L E M E N T O U T P U T 22:36:54

A N A L Y S I S C O M P L E T E 2011/05/25 22:36:54

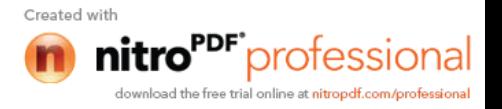

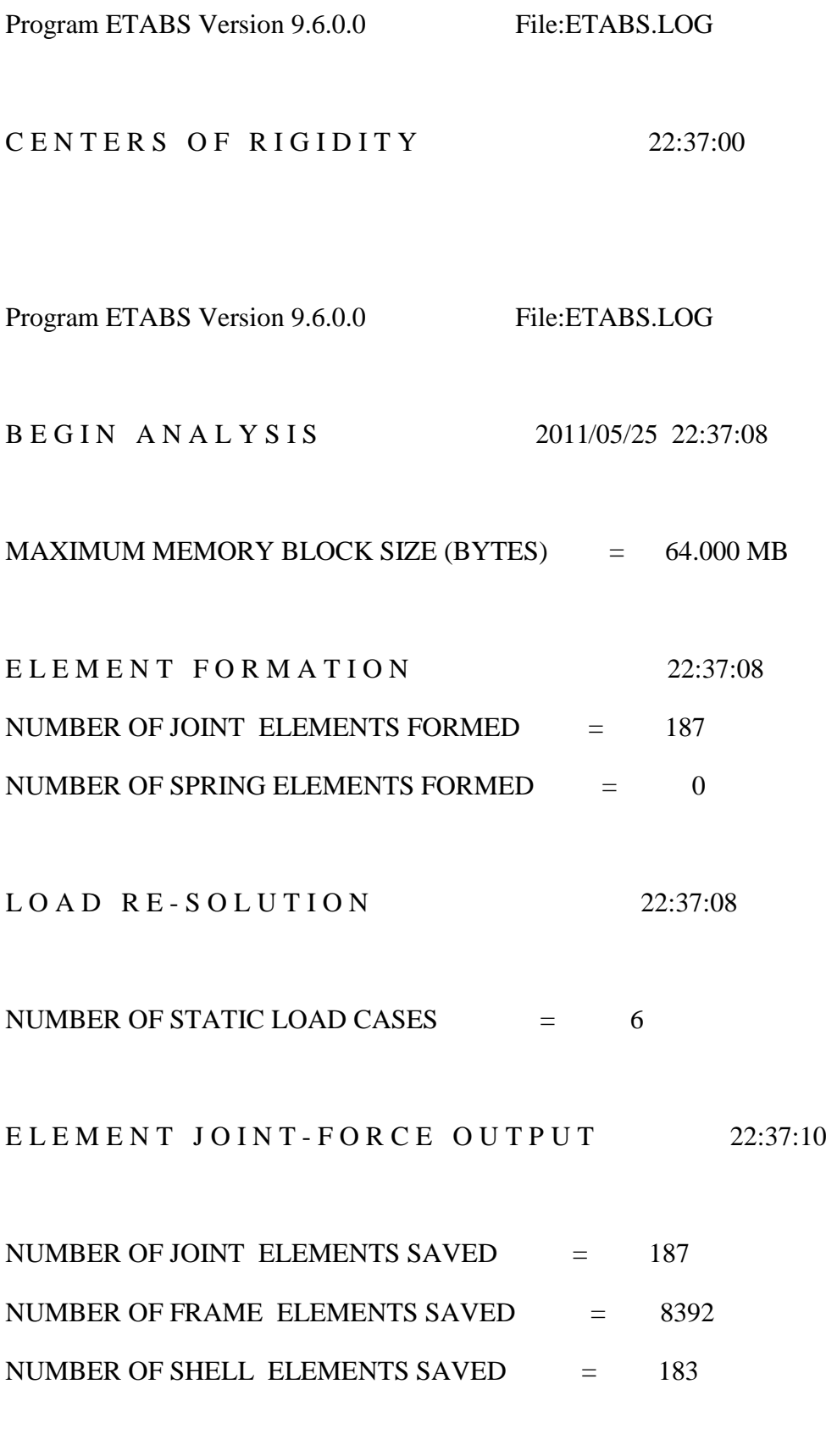

A N A L Y S I S C O M P L E T E 2011/05/25 22:37:18

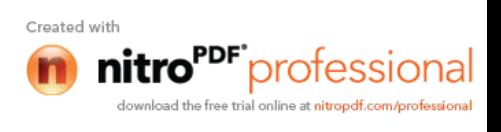

# **V- vérification des conditions de RPA** :

Notre étude est menée par la méthode dynamique spectrale, donc avant d'exploiter les résultats d'ETABS, on doit vérifier les conditions de validités du modèle exigées par RPA 99 version 2003 qui sont les suivantes :

| Mode           | Périodes | Fréquences | Circfreq   | Eigenvalue |
|----------------|----------|------------|------------|------------|
|                |          |            |            |            |
| 1              | 0.958568 | 1.04322281 | 6.55476222 | 42.9649077 |
|                |          |            |            |            |
| $\overline{2}$ | 0.90412  | 1.10604787 | 6.94950372 | 48.295602  |
|                |          |            |            |            |
| 3              | 0.635171 | 1.57437918 | 9.89211615 | 97.8539619 |
| 4              | 0.214455 | 4.66298291 | 29.2983857 | 858.395405 |
|                |          |            |            |            |
| 5              | 0.195032 | 5.12736371 | 32.2161764 | 1037.88202 |
| 6              | 0.137646 | 7.26501315 | 45.6474239 | 2083.68731 |
|                |          |            |            |            |
| 7              | 0.088558 | 11.2920346 | 70.9499459 | 5033.89482 |
|                |          |            |            |            |
| 8              | 0.082923 | 12.0593804 | 75.7713217 | 5741.29319 |

**1) Les périodes et les fréquences :**

Estimation de la période fondamentale de la structure :

1. La valeur de la période fondamentale (T) de la structure peut être estimée à partir des formules empiriques ou calculée par des méthodes analytiques ou numériques.

2. La formule empirique à utiliser selon les cas est la suivante :  $T = C_T h_{N}^{3/4}$ 

 $\mathbb{B}_{h_N}$ : hauteur mesurée en mètres à partir de la base de la structure jusqu'au dernier niveau (N).

 $\mathcal{L}_{\mathcal{T}}$ : coefficient, fonction du système de contreventement, du type de remplissage et donné par le tableau 4.6 du RPA2003.

 $\&$  Les valeurs de T, calculées à partir des formules de Rayleigh ou de méthodes numériques ne doivent pas dépasser celles estimées à partir des formules empiriques appropriées de plus de 30%.

 $T_1 = 1.30 \times 0.05 \times 37.74^{3/4} = 0.99 \text{ s}$   $T_{\text{etabs}} = 0.96 \text{ s}$  ......... (Condition vérifiée).

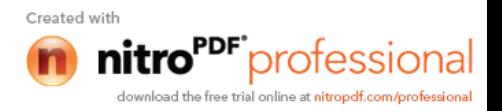

# **2) Les modes de vibrations :**

La somme des masses modales effectives pour les modes retenus doit être égale a 90% au moins de la masse totale de la structure.

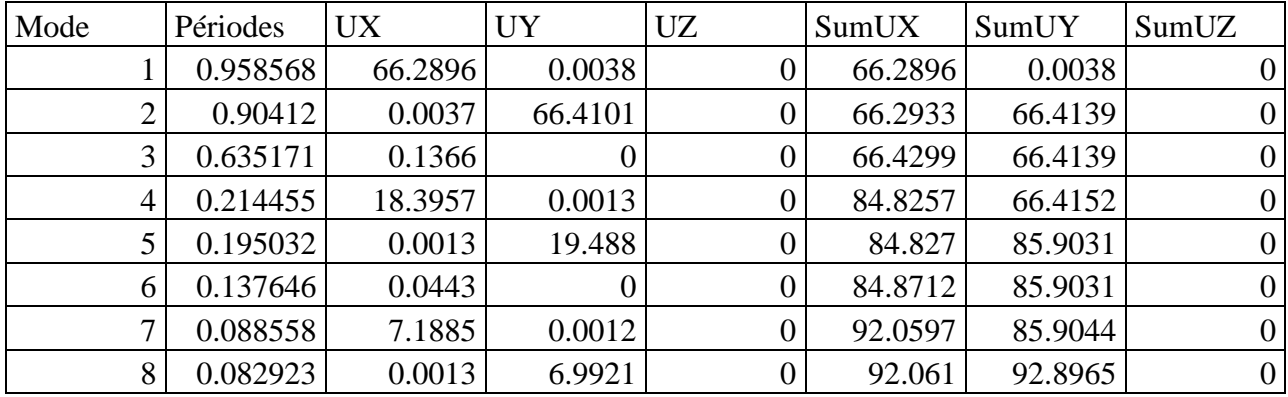

On remarque que le taux de participation des masses au 8éme mode et de 92,06% dans le sens XX et de 92,89% dans le sens YY.

Les deux valeurs sont supérieures à 90% ……… **(Condition vérifiée).**

# **3) Justification vis-à-vis des déformations :**

Le déplacement relatif latéral d'un étage par rapport aux autres qui lui sont adjacents, ne doit pas dépasser 1% de la hauteur d'étage (H).

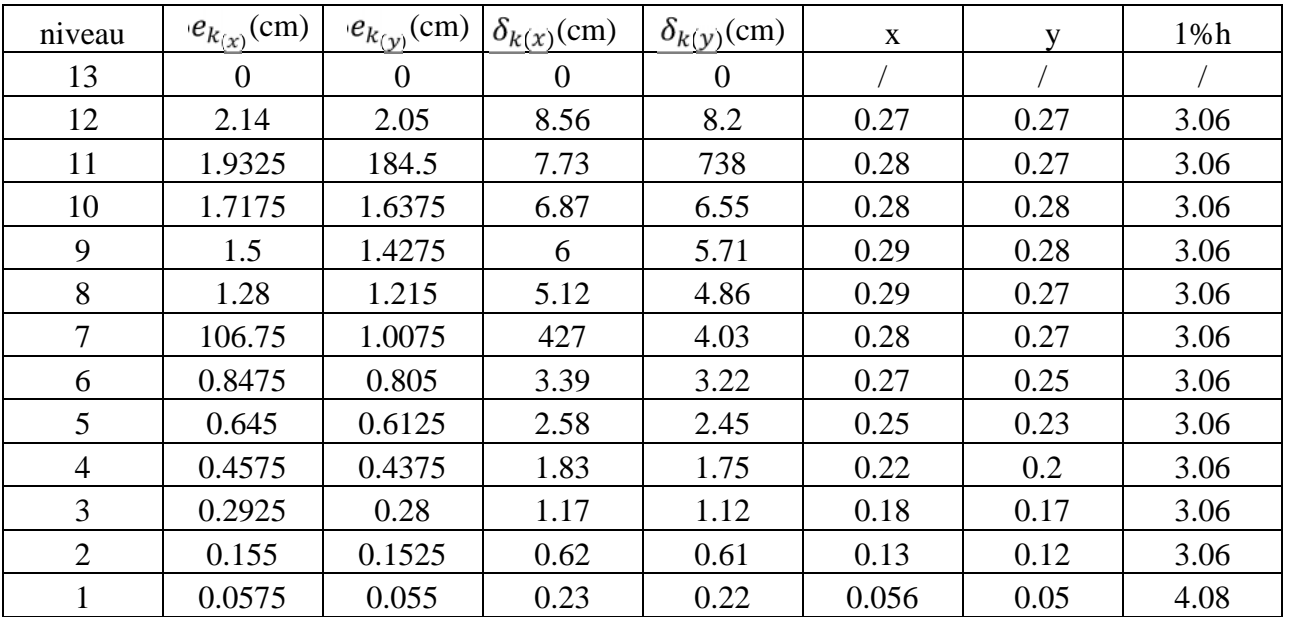

On a le déplacement relatif maximal dans les deux sens inferieur au déplacement admissible minimal, dans notre cas il est de 3,06 cm ………… **(Condition vérifiée).**

# **4) L'effort tranchant à la base :**

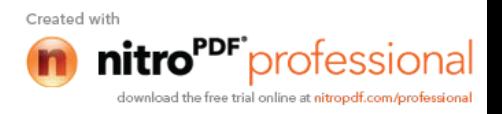

La résultante des forces sismique à la base de la structure obtenues par ETABS ne doit pas être inferieure à 80% de la résultante des forces sismiques déterminées par la méthode statique équivalente.

### **Calcul de l'effort tranchant avec la méthode statique équivalente :**

$$
V = \frac{AxDxQ}{R}XW
$$

Avec :

A : coefficient d'accélération de la zone D : facteur d'amplification dynamique moyen R : coefficient de comportement global de la structure Q : facteur de qualité W : poids total de la structure Dans notre cas :  $A = 0.15$  (zone IIa, groupe d'usage 2)  $R = 4$  (portique contreventé par des voiles)  $Q = 1.20$  $W = 52608.1$  KN On est sur un site meuble (S3)  $T_1 = 0.15$ s et  $T_2 = 0.5$ s Dans le sens  $XX: T= 0.958s$ On a  $T_2$  T 3s Donc:  $D = 2.5$   $(T_2/T)^{2/3} = 1.43$ Alors V = 3159.64 KN  $0.8$  V = 2527.71 KN Vetabs = 2760.72 KN > 0.8 Vmse = 2527.71 KN ……… **(Condition vérifiée).** Dans le sens YY : T= 0.904s On a  $T_2$  T 3s Donc:  $D = 2.5$   $(T_2/T)^{2/3} = 1.48$ Alors V = 3503.69 KN  $0.8$  V = 2802.95 KN Vetabs = 2885.06 KN > 0.8 Vmse = 2802.95 KN ……… **(Condition vérifiée).**

Toutes les exigences de règlement sont vérifiées, donc notre modèle peut être validé.

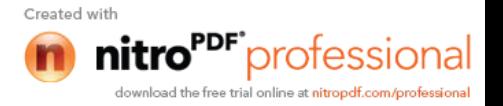

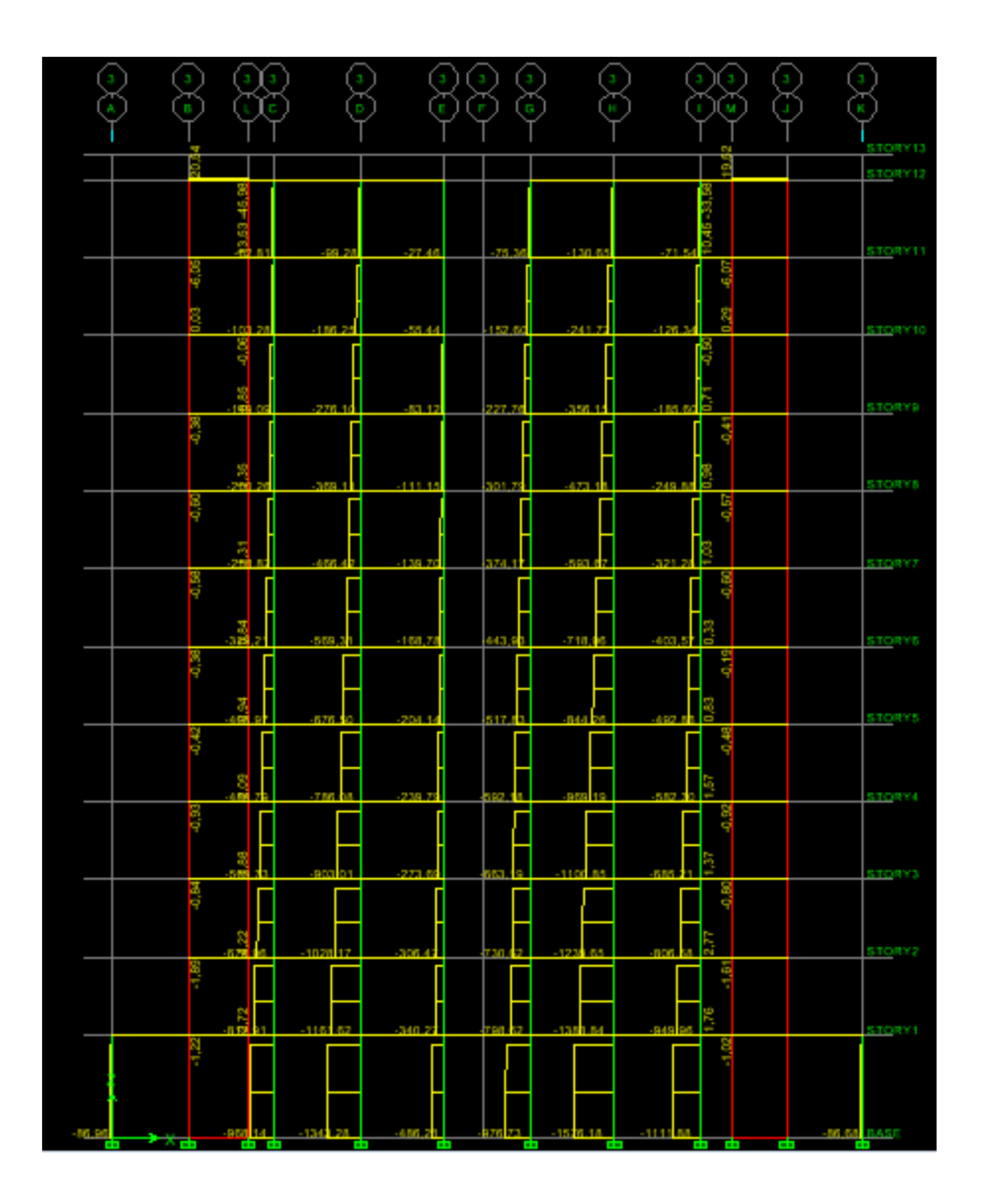

**Fig V-1 : Effort normal à l'ELU [XX]**

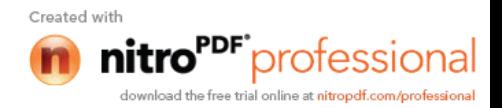

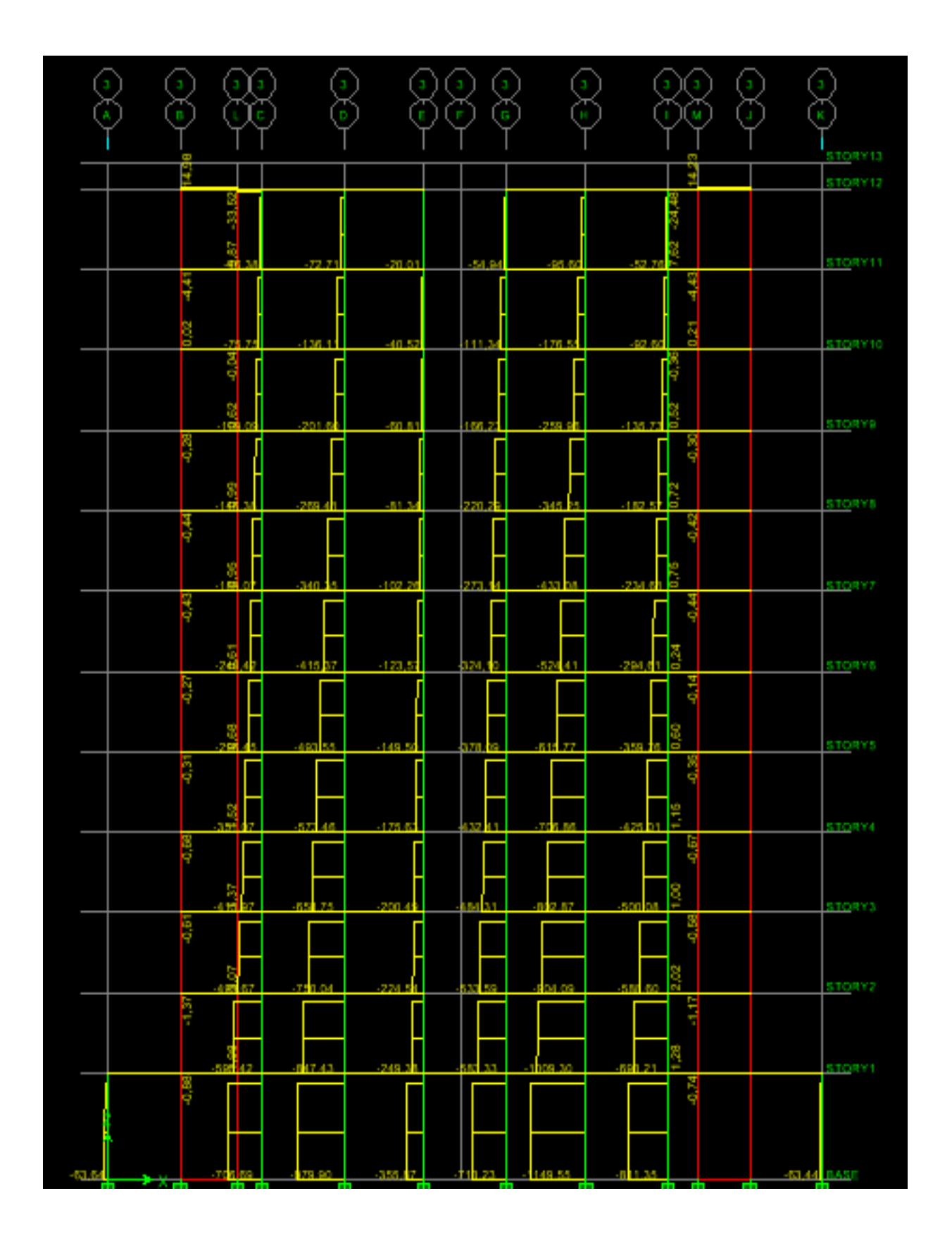

**Fig V-2 : Effort normal à l'ELS [XX]**

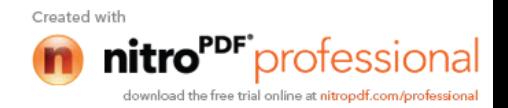

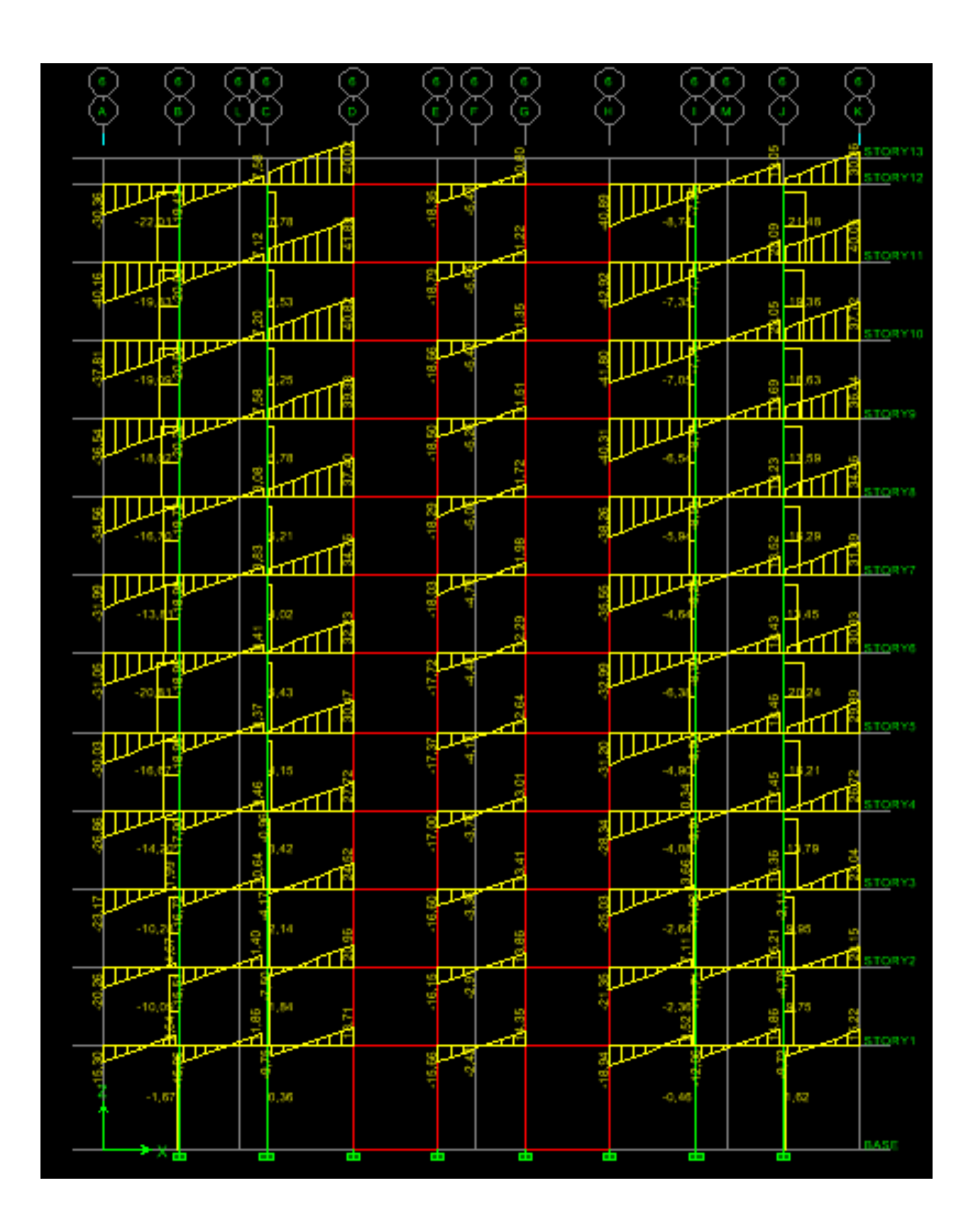

**Fig V-3 : Effort tranchant à l'ELU [XX]**

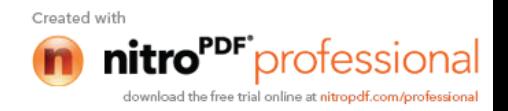

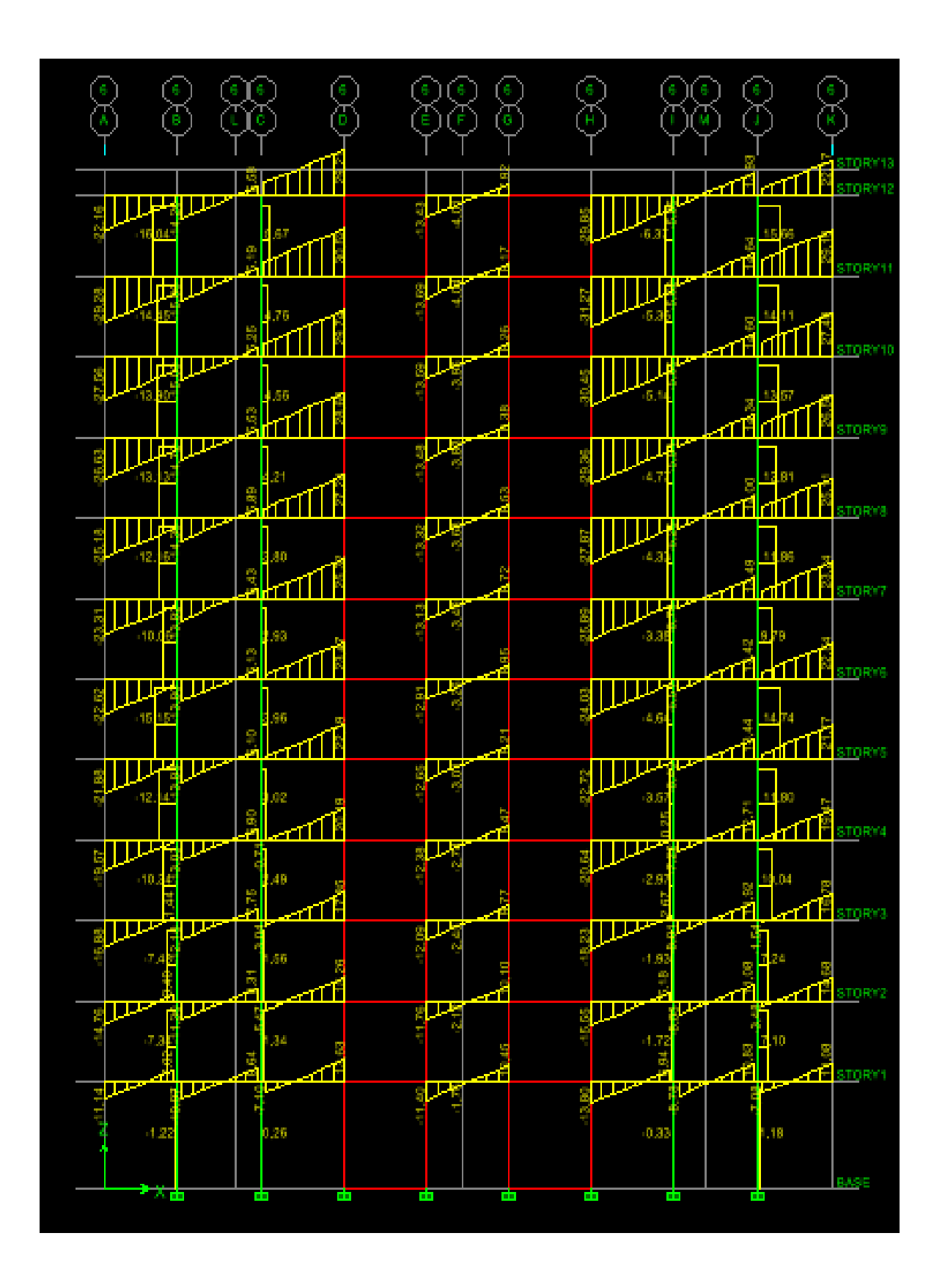

**Fig V-4 : Effort tranchant à l'ELS [XX]**

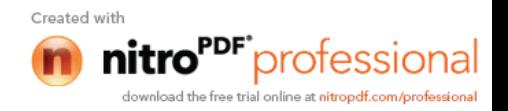

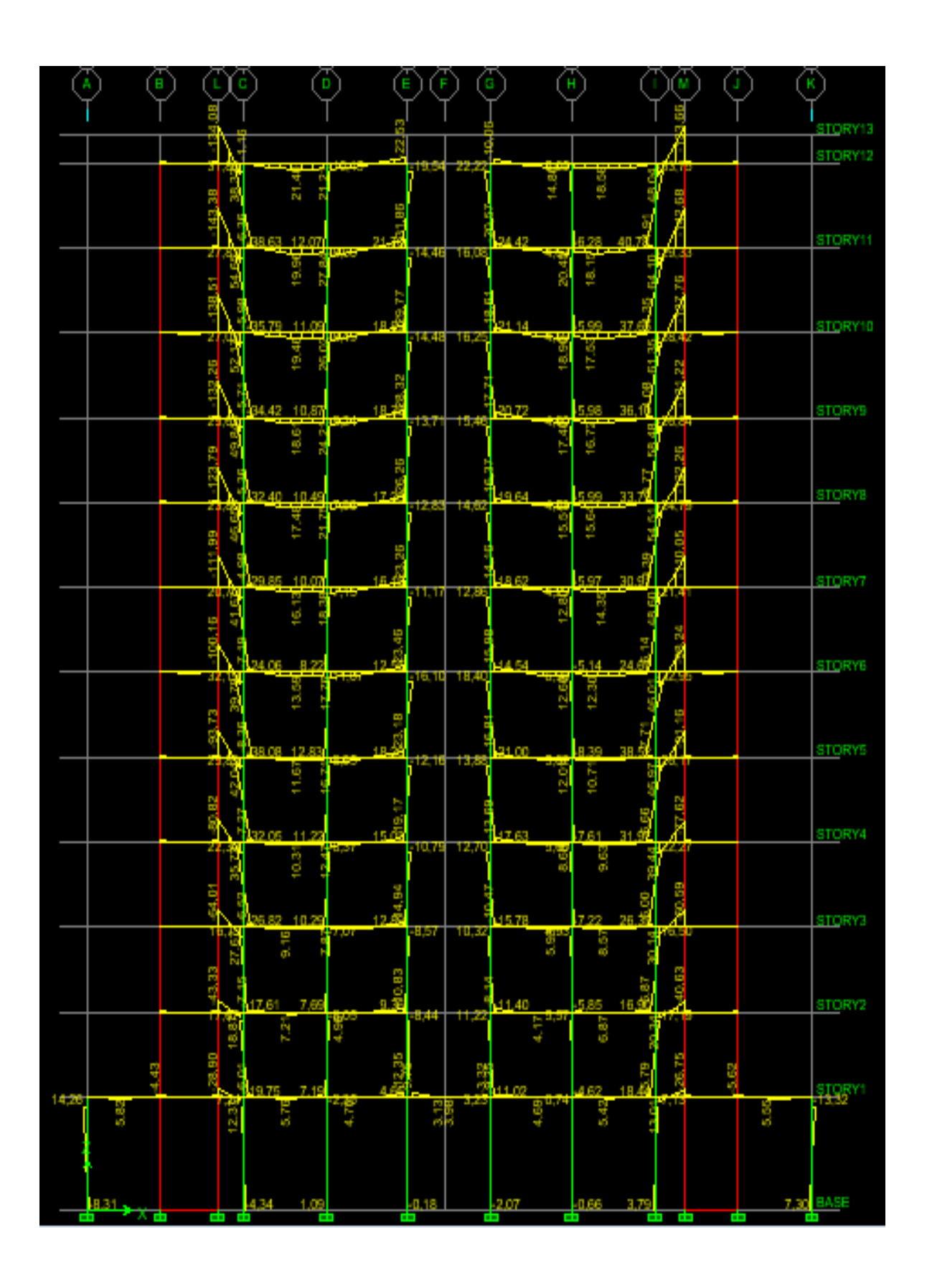

**Fig V-5 : Moment fléchissant à ELU [XX]**

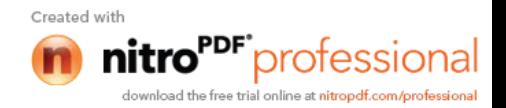

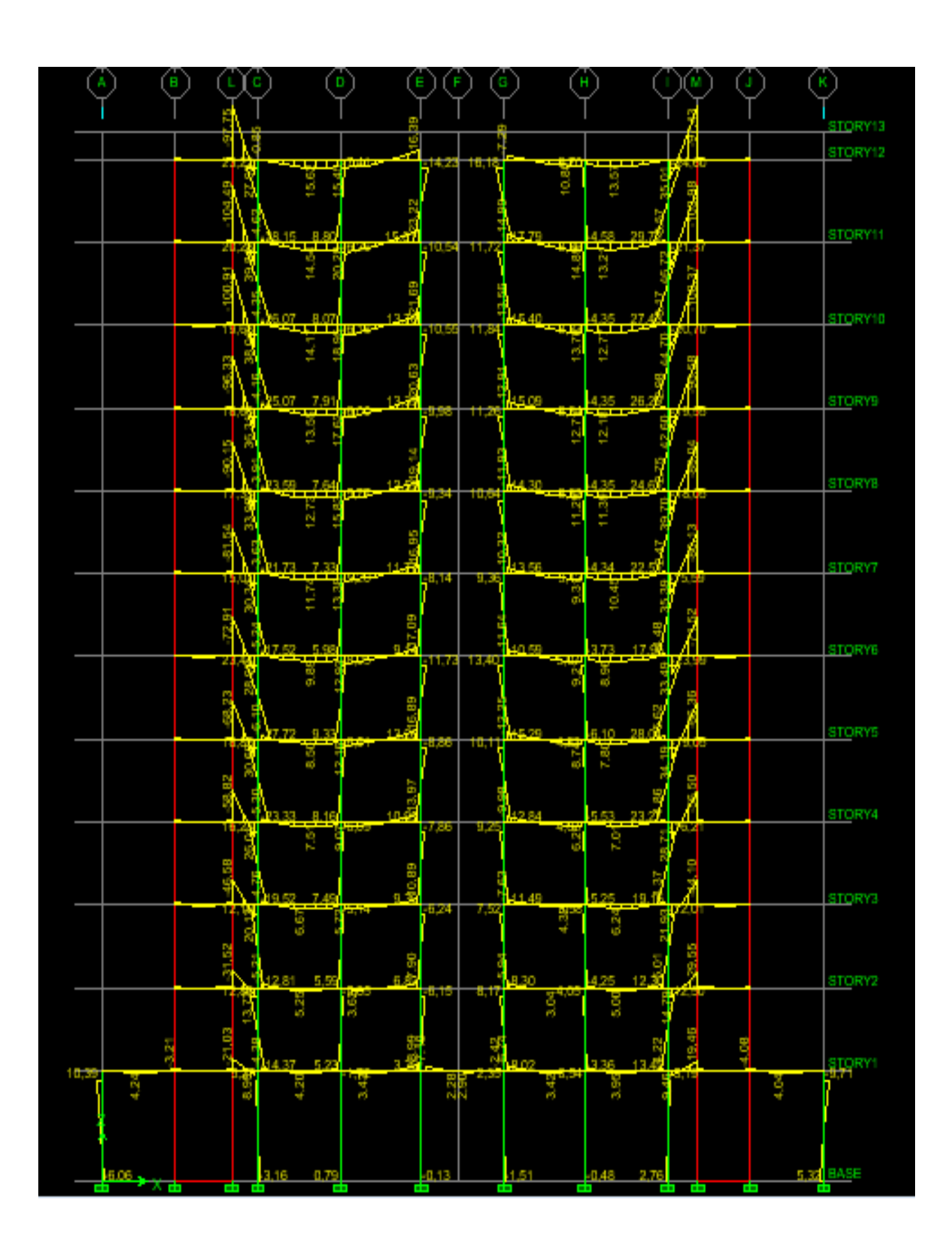

**Fig V-6 : Moment fléchissant à ELS [XX]**

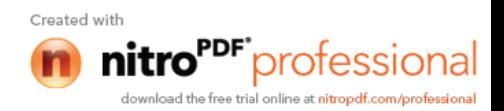
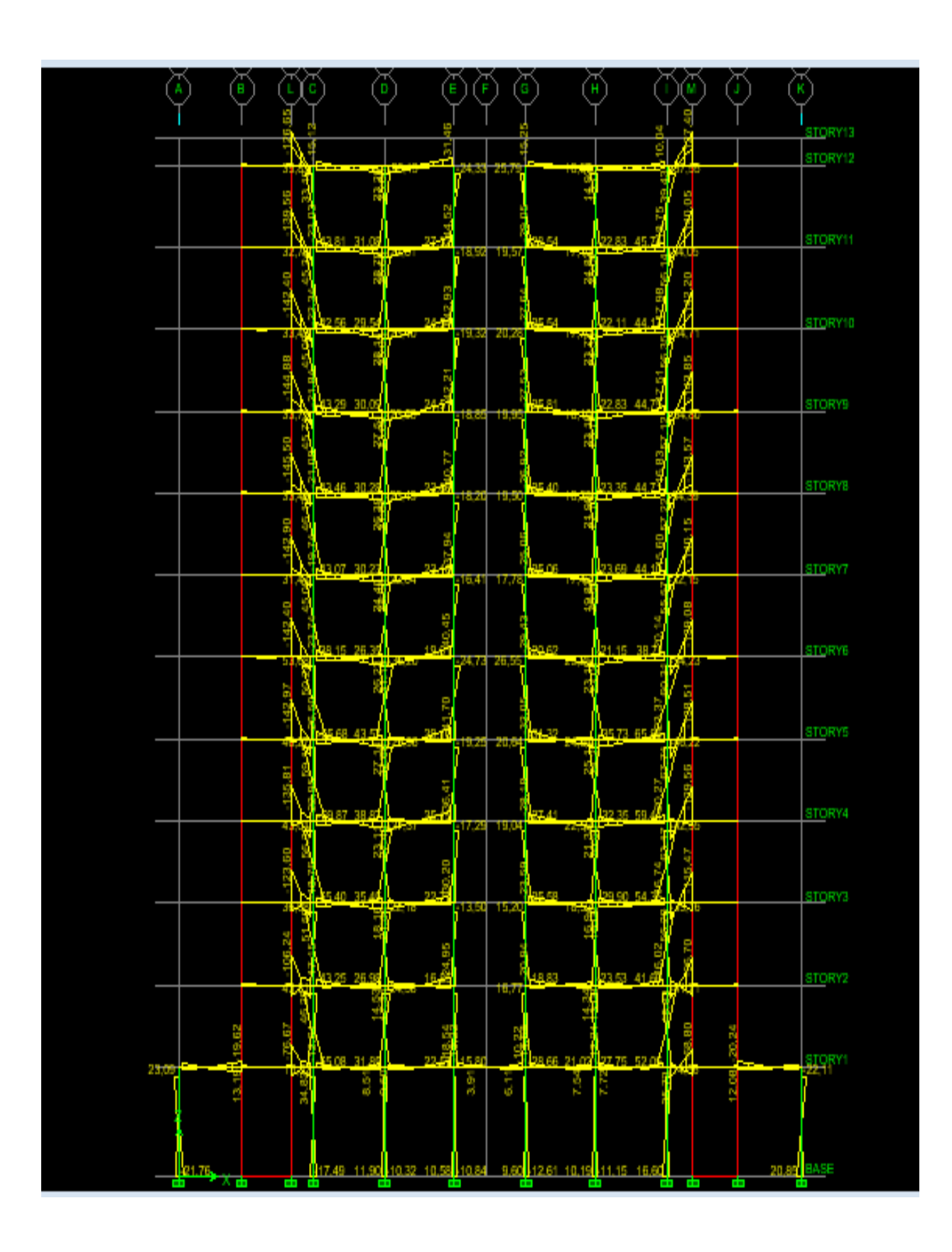

**Fig V-7 : Moment fléchissant sous G+Q+E [XX]**

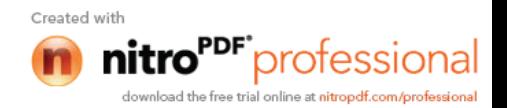

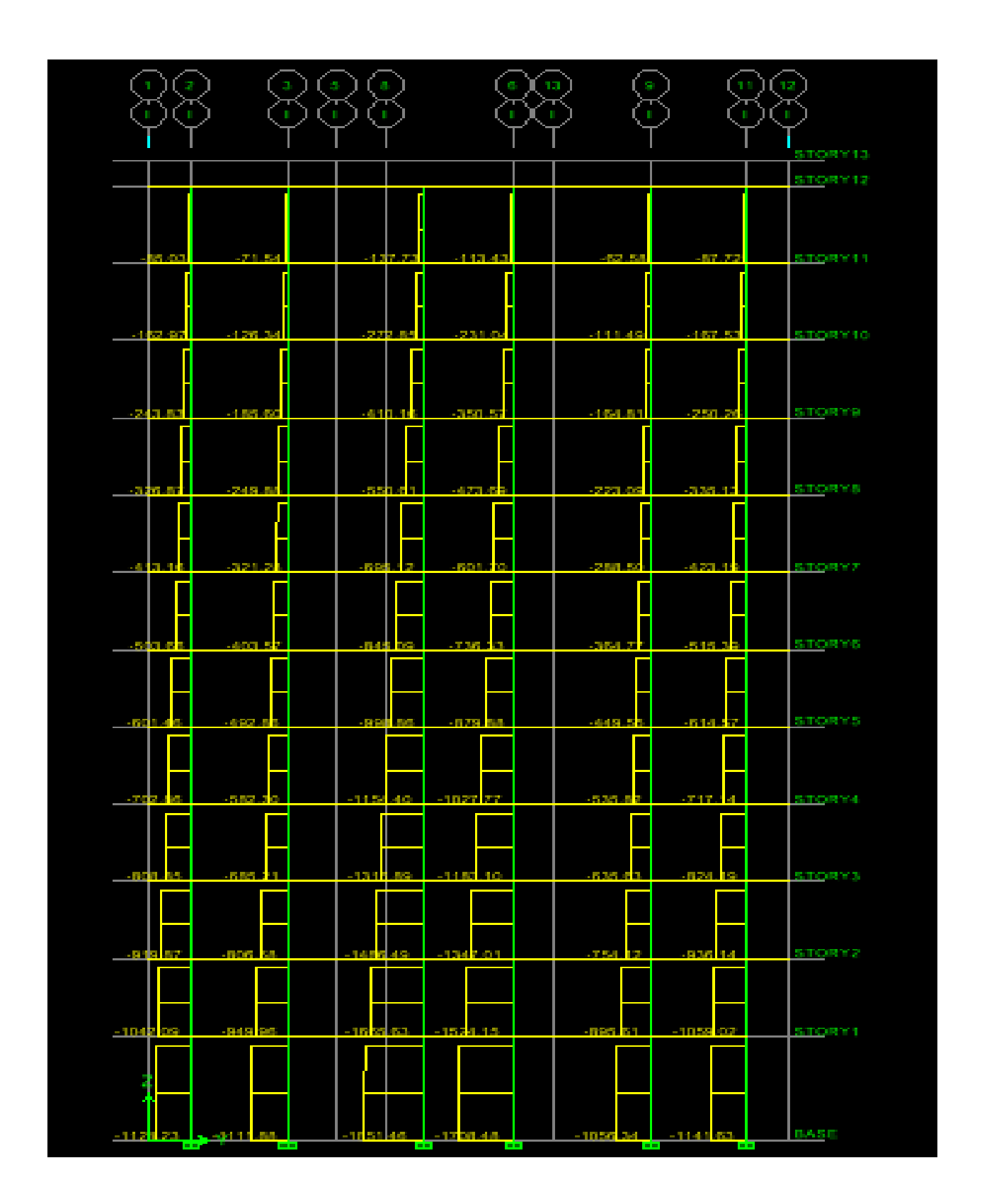

**Fig V-8 : Effort normal à l'ELU [YY]**

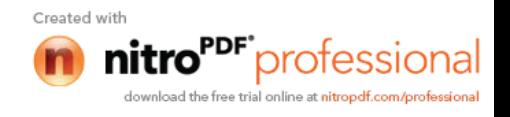

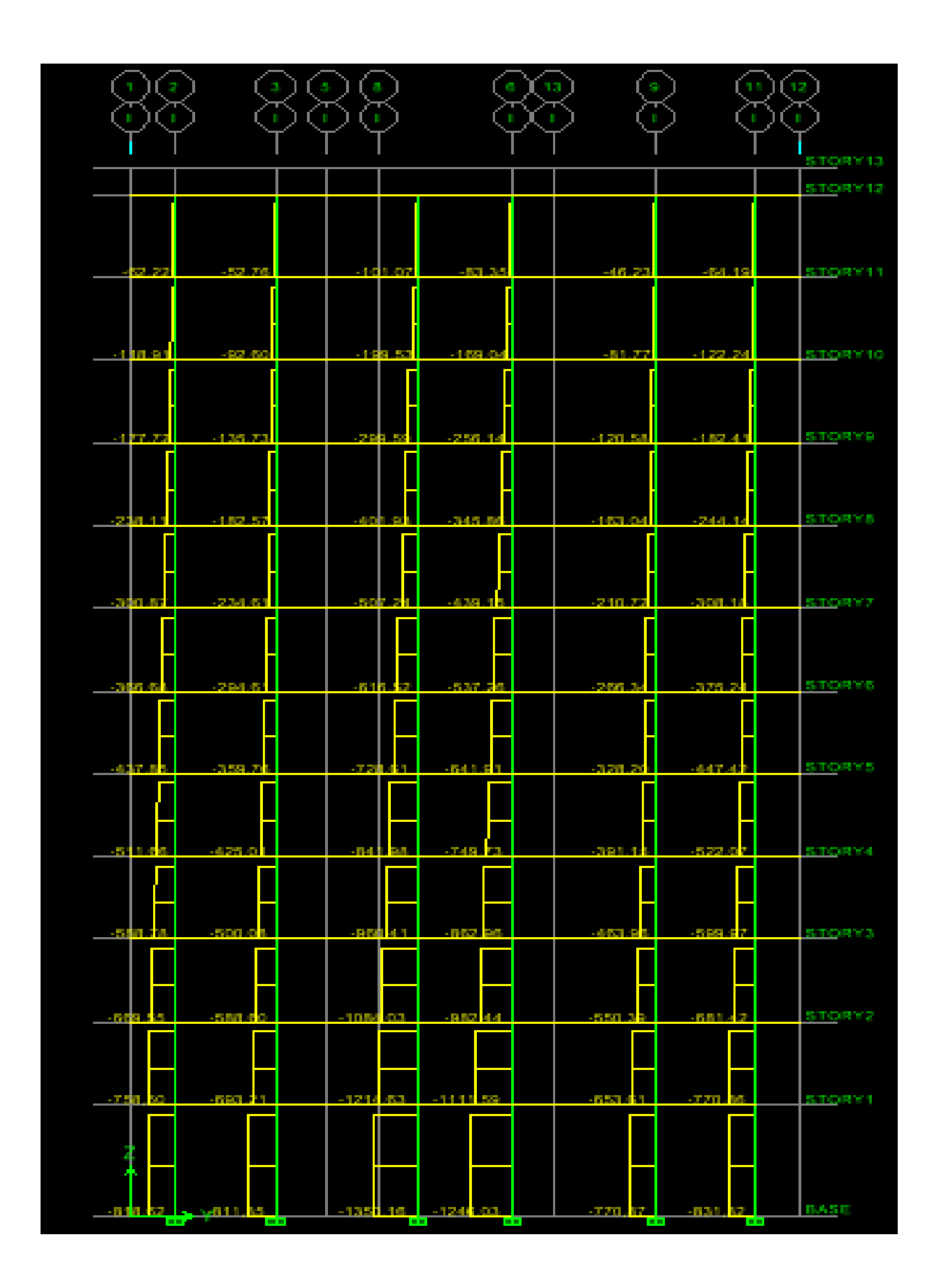

**Fig V-9 : Effort normal à l'ELS [YY]**

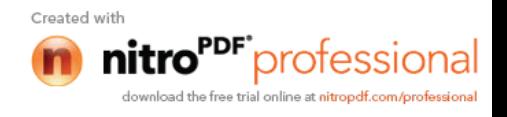

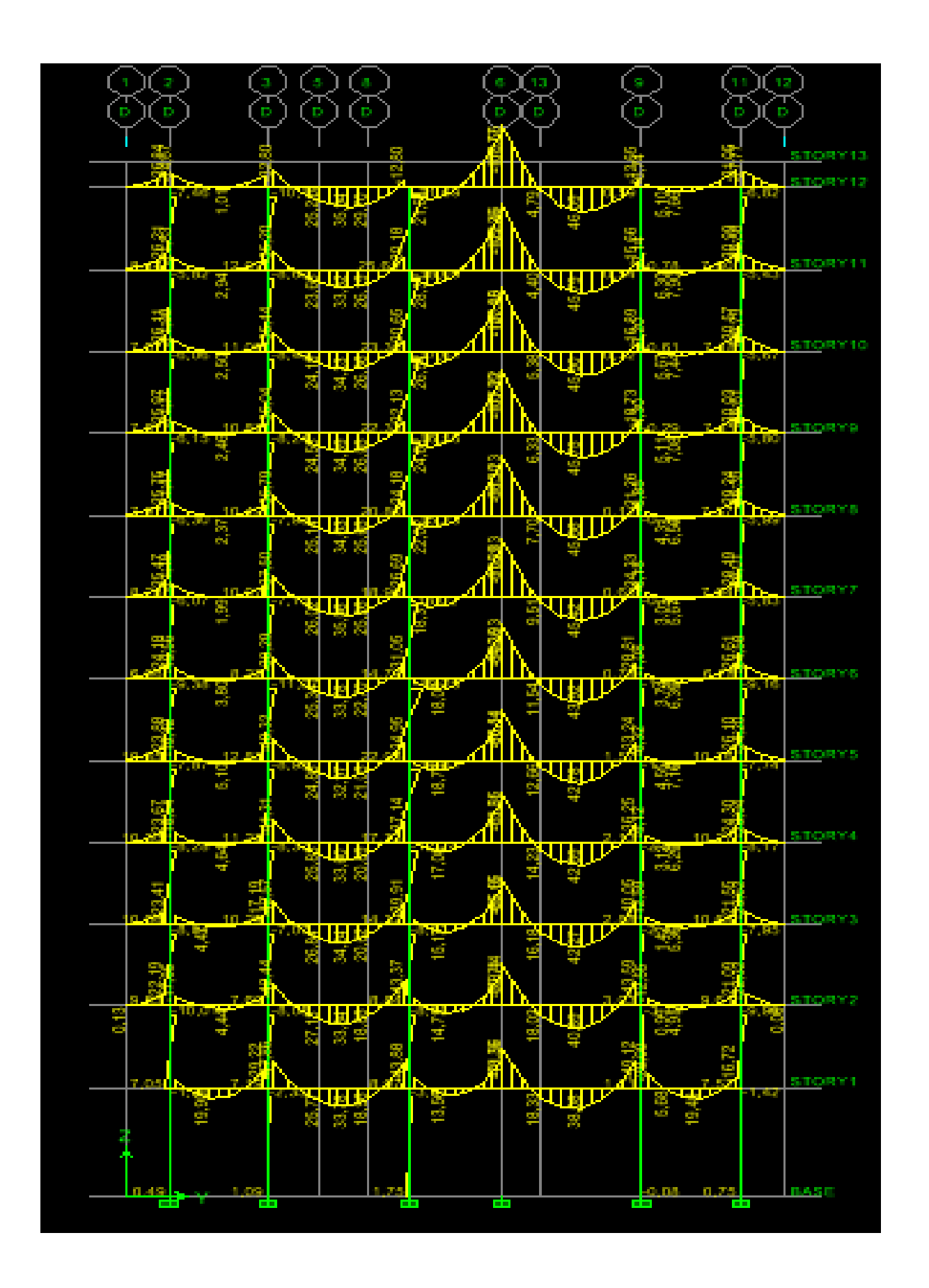

**Fig V-10 : Moment fléchissant à ELU [YY]**

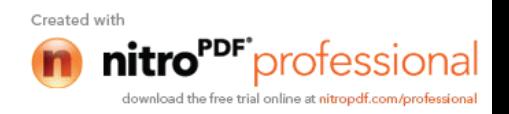

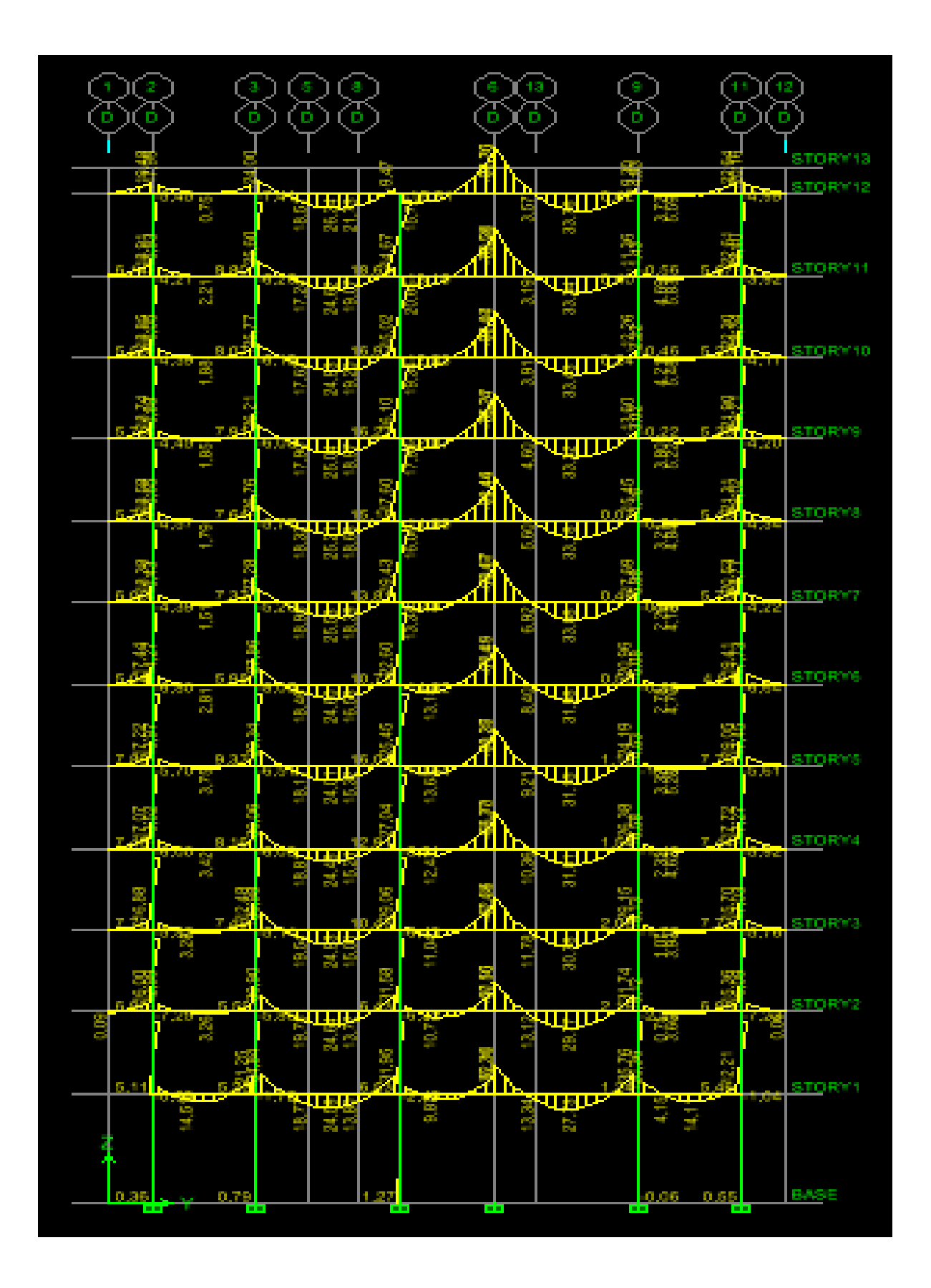

**Fig V-11 : Moment fléchissant à ELS [YY]**

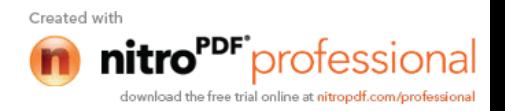

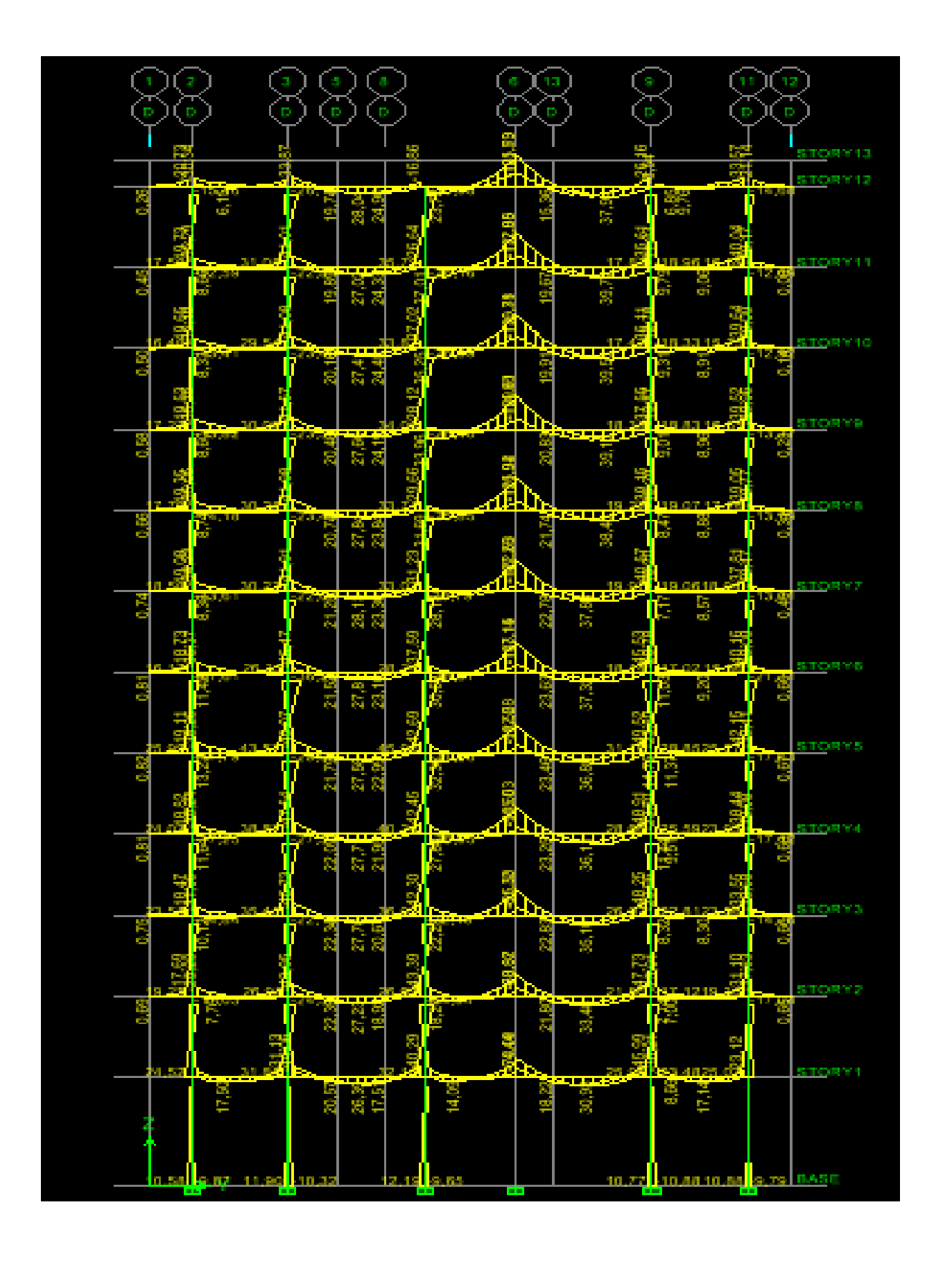

**Fig V-12 : Moment fléchissant sous G+Q+E [YY]**

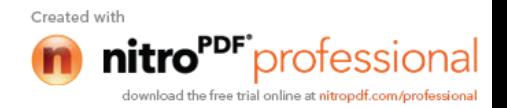

# *Chapitre VI*

*Ferraillage des poutres*

**VI- Ferraillage des poutres : 1- Introduction**

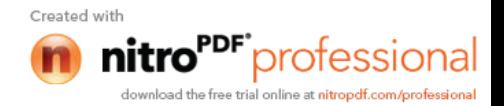

Les poutres sont ferraillées en flexion simple en tenant compte des combinaisons suivantes :

a- 
$$
1,35G + 1,5Q
$$
  
\nG + Q  
\nb-  $G + Q + E$  RPA  
\n $0,8G + E$  RPA

## **2- Recommandation du RPA99 version 2003 :**

#### **2.a) Armatures longitudinales :**

Le pourcentage total minimum des aciers longitudinaux sur tout la longueur de la poutre est de : 0,5 % en tout section.

Poutres principales : Amin =  $0.005 \times 35 \times 25 = 4.37$  cm<sup>2</sup>

Pouters secondaires : 
$$
A_{min} = 0.005 \times 30 \times 25 = 3.75
$$
 cm<sup>2</sup>

Le pourcentage maximum des aciers longitudinaux est :

En zone courante : 4 %

En zone de recouvrement : 6 %

 $\Rightarrow$  En zone courante :

Poutres principales :  $A_{max} = 35$  cm<sup>2</sup>

Poutre secondaire :  $A_{\text{max}} = 30 \text{ cm}^2$ 

 $\Rightarrow$  En zone de recouvrement :

Poutre principale :  $A_{max} = 52.5$  cm<sup>2</sup>

Poutre secondaire :  $A_{\text{max}} = 45 \text{ cm}^2$ 

La longueur de recouvrement est de 50Ø en zone IIa.

L'ancrage des armatures longitudinales supérieures et inférieures dans les poteaux de rive et l'angle doit être effectué avec des crochets à 90°.

- On doit avoir un espacement maximum de 10 cm entre deux cadres et un minimum de trois cadres par nœud.

# **2. b) Armatures transversales :**

- La quantité d'armatures transversales minimales est donnée par :

 $A_t = 0.003 \times S_t \times b$ 

L'espacement maximal entre les armatures transversales est donné comme suit :

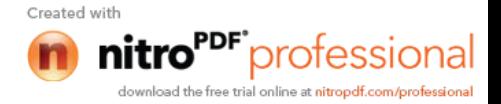

$$
S_t = \min\left(\frac{h}{4}, 12 \Phi_t\right)
$$
................. *en zone node*  

$$
S_t \le \frac{h}{2}
$$
................. *en zone de recouverment*

 $\Phi_{\text{l}}$  : Le plus petit diamètre utilisé des armatures transversales, le cas d'une section en travée avec des armatures comprimées, c'est le diamètre le plus petit des aciers comprimés.

# **3- Etapes de calcul des armatures longitudinales :**

Dans le cas d'une flexion simple, on a les étapes de calcul suivantes :

Soit :

$$
\mu_b = \frac{M_u}{b \times d^2 \times f_{bc}}
$$

Pour les FeE400

Si  $\mu_b < \mu \implies$  Section simplement armée

Si  $\mu_h > \mu$   $\Rightarrow$  Section doublement armée

**•** Section sans armatures comprimées  $(A^{\prime}_s = 0)$ 

$$
\text{Si} \qquad \mu_{b} < \mu = 0,392 \qquad \Rightarrow A_{s} = \frac{M_{u}}{\beta \times d \times \sigma_{s}}
$$

**Section avec armatures comprimées (A' <sup>s</sup> ≠ 0)**

$$
\mu_b > \mu_l = 0.392
$$

On redimensionne la section ou on introduit des armatures comprimées.

On prend 
$$
\mu_b = \mu_l \implies A_s = \frac{M_u - 0.392 \times b \times d^2 \times f_{bc}}{348 \times (d - d)}
$$
  
\n
$$
\implies A_s = A_s - \frac{b \times d \times f_{bc}}{651}
$$

A<sup>s</sup> : la section inférieure tendue ou la moins comprimée selon le cas

A'<sup>s</sup> : la section supérieur la plus comprimée.

Le calcul des sections d'armatures est donné par les tableaux récapitulatifs suivants :

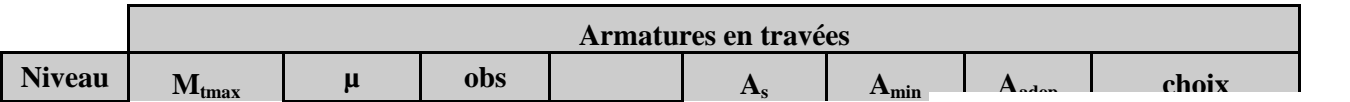

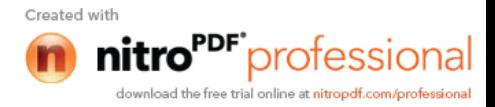

|                         | (KN.m) |       |            |       | $\text{cm}^2$ | (cm <sup>2</sup> ) | (cm <sup>2</sup> ) |             |
|-------------------------|--------|-------|------------|-------|---------------|--------------------|--------------------|-------------|
| $\mathbf{1}$            | 39,19  | 0,101 | <b>SSA</b> | 0,947 | 3,60          | 4,37               | 8,64               | 3HA14+2HA16 |
| $\boldsymbol{2}$        | 40,34  | 0,104 | <b>SSA</b> | 0,945 | 3,72          | 4,37               | 8,64               | 3HA14+2HA16 |
| $\mathbf{3}$            | 52,17  | 0,135 | <b>SSA</b> | 0,927 | 4,90          | 4,37               | 8,64               | 3HA14+2HA16 |
| $\overline{\mathbf{4}}$ | 62,41  | 0,161 | <b>SSA</b> | 0,912 | 5,96          | 4,37               | 8,64               | 3HA14+2HA16 |
| 5                       | 70,36  | 0,182 | <b>SSA</b> | 0,899 | 6,82          | 4,37               | 8,64               | 3HA14+2HA16 |
| 6                       | 76,38  | 0,198 | <b>SSA</b> | 0,889 | 7,48          | 4,37               | 8,64               | 3HA14+2HA16 |
| 7                       | 81,79  | 0,212 | <b>SSA</b> | 0,88  | 8,09          | 4,37               | 8,64               | 3HA14+2HA16 |
| 8                       | 84,46  | 0,218 | <b>SSA</b> | 0,876 | 8,40          | 4,37               | 8,64               | 3HA14+2HA16 |
| 9                       | 85,57  | 0,221 | <b>SSA</b> | 0,873 | 8,54          | 4,37               | 8,64               | 3HA14+2HA16 |
| <b>10</b>               | 85,5   | 0,221 | <b>SSA</b> | 0,873 | 8,53          | 4,37               | 8,64               | 3HA14+2HA16 |
| 11                      | 85,05  | 0,220 | <b>SSA</b> | 0,874 | 8,47          | 4,37               | 8,64               | 3HA14+2HA16 |
| 12                      | 79,65  | 0,206 | <b>SSA</b> | 0,883 | 7,85          | 4,37               | 8,64               | 3HA14+2HA16 |

**Tab VI.1 :Ferraillage des poutres principales en travées .**

|                         |                     | <b>Armatures en appuis</b> |            |       |                              |                              |                                      |             |  |  |  |  |
|-------------------------|---------------------|----------------------------|------------|-------|------------------------------|------------------------------|--------------------------------------|-------------|--|--|--|--|
| <b>Niveau</b>           | $M_{max}$<br>(KN.m) | $\mu$                      | obs        |       | $A_{s}$<br>$\textbf{(cm}^2)$ | $A_{min}$<br>$\text{(cm}^2)$ | $A_{\text{adop}}$<br>$\text{(cm}^2)$ | choix       |  |  |  |  |
| $\mathbf{1}$            | 71,25               | 0,184                      | <b>SSA</b> | 0,898 | 6,91                         | 4,37                         | 14,19                                | 4HA14+4HA16 |  |  |  |  |
| $\overline{2}$          | 77,46               | 0,200                      | <b>SSA</b> | 0,887 | 7,60                         | 4,37                         | 14,19                                | 4HA14+4HA16 |  |  |  |  |
| 3                       | 90,55               | 0,234                      | <b>SSA</b> | 0,865 | 9,12                         | 4,37                         | 14,19                                | 4HA14+4HA16 |  |  |  |  |
| $\overline{\mathbf{4}}$ | 102,6               | 0,265                      | <b>SSA</b> | 0,843 | 10,60                        | 4,37                         | 14,19                                | 4HA14+4HA16 |  |  |  |  |
| 5                       | 111,79              | 0,289                      | <b>SSA</b> | 0,826 | 11,79                        | 4,37                         | 14,19                                | 4HA14+4HA16 |  |  |  |  |
| 6                       | 118,49              | 0,306                      | <b>SSA</b> | 0,811 | 12,72                        | 4,37                         | 14,19                                | 4HA14+4HA16 |  |  |  |  |
| 7                       | 122,8               | 0,318                      | <b>SSA</b> | 0,802 | 13,33                        | 4,37                         | 14,19                                | 4HA14+4HA16 |  |  |  |  |
| 8                       | 125,35              | 0,324                      | <b>SSA</b> | 0,797 | 13,70                        | 4,37                         | 14,19                                | 4HA14+4HA16 |  |  |  |  |
| 9                       | 126,36              | 0,327                      | <b>SSA</b> | 0,794 | 13,86                        | 4,37                         | 14,19                                | 4HA14+4HA16 |  |  |  |  |
| <b>10</b>               | 125,97              | 0,326                      | <b>SSA</b> | 0,795 | 13,80                        | 4,37                         | 14,19                                | 4HA14+4HA16 |  |  |  |  |
| 11                      | 126,34              | 0,327                      | <b>SSA</b> | 0,794 | 13,86                        | 4,37                         | 14,19                                | 4HA14+4HA16 |  |  |  |  |
| 12                      | 113,69              | 0,294                      | <b>SSA</b> | 0,821 | 12,06                        | 4,37                         | 14,19                                | 4HA14+4HA16 |  |  |  |  |

**Tab VI.2 :Ferraillage des poutres principales aux appuis.**

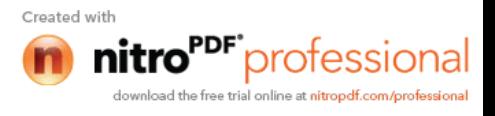

|                         |                      | Armatures en travées |            |       |                            |                                        |                                      |       |  |  |  |  |  |  |
|-------------------------|----------------------|----------------------|------------|-------|----------------------------|----------------------------------------|--------------------------------------|-------|--|--|--|--|--|--|
| <b>Niveau</b>           | $M_{tmax}$<br>(KN.m) | $\mu$                | obs        |       | $A_{s}$<br>$\text{cm}^2$ ) | $A_{min}$<br>$\rm \left( cm^2 \right)$ | $A_{\text{adop}}$<br>$\text{(cm}^2)$ | choix |  |  |  |  |  |  |
| 1                       | 14,55                | 0,052                | <b>SSA</b> | 0,973 | 1,53                       | 3,75                                   | 6,03                                 | 3HA16 |  |  |  |  |  |  |
| $\boldsymbol{2}$        | 24,05                | 0,086                | <b>SSA</b> | 0,955 | 2,58                       | 3,75                                   | 6,03                                 | 3HA16 |  |  |  |  |  |  |
| $\overline{\mathbf{3}}$ | 31,8                 | 0,114                | <b>SSA</b> | 0,939 | 3,48                       | 3,75                                   | 6,03                                 | 3HA16 |  |  |  |  |  |  |
| $\overline{\mathbf{4}}$ | 37,61                | 0,135                | <b>SSA</b> | 0,927 | 4,16                       | 3,75                                   | 6,03                                 | 3HA16 |  |  |  |  |  |  |
| 5                       | 41,71                | 0,150                | <b>SSA</b> | 0.918 | 4,66                       | 3,75                                   | 6,03                                 | 3HA16 |  |  |  |  |  |  |
| 6                       | 44,5                 | 0,160                | <b>SSA</b> | 0,912 | 5,01                       | 3,75                                   | 6,03                                 | 3HA16 |  |  |  |  |  |  |
| 7                       | 46,11                | 0,166                | <b>SSA</b> | 0,909 | 5,21                       | 3,75                                   | 6,03                                 | 3HA16 |  |  |  |  |  |  |
| 8                       | 46,57                | 0,167                | <b>SSA</b> | 0,908 | 5,26                       | 3,75                                   | 6,03                                 | 3HA16 |  |  |  |  |  |  |
| 9                       | 46,17                | 0,166                | <b>SSA</b> | 0,909 | 5,21                       | 3,75                                   | 6,03                                 | 3HA16 |  |  |  |  |  |  |
| 10                      | 45,18                | 0,162                | <b>SSA</b> | 0,911 | 5,09                       | 3,75                                   | 6,03                                 | 3HA16 |  |  |  |  |  |  |
| 11                      | 44,03                | 0,158                | <b>SSA</b> | 0,914 | 4,94                       | 3,75                                   | 6,03                                 | 3HA16 |  |  |  |  |  |  |
| 12                      | 42,29                | 0,152                | <b>SSA</b> | 0,917 | 4,73                       | 3,75                                   | 6,03                                 | 3HA16 |  |  |  |  |  |  |

**Tab VI.3 :Ferraillage des poutres secondaires en travées.**

|                         |                         | <b>Armatures en appuis</b> |            |       |                            |                            |                                      |             |  |  |  |
|-------------------------|-------------------------|----------------------------|------------|-------|----------------------------|----------------------------|--------------------------------------|-------------|--|--|--|
| <b>Niveau</b>           | $M_{\rm max}$<br>(KN.m) | $\mu$                      | obs        |       | $A_{s}$<br>$\text{cm}^2$ ) | $A_{min}$<br>$\text{cm}^2$ | $A_{\text{adop}}$<br>$\text{cm}^2$ ) | choix       |  |  |  |
| 1                       | 24,94                   | 0,090                      | <b>SSA</b> | 0,953 | 2,69                       | 3,75                       | 8,64                                 | 3HA14+2HA16 |  |  |  |
| $\boldsymbol{2}$        | 34,51                   | 0,124                      | <b>SSA</b> | 0,934 | 3,79                       | 3,75                       | 8,64                                 | 3HA14+2HA16 |  |  |  |
| $\mathbf{3}$            | 42,25                   | 0,152                      | <b>SSA</b> | 0,917 | 4,73                       | 3,75                       | 8,64                                 | 3HA14+2HA16 |  |  |  |
| $\overline{\mathbf{4}}$ | 48,28                   | 0,173                      | <b>SSA</b> | 0,904 | 5,48                       | 3,75                       | 8,64                                 | 3HA14+2HA16 |  |  |  |
| 5                       | 54,18                   | 0,195                      | <b>SSA</b> | 0,891 | 6,24                       | 3,75                       | 8,64                                 | 3HA14+2HA16 |  |  |  |
| 6                       | 57,08                   | 0,205                      | <b>SSA</b> | 0,884 | 6,63                       | 3,75                       | 8,64                                 | 3HA14+2HA16 |  |  |  |
| $\overline{7}$          | 59,92                   | 0,215                      | <b>SSA</b> | 0,878 | 7,00                       | 3,75                       | 8,64                                 | 3HA14+2HA16 |  |  |  |
| 8                       | 63,26                   | 0,227                      | <b>SSA</b> | 0,869 | 7,47                       | 3,75                       | 8,64                                 | 3HA14+2HA16 |  |  |  |
| 9                       | 65,19                   | 0,234                      | <b>SSA</b> | 0,865 | 7,73                       | 3,75                       | 8,64                                 | 3HA14+2HA16 |  |  |  |
| <b>10</b>               | 66,36                   | 0,238                      | <b>SSA</b> | 0,862 | 7,90                       | 3,75                       | 8,64                                 | 3HA14+2HA16 |  |  |  |
| 11                      | 67,01                   | 0,241                      | <b>SSA</b> | 0,86  | 8,00                       | 3,75                       | 8,64                                 | 3HA14+2HA16 |  |  |  |
| 12                      | 63,14                   | 0,227                      | <b>SSA</b> | 0,869 | 7,46                       | 3,75                       | 8,64                                 | 3HA14+2HA16 |  |  |  |

**Tab VI.4 :Ferraillage des poutres secondaires aux appuis.**

**4- Vérifications à l'ELU:**

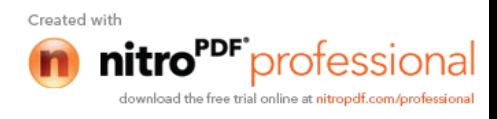

# **Condition de non fragilité: [Art A.4.1,1/BAEL91 modifiées 99]**

**Poutres secondaires :**

 $A_s \ge A_{\text{min}} = 0.23$  b d  $f_{t28} / f_e = 0.23 \times 25 \times 28 \times 2,1/400 = 0.84 \text{ cm}^2 \implies$  condition vérifiée.

**Poutres principales :**

 $A_s \ge A_{\text{min}} = 0.23$  b d  $f_{t28} / f_e = 0.23 \times 25 \times 33 \times 2.1/400 = 1.0 \text{ cm}^2 \implies$  condition vérifiée.

# **Justification de l'âme sous l'effort tranchant : [Art A.5.1.1/BAEL91 modifiées 99]**

Les justifications de l'âme d'une poutre sont conduites à partir de la contrainte tangente  $\tau_{\mu}$ prise conventionnellement égale :

 $\tau_{\rm u}$  = Tu  $^{\rm max}$  / bd

- v Poutres principales:  $\tau_u = 122.01 \times 10^{-3} / 0.25 \times 0.33 = 1.48$  MPa
- $\checkmark$  Poutres secondaires: τ<sub>u</sub>=43,49×10<sup>-3</sup>/0,25×0,28=0,62MPa
- **Etat limite ultime du béton de l'âme : [Art A.5.1.21/BAEL91 modifiées 99]** Contrainte tangente conventionnelle:

 $\tau_u$  = Tu max / bd < min (0,2 f<sub>c28</sub> /  $\gamma_b$ , 5MPa ) = 3,33 MPa pour des fissurations peu préjudiciables.

Poutre principales: $\tau_u = 122.01 \times 10^{-3} / 0.25 \times 0.33 = 1.48 \text{ MPa} < 3.33 \text{ MPa} \Rightarrow$  condition vérifiée. Poutre secondaires: $\tau_u$ =43,49×10<sup>-3</sup>/0,25×0,28 = 0,62MPa < 3,33 MPa  $\Rightarrow$  condition vérifiée.

# **Vérification de l'adhérence :**

$$
\tau_{se} = \frac{T_u^{\text{max}}}{0.9 \times d \times \sum U_i} < \overline{\tau}_{se} = \psi_s \times f_{t28} = 3,15 \, MPa
$$

 $\sum U_i$ : Sommes des périmètres utiles des barres.

 $\checkmark$  poutres principales :  $T_u^{\text{max}} = 122,01 \text{KN}$  $\sum U = 28.9 \text{ cm}$ 

 $s_e = \frac{1225,01 \times 10^{8}}{0.9 \times 33 \times 28.9} = 1,42 MPa$  $\frac{122,01 \times 10}{22,02 \times 20} =$  $\times$  33  $\times$ 

 $\Rightarrow$  Condition vérifiée, donc il n y a pas de risque d'entraînement des barres.

 $\checkmark$  poutres secondaires :  $T_u^{\text{max}} = 43,49 \text{KN}$ 

$$
\sum U = 30,14cm
$$
  

$$
\tau_{se} = \frac{43,49 \times 10}{0,9 \times 28 \times 30,14} = 0,70 MPa
$$

 $\Rightarrow$  Condition vérifiée, donc il n'ya pas de risque d'entraînement des barres.

 **Influence de l'effort tranchant sur le béton aux appuis: [Art A.5.1.32/BAEL91 modifiées 99]**

**a) Influence sur le béton :**

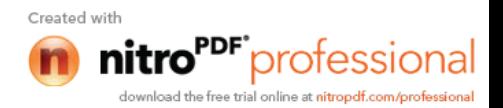

$$
T_u \leq \overline{T}_u = 0, 4 \times a \times b \times \frac{f_{c28}}{\gamma_b} \qquad ; \quad a = 0, 9 \text{ d}
$$

**poutre principale :**

 $T_u = 122,01KN \leq 0,4 \times 0,9 \times 330 \times 250 \times 25 \times 10^{-3} / 1,5 = 495 KN \Rightarrow$  Condition vérifiée.

# **poutre secondaire :**

 $T_u = 43,49 \le 0,4 \times 0,9 \times 280 \times 250 \times 25 \times 10^{-3} \Big/_{1,5} = 420 K N \Rightarrow$  Condition vérifiée.

# **b) Influence de l'effort tranchant sur les armatures longitudinales:**

Lorsque au droit d'un appui :  $T_u - \frac{m_u}{2.0} > 0$ 0,9  $>$  $\times$  $\overline{\phantom{0}}$ *d*  $T_u - \frac{M_u}{\Omega \Omega \times d} > 0$ , On doit prolonger au-delà des appuis une section d'armature pour équilibrer un effort égale à :

$$
(T_u - \frac{M_u}{0.9 \times d} > 0)
$$
  

$$
A_a \ge \frac{1.15}{f_a} (V_u - \frac{M_u}{0.9 \times d})
$$

$$
A_a \le \frac{A_a}{fe} \left(\frac{V_u - \frac{M_u}{0.9 \times d}}\right)
$$
  
\n**source principle**:  $T_u - \frac{M_u}{0.9 \times d} = 122.01 - \frac{126.36}{0.9 \times 0.33} = -303.44 < 0$ 

**Poutre secondaire :**  $T_u - \frac{m_u}{2.8} = 43,49 - \frac{67,01}{2.8} = -182,13 < 0$  $0.9 \times 0.37$  $43,49-\frac{67,01}{8,80,80}$ 0,9  $=-182,13<$  $\times$  $= 43,49 \times$  $\overline{a}$ *d*  $T_u - \frac{M_u}{\Omega}$ 

Les armatures supplémentaires ne sont pas nécessaires.

 **Longueur de scellement droite des barres : [Art A.6.1.23/BAEL91 modifiées99]**  $l_s = \frac{\phi \times f_e}{4 \times f_s}$  avec  $\tau_{su} = 0.6 \psi^2 \times f_{t28} = 0.6 \times 1.5^2 \times 2.1 = 2.835 MPa$ *su*  $\sigma_s = \frac{\psi \wedge f_e}{4 \times \tau_{su}}$  avec  $\tau_{su} = 0.6 \psi^2 \times f_{t28} = 0.6 \times 1.5^2 \times 2.1 = 2.835$ 2 28  $= 0.6\psi^2 \times f_{.28} = 0.6 \times 1.5^2 \times 2.1 =$  $\times$  $=\frac{\phi \times f_e}{4 \times \tau_{ee}}$  avec  $\tau_{su}=0,6\psi$  $\phi$ Pour les  $\phi$ 14 :  $l_s$  =49,38 cm Pour les  $\phi$ 16 : ls=56,44 cm

Pour l'encrage des barres rectilignes terminées par un crochet normal, La longueur de la partie ancrée mesurée hors crochet est au moins égale à  $0.4 l_s$  pour les barres a haute adhérence.

Pour le Ø 14 : ls =19,75 cm Pour les  $\emptyset$ 16 : ls =22,58 cm

## **5- Calcul des armatures transversales : 5-a) Diamètre des aciers transversaux :**

 $\phi_t \le \min(h/35 ; \phi_L ; b/10) = (10 ; 16 ; 25)$ On prend  $\phi_t = 8$  mm On choisira 1 cadre et 1 étrier donc  $A_t = 4$  HA  $8 = 2,01$  cm<sup>2</sup> **5-b) Espacement maximal:**

Vérification des exigences du RPA :

 **Zone nodale**  $\longrightarrow S_t$  min (h/4 ; 12 $\phi$ <sub>L</sub>)  $\Rightarrow$  S<sub>t</sub> 8,75 cm -Poutres principales de  $(25 \times 35)$ : S<sub>t</sub> = 8cm

 $S_t$  min  $(h/4 : 12\phi_L) \Rightarrow S_t$  7,5 cm

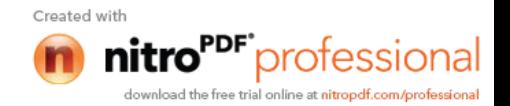

-Poutres secondaires de  $(25 \times 30)$ : S<sub>t</sub> = 7 cm

# **Zone courante**

-Poutres principales de  $(25 \times 35)$ : S<sub>t</sub> =15 cm -Poutres secondaires de  $(25 \times 35)$ : S<sub>t</sub> =15 cm Soit  $S_t = 15$  cm

# **Remarque** :

Les premières armatures transversales doivent être disposées à 5 cm au plus du nu de l'appui ou de l'encastrement.

## **5-c) Délimitation de la zone nodale :**

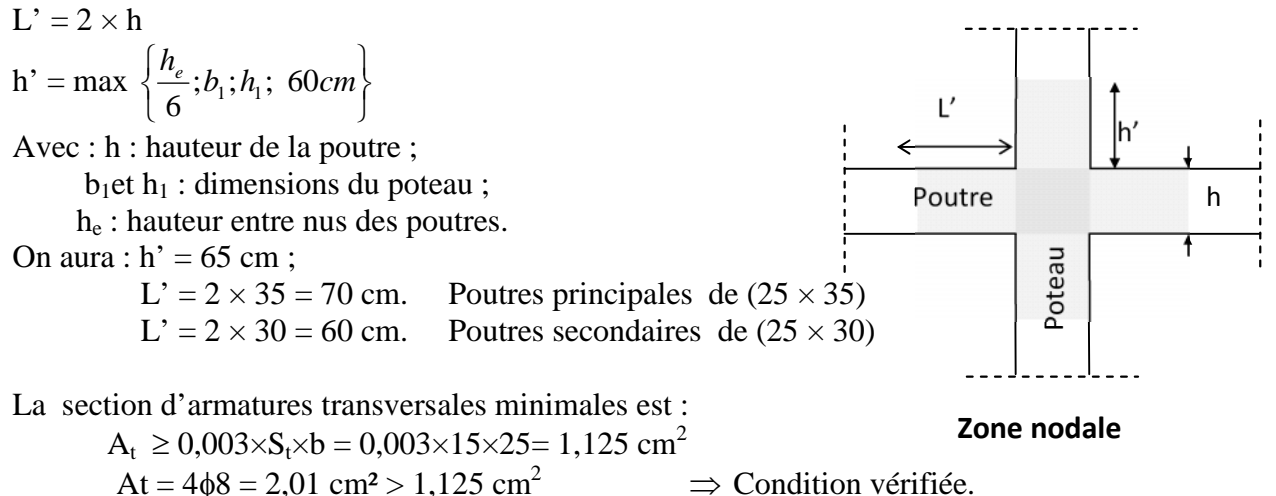

# **5-d) Dispositions constructives :**

Les chapeaux sur appuis doivent débordés du nus de l'appui d'au moins :

4 *L* de la plus grande portée des deux travées encadrant l'appui considéré s'il s'agit d'un appui intermédiaire voisin d'un appui de rive.

5 *L* de la plus grande portée des deux travées encadrant l'appui considéré s'il s'agit d'un appui n'appartenant pas à une travée de rive.

Les barres inférieures du second lit arrêtées à une distance des nus des appuis 10  $\leq \frac{L}{4\Omega}$ .

# **6- Vérification à l'ELS :**

## **6-a) Etat limite de compression du béton :**

 $\sigma_{b_c} \leq \overline{\sigma}_{bc} = 0.6 \cdot f_{c28} = 15 MPa$ 

On calcule  $;$  1 *bd*  $=\frac{100A_s}{11}$ , puis on déduit les valeurs de <sub>1</sub> et k.

Les contraintes valent alors :  $\sigma_{bc} = \kappa \sigma_s$  et *s*  $s = \frac{M_{ser}}{\beta_1 \cdot d.A}$ *M*  $\beta_{\!\scriptscriptstyle 1}$  .d.  $\sigma_{s} = \frac{m_{ser}}{2}$ .

Les vérifications à l'ELS sont données dans les tableaux suivants :

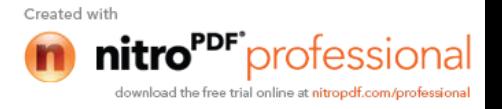

| <b>Niveau</b>           | <b>Ms</b> | As    | ρ    |       | $\mathbf K$ | $\sigma_{S}$ | $\sigma_{bc}$ | $\sigma_{adm}$ | obs       |
|-------------------------|-----------|-------|------|-------|-------------|--------------|---------------|----------------|-----------|
|                         | 51,87     | 14,19 | 1,72 | 0,831 | 0,067       | 133,3        | 8,93          | 15             | <b>CV</b> |
| $\overline{2}$          | 56,39     | 14,19 | 1,72 | 0,831 | 0,067       | 144,91       | 9,71          | 15             | <b>CV</b> |
| 3                       | 60,91     | 14,19 | 1,72 | 0,831 | 0,067       | 156,53       | 10,49         | 15             | <b>CV</b> |
| $\overline{\mathbf{4}}$ | 64,62     | 14,19 | 1,72 | 0,831 | 0,067       | 166,06       | 11,13         | 15             | <b>CV</b> |
| 5                       | 67,56     | 14,19 | 1,72 | 0,831 | 0,067       | 173,62       | 11,63         | 15             | <b>CV</b> |
| 6                       | 70,2      | 14,19 | 1,72 | 0,831 | 0,067       | 180,4        | 12,09         | 15             | <b>CV</b> |
| $\overline{7}$          | 75,3      | 14,19 | 1,72 | 0,831 | 0,067       | 193,51       | 12,96         | 15             | <b>CV</b> |
| 8                       | 79,04     | 14,19 | 1,72 | 0,831 | 0,067       | 203,12       | 13,61         | 15             | <b>CV</b> |
| $\boldsymbol{9}$        | 81,87     | 14,19 | 1,72 | 0,831 | 0,067       | 210,39       | 14,10         | 15             | <b>CV</b> |
| <b>10</b>               | 83,89     | 14,19 | 1,72 | 0,831 | 0,067       | 215,58       | 14,44         | 15             | <b>CV</b> |
| 11                      | 85,76     | 14,19 | 1,72 | 0,831 | 0,067       | 220,39       | 14.78         | 15             | <b>CV</b> |
| 12                      | 81,92     | 14,19 | 1,72 | 0,831 | 0,067       | 210,52       | 14,10         | 15             | <b>CV</b> |

**Tab VI.5 : Vérification des poutres principales aux appuis à l'ELS.**

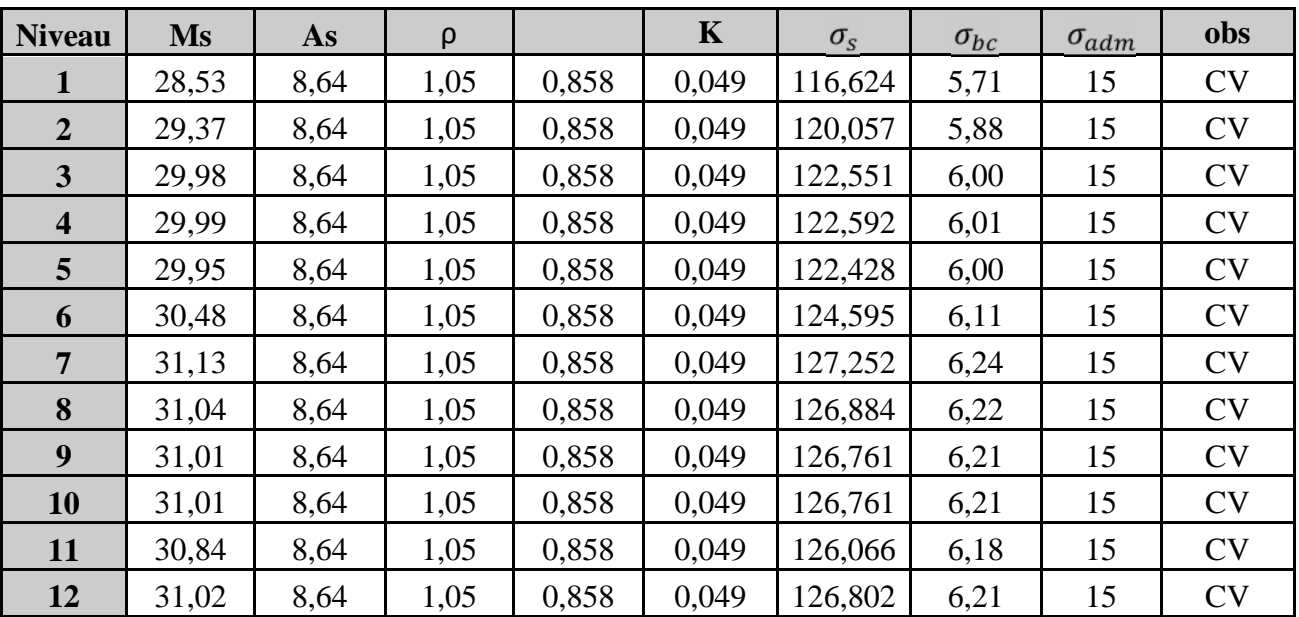

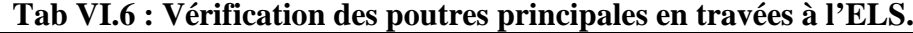

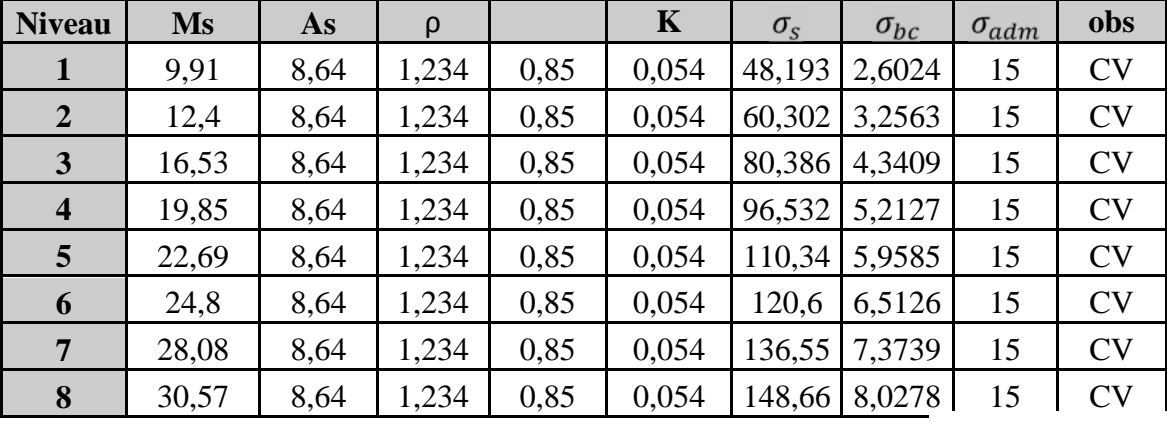

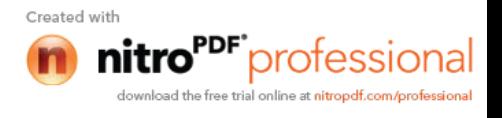

| Q  | 32,48 | 8,64 | 1,234 | 0.85 | $0,054$   157,95   8,5294 |                           | $\overline{\operatorname{CV}}$ |
|----|-------|------|-------|------|---------------------------|---------------------------|--------------------------------|
| 10 | 33,88 | 8,64 | 1,234 | 0,85 |                           | $0,054$   164,76   8,8971 | $\mathsf{CV}$                  |
|    | 34,91 | 8.64 | 1,234 | 0,85 |                           | $0,054$   169,77   9,1675 | $\mathsf{CV}$                  |
| 12 | 33,74 | 8,64 | 1,234 | 0,85 | 0,054                     | 164,08 8,8603             | Cν                             |

**Tab VI.7 : Vérification des poutres secondaires au appuis à l'ELS.**

| <b>Niveau</b>           | <b>Ms</b> | As   | ρ     |       | $\mathbf K$ | $\sigma_{S}$ | $\sigma_{bc}$ | $\sigma_{adm}$ | obs       |
|-------------------------|-----------|------|-------|-------|-------------|--------------|---------------|----------------|-----------|
| 1                       | 3,91      | 6,03 | 0,861 | 0,868 | 0,044       | 26,68        | 1,17391       | 15             | <b>CV</b> |
| $\overline{2}$          | 6,38      | 6,03 | 0,861 | 0,868 | 0,044       | 43,534       | 1,91548       | 15             | <b>CV</b> |
| $\mathbf{3}$            | 7,86      | 6,03 | 0,861 | 0,868 | 0,044       | 53,632       | 2,35983       | 15             | <b>CV</b> |
| $\overline{\mathbf{4}}$ | 10,38     | 6,03 | 0,861 | 0,868 | 0,044       | 70,828       | 3,11641       | 15             | <b>CV</b> |
| 5                       | 12,93     | 6,03 | 0,861 | 0,868 | 0,044       | 88,227       | 3,88201       | 15             | <b>CV</b> |
| 6                       | 15,25     | 6,03 | 0,861 | 0,868 | 0,044       | 104,06       | 4,57854       | 15             | <b>CV</b> |
| $\overline{7}$          | 18,29     | 6,03 | 0,861 | 0,868 | 0,044       | 124,8        | 5,49125       | 15             | <b>CV</b> |
| 8                       | 20,59     | 6,03 | 0,861 | 0,868 | 0,044       | 140,5        | 6,18179       | 15             | <b>CV</b> |
| 9                       | 22,37     | 6,03 | 0,861 | 0,868 | 0,044       | 152,64       | 6,7162        | 15             | <b>CV</b> |
| 10                      | 23,65     | 6,03 | 0,861 | 0,868 | 0,044       | 161,37       | 7,1005        | 15             | <b>CV</b> |
| 11                      | 24,66     | 6,03 | 0,861 | 0,868 | 0,044       | 168,27       | 7,40373       | 15             | <b>CV</b> |
| 12                      | 24,27     | 6,03 | 0,861 | 0,868 | 0,044       | 165,61       | 7,28664       | 15             | <b>CV</b> |

**Tab VI.8 : Vérification des poutres secondaires en travées à l'ELS.**

# **6-b) Etat limite de déformation de la flèche :**

Il n'est pas nécessaire de vérifier la flèche si les trois conditions suivantes sont satisfaites :

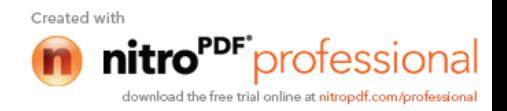

$$
\begin{cases}\n\frac{h}{l} \geq \frac{1}{16} \\
\frac{h}{l} \geq \frac{M_t}{10 \times M_0} \\
\frac{A}{b \times d} \leq \frac{4.2}{f_e}\n\end{cases}
$$

# **Sens principal :**

$$
\sqrt{\frac{h}{l}} = \frac{35}{425} = 0,08 \ge 0,0625 \implies condition \space \text{vein} \space \text{iv} \space \text{v} \text{iv} \space \text{v} \space \text{v} \text{iv} \space \text{v} \space \text{v} \text{iv} \space \text{v} \space \text{
$$

 $=0.010 \le \frac{7.2}{100} = 0.0105$   $\implies$  *condition vérifiée*  $\times$ 0,0105 400  $0,010 \leq \frac{4,2}{100}$  $25 \times 33$ 8,64

# **Sens secondaire :**

$$
\sqrt{\frac{h}{l}} = \frac{30}{340} = 0,088 \ge 0,0625 \implies condition \space verify\acute{e}ref\acute{e}te
$$
\n
$$
\sqrt{\frac{h}{l}} = 0,088 \ge \frac{24,66}{10 \times 34,91} = 0,071 \implies condition \space verify\acute{e}ref\acute{e}te
$$

Conclusion :

Donc il n'est pas nécessaire de vérifier la flèche.

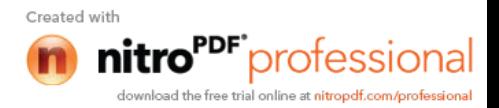

# *Chapitre VII*

# *Ferraillage des poteaux*

**VII- Ferraillage des poteaux :**

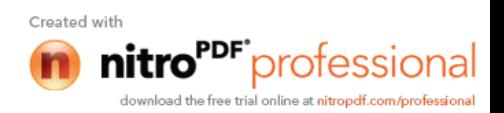

#### **1- Introduction :**

Les poteaux sont calculés à l'état limite ultime puis vérifiés à l'E.L.S en flexion composée.

Le calcul est effectué en considérant les combinaisons suivantes :

Nmax et Mcor Nmin et Mcor Mmax et Ncor

#### **2- Etapes de calcule en flexion composée:**

- Si 
$$
e = \frac{M_u}{N_u} > \frac{h}{2} - c
$$
 Alors la section est particulement comprimée

- Si  $e = \frac{H}{v} < \frac{H}{c} - c$ 2 h N M e u  $=\frac{M_u}{N} < \frac{H}{2} - c$  il faut vérifier en plus l'inégalité suivante :

$$
N_u(d-c) - M_f \le (0,337 - 0,81 \frac{c}{h})bh^2 f_{bc} \rightarrow (A)
$$

$$
Avec: M_f = M_u + N_u \left(\frac{h}{2} - c\right) \rightarrow \text{ Moment fictif}
$$

Si l'inégalité est vérifiée, alors la section est partiellement comprimée, et le calcul se fait comme suit :

$$
\mu_{\text{b}}=\frac{M_{\text{f}}}{bd^2f_{\text{bc}}}
$$

 $\sin \mu_b < \mu_r$ , la section est simplement armée,

 $\text{Si }\mu_{\text{b}} > \mu_{\text{r}}$ , la section est doublement armée .Il faut calculer A<sub>l</sub> et A<sub>l</sub>'.

$$
\mu_r = 0,392
$$

$$
A_t = \frac{M_f}{\beta \times d \times \sigma_s}
$$

La section réelle est donnée par : s  $s - \lambda_1$  $A_s = A_1 - \frac{N}{n}$  $\sigma$  $= A_1 -$ 

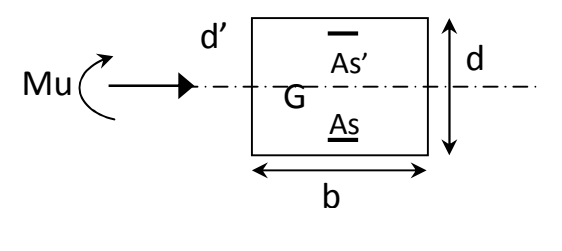

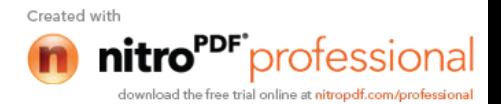

Si l'inégalité (A) n'est pas vérifiée, la section est entièrement comprimée.

Il faux vérifier l'inégalité suivante :

$$
N_u(d-c)-M_f>(0,5h-c)b\times h\times f_{bc}\to(B)
$$

Si l'inégalité (B) est vérifiée ; alors la section à besoin d'armatures inférieures comprimées.

$$
A_{s}^{\prime} = \frac{M - (d - 0.5h)b \times h \times f_{bc}}{\sigma_{s}(d - c)}
$$

$$
A_{s} = \frac{N_{u} - \Psi \times b \times h \times f_{bc}}{\sigma_{s}} - A_{s}^{\prime}
$$

Si l'inégalité (B) n'est pas vérifiée, la section n'a pas besoin d'armatures inférieures.

$$
A_s = \frac{N_u - \Psi \times b \times h \times f_{bc}}{\sigma_s} \quad \text{et } A_s = 0
$$
  

$$
\Psi = \frac{0.357 + \frac{N_u (d - c') - M}{b \times h^2 \times f_{bc}}}{0.857 - \frac{c'}{h}}
$$

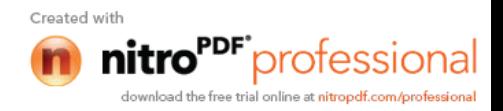

# **3- Recommandations du RPA99 modifié 2003 :**

# **3-a : Armatures longitudinales**

Les armatures longitudinales doivent être à haute adhérences, droites et sans crochets

- Leur pourcentage minimal est de 0,8% en zone IIa. Pour le RDC et le S SOL  $A<sub>min</sub> = 0,008 \times 35 \times 35 = 9,8$  cm<sup>2</sup> Pour les niveaux (1, 2, 3 et 4) A<sub>min</sub> =  $0,008 \times 30 \times 30 = 7,2 \text{ cm}^2$ Pour les niveaux (5, 6, 7, 8, 9 et 10) A<sub>min</sub> =  $0.008 \times 25 \times 25 = 5$  cm<sup>2</sup>
- Leur pourcentage maximal est de :
	- $\geq 4\%$  en zone courante.

Pour le RDC et le S SOL  $A_{min} = 0.04 \times 35 \times 35 = 49$  cm<sup>2</sup> Pour les niveaux (1, 2, 3 et 4)  $A_{min} = 0.04 \times 30 \times 30 = 36$  cm<sup>2</sup> Pour les niveaux (5, 6, 7, 8, 9 et 10) A<sub>min</sub> =  $0.04 \times 25 \times 25 = 25$  cm<sup>2</sup>

- $\geq 6\%$  en zone de recouvrement. Pour le RDC et le S SOL  $A_{min} = 0.06 \times 35 \times 35 = 73.5$  cm<sup>2</sup> Pour les niveaux (1, 2, 3 et 4)  $A_{min} = 0.06 \times 30 \times 30 = 54$  cm<sup>2</sup> Pour les niveaux (5, 6, 7, 8, 9 et 10) A<sub>min</sub> =  $0.06 \times 25 \times 25 = 37.5$  cm<sup>2</sup>
- le diamètre minimum est de 12 mm.
- $\blacksquare$  la longueur minimale de recouvrement est de 40 $\phi$  en zone IIa.
- la distance entre barres verticales dans une face de poteau ne doit pas dépasser 25 cm. En zone IIa

Les jonctions par recouvrement doivent être faites a l'extérieure des zones nodales.

## **3-b : Armatures transversales :**

La section d'armatures transversales est donnée par :

$$
A_t/t = \rho_a \! \times \! V_u/h_1 \! \times \! f_e
$$

Avec:

Vu: Effort tranchant de calcul.

 $h_1$ : Hauteur totale de la section de béton brute.

f<sup>e</sup> : Contrainte limite élastique de l'acier d'armature transversale.

 $\rho_a$ : Coefficient correcteur qui tient compte du mode fragile de rupture par effort tranchant.

 $\rho_a= 2.5 \text{ si : } \lambda g$  (élancement géométrique)  $\geq 5$  dans la direction considérée.

 $\rho_a = 3.75 \text{ si } \lambda g < 5.$  $St \leq min(10 \varnothing_1, 15cm)$ 

en zone nodale.

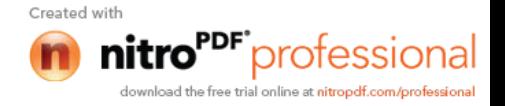

 $St \leq 15 \, \emptyset$ 

 $\phi_1$ : Diamètre minimal des armatures longitudinales.

# **3-c : Armatures transversales minimales :**

At /t.b1 en % est comme suite :

- $Si : \lambda g \ge 5 : 0,3\%$
- $Si : \lambda g \geq 3 : 0,8\%$
- $Si: 3 < \lambda g < 5$ : interpolé entre les valeurs précédentes.

 $\lambda$ g = (lf/a ; l<sub>f</sub>/b)

Les cadres et les étiers doivent être fermés par des crochets a 135° ayant une longueur droite de  $10\phi_t$  minimum.

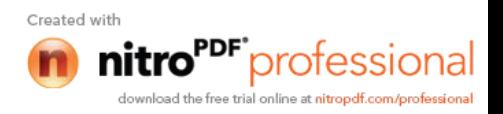

# **4- Calcul des ferraillages :**

Tableaux récapitulatifs de ferraillage des poteaux dans le sens longitudinale et transversal :

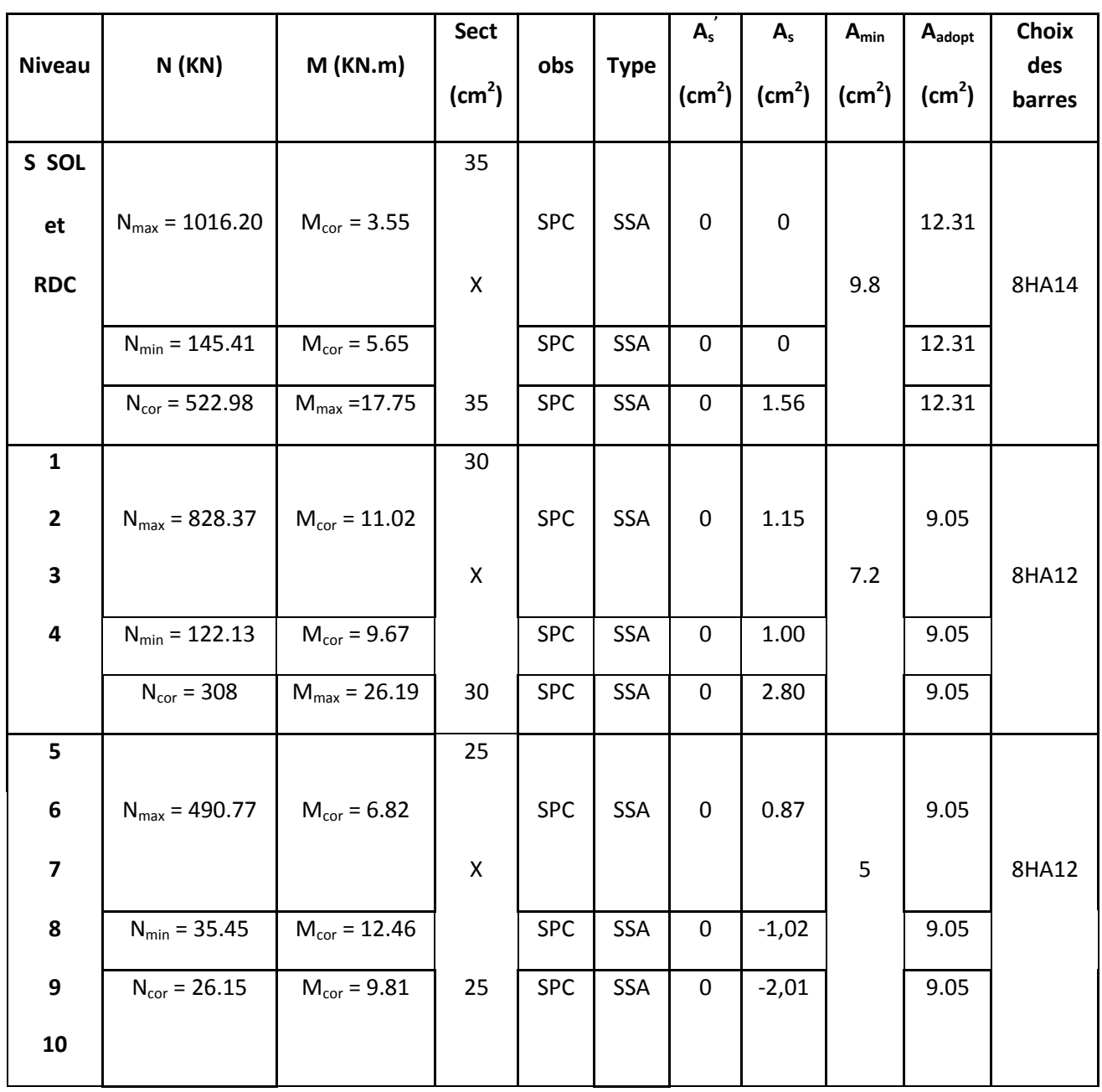

**Tab.VII-1 : Ferraillage des poteaux dans le sens (XX) à l'ELU.**

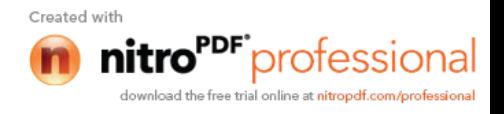

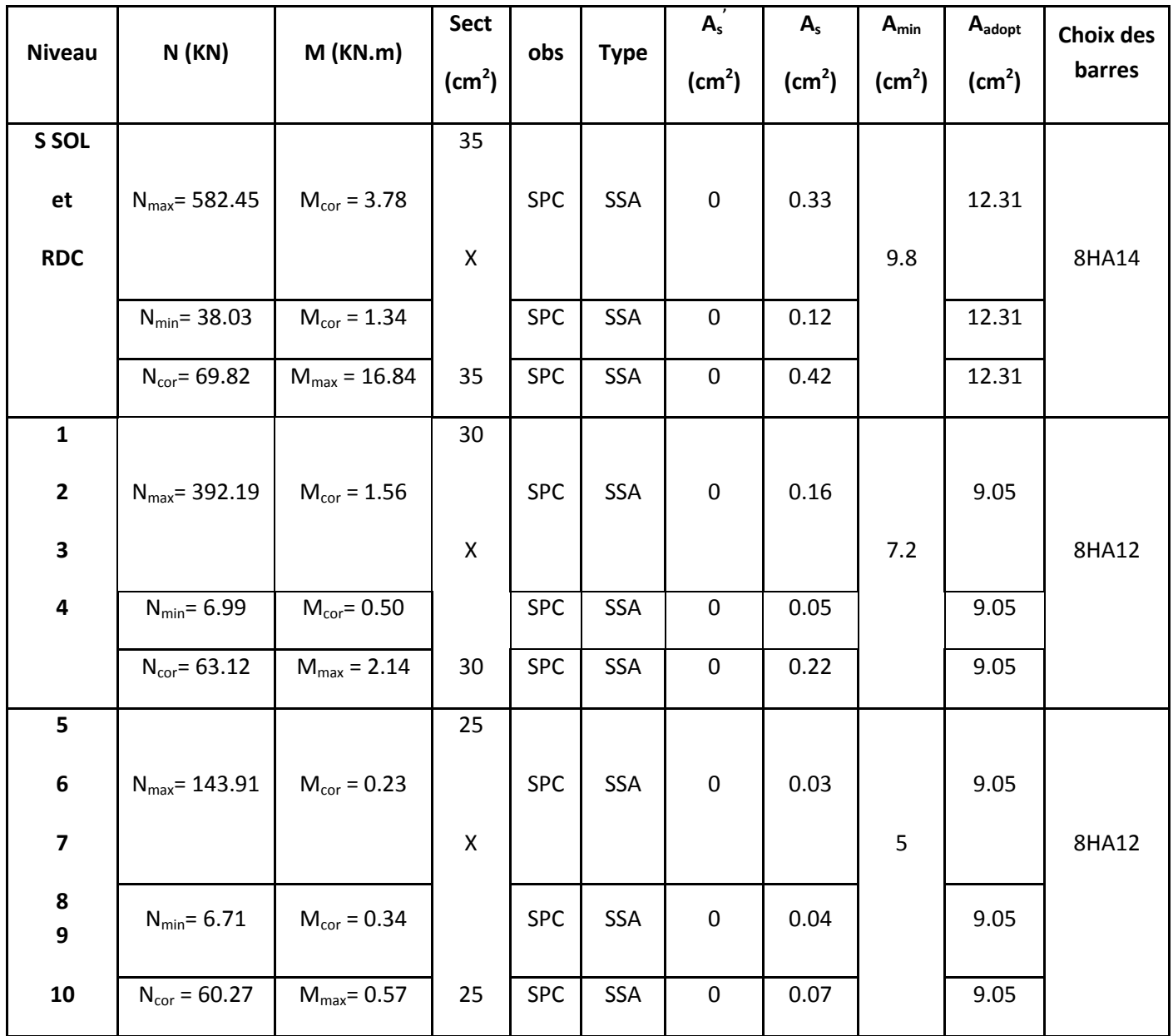

**Tab.VII-2 : Ferraillage des poteaux dans le sens (YY) à l'ELU.**

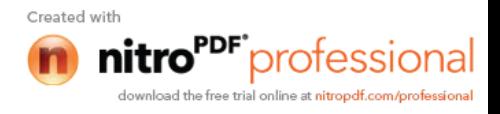

# **VII-B-5 Vérification à l'ELS :**

Pour le cas des poteaux, on vérifie l'état limite de compression du béton :

$$
\sigma_{bc} \le \sigma_{bc} = 0.6 \times f_{c28} = 15 \, MPa \qquad \qquad [\textbf{BAEL 91A.4.5.2}]
$$

# **Vérification d'une Section partiellement comprimée**

Pour calculer la contrainte du béton on détermine la position de l'axe neutre :

$$
y_1 = y_2 + l_c
$$

Avec :  $y_1$  : la distance entre l'axe neutre à l'ELS et la fibre la plus comprimé ;

y<sup>2</sup> : la distance entre l'axe neutre à l'ELS et le centre de pression Cp ;

l<sub>c</sub> : la distance entre le centre de pression Cp et la fibre la plus comprimée.

 $y_2$  est obtenu avec la résolution de l'équation suivante :  $y_2^3 + p \times y_2 + q = 0$ 

Avec: 
$$
lc = \frac{h}{2} - e_s
$$
 et  $e_s = (M_s/N_s)$ 

\n
$$
p = -3 \times l_c^2 - 6 \times n \times \overline{A}_u \times \frac{l_c - c'}{b} + 6 \times n \times A_u \times \frac{d - l_c}{b}
$$
\n
$$
q = -2 \times l_c^3 - 6 \times n \times \overline{A}_u \times \frac{(l_c - c')^2}{b} - 6 \times n \times A_u \times \frac{(d - l_c)^2}{b}
$$

Pour la résolution de l'équation, on calcul  $\Delta$  : 27  $q^2 + \frac{4p}{2}$  $\Delta = q^2 + \frac{4p^3}{2}$ 

• Si 
$$
\triangle \ge 0
$$
:  $t = 0.5 \times (\sqrt{\triangle} - q)$ ;  $u = \sqrt[3]{t}$ ;  $y_2 = u - \frac{p}{3 \times u}$ 

• Si  $\Delta < 0 \Rightarrow$  l'équation admet trois racines :

$$
y_2^1 = a \cdot \cos\left(\frac{\alpha}{3}\right)
$$
;  $y_2^2 = a \cdot \cos\left(\frac{\alpha}{3} + \frac{2\pi}{3}\right)$ ;  $y_2^3 = a \cdot \cos\left(\frac{\alpha}{3} + \frac{4\pi}{3}\right)$ 

Avec :

$$
\alpha = \arccos\left(\frac{3 \times q}{2 \times p} \times \sqrt{\frac{-3}{p}}\right); \ a = 2 \times \sqrt{\frac{-p}{3}}
$$

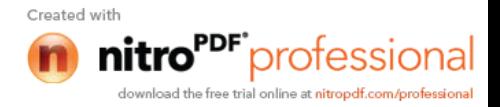

On tiendra pour  $y_2$  la valeur positive ayant un sens physique tel que :  $0 < y_1 = y_2 + 1 < h$ 

Donc:  $y_1 = y_2 + l_c$ 

$$
I = \frac{b \times y_1^3}{3} + 15 \times \left[ A_s \times (d - y_1)^2 + A'_s (y_1 - d')^2 \right]
$$

Finalement la contrainte de compression dans le béton vaut :

$$
\sigma_{bc} = \frac{y_2 \times N_s}{I} \times y_1 \leq \overline{\sigma}_{bc}
$$

Puis on fait la vérification.

# **Vérification d'une section entièrement comprimée**

- On calcul l'aire de la section homogène totale :  $S = b \times h + 15 \times (A_s + A_s)$
- $\bullet$  On détermine la position du centre de gravité qui est situé à une distance  $X_G$  au-dessus du centre de gravité géométrique :

$$
X_G = 15 \times \frac{A'_s \times (0, 5 \times h - c') - A_s \times (d - 0, 5 \times h)}{b \times h + 15 \times (A_s + A'_s)}
$$

On calcul l'inertie de la section homogène totale

$$
I = \frac{b \times h^{3}}{12} + b \times h \times X_{G}^{2} + 15 \times [A'_{s} \times (0.5 \times h - d' - X_{G})^{2} + A_{s} \times (d - 0.5 \times h + X_{G})^{2}]
$$

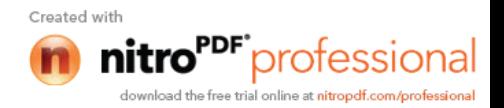

Les contraintes dans le béton valent

$$
\sigma_{\text{sup}} = \frac{N_{\text{ser}} + \frac{N_{\text{ser}} \times (e_s - X_G) \times \left(\frac{h}{2} - X_G\right)}{I}}
$$

$$
\sigma_{\text{inf}} = \frac{N_{\text{ser}}}{S} - \frac{N_{\text{ser}} \times (e_s - X_G) \times \left(\frac{h}{2} + X_G\right)}{I}
$$

Sur la fibre supérieure

Sur la fibre inférieure

Finalement on vérifie **:** max  $(\sigma_{\text{sup}}; \sigma_{\text{inf}}) \leq \overline{\sigma_{bc}}$ 

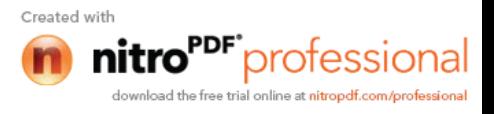

| <b>NIVEAU</b>      | sect               | Ms             | <b>Ns</b> | $e_{\scriptscriptstyle S}$ | obs        | type       | As            |
|--------------------|--------------------|----------------|-----------|----------------------------|------------|------------|---------------|
|                    | (cm <sup>2</sup> ) | (KN.m)         | (KN)      | (cm)                       |            |            | $\text{cm}^2$ |
| S SOL              | 35                 | 2,58           | 739,96    | 0,35                       | <b>SPC</b> | <b>SSA</b> | 0,3           |
| ET                 | $\times$           | 5,77           | 22,96     | 25,13                      | <b>SPC</b> | <b>SSA</b> | 0,6           |
| <b>RDC</b>         | 35                 | 14,33          | 59,24     | 24,19                      | <b>SPC</b> | <b>SSA</b> | 1,6           |
| $\mathbf{1}$       | 30                 | $\overline{7}$ | 602,67    | 1,16                       | <b>SPC</b> | <b>SSA</b> | 0,9           |
| $\overline{2}$     | $\times$           | 10,89          | 143,74    | 7,58                       | <b>SPC</b> | <b>SSA</b> | 1,4           |
| 3 et 4             | 30                 | 12,37          | 149,72    | 8,26                       | <b>SPC</b> | <b>SSA</b> | 1,6           |
| 5                  | 25                 | 4,83           | 357,08    | 1,35                       | <b>SPC</b> | <b>SSA</b> | 0,8           |
| 6                  | $\times$           | 13,27          | 14,49     | 91,58                      | <b>SPC</b> | <b>SSA</b> | 2,2           |
| $7; 8; 9$ et<br>10 | 25                 | 14,59          | 16,43     | 88,80                      | <b>SPC</b> | <b>SSA</b> | 2,5           |

**Tab.VII-3 : Ferraillage des poteaux à l'ELS.**

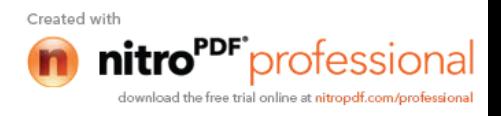

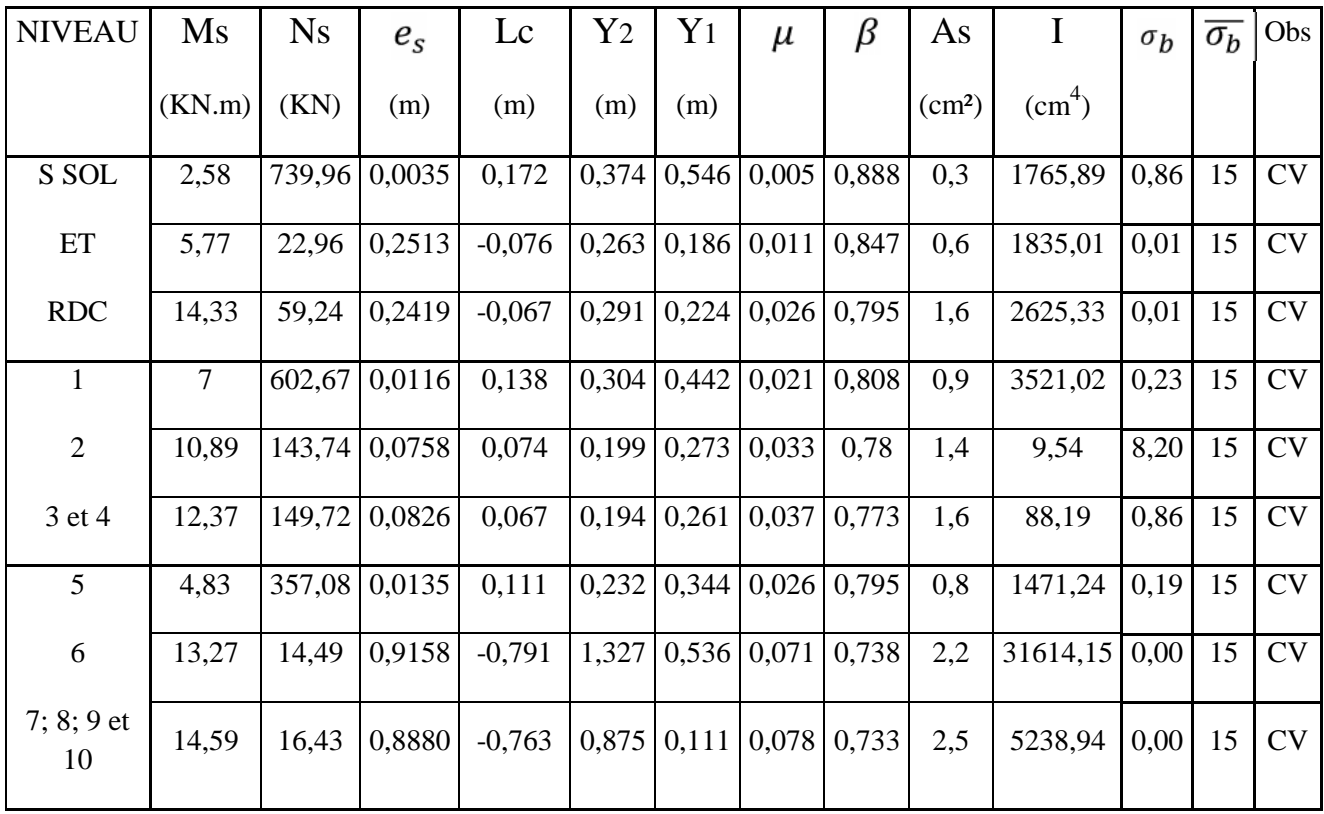

# **Tab.VII-4 : Vérifications des contraintes de béton .**

# **VII-5) Armatures transversales :**

Les armatures transversales sont disposées de manière à empocher tout mouvement des aciers longitudinaux vers les parois du poteau, leur but essentiel :

-Reprendre les efforts tranchant sollicitant les poteaux aux cisaillements.

-Empêcher le déplacement transversal du béton.

# **1- Diamètre des aciers :**

$$
\Phi_t \ge \frac{\Phi_l^{\max}}{3} \to \Phi_t \ge \frac{14}{3} = 4,66 \, mm \text{ , soit } \Phi_t = 8 \, mm
$$

# **2- Espacement des armatures :**

En zone IIa

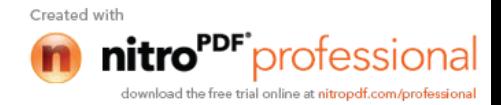

 $\checkmark$  En zone nodale :

$$
S_t \le \min(10\phi, 15cm) \longrightarrow S_t = 8cm
$$

 $\checkmark$  En zone courante :

 $S_t \leq 15\emptyset$ <sub>t</sub>  $\longrightarrow S_t = 15cm$ 

### **3- Longueurs de recouvrement :**

$$
L_r = 40\Phi l = 40 \times 1.4 = 56cm
$$

# **4- Vérification de la quantité d'armatures :**

la quantité d'armatures transversales minimales  $A_t/S_t\times b_1$  en % est donnée comme suit :

 $Si \lambda g$  5 ………..  $A_t^{min} = 0.3\% S_{t \times} b_1$ 

Si  $\lambda$ g 3 ………….. $A_t^{min} = 0.8\% S_{t \times} b_1$ 

Si 3< $\lambda$ g<5 ............ interpoler entre les valeurs limites précédentes

g est l'élancement géométrique du poteau

$$
\lambda g = (lf/a; \, l_f/b)
$$

Avec :

a et b, dimension de la section droite du Poteau dans la direction de déformation considérée.

 $l_f$  longueur de flambement du poteau  $l_f = 0.7 l_0$ 

 $l_0$ : longueur libre de poteau

Pour le sous sol :( $35 \times 35$ ) cm<sup>2</sup>,  $l_0 = 4,08$  m ………………  $\lambda$ g=8,16

Pour le 1ér étage (35×35) cm², l0=3,06……………………………...g=6,12

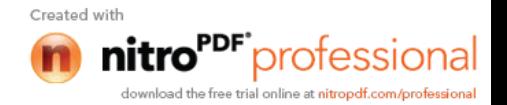

Pour le 1<sup>ér</sup>, 2<sup>éme</sup>, 3<sup>éme</sup>, 4<sup>éme</sup> étage, (30×30) cm<sup>2</sup>, 1<sub>0</sub>=3,06........ $\lambda$ g=7,14 Pour le 5<sup>éme</sup>, 6<sup>éme</sup>, 7<sup>éme</sup>, 8<sup>éme</sup>, 9<sup>éme</sup> et10<sup>éme</sup> étage ,(25×25) cm²,l<sub>0</sub>=3,06................2g=8,57

on remarque que  $\lambda$ g > 5 : alors la quantité minimale d'armatures est :

## **En zone nodale (St=8cm) :**

 $A_t = 0.3 \times S_t \times b_1 = 0.003 \times 8 \times 35 = 0.84$  cm<sup>2</sup>

 $A_t = 0.3 \times S_t \times b_1 = 0.003 \times 8 \times 30 = 0.72$  cm<sup>2</sup>

 $A_t = 0.3 \times S_t \times b_1 = 0.003 \times 8 \times 25 = 0.6$  cm<sup>2</sup>

# **En zone courante (St=15 cm) :**

 $A_t = 0.3 \times S_t \times b_1 = 0.003 \times 15 \times 35 = 1.57$  cm<sup>2</sup>

 $A_t = 0.3 \times S_t \times b_1 = 0.003 \times 15 \times 30 = 1.35$  cm<sup>2</sup>

 $A_t = 0.3 \times S_t \times b_1 = 0.003 \times 15 \times 25 = 1.12$  cm<sup>2</sup>

#### **Conclusion:**

Nous optons pour le ferraillage suivant :

Poteau 35×35 : deux cadres rectangulaires.

Poteau 30×30 : deux cadres rectangulaires.

Poteau 25×25 : deux cadres rectangulaires.

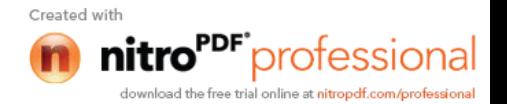

Les cadres et les étriers doivent être fermés par des crochets à 135<sup>0</sup> ayant une longueur droite de 10 minimum.

# **5-Délimitation de la zone nodale :**

La zone nodale est constituée par le nœud poutre-poteaux proprement dit et les extrémités des barres qui y concourant les longueurs a prendre en compte pour chaque barres sont :

$$
h' = \max\left\{\frac{h_e}{6}, b_1, h_1, 60cm\right\}
$$

he : hauteur libre du poteau

- $\triangleright$  Sous sol : *h*' = max $\frac{3400}{6}$ , 35,35,60*cm* $\bigg\}$  = 68*cm* 6  $\vert = \max \left\{ \frac{408}{6}, 35, 35, 60$ cm $\right\} =$  $\int$  $\left\{ \right.$  $\mathbf{I}$  $\overline{\mathcal{L}}$ ┤  $=\max\left\{\frac{408}{6}, 35, 35, 60cm\right\} = 68cm$  On prend h'=70cm
- $\triangleright$  R D C : *h*' = max $\frac{300}{6}$ , 35,35,60*cm*} = 60*cm* 6  $\vert = \max \left\{ \frac{306}{6}, 35, 35, 60 \text{cm} \right\} =$ J  $\left\{ \right.$  $\mathcal{L}$  $\overline{\mathcal{L}}$ ┤  $=\max\left\{\frac{306}{6}, 35, 35, 60cm\right\} = 60cm$  On prend h'=60cm
- ► Etage courant  $h' = \max\{\frac{300}{6}, 30, 30, 60$ *cm*  $\} = 60$ *cm* 6  $\mathcal{S} = \max\left\{\frac{306}{6}, 30, 30, 60 \text{ cm}\right\} =$  $\int$  $\left\{ \right.$  $\mathbf{I}$  $\overline{\mathcal{L}}$ ┤  $=\max\left\{\frac{306}{6}, 30, 30, 60cm\right\} = 60cm$  On prend h'=60cm

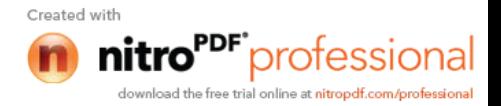

# *Chapitre VIII*

# *Ferraillage des voiles*

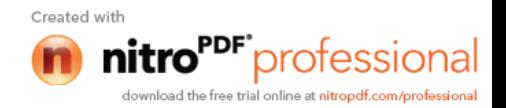

# **VIII-1) Introduction :**

Le voile est un élément structural de contreventement soumis à des forces verticales et des forces horizontales. donc le ferraillage des voiles consiste à déterminer les armatures en flexion composée sous l'action des sollicitations verticales dues aux charges permanentes (G) et aux surcharges d'exploitation (Q) , ainsi sous l'action des sollicitations verticales dues aux séismes.

Pour faire face à ces sollicitations, on prévoir trois types d'armatures :

Armatures verticales,

Armatures horizontales ;

Armatures transversales .

Nous allons ferrailler par zone, car on a constaté qu'il est possible d'adopter le même type de ferraillage pour un certain nombre de niveaux ;

Zone I

Zone II

Zone III

# **- Combinaison d'action :**

Les combinaisons d'actions sismiques et d'actions dues aux charges verticales à prendre sont données ci-dessous :

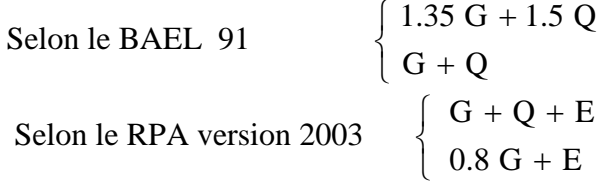

## **VIII-2) Ferraillage des trumeaux :**

La méthode utilisée est la méthode de la RDM qui se fait pour une bande largeur (d).

## **Exposé de la méthode :**

La méthode consiste à déterminer le diagramme des contraintes à partir des sollicitations les plus défavorables (N,M) en utilisant les formules suivantes :

$$
\sigma_{\max} = \frac{N}{B} + \frac{M \cdot V}{I}
$$

$$
\sigma_{\min} = \frac{N}{B} - \frac{M \cdot V}{I}
$$

Avec :

B : section du béton .

I : moment d'inertie du trumeau .

V et V<sup>'</sup>: bras de levier 2  $V = V = \frac{L_{\text{voile}}}{L}$ 

Dans ce cas le diagramme des contraintes sera relevé directement du fichier résultat.

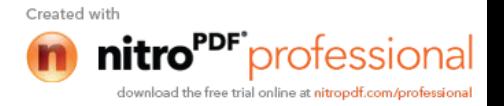

Le découpage de diagramme des contraintes en bandes de largeur (d) donnée par :

$$
d \leq min\!\left(\frac{h_{\rm e}}{2}\,; \!\frac{2}{3}\;L_{\rm c}\right)
$$

Avec :

h<sup>e</sup> : hauteur entre nus de planchers du voile considéré

L<sub>c</sub> : la longueur de la zone comprimée

$$
L_c = \frac{\sigma_{\text{max}}}{\sigma_{\text{max}} + \sigma_{\text{min}}} \cdot L
$$

$$
L_t = L - L_c
$$

$$
L_t : \text{longueur tendue}
$$

Les efforts normaux dans les différentes sections sont donnés en fonction des diagrammes des contraintes obtenues :

## **a) Section entièrement comprimée :**

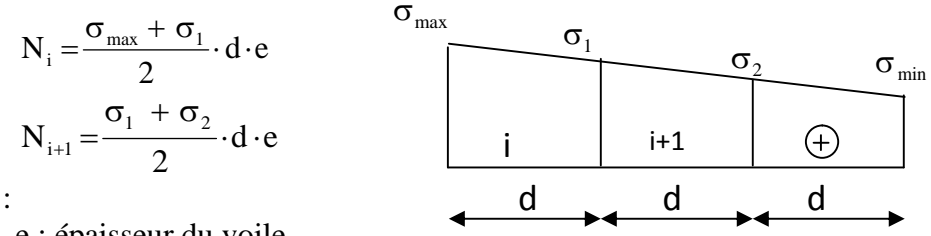

Avec :

e : épaisseur du voile

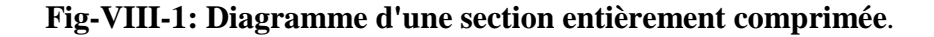

# **b) Section partiellement comprimée :**

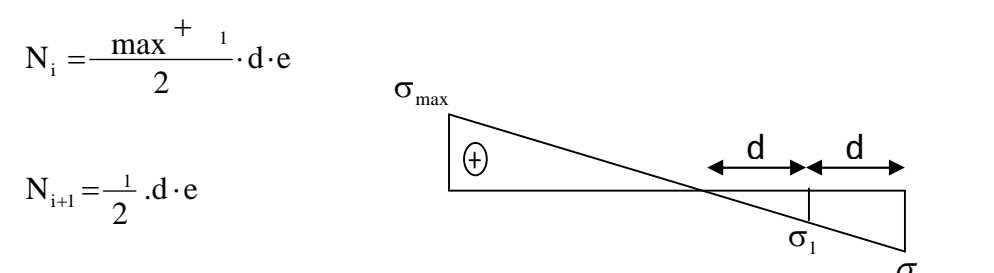

**Fig-VIII-2: Diagramme d'une section partiellement comprimée**. min

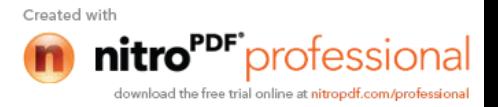

**c) Section partiellement tendue :**

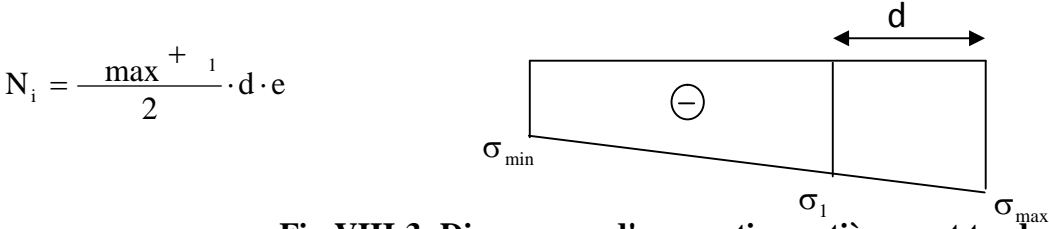

**Fig-VIII-3: Diagramme d'une section entièrement tendue**.

# **2-1) Armatures verticales :**

## **a) Section entièrement comprimée :**

$$
A_{v} = \frac{N_{i} + B \cdot f_{c28}}{\sigma_{s2}}
$$

B : section du voile

 $\sigma_{s2}$ : contrainte de l'acier à 0.2 % = 348 MPa

# **b) Section partiellement comprimée :**

$$
A_{v} = \frac{N_{i}}{\sigma_{s10}}
$$

 $\sigma_{s10}$  : contrainte de l'acier à 0.2 % = 348 MPa

# **c) Section entièrement tendue :**

$$
A_{v} = \frac{N_{i}}{\sigma_{s2}}
$$

 $\sigma_{s2}$ : contrainte de l'acier à 1 % = 348 MPa

# **2-2) Armatures minimales :**

# a)**Compression du béton :**

-  $A_{\text{min}} \ge 4 \text{ cm}^2$  par mètre de parement mesuré perpendiculaire à ces armatures  $-0.2\% \leq \frac{12 \text{ min}}{D} \leq 0.5\%$ B  $0.2 \% \leq \frac{A_{\min}}{B} \leq 0.5 \%$  avec B : section du béton comprimée.

# **b) Traction simple :**

$$
A_{\min} \geq \frac{B \cdot f_{c28}}{f_e}
$$

B : section du béton tendue

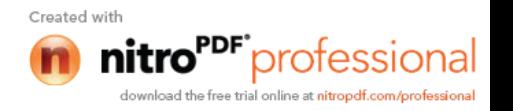
Le pourcentage minimum des armatures verticales de la zone tendue doit rester au moins égale à 0.2 % de la section horizontal e du béton tendu.

#### **2-3) Exigences de RPA 2003 :**

Le pourcentage minimum d'armatures verticales et horizontales des trumeaux, est donnée comme suit :

> Globalement dans la section du voile 15 % En zone courantes 0.10 %

#### **2-3-1) Armatures horizontales :**

Les barres horizontales doivent être munies de crochets à 135° ayant une longueur de  $10$ .

D'après le BEAL 91 : 4  $A_{\rm H} = \frac{A_{\rm v}}{4}$ D'après le RPA 2003 :  $A_H \ge 0.15\%$  · B

Les barres horizontales doivent être disposées vers l'extérieur.

Le diamètre des barres verticales et horizontales des voiles ne devrait pas dépasser 0.1 de l'épaisseur du voile.

#### **2-3-2) Armatures transversales :**

Les armatures transversales sont perpendiculaires aux faces des refends.

Elles retiennent les deux nappes d'armatures verticales, ce sont généralement des épingles dont le rôle est d'empêcher le flambement des aciers verticaux sous l'action de la compression d'après l'Art 7.7.4.3 du RPA 2003.

Les deux nappes d'armatures verticales doivent être reliées au moins par (04) épingle au mètre carré.

#### **2-3-3) Armatures de coutures :**

Le long des joints de reprise de coulage, l'effort tranchant doit être repris par les aciers de coutures dont la section est donnée par la formule :

$$
A_{vj} = 1.1 \frac{T}{f_e}
$$
  
 
$$
T = 1.4 V_u
$$

V<sup>u</sup> : effort tranchant calculée au niveau considéré.

Cette quantité doit s'ajouter à la section d'aciers tendus nécessaire pour équilibrer les efforts de traction dus au moment de renversement.

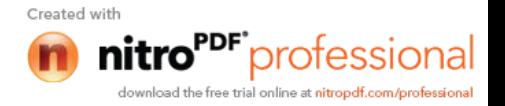

#### **2-3-4) Potelet :**

Il faut prévoir à chaque extrémité du voile un potelet armé par des barres verticales, dont la section de celle-ci est  $\geq 4H A10$ 

#### **2-3-5) Espacement :**

D'après l'Art 7.7.4.3 du RPA 2003, l'espacement des barres horizontales et verticales doit être inférieur à la plus petite des deux valeurs suivantes :

$$
S \le 1.5e
$$
  

$$
S \le 30 \text{ cm}
$$

Avec :  $e = \text{épaisseur}$  du voile

A chaque extrémité du voile l'espacement des barres doit être réduit de moitié sur (0.1) de la longueur du voile, cet espacement d'extrémité doit être au plus égale à (15 cm).

#### **2-3-5) Longueur de recouvrement :**

Elles doivent être égales à :

40 pour les barres situées dans les zones ou le recouvrement du signe des efforts est possible.

20 pour les barres situées dans les zones comprimées sous action de toutes les combinaisons possibles de charges.

#### **2-3-6) Diamètre minimal :**

Le diamètre des barres verticales et horizontales des voiles ne devrait pas dépasser 0,10 de l'épaisseur du voile.

#### **2-4) Vérification :**

#### **2-4-1) Vérification à L'ELS :**

Pour cet état, il considère :

$$
N_{ser} = G + Q
$$

$$
\sigma_b = \frac{N}{B + 15 \cdot A} \le \overline{\sigma}_b
$$

$$
\overline{\sigma}_{b} = 0.6 \cdot f_{c28} = 15 \text{ MPa}
$$

Avec :

Nser : Effort normal applique

B : Section du béton

A : Section d'armatures adoptée

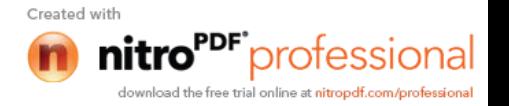

#### **2-4-2) Vérification de la contrainte de cisaillement :**

**a) D'après le RPA 2003 :**

$$
\tau_{b} \leq \overline{\tau}_{b} = 0.2 \cdot f_{c28}
$$

$$
\tau_{b} = \frac{V}{b_{0} \cdot d}
$$

$$
V = 1.4 \cdot V_{u, \text{cal}}
$$

b<sup>0</sup> : Epaisseur du linteau ou du voile

d :Hauteur utile  $(d = 0.9 h)$ 

h : Hauteur totale de la section brute

#### **b) D'après le BAEL :**

Il faut vérifier que :

$$
\begin{aligned} \tau_u \leq \overline{\tau}_u \\ \tau_u = &\frac{V_u}{b \cdot d} \end{aligned}
$$

Avec :

 $\tau_u$ : Contrainte de cisaillement

$$
\tau_{\rm u} = \min\!\left(0.15\,\frac{\rm f_{\rm cj}}{\gamma_{\rm b}}, 4\,\text{MPa}\right);
$$

Pour la fissuration préjudiciable.

#### **2-5) Exemple de calcul :**

Soit à calculer le ferraillage du voile de type I de la zone I (longitudinal) :

 $L = 2,45 \text{ m}$ ,  $e = 20 \text{ cm}$ 

$$
\sigma_{\text{max}} = 3717,95 \, \text{KN} \, / \, m^2
$$
\n
$$
\sigma_{\text{min}} = -9634,4871 \, \text{KN} \, / \, m^2
$$

 $\Rightarrow$  La section est partiellement comprimée.  $L_c = 0,68 \text{ m}$ ,  $L_t = L - L_c = 1,77 \text{ m}$ 

Le découpage de diagramme est en deux (02) bandes de longueur (d) . Avec :

$$
d \leq \min\left(\frac{h_e}{2}, \frac{Lt}{2}\right) = 0.89m
$$

Soit un tronçon  $d = 0.89$  m

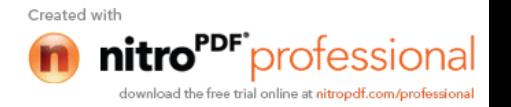

**a) 1ier tronçon :**

$$
\sigma_1 = \left(\sigma_{\min}\right) \frac{d}{L_t} = -4817,24 \text{ Kn/m}^2
$$

$$
N_i = \frac{\min^{+1} 2} \cdot d \cdot e = 1277,39 \text{ KN}
$$

**- Armatures verticales :**

$$
A_{v1} = \frac{N_1}{\sigma_{s2}} = 36,71 \, \text{cm}^2
$$

**b) 2ième tronçon :**

$$
N_{i+1} = \frac{1}{2} \cdot d \cdot e = 425,79 \text{ KN}
$$

**- Armatures verticales :**

$$
A_{v2} = \frac{N_2}{\sigma_{s2}} = 12,24 \, \text{cm}^2
$$

**- Armatures minimales :**

$$
A_{min} = \left(0.2 \, \%\text{B}, \frac{\text{B} \cdot \text{f}_{t28}}{\text{f}_{e}}\right)
$$
  
telque B = d × e  

$$
A_{min} = 7,07 \text{cm}^2
$$

$$
A_v = \text{Avmax} + \frac{\text{Avj}}{4} = 43,27 \text{ cm}^2
$$

 $\overline{\phantom{a}}$  $\overline{\phantom{a}}$ J

 $\setminus$ 

Avec :

$$
A_{vj} = 1,1 \frac{T}{f_e} = 1,1 \times \frac{1,4 \times 954,95}{40}
$$

$$
A_{vj} = 26,26 \text{ cm}^2
$$

Le ferraillage calculé sur tout la surface de la bande du voile est  $A_v = 43,27$  cm<sup>2</sup> Soit :

11 HA16 = 21,67 cm<sup>2</sup>/ nappe ,  $S_t = 8$  cm

#### **- Armatures horizontales :**

D'après le BAEL 91 :  $A_H = \frac{A_V}{I} = 5,42 \, \text{cm}^2$ 4  $A_{H} = \frac{A_{v}}{4} = 5,42$  cm  $D'$ après le RPA 2003 :  $A_H \ge 0.15\% \cdot B = 4,90 \, \text{cm}^2$ 

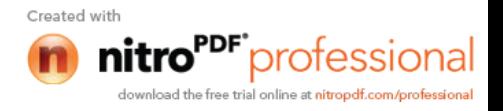

$$
Soit: \t 8HA10 = 6,28 \text{ cm}^2/\text{ nappe}
$$

#### **- Armature transversales :**

Les deux nappes d'armatures doivent être reliées au minimum par (04) épingle au mètre carré soit HA8.

#### **- Vérification des contraintes :**

$$
\text{BAEL 91}: \qquad \tau_u = \frac{V_u}{b \cdot d} = \frac{278.41}{0.2 \times 0.9 \times 3.78} = 0.41 MPa
$$
\n
$$
\tau_u = 0.41 MPa < \bar{\tau}_u = 3.15 MPa
$$

RPA 2003 :  
\n
$$
\tau_b = \frac{1.4 \times V_u}{b \cdot d} = \frac{1.4 \times 278.41}{0.2 \times 0.9 \times 3.78} = 0.57 MPa
$$
\n
$$
\tau_b = 0.57 MPa < \tau_b = 5 MPa
$$

#### **- Vérification à l'ELS :**

$$
\sigma_b = \frac{1457,94}{0,49 \times 10^4 + 15 \times 43,34} = 2,24 MPa
$$
  

$$
\sigma_b = 2,24 MPa \le \overline{\sigma}_b = 15 MPa
$$

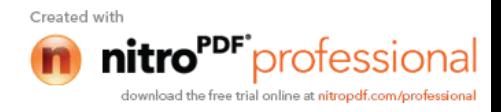

| $\frac{1}{2}$<br>Zone            |                                     |                          | Zone I                   | Zone II                 | Zone II                 |
|----------------------------------|-------------------------------------|--------------------------|--------------------------|-------------------------|-------------------------|
|                                  | L(m)                                |                          | 2,45                     | 2,4                     | 2,35                    |
| caractéristiques<br>géométriques | $e$ (cm)                            |                          | 0,2                      | 0,2                     | 0,2                     |
|                                  | $B(m^2)$                            |                          | 0,49                     | 0,48                    | 0,47                    |
|                                  | $I(m^4)$                            |                          | 0,245                    | 0,230                   | 0,216                   |
|                                  | $\sigma_{max}(KN/m^2)$              |                          | 3717,95                  | 1018,8                  | 465,5                   |
| Sollicitations de calcul         | $\sigma_{min}$ (KN/m <sup>2</sup> ) |                          | $-9634,48$               | $-5928,23$              | $-3469,85$              |
|                                  | Nature de la section                |                          | <b>SPC</b>               | <b>SPC</b>              | <b>SPC</b>              |
|                                  | $V_u(KN)$                           |                          | 278,41                   | 302,57                  | 254,92                  |
|                                  | $T$ (KN)                            |                          | 389,77                   | 423,60                  | 356,89                  |
|                                  | $Lc$ (cm)                           |                          | 0,68                     | 0,35                    | 0,28                    |
|                                  | $Lt$ (cm)                           |                          | 1,77                     | 2,05                    | 2,07                    |
|                                  | $d$ (cm)                            |                          | 0,88                     | 1,02                    | 1,04                    |
|                                  | $\Box_1$ KN/m <sup>2</sup> )        |                          | $-4817,24$               | $-2964,12$              | $-1734,93$              |
| illage des voiles                |                                     | $N_1$                    | 1277,39                  | 910,59                  | 539,22                  |
|                                  | $N$ (KN)                            | $N_2$                    | 425,797                  | 303,530                 | 179,740                 |
|                                  | $A_v$ (cm <sup>2</sup> )            | $A'1$ (cm <sup>2</sup> ) | 36,71                    | 26,17                   | 15,49                   |
|                                  |                                     | $A'2$ (cm <sup>2</sup> ) | 12,24                    | 8,72                    | 5,16                    |
|                                  |                                     | $Avj$ (cm <sup>2</sup> ) | 10,72                    | 11,65                   | 9,81                    |
|                                  |                                     | $A1 = A'1+Avj/4$         | 39,39                    | 29,08                   | 17,95                   |
|                                  |                                     | $A2 = A'2+A'$ vj/4       | 22,08                    | 15,99                   | 9,65                    |
|                                  | Amin $(cm2)$                        |                          | 7,07                     | 8,19                    | 8,29                    |
|                                  | A calculé $(cm2)$                   |                          | 43,27                    | 33,16                   | 21,26                   |
|                                  | A adoptée/nappe (cm <sup>2</sup> )  |                          | 21,67                    | 16,59                   | 11,31                   |
| Ferrai                           |                                     |                          |                          |                         |                         |
|                                  | Choix des barres /nappe             |                          | 11HA16                   | 11HA14                  | 10HA12                  |
|                                  | $S_t$ (cm)                          |                          | 8                        | 9                       | 10                      |
|                                  | $A_H$ /nappe (cm <sup>2</sup> )     |                          | 5,42                     | 4,15                    | 2,83                    |
|                                  |                                     |                          |                          |                         |                         |
| Choix des barres /nappe          |                                     | 8HA10                    | 6HA10                    | 4HA10                   |                         |
|                                  | $A_t$ (cm <sup>2</sup> )            |                          | 4 épingle de HA8 / $m^2$ |                         |                         |
|                                  | <b>Potelets</b>                     |                          | $4HA16+$<br>cadre HA8,   | $4HA14 +$<br>cadre HA8, | $4HA12 +$<br>cadre HA8, |
| vérification des<br>contraintes  |                                     |                          | $St = 10cm$              | $St = 10cm$             | $St = 10cm$             |
|                                  |                                     | tb [MPa]                 | 0,41                     | 0,61                    | 0,51                    |
|                                  | <b>Cisaillement</b>                 | tu [MPa]                 | 0,57                     | 0,85                    | 0,72                    |
|                                  | <b>ELS</b>                          | sbc[MPa]                 | 2,24                     | 2,48                    | 2,31                    |

**Ferraillage des voiles (VL1 ;VL2 ;VL6 ;VL7) :**

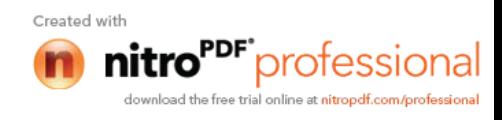

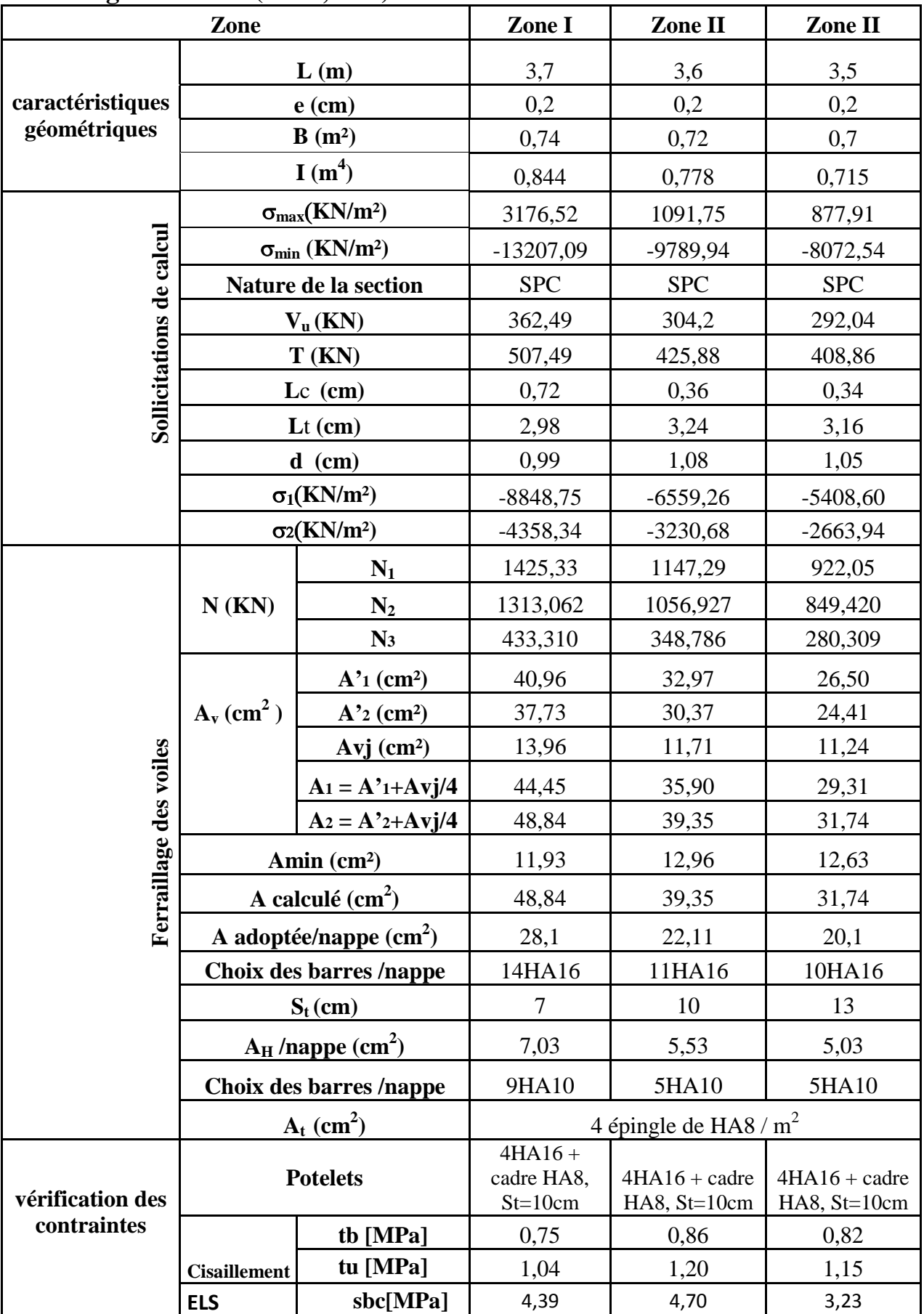

## **Ferraillage des voiles (VL3 ;VL4) :**

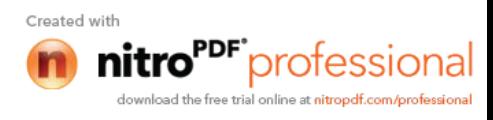

## **Ferraillage des voiles (VL5) :**

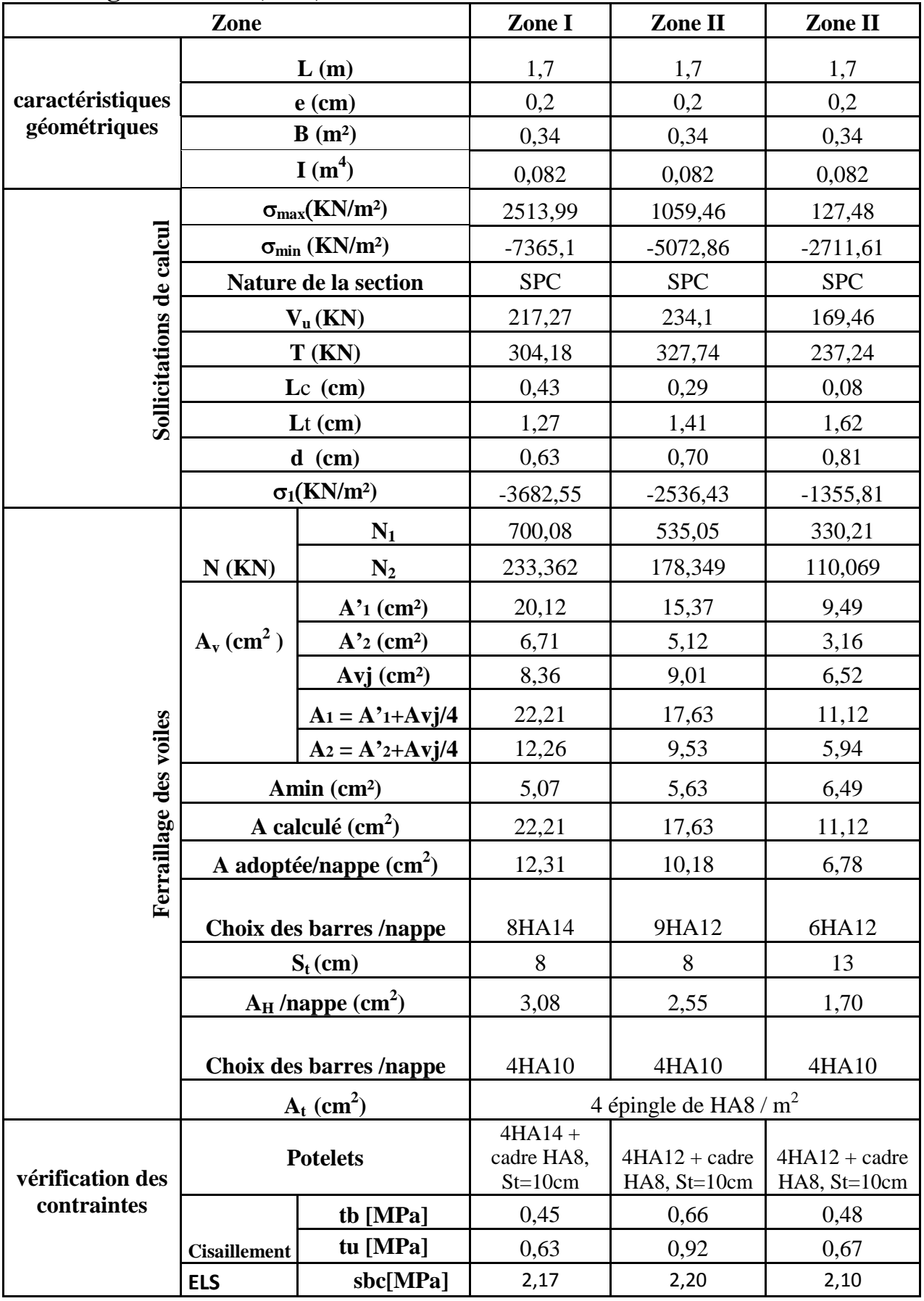

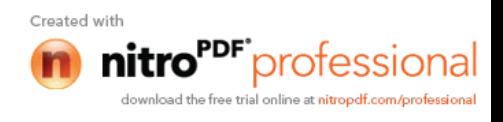

| Zone                                                         |                                     |                                      | Zone I                                | Zone II                         | Zone II                           |
|--------------------------------------------------------------|-------------------------------------|--------------------------------------|---------------------------------------|---------------------------------|-----------------------------------|
|                                                              | L(m)                                |                                      | 3,4                                   | 3,3                             | 3,2                               |
| caractéristiques<br>géométriques                             | $e$ (cm)                            |                                      | 0,2                                   | 0,2                             | 0,2                               |
|                                                              | $B(m^2)$                            |                                      | 0,68                                  | 0,66                            | 0,64                              |
|                                                              | I(m <sup>4</sup> )                  |                                      | 0,655                                 | 0,599                           | 0,546                             |
|                                                              | $\sigma_{max}(KN/m^2)$              |                                      | 6583,47                               | 4980,54                         | 3844,23                           |
| Sollicitations de calcul                                     | $\sigma_{min}$ (KN/m <sup>2</sup> ) |                                      | $-10233,65$                           | $-7509,32$                      | $-4958,01$                        |
|                                                              | Nature de la section                |                                      | <b>SPC</b>                            | <b>SPC</b>                      | <b>SPC</b>                        |
|                                                              | $V_u(KN)$                           |                                      | 262,19                                | 266,87                          | 201,35                            |
|                                                              | T(KN)                               |                                      | 367,07                                | 373,62                          | 281,89                            |
|                                                              | $Lc$ (cm)                           |                                      | 1,33                                  | 1,32                            | 1,40                              |
|                                                              | $Lt$ (cm)                           |                                      | 2,07                                  | 1,98                            | 1,80                              |
|                                                              | $d$ (cm)                            |                                      | 1,03                                  | 0,99                            | 0,90                              |
|                                                              | $\sigma_1(KN/m^2)$                  |                                      | $-5116,83$                            | $-3754,66$                      | $-2479,01$                        |
| illage des voiles                                            |                                     | $N_1$                                | 1588,00                               | 1117,43                         | 670,24                            |
|                                                              | $N$ (KN)                            | $N_2$                                | 529,332                               | 372,475                         | 223,415                           |
|                                                              | $A_v$ (cm <sup>2</sup> )            | $A'$ <sup>1</sup> (cm <sup>2</sup> ) | 45,63                                 | 32,11                           | 19,26                             |
|                                                              |                                     | $A'$ <sup>2</sup> (cm <sup>2</sup> ) | 15,21                                 | 10,70                           | 6,42                              |
|                                                              |                                     | Avj (cm <sup>2</sup> )               | 10,09                                 | 10,27                           | 7,75                              |
|                                                              |                                     | $A_1 = A'_{1}+Ayj/4$                 | 48,16                                 | 34,68                           | 21,20                             |
|                                                              |                                     | $A_2 = A'_{2}+Ayj/4$                 | 27,25                                 | 19,37                           | 11,72                             |
|                                                              | Amin (cm <sup>2</sup> )             |                                      | 8,28                                  | 7,94                            | 7,21                              |
|                                                              | A calculé $(cm2)$                   |                                      | 48,16                                 | 34,68                           | 21,20                             |
|                                                              | A adoptée/nappe $(cm2)$             |                                      | 28,14                                 | 21,54                           | 13,57                             |
| Ferra                                                        |                                     |                                      |                                       |                                 |                                   |
|                                                              | Choix des barres /nappe             |                                      | 14HA16                                | 14HA14                          | 12HA12                            |
|                                                              | $S_t$ (cm)                          |                                      | 8                                     | 8                               | 8                                 |
|                                                              | $A_H$ /nappe (cm <sup>2</sup> )     |                                      | 7,04                                  | 5,39                            | 3,39                              |
|                                                              |                                     |                                      |                                       |                                 |                                   |
| Choix des barres /nappe<br>$\mathbf{A_t}$ (cm <sup>2</sup> ) |                                     | 9HA10                                | 7HA10                                 | 5HA10                           |                                   |
|                                                              |                                     | 4 épingle de HA8 / $m^2$             |                                       |                                 |                                   |
| vérification des                                             | <b>Potelets</b>                     |                                      | $4HA16+$<br>cadre HA8,<br>$St = 10cm$ | $4HA14 + cadre$<br>HA8, St=10cm | $4HA12 + cadre$<br>HA8, $St=10cm$ |
| contraintes                                                  |                                     | tb [MPa]                             | 0,54                                  | 0,75                            | 0,57                              |
|                                                              | <b>Cisaillement</b>                 | tu [MPa]                             | 0,76                                  | 1,05                            | 0,79                              |
|                                                              | <b>ELS</b>                          | sbc[MPa]                             | 2,56                                  | 2,84                            | 2,88                              |

**Ferraillage des voiles (VT1 ;VT2 ;VT7 ;VT8) :**

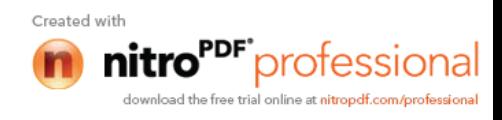

## **Ferraillage des voiles (VT3 ;VT4) :**

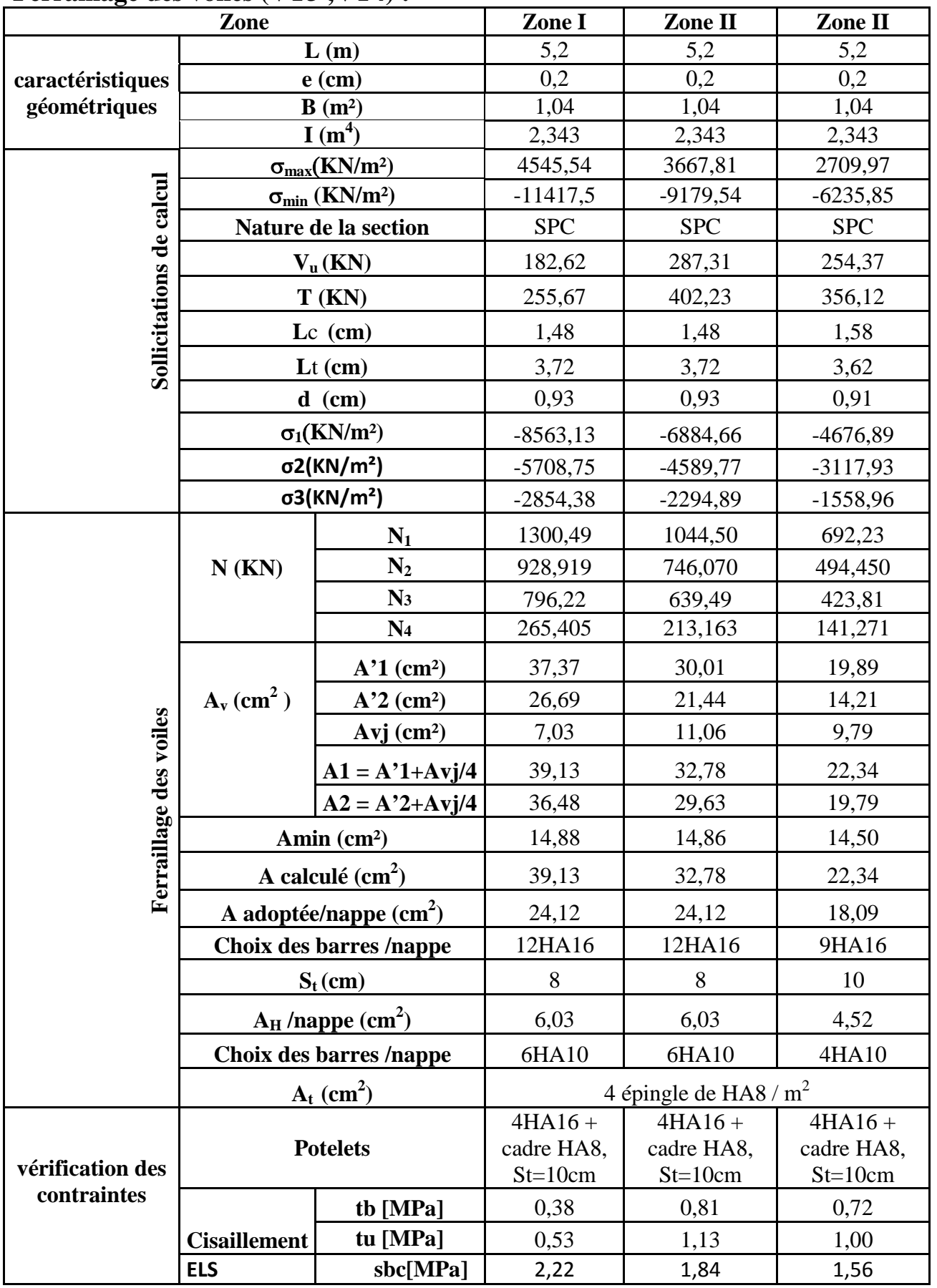

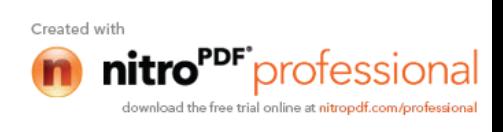

| Zone                              |                                     |                                      | Zone I                    | Zone II                         | Zone II                         |
|-----------------------------------|-------------------------------------|--------------------------------------|---------------------------|---------------------------------|---------------------------------|
|                                   | L(m)                                |                                      | 3                         | 3                               | 3                               |
| caractéristiques<br>géométriques  | $e$ (cm)                            |                                      | 0,2                       | 0,2                             | 0,2                             |
|                                   | $B(m^2)$                            |                                      | 0,6                       | 0,6                             | 0,6                             |
|                                   | I(m <sup>4</sup> )                  |                                      | 0,450                     | 0,450                           | 0,450                           |
|                                   | $\sigma_{max}(KN/m^2)$              |                                      | 4051,85                   | 4010,07                         | 3945,54                         |
| Sollicitations de calcul          | $\sigma_{min}$ (KN/m <sup>2</sup> ) |                                      | $-8550,19$                | $-6685,79$                      | $-6083,91$                      |
|                                   | Nature de la section                |                                      | <b>SPC</b>                | <b>SPC</b>                      | <b>SPC</b>                      |
|                                   | $V_u(KN)$                           |                                      | 182,62                    | 287,31                          | 254,37                          |
|                                   | $T$ (KN)                            |                                      | 255,67                    | 402,23                          | 356,12                          |
|                                   | $Lc$ (cm)                           |                                      | 0,96                      | 1,12                            | 1,18                            |
|                                   | $Lt$ (cm)                           |                                      | 2,04                      | 1,88                            | 1,82                            |
|                                   | $d$ (cm)                            |                                      | 1,02                      | 0,94                            | 0,91                            |
|                                   | $\sigma_1$ (KN/m <sup>2</sup> )     |                                      | $-4275,10$                | $-3342,90$                      | $-3041,96$                      |
|                                   |                                     | $N_1$                                | 1305,25                   | 940,31                          | 830,37                          |
|                                   | $N$ (KN)                            | $N_2$                                | 435,083                   | 313,438                         | 276,790                         |
|                                   | $A_v$ (cm <sup>2</sup> )            | $A'$ <sub>1</sub> (cm <sup>2</sup> ) | 37,51                     | 27,02                           | 23,86                           |
| Ferraillage des voiles            |                                     | $A'$ <sup>2</sup> (cm <sup>2</sup> ) | 12,50                     | 9,01                            | 7,95                            |
|                                   |                                     | $Avj$ (cm <sup>2</sup> )             | 7,03                      | 11,06                           | 9,79                            |
|                                   |                                     | $A_1 = A'1+A'1/4$                    | 39,26                     | 29,79                           | 26,31                           |
|                                   |                                     | $A_2 = A^2 + A^2 = 4$                | 22,32                     | 16,45                           | 14,53                           |
|                                   | Amin (cm <sup>2</sup> )             |                                      | 8,14                      | 7,50                            | 7,28                            |
|                                   | A calculé $(cm2)$                   |                                      | 39,26                     | 29,79                           | 26,31                           |
|                                   | A adoptée/nappe $(cm2)$             |                                      | 21,11                     | 18,09                           | 16,93                           |
|                                   |                                     |                                      |                           |                                 |                                 |
|                                   | Choix des barres /nappe             |                                      | 11HA16                    | 9HA16                           | 11HA14                          |
|                                   | $S_t$ (cm)                          |                                      | 9                         | 10                              | 8                               |
|                                   | $A_H$ /nappe (cm <sup>2</sup> )     |                                      | 5,28                      | 4,52                            | 4,23                            |
|                                   | Choix des barres /nappe             |                                      | 7HA10                     | 6HA10                           | 6HA10                           |
|                                   |                                     | 4 épingle de HA8 / $m^2$             |                           |                                 |                                 |
| $\mathbf{A_t}$ (cm <sup>2</sup> ) |                                     | $4HA16+$                             |                           |                                 |                                 |
| vérification des<br>contraintes   | <b>Potelets</b>                     |                                      | cadre HA8,<br>$St = 10cm$ | $4HA16 + cadre$<br>HA8, St=10cm | $4HA14 + cadre$<br>HA8, St=10cm |
|                                   |                                     | tb [MPa]                             | 0,38                      | 0,81                            | 0,72                            |
|                                   | <b>Cisaillement</b>                 | tu [MPa]                             | 0,53                      | 1,13                            | 1,00                            |
|                                   | <b>ELS</b>                          | sbc[MPa]                             | 1,75                      | 2,46                            | 1,66                            |

**Ferraillage des voiles (VT5 ;VT6) :**

**VIII-3) Étude des linteaux** :

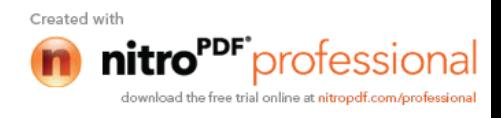

Les linteaux sont des éléments reliant les trumeaux d'un même voile, ils sont assimilés à des poutres encastrées à leur extrémité et sont calculés en flexion simple, dans ce cas les résultats sont donnés directement dans le fichier résultat.

#### **3-1) Détermination des sollicitations :**

Dans notre cas ils sont donnés dans le ficher résultat

#### **Méthode de calcul :**

#### **3-1-1) Contraintes limites de cisaillement :**

$$
\tau_{b} \leq \overline{\tau}_{b} = 0.2 \cdot f_{c28}
$$

$$
\tau_{b} = \frac{V}{b_{0} \cdot d}
$$

$$
V = 1.4 \cdot V_{u, \text{cal}}
$$

b<sup>0</sup> : Epaisseur du linteau ou du voile

d :Hauteur utile  $(d = 0.9 h)$ 

h : Hauteur totale de la section brute

#### **3-1-2) Ferraillage des linteaux :**

**Premier cas :**

$$
\tau_{\text{b}} \leq 0.06 \cdot f_{\text{c28}}
$$

Les linteaux sont calculés en flexion simple, (avec les efforts M, V) il devra disposer :

Des aciers longitudinaux de flexion  $\Rightarrow$  A<sub>l</sub> Des aciers transversaux  $\Rightarrow A_t$ Des aciers en partie courants (de peau)  $\Rightarrow$  A<sub>c</sub>

#### **Aciers longitudinaux** :

Les aciers longitudinaux supérieurs et inférieurs sont calculés par la formule suivante :

$$
A_1 \geq \frac{M}{z.f_e},
$$

Avec :

 $z = h-2d$ 

h : est la hauteur totale du linteau

d : est l'enrobage .

 $M$  : moment dû à l'effort tranchant  $(V = 1, 4, V_u)$ 

**Aciers transversaux :**

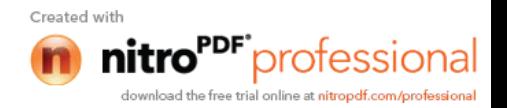

• Premier sous cas : linteaux longs ( $\lambda_s = \frac{1}{h}$  $\frac{1}{2}$  >1)

$$
A \text{vec}: \qquad S_t \leq \frac{A_t \cdot f_e \cdot z}{V}
$$

 $S_t$ : espacement des cours d'armatures transversales  $A_t$ : section d'un cours d'armatures transversales

• Deuxième sous cas : linteaux longs  $(\lambda_s = \frac{1}{h})$  $\frac{1}{1} \leq 1$ 

 $M_c = A_t.f_e.z$ 

Avec :  $t \cdot f$  $t \leq \frac{4A_t \cdot t e^{2A_t}}{V + A_t \cdot f}$  $S_t \leq \frac{A_t . f_e . z}{\sum_{t=1}^{t} a_t}$  $\ddot{}$  $\leq \frac{P_{11}P_{12}P_{22}}{V_{11}+V_{22}}$  et V = min (V<sub>1</sub>; V2) Ou :  $V_1 = 2$ .  $V_u$  calcul ci  $\mathbf{u}$   $\mathbf{v}$  cj  $M_{\rm ci} + M$  $\leq$ 

M<sub>ci</sub> et M<sub>cj</sub> : moments résistants ultimes des sections d'about à gauche et à droite du linteau de portée l<sub>ij</sub> sont calculés par :

ij

l

$$
\begin{array}{ccc}\n & \uparrow & \\
& \downarrow & \\
& \downarrow & \\
& \downarrow & \\
& \downarrow & \\
& \downarrow & \\
& \downarrow & \\
& \downarrow & \\
& \downarrow & \\
& \downarrow & \\
& \downarrow & \\
& \downarrow & \\
& \downarrow & \\
& \downarrow & \\
& \downarrow & \\
& \downarrow & \\
& \downarrow & \\
& \downarrow & \\
& \downarrow & \\
& \downarrow & \\
& \downarrow & \\
& \downarrow & \\
& \downarrow & \\
& \downarrow & \\
& \downarrow & \\
& \downarrow & \\
& \downarrow & \\
& \downarrow & \\
& \downarrow & \\
& \downarrow & \\
& \downarrow & \\
& \downarrow & \\
& \downarrow & \\
& \downarrow & \\
& \downarrow & \\
& \downarrow & \\
& \downarrow & \\
& \downarrow & \\
& \downarrow & \\
& \downarrow & \\
& \downarrow & \\
& \downarrow & \\
& \downarrow & \\
& \downarrow & \\
& \downarrow & \\
& \downarrow & \\
& \downarrow & \\
& \downarrow & \\
& \downarrow & \\
& \downarrow & \\
& \downarrow & \\
& \downarrow & \\
& \downarrow & \\
& \downarrow & \\
& \downarrow & \\
& \downarrow & \\
& \downarrow & \\
& \downarrow & \\
& \downarrow & \\
& \downarrow & \\
& \downarrow & \\
& \downarrow & \\
& \downarrow & \\
& \downarrow & \\
& \downarrow & \\
& \downarrow & \\
& \downarrow & \\
& \downarrow & \\
& \downarrow & \\
& \downarrow & \\
& \downarrow & \\
& \downarrow & \\
& \downarrow & \\
& \downarrow & \\
& \downarrow & \\
& \downarrow & \\
& \downarrow & \\
& \downarrow & \\
& \downarrow & \\
& \downarrow & \\
& \downarrow & \\
& \downarrow & \\
& \downarrow & \\
& \downarrow & \\
& \downarrow & \\
& \downarrow & \\
& \downarrow & \\
& \downarrow & \\
& \downarrow & \\
& \downarrow & \\
& \downarrow & \\
& \downarrow & \\
& \downarrow & \\
& \downarrow & \\
& \downarrow & \\
& \downarrow & \\
& \downarrow & \\
& \downarrow & \\
& \downarrow & \\
& \downarrow & \\
& \downarrow & \\
& \downarrow & \\
& \downarrow & \\
& \downarrow & \\
& \downarrow & \\
& \downarrow & \\
& \downarrow & \\
& \downarrow & \\
& \downarrow & \\
& \downarrow & \\
& \downarrow & \\
& \downarrow & \\
& \downarrow & \\
& \downarrow & \\
& \downarrow & \\
& \downarrow & \\
& \downarrow & \\
& \downarrow & \\
& \downarrow & \\
& \downarrow & \\
& \downarrow & \\
& \downarrow & \\
& \downarrow & \\
& \downarrow & \\
& \downarrow & \\
& \
$$

**• Deuxième cas :**  $\tau_b \geq 0.06 \cdot f_{c28}$ 

Dans ce cas, il y'a lieu de disposer les ferraillages longitudinaux (supérieures et inférieures), transversaux et en zone courante (armatures de peau) suivant les minimums réglementaires.

Les efforts (M ; N) sont repris suivant des bielles diagonales (de traction et de compression) suivant l'axe moyen des armatures diagonales  $A_d$  a disposer obligatoirement.

Le calcul de ces armatures se fait suivant la formule :

$$
A_d=\frac{V}{2.f_e.\sin\alpha}
$$

Avec :

$$
tg\alpha = \frac{h - 2d}{l}
$$
  $V = V_{\text{calcul}} \text{ (sans majoration)}.$ 

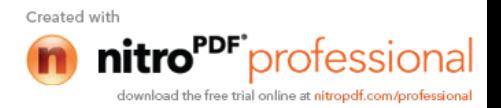

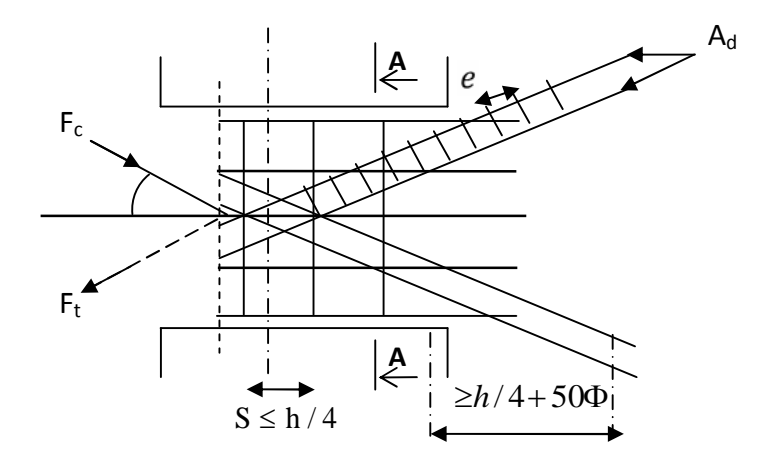

**Fig-VIII-4 : Schéma de ferraillage de linteau.**

**Coupe A-A**

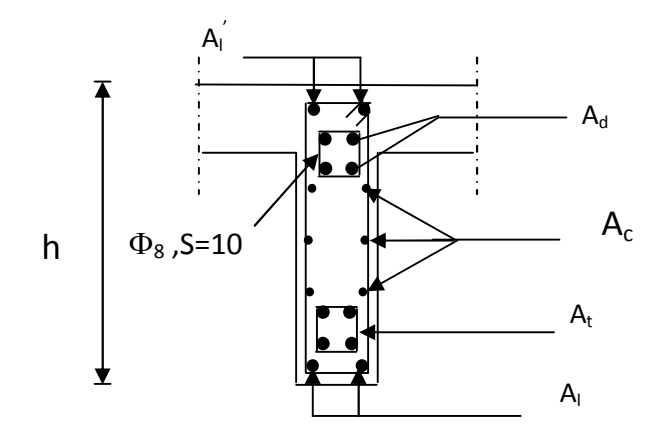

**Fig-VIII-5 : Schéma de ferraillage de linteau (coupe A-A).**

### **3-1-3) Ferraillage minimal :**

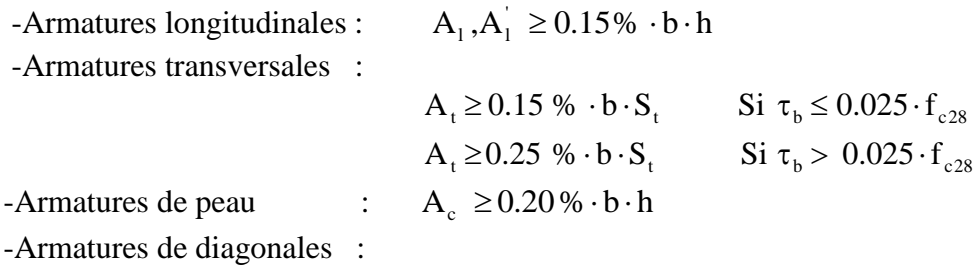

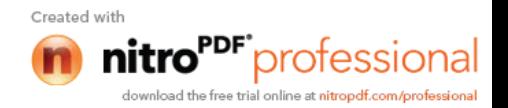

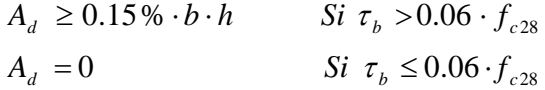

## **REMARQUE :**

Dans notre structure, les voiles ne contienent pas des linteaux .

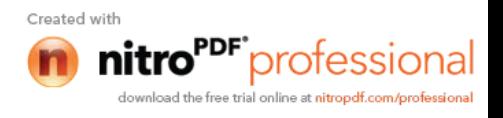

# *Chapitre IX*

## *Etude de l'infrastructure*

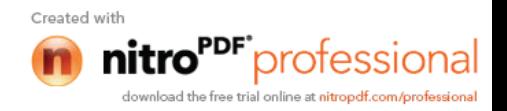

#### **IX- Etude de l'infrastructure**

#### **IX-1- Introduction :**

Les fondations sont les éléments de transition des charges entre les éléments porteurs de la structure et le sol. Cette transmission de charges au sol se fait, soit directement (cas des semelles reposant sur le sol ou des radiers), soit par l'intermédiaire d'autres élément (puits, pieux).

Ils doivent assurer deux fonctions essentielles :

- 1. reprendre les charges et surcharges supportées par la structure.
- 2. Transmettre ces charges et surcharges au sol dans des bonnes conditions, de façon à assurer la stabilité de l'ouvrage.

#### **Type de fondation :**

#### **a. Fondations superficielles :**

En général on dit qu'une fondation est superficielle lorsque sa plus petite dimension est plus grande que la profondeur minimale de son niveau, le rapport de ces dimensions doit

vérifier l'inégalité suivante : 
$$
\frac{profondeur}{largeur} < 4
$$

Elles sont utilisées pour les sols de bonne capacité portante, lorsque les couches de terrain sont capables de supporter l'ouvrage. Elles permettent la transmission directe des efforts au sol ; c'est le cas des semelles filantes et les radiers.

Elles sont utilisées généralement

#### **b. Fondations profondes :**

Ce type de fondation est généralement utilisé dans les cas des mauvais sols et qui ont une faible capacité portante, ou lorsque le bon sol est assez profond (> 2m) .Il s'agit de fondations sur puits ou sur pieux.

Les fondations sur pieux peuvent être préfabriquées ou forcées et coulées sur place. Les puits remplis de gros béton se distinguent des pieux forcés par leur plus grand diamètre (1m et plus)**.**

Ainsi, suivant la profondeur de bon sol, on procède à la mise en place des fondations suivantes :

 $[0,8; 1,5]$  m : fondations superficielles.

- [1,5 ; 5] m : fondations profondes sur puits.
	- > 5 m : fondations profondes sur pieux.

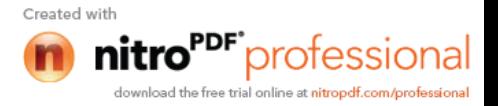

#### **IX-2- Etude du sol :**

Le choix de types de fondation repose essentiellement sur une étude détaillée du sol qui nous renseigne sur la capacité portante de ce dernier. Les résultats de cette étude nous ont donné une contrainte admissible du sol  $\sigma_{sol} = 2$  bars.

L'absence de nappe phréatique, donc il n'y a pas de risque de la remontée des eaux.

#### **IX-3- Choix du type des fondations :**

Le type de fondation à adopter est choisi essentiellement selon les critères suivants :

- **E** La résistance du sol.
- La profondeur des bonnes couches du sol,
- **E** Le tassement du sol.
- $\bullet$  Le mode de construction de la structure.

En tenant compte des critères cités ci-dessus, Le choix se fera en premier lieu pour des semelles filantes, mais lorsque la surface occupée par celle-ci est supérieure à 50 de la surface totale de la structure  $(S_{\text{semelle}} > 50 S_{\text{structure}})$ le choix se portera sur un radier général.

#### **IX-4- Semelles filantes sous voiles et sous poteaux :**

#### **IX-4- 1) Semelles filantes sous voiles :**

#### **Etape de calcul**

Le dimensionnement se fera à L'ELS avec la combinaison de charges suivante :

$$
N_s{=}G+Q\quad;\quad \frac{N_s}{B.L}{\leq}\sigma_{\!\!sol}
$$

Avec :

G et Q : Charge et surcharge à la base de voile considéré.

 $\sigma_{\text{Sol}}$  : Contrainte admissible du sol.

B : largeur de la semelle sous voile considéré.

L : longueur de la semelle sous voile considéré.

$$
\mathbf{B} \quad \frac{G+Q}{L\sigma_{\text{Sol}}}
$$

Les charges permanentes et les charges d'exploitation revenant à chaque voile à sa base sont celles obtenues par la descente de charges (charges et surcharges cumulées au RDC).

On aura ainsi les résultats de dimensionnement des semelles filantes sous voiles résumés dans les tableaux suivant :

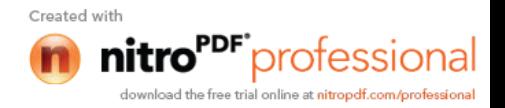

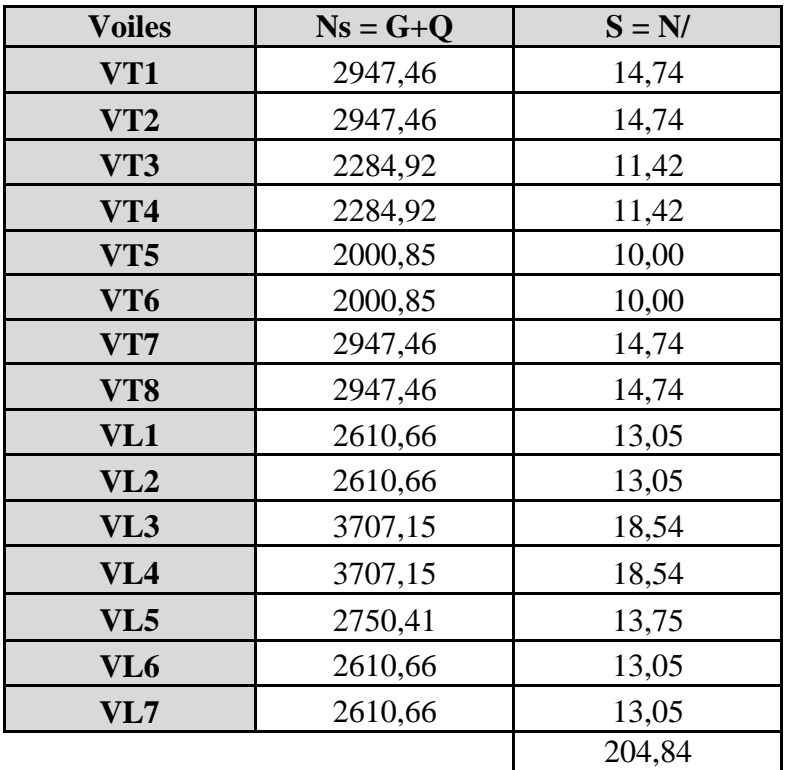

**Surface des semelles filantes sous voiles :**

St sous voiles  $= 204,84$  m<sup>2</sup>

#### **IX-4-2) Semelles filantes sous poteaux :**

#### **Etape de calcul :**

- Déterminer la résultante des charges R=*N<sup>i</sup>*
- $\bullet$  Déterminer les coordonnées de la résultante R ; e = *R*  $\sum N_i \cdot e_i + \sum M_i$
- Déterminer la distribution par métré linéaire de la semelle.

 $\mathrm{Si}\ \mathrm{e}$  > 6 *B* Répartition triangulaire.

Si e 6 *B*

Réparation trapézoïdale.

$$
q_{\text{max}} = \frac{N}{L} \times \left(1 + \frac{6 \times e}{L}\right)
$$

$$
q_{\text{min}} = \frac{N}{L} \times \left(1 - \frac{6 \times e}{L}\right)
$$

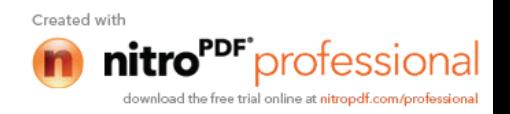

$$
q_{\left(\frac{B}{4}\right)} = \frac{N}{L} \times \left(1 + \frac{3 \times e}{L}\right)
$$

#### **Exemple de calcul :**

1- Détermination de la charge totale transmise par les poteaux  $\sum N$ <sub>s</sub> = 5763,97 *KN* 

2- Coordonnées de la résultante des forces par rapport au C.D.G de la semelle

$$
e = \frac{\sum (N_s e_i) + \sum M_i}{\sum N_s} \qquad e = 0
$$

3-Distribution de la réaction par mètre linéaire

$$
e=0 < \frac{L}{6} = \frac{17,3}{6} = 2,88m
$$
  
\n
$$
\Rightarrow \text{Repartition trapézoidale}
$$
  
\n
$$
q\left(\frac{L}{4}\right) = \frac{5763,97}{17,3} = 333,17 \text{ KN/m}
$$

4- détermination de la longueur de la semelle

$$
B \ge \frac{q\left(\frac{L}{4}\right)}{\sigma_{sol}} = \frac{333,17}{200} = 1.66 \text{ m} \implies B = 1.70 \text{ m}
$$
  
\n
$$
S = B \times L = 1,7 \times 17,33 = 29,41 \text{ m}^2
$$
  
\n
$$
S_T = 117,64 + 204,84 = 322,48 \text{ m}^2
$$

$$
S_{bat}=29.6\times17.3=512.08\;m^2
$$

Le rapport de la surface des semelles par rapport à la surface totale de la structure est de :

$$
\frac{S_{semelles}}{S_{batiment}} = \frac{322,48}{512,08} = 0,62
$$

 **Conclusion** : les semelles sont de largeurs importantes, impliquant le chevauchement entre elles, en occupant presque la totalité de l'assise du bâtiment. Pour cela, on se ramène au choix du radier général nervuré.

#### **IX-5- Etude du radier général :**

Un radier est défini comme étant une fondation travaillant comme un plancher renversé dont les appuis sont constitués par les poteaux de l'ossature et qui est soumis a la réaction du sol diminué du poids propre du radier. Il est :

- $\triangleright$  Rigide dans son plan horizontal,
- $\triangleright$  Permet une meilleure répartition de la charge sur le sol,
- Semble mieux convenir face aux désordres ultérieurs qui peuvent provenir des tassements éventuels,

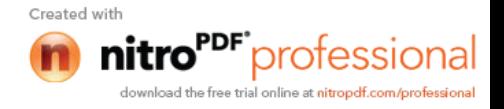

- $\triangleright$  Facilité de coffrage et le ferraillage;
- Rapidité d'exécution.

#### **IX-5-1) Pré dimensionnement du radier :**

#### **a) selon la condition minimale :**

La hauteur du radier doit avoir au minimum 25 cm  $(h_{min}$  25 cm).

#### **b) Selon la condition forfaitaire :**

#### **La dalle :**

La dalle du radier doit satisfaire aux conditions suivantes : L<sub>max</sub> : l'entraxe maximal des poteaux.

> $h \geq \frac{L_{\text{max}}}{20}$  Avec une hauteur minimale de 25 cm  $h \ge \frac{1}{20} = 21,125$  *cm* 20  $\geq \frac{4,25}{20}$  = 21,125 cm ; Soit h<sub>t</sub> = 25 cm

#### **La nervure :**

La nervure du radier doit avoir une hauteur  $h_t$  égale à :

$$
h \ge \frac{425}{10} = 42,5 \, \text{cm}
$$

#### **c)- Condition de longueur d'élasticité :**

$$
L_e = \sqrt[4]{\frac{4EI}{K.b}} \ge \frac{2}{\cdot L_{max}}
$$

Avec :

Le: longueur élastique.

- E : module élastique,  $E = 32164,20$  MPa.
- b : largeur du radier présentant une bande de 1 m.
- I : inertie de la section du radier,  $I = bh^3/12$ .

K : coefficient de raideur du sol.  $K = 40$  MPa (pour un sol moyen).

 $L_{\text{max}}$ : distance maximale entre nus des nervures ;  $L_{\text{max}}$  = 4,25 m

$$
L_e = \sqrt[4]{\frac{4EI}{K.b}} \ge \frac{2}{\cdot L_{max}} \text{ , avec } I = \frac{bh^3}{12}
$$
  
\n
$$
\Rightarrow h \quad 3\sqrt{\frac{3K}{E} \left[\frac{2.L_{max}}{\pi}\right]^4} = 3\sqrt{\frac{3 \times 40}{32164.2} \left[\frac{2 \times 4,25}{3,14}\right]^4} = 0,76 \text{ m}
$$
  
\n
$$
\Rightarrow h \quad 0,76 \text{ m}
$$
  
\nOn prend h = 120 cm

#### **Remarque :**

On adoptera une épaisseur constante sur toute l'étendue du radier :

 $h = 80$  cm Nervure

 $h = 40$  cm Dalle

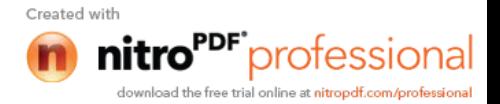

#### **IX-5-2)Détermination des efforts :**

On prend comme surface de radier celle de bâtiment.

#### **5.2.1-Charge permanente :**

 $\text{-Poids du bâtiment : } G_{bat} = 52608,1 \text{ KN.}$ 

-Poids du radier : G  $_{rad}$  = 512,08  $\times$  0,40  $\times$  25+ (1,20 - 0,40)  $\times$  0,35  $\times$  25  $\times$  173

 $G_{rad} = 6331,8$  KN

 $-$ Poids TVO : (1,20  $-$  0,40)  $\times$  (512,08  $-$  0,35 $\times$ 173)  $\times$  17 = 6140,80 KN

-Poids de la dalle flottante :  $(512,08 - 0,35 \times 173) \times 0,1 \times 25 = 1128,82$  KN

Poids total:  $G_{\text{tot}} = 66209,52$  KN

#### **5.2.2-Charges d'exploitations :**

- Surcharge du bâtiment : Q*bat*= 7124,55 KN
- Surcharge du radier : Q<sub>rad</sub>= 5 × 512,08 = 2560,4 KN

-la surcharge totale  $\qquad$  : Q = Q<sub>bat</sub> + Q<sub>rad</sub>  $\Rightarrow$  Q<sub>tot</sub> = 9684,95 KN

#### **5.2.3- Combinaisons d'actions :**

$$
\checkmark \qquad \text{ELU : N }_{u} = 1,35G + 1,5Q = 103910,28 \text{ KN}
$$

$$
\checkmark
$$
 ELS : N<sub>s</sub> = G + Q = 75894,47 KN

Détermination de la surface nécessaire du radier :

$$
\text{E L U: } S_{\text{radier}} \ge \frac{N_u}{1.33 \times \overline{\sigma}_{\text{sol}}} = \frac{103910,28}{1.33 \times 200} = 390,64 \text{ m}^2
$$

$$
\text{E L S: } S_{\text{radier}} \ge \frac{N_s}{\overline{\sigma}_{\text{sol}}} = \frac{7589447}{200} = 379.47 \text{ m}^2
$$

**La surface nécessaire du radier est :** S  $_{nrad}$  = max (390,64 ; 379,47)

 $\Rightarrow$  S<sub>bat</sub> = 512,08 m<sup>2</sup> > Sn<sub>rad</sub> = 390,47 m<sup>2</sup>

**Calcul des débords :** le BAEL, nous impose un débord minimal qui sera calculé comme suit :

$$
L_{deb} \ge \max\left(\frac{h}{2}; 30cm\right) = \max\left(\frac{120}{2}; 30cm\right) = 60cm
$$

Soit un débord de 50 cm dans les 4sens de bâtiment.

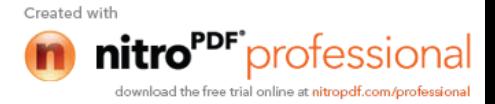

$$
\Rightarrow S_{\text{radier}} = S_{\text{batiment}} + S_{\text{debord}} = 512,08 + 56,28 = 568,36 \text{ m}^2
$$

#### **IX-5-3)Vérification de la contrainte de cisaillement :**

Sollicitation totale :

**FLU**: N<sub>u<sub>tot</sub></sub> = N<sub>u</sub> + N<sub>u<sub>def</sub></sub> = 105092,16 KN  
\n**ELS**: N<sub>s<sub>tot</sub></sub> = N<sub>s</sub> + N<sub>s<sub>def</sub></sub> = 76738,67 KN  
\nIL faut que: 
$$
\tau_u \le \overline{\tau_u} = \min \left\{ \frac{0,15f_{c28}}{\gamma_b}; 4MPa \right\}
$$
 = 2.5 MPa  
\n $\tau_u = \frac{T_u^{\text{max}}}{L_d}$ 

$$
\begin{array}{cc}\n \stackrel{a}{\longrightarrow} & bd \\
\textbf{Avec}:\n \end{array}
$$

 $b = 1m$ ;  $d = 0$ , 9 x  $h_d = 0.9$  x  $0.40 = 0.36$ m.

$$
T_u^{\text{max}} = q_u \frac{L_{\text{max}}}{2} = \frac{N_u b L_{\text{max}}}{2S_{rad}} = \frac{10509216 \times 1 \times 4,25}{2 \times 56836} = 392,92 \text{ KN}
$$

$$
\tau_u = \frac{T_u^{\text{max}}}{bd} = \frac{392,92}{1 \times 0,36} \times 10^{-3} = 1,09 MPa
$$

 $\tau_u = 1,09 MPa \leq \tau_u = 2.5 MPa$ : Donc la condition est vérifiée

#### **IX-5-4)Vérification de la stabilité du radier :**

#### **a)- Calcul du centre de gravité du radier:**

$$
X_G = \frac{\sum S_i \cdot X_i}{\sum S_i} = 15,4 \ m
$$

$$
Y_G = \frac{\sum S_i \cdot X_i}{\sum S_i} = 9,25 \ m
$$

**b)- Moment d'inertie :**  $I_{xx} = \sum [I_x + S_i (Y_i - Y_G)^2] = 16251,17 m^4$  $I_{YY} = \sum [I_y + S_i(X_i - X_G)^2] = 4504458m^4$ 

#### **c)- La stabilité du radier :**

Elle consiste à vérifier la contrainte du sol sous le radier qui est sollicité par les efforts suivants :

- o Effort normal **N** du aux charges verticales ;
- o Moment de renversement **M** dû au séisme :  $M = M_0 + \tau_0 h$

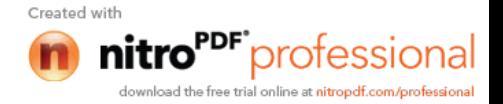

Avec :  $M_0$  : Moment sismique à la base du bâtiment ;

 $\tau_0$ : effort tranchant à la base du bâtiment ;

h : profondeur de l'infrastructure

IX, I<sup>Y</sup> : moments d'inertie du panneau considéré dans le sens considéré. Le diagramme trapézoïdal nous donne :

$$
\sigma_M = \frac{3\sigma_1 + \sigma_2}{4}
$$

$$
\checkmark \quad \mathbf{ELU}: \quad \sigma_M = \frac{3\sigma_1 + \sigma_2}{4} \le 1,33 \, \sigma_{\text{sol}}
$$

$$
\checkmark \quad \mathbf{ELS:} \qquad \sigma_M = \frac{3\sigma_1 + \sigma_2}{4} \le \sigma_{sol}
$$

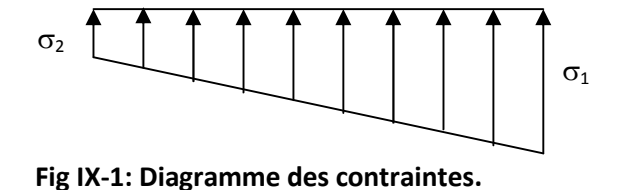

4

 $M_j = M_{j(K=0)} + T_{j(K=0)}h$ Avec :

> $M_i$ <sub>(K=0)</sub>: Moment sismique à la base du bâtiment ;  $T_{i (K=0)}$  : Effort tranchant à la base du bâtiment; h : Profondeur de l'infrastructure.

#### **Sens longitudinal :**

 $M_X = 54323,14 + 2242,21 \times 1,20 = 57013,79$  KN.m **ELU :**

$$
\sigma_{1,2} = \frac{N_U}{S_{rad}} \pm \frac{M_X}{I_{YY}} X_G = \frac{105092,16}{568,36} \pm \frac{57013,79}{45044,58} \times 15,4
$$

 $\sigma_1 = 204,39$  KN/m<sup>2</sup>  $\sigma_2 = 165,41 \text{ KN/m}^2$  $\sigma_{\rm M}$  = 194,64 KN/m<sup>2</sup> < 1,33  $\sigma_{\rm sol}$  = 266 KN/m<sup>2</sup>

condition vérifiée.

**ELS :**

$$
\sigma_{1,2} = \frac{N_s}{S_{rad}} \pm \frac{M_X}{I_{YY}} X_G = \frac{76738,67}{568,36} \pm \frac{57013,79}{45044,58} \times 15,4
$$

 $\sigma_1$ = 154,51 KN/m<sup>2</sup>  $\sigma_2 = 115,53$  KN/m<sup>2</sup>  $\sigma_{\rm M}$  = 144,76 KN/m<sup>2</sup> <  $\sigma_{\rm sol}$  = 200 KN/m<sup>2</sup>

condition vérifiée.

#### **Sens transversal :**

 $M<sub>Y</sub> = 54318,89 + 2142,36 \times 1,20 = 56889,72KN$ .

**ELU :**

$$
\sigma_{1,2} = \frac{N_U}{S_{rad}} \pm \frac{M_Y}{I_{XX}} Y_G = \frac{10509216}{56836} \pm \frac{5688972}{1625117} \times 9,25
$$

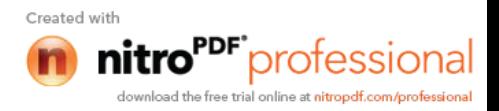

$$
\sigma_1 = 217,28 \text{ KN/m}^2
$$
  
\n
$$
\sigma_2 = 152,52 \text{ KN/m}^2
$$
  
\n
$$
\sigma_M = 201,09 \text{ KN/m}^2 < 1.33 \sigma_{sol} = 266 \text{ KN/m}^2
$$

condition vérifiée.

$$
V ELS :\nσ1,2 = \frac{N_s}{S_{rad}} ± \frac{M_Y}{I_{XX}} X_G = \frac{7673867}{56836} ± \frac{5688972}{1625117} × 9,25\nσ1 = 167,40 KN/m2\nσ2 = 102,63 KN/m2\nσM = 151,20 KN/m2  $σsol = 200KN/m2$  condition verify
$$

#### **IX-5-5)Vérification au poinçonnement :**

Aucune armature d'effort tranchant n'est nécessaire si la condition suivante est vérifiée :  $N_U \leq 0.045\mu_c h f_{c28}$ 

 $\mu_c$ : Perimétredecontourcisaillé projetésur le planmoyen du radier.

: Hauteurdelanervure. *h*

: Chargedecalculvisà visdel'E.L.U *u N*

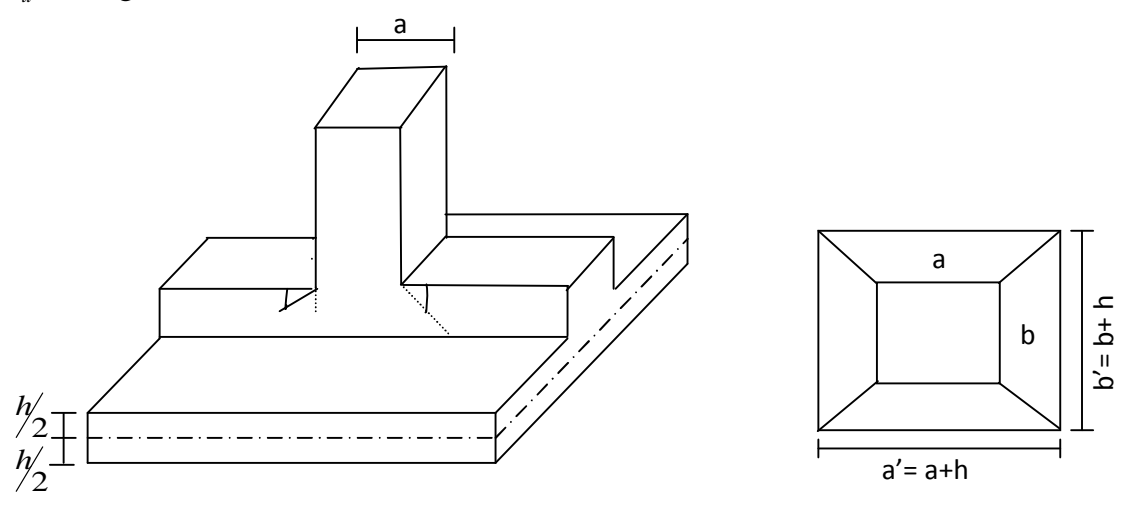

**Fig IX-2: Périmètre utile des voiles et des poteaux.**

**a)- La vérification pour le poteau le plus sollicité :**

 $\mu_c = 2(a+b') = 2(a+b+2.h) = 2 \times (0,35+0,35+2 \times 1,2) = 6,2 \ m$  $N_u$  < 0,045 × 6,2 × 1,2 × 25000 = 8370 KN  $N_u = 1056,34$  *KN* 

 $N_U = 105634$ *KN*  $\leq$  0,045 $\mu_c$ .*h*.*f*<sub>c28</sub> = 8370*KN* Condition vérifiée

**b)- La vérification pour le voile le plus sollicité (VL3 et VL4) :**

Created with

$$
N_u = 5467,31KN
$$
  
\n
$$
\mu_c = 2.(a'+b') = 2.(a+b+2.h) = 2 \times (0,2+3,4+2 \times 1,2) = 6m
$$
  
\n
$$
N_u < 0.045 \times 6 \times 1,2 \times 25000 = 8100KN
$$

*N<sub>U</sub>* =546∄1*KN*≤0.045µ*hf<sub>c28</sub>* =8100*KN*…………. Condition vérifiée

#### **IX-5-6)Ferraillage du radier :**

Pour le calcul du ferraillage du radier, on utilise les méthodes exposées dans le BAEL 91, le radier sera étudier comme un plancher renversé soumis à une charge uniformément répartie prenant appuis sur les voiles et les poteaux.

#### **5.6.1- Ferraillage des panneaux encastrés sur 4 appuis :**

On distingue deux cas :

 **1 er cas :**

Si  $\alpha$ <0.4 la flexion longitudinale est négligeable.

$$
M_{ox} = q_u. \frac{L_x^2}{8} \quad \text{et} \quad M_{oy} = 0.
$$

#### $\checkmark$  2<sup>eme</sup> cas:

Si  $0, 4 \le \alpha \le 1$ : les deux flexions interviennent, les moments développés au centre de la dalle dans les deux bandes de largeur d'unité valent :

Dans le sens de la petite portée  $\mu_{x}.q_{u}.L_{x}^{2}.$ Dans le sens de la grande portée  $L_y$  :  $M_{0y} = \mu_y M_{0x}$ .

Les coefficients  $\mu_x$ ,  $\mu_y$  sont donnés par les tables de PIGEAUD.

$$
\text{Avec}: \ \rho = \frac{L_x}{L_y} \qquad \text{avec } (\text{L}_x < \text{L}_y).
$$

#### **5.6.1.1- Identification du panneau le plus sollicité :**

On distingue 45 panneaux de dalle appuis sur 4 cotés. On choisira le panneau le plus défavorable.

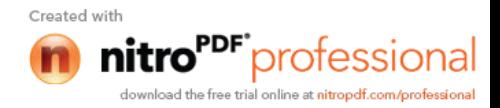

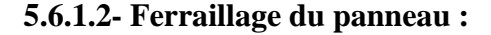

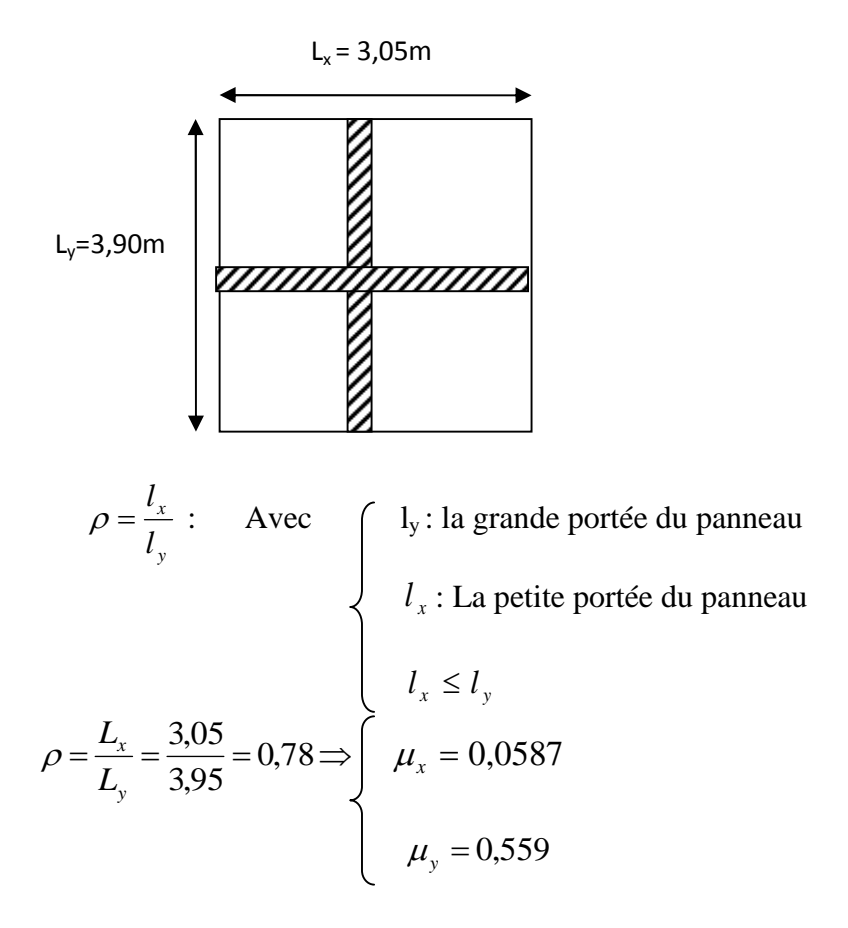

 $0,4 \le \rho \le 1 \implies$ La dalle travaille dans les deux (02) sens.

Pour le calcul de ferraillage, soustrairons de la contrainte maximale  $\sigma_M^{\text{max}}$ la contrainte due au poids propre de radier, ce dernier étant directement repris par le sol.

$$
\checkmark
$$
 ELU

$$
q_{um} = \sigma_m (ELU) - \frac{G_{rad}}{S_{rad}} = 201,09 - \frac{13601,42}{568,36} = 177,15 \text{ KN/m}^2
$$

**ELS:**

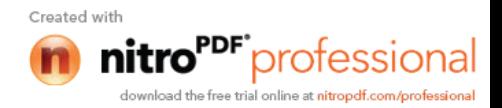

$$
q_{\rm sm} = \sigma_{\rm m}(ELS) - \frac{G_{\rm rad}}{S_{\rm rad}} = 151,20 - \frac{13601,42}{568,36} = 127,26 \text{ KN/m}^2
$$

#### **5.6.1.3-Calcul à l'ELU :**

#### **a**)- Evaluation des moments  $\mathbf{M}_x, \mathbf{M}_y$  :

$$
M_x = \mu_x \times q_x \times L_x^2 = 0.0587 \times 17715 \times 3.05^2 = 96,73
$$
 KN.m  
\n
$$
M_y = \mu_y \times M_x = 0.595 \times 96,73 = 57,55
$$
 KN.m

**Remarque :** Pour tenir compte de l'encastrement partiel de la dalle au niveau des appuis (nervures), les moments calculés seront minorés en leurs affectant un coefficient de :

0,3 moment sur appui de rive ;

0,5 moment sur appui intermédiaire ;

0,85 moment en travées.

#### **b)- Les moments aux appuis :**

#### **Petite portée**

 $M_{ua}^{x} = (-0.5) \times M_{x} = (-0.5) \times 96,73 = -48,36$  KNm

#### **Grande portée**

$$
M_{ua}^{y} = (-0.5) \times M_{y} = (-0.5) 57,55 = -28,77
$$
 KNm

**c)- Les moments en travées :**

#### **Petite portée**

 $M_{ut}^{x} = (0.85) \times M_{x} = (0.85) \times 96,73 = 82,22$  *KNm* 

#### **Grande portée**

 $M_{ut}^{y} = (0.85) \times M_{y} = (0.85) \times 57,55 = 48,92$  *KNm* 

#### **5.6.1.4- Calcul des armatures :**

#### **a)- Sens de la petite portée (X-X) :**

**En travée :**

$$
\mu_{u} = \frac{M_{ut}^{x}}{bd^{2} f_{bu}} = \frac{82,22 \times 10^{3}}{100 \times (37)^{2} \times 14,2} = 0,042 < \mu_{l} = 0.392 \Rightarrow SSA
$$

Les armatures de compression ne sont pas nécessaires

$$
\mu_u = 0.042 \rightarrow \beta = 0.978
$$

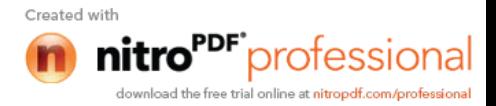

$$
A_{\text{ut} =} = \frac{M_{\text{ut}}^x}{\beta_u d\sigma_{\text{st}}} = \frac{82,22 \times 10^3}{0,978 \times 37 \times 348} = 6,53 \, \text{cm}^2/\, \text{ml}
$$

Soit 5HA14/ml = 7,69 cm<sup>2</sup> avec un espacement de 20 cm

#### **Aux appuis :**

Le signe (-) désigne que la fibre supérieure est tendue.

$$
\mu_{u} = \frac{M_{ua}^{x}}{bd^{2} f_{bu}} = \frac{48,36 \times 10^{3}}{100 \times (37)^{2} \times 14,2} = 0,026 < \mu_{l} = 0,392 \Rightarrow SSA
$$

Les armatures de compression ne sont pas nécessaires

$$
\mu_u = 0,026 \rightarrow \beta = 0,987
$$
  
\n
$$
A_{ua} = \frac{M_{ua}^x}{\beta_u d\sigma_{st}} = \frac{48,36 \times 10^3}{0,987 \times 37 \times 348} = 3,81 cm^2/ml
$$

Soit 5HA12/ml =  $5,65$  cm<sup>2</sup> avec un espacement de 20 cm

#### **b)- Sens de la grande portée (Y-Y) :**

**En travée :**

$$
\mu_{u} = \frac{M_{ut}^{y}}{bd^{2} f_{bu}} = \frac{48,92 \times 10^{3}}{100 \times (37)^{2} \times 14.2} = 0,026 < \mu_{l} = 0.392 \Rightarrow SSA
$$

Les armatures de compression ne sont pas nécessaires

$$
\mu_u = 0.026 \rightarrow \beta = 0.988
$$
  
\n
$$
A_{ut} = \frac{M_u^y}{\beta_u d\sigma_{st}} = \frac{48.92 \times 10^3}{0.988 \times 37 \times 348} = 3.84 \, \text{cm}^2/\text{ml}
$$

Soit 4HA12/ml =  $4,52$  cm<sup>2</sup> avec un espacement de 25 cm

**Aux appuis :**

$$
\mu_{u} = \frac{M_{ua}^{y}}{bd^{2} f_{bu}} = \frac{28,77 \times 10^{3}}{100 \times (37)^{2} \times 14,2} = 0,014 < \mu_{l} = 0,392 \Rightarrow SSA
$$

Les armatures de compression ne sont pas nécessaires

$$
\mu_u = 0.014 \rightarrow \beta = 0.993
$$
  
\n
$$
A_{ua} = \frac{M_{ua}^y}{\beta_u d\sigma_{st}} = \frac{28.92 \times 10^3}{0.993 \times 37 \times 348} = 2.26 cm^2/ml
$$

Soit 4HA12/ml = 4,52cm² avec un espacement de 25 cm

#### **5.6.1.5-Vérification de la condition de non fragilité :**

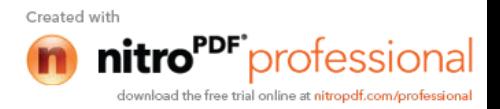

$$
A_{\min} = \rho_0 b.h. \frac{L_x}{2} ;
$$

**Avec :**

 $\rho_0$ =0,8‰ pour les HA FeE400.  $3,55$   $cm<sup>2</sup>$ . 2  $A_{\min} = 0,0008 \times 100 \times 40 \times \frac{3-0.78}{2} = 3,55 \, \text{cm}^2$ 

**En travée :**

A x ut = 7,67 cm² > Amin = 3,55 cm<sup>2</sup> ….......................... Condition vérifiée. A y ut = 4,52 cm² > Amin = 3,55 cm<sup>2</sup> ….......................... Condition vérifiée.

**Aux appuis** :

$$
A^{x}_{ua} = 5,65 \text{ cm}^2 > A_{min} = 3,55 \text{ cm}^2 \dots
$$
 Condition vérifiée.  
\n $A^{y}_{ua} = 4,52 \text{ cm}^2 > A_{min} = 3,55 \text{ cm}^2 \dots$  Condition vérifiée.

#### **5.6.1.6-Calcul à L'ELS:**

**a)- Evaluation des moments Mx, My:**

$$
\rho = \frac{L_x}{L_y} = \frac{3,05}{3,90} = 0,78 \implies \mu_x = 0,0652
$$
  

$$
\mu_y = 0,683
$$
  

$$
M_x = \mu_x \times q_s \times L_x^2.
$$

$$
M_y = \mu_y . \times M_x.
$$
  
q<sub>s</sub> = 140,73 KN/m<sup>2</sup>

On obtient:  $M_x = 0.0652 \times 127.26 \times (3.05)^2 = 77.18 \text{ KN.m}$ 

 $M_v = 0,683 \times 77,18 = 52,72$  *KN* . m

#### **Moments aux appuis :**

$$
M_{sa}^{x} = (-0.5) \times M_{x} = (-0.5) \times 77,18 = -38,59
$$
 KNm

$$
\mathbf{M}_{sa}^{\mathbf{y}} = (-0.5) \times M_{\mathbf{y}} = (-0.5) \times 52,72 = -26,36
$$
 KNm

**Moment en travées :**

 $M_{ut}^{x} = (0.85) \times M_{x} = (0.85) \times 77,18 = 65,60$  KNm

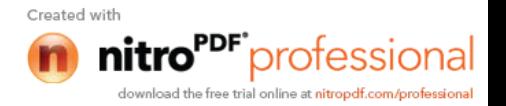

$$
M_{ut}^{y} = (0.85) \times M_{y} = (0.85) \times 52,72 = 44,81 \, \text{KN} \, \text{.m}
$$

#### **b)- Vérification des contraintes dans le béton :**

On peut se disposer de cette vérification, si l'inégalité suivante est vérifiée :

$$
\alpha = \frac{y}{d} < \frac{\gamma - 1}{2} + \frac{f_{c28}}{100}
$$
\n
$$
\textbf{Avec:} \qquad \gamma = \frac{M_u}{M_s}
$$

#### **Sens de la petite portée (X-X): Aux appuis :** 1,25 38,59  $\gamma = \frac{48,36}{38,58}$  $\mu = 0.026 \Rightarrow \alpha = 0.033$  $= 0.033 < \frac{1.25 - 1}{2} + \frac{25}{100} = 0.37 \rightarrow$ 100 25 2  $\alpha = 0.033 < \frac{1.25 - 1}{2} + \frac{25}{1.00} = 0.37 \rightarrow$  Condition vérifiée **En travée :** 1,25 65,6  $\gamma = \frac{82,22}{55,5}$  $\mu = 0,042 \Rightarrow \alpha = 0,0536$  $= 0.0536 < \frac{1.25 - 1}{2} + \frac{25}{100} = 0.37$   $\rightarrow$ 100 25 2  $\alpha = 0.0536 < \frac{1.25 - 1}{2} + \frac{25}{100} = 0.37 \rightarrow$  Condition vérifiée

 **Sens de la grande portée (y-y): Aux appuis :**  $\gamma = \frac{28,77}{36,36} = 1,09$ 

$$
\gamma = \frac{}{26,36} = 1,09
$$
  

$$
\mu = 0,014 \Rightarrow \alpha = 0,0176
$$

$$
\alpha = 0.0176 < \frac{1.09 - 1}{2} + \frac{25}{100} = 0.3 \rightarrow \text{ Condition verify} \text{fie}
$$

$$
√ \text{En través:}
$$
\n
$$
\gamma = \frac{48,92}{44,81} = 1,09
$$
\n
$$
\mu = 0,024 \implies \alpha = 0,0304
$$
\n
$$
\alpha = 0,0304 < \frac{1,09-1}{2} + \frac{25}{100} = 0,3 \implies \text{Condition } \text{veffi\'ee}
$$

**Conclusion** Il n'est pas nécessaire de procéder à la vérification des contraintes dans le béton à l'ELS.

#### **5.6.1.7-Vérification de l'espacement des barres :**

Lorsque la fissuration est préjudiciable, l'écartement max des armatures d'une nappe est donnée par (A.8.2, 42/BAEL91 modifiées 99).

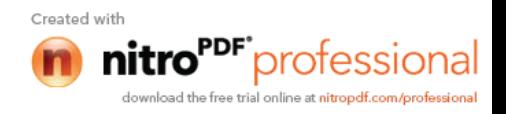

 $S_{t \leq min} \{2h; 25 \, cm \} = 25 \, cm \Rightarrow OK$ 

#### **5.6.1.8-Vérification de l'effort tranchant :**

$$
\tau_u = \frac{V_u}{bd} \le \overline{\tau_u}
$$
  
avec :  

$$
V_u = \frac{q_u L_y}{2} = \frac{17715 \times 395}{2} = 34987KN
$$
  

$$
\tau_u = \frac{349.87 \times 10^{-3}}{1 \times 0.37} = 0.95 MPa
$$
  

$$
\overline{\tau_u} \le \min\left\{\frac{0.15 f_{c28}}{1.5}; 4MPa\right\} = 2,5 MPa
$$
  

$$
\tau_u = 0.95 MPa < \overline{\tau_u} = 2,5 \Rightarrow OK
$$

Les armatures transversales ne sont pas nécessaires

#### **IX-5-7)Ferraillage du débord :**

Le débord est assimilé à une console (console courte) soumise à une charge uniformément répartie ; le calcul se fera pour une bonde de 1m de largeur.

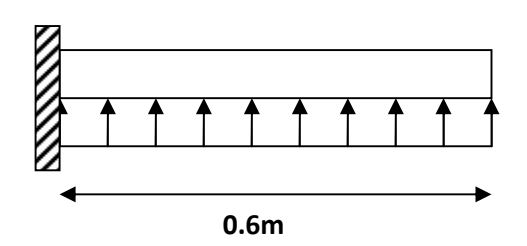

**Fig IX-3: Schéma statique du débord.**

**5.7.1-Sollicitation de calcul :**

**ELU :**

 $q_u = 177, 15$  KN/m<sup>2</sup>.

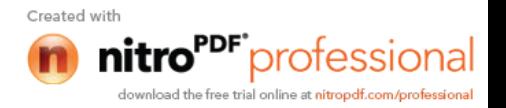

$$
M_{u} = \frac{-q_{u} \times L^{2}}{2} = \frac{177.15 \times (0.6)^{2}}{2} = -31.88 K N m
$$
  
\n
$$
\checkmark \text{ ELS :}
$$
  
\n
$$
q_{s} = 127.26 \text{ KN/m}^{2}.
$$
  
\n
$$
Ms = \frac{-q_{s} x L^{2}}{2} = -\frac{127.26 \times (0.6)^{2}}{2} = -22.90 \text{ K N m}
$$

#### **5.7.2-Calcul des armatures:**

B=100cm, d=37cm,  $f_{bc}$ =14.2MPa,  $\sigma_s$  = 348*MPa* 

$$
\mu_u = \frac{M_u}{b.d^2.f_{bc}} = \frac{31,88 \times 10^3}{100 \times 37^2 \times 14,2} = 0,016 < u_l = 0,392 \Rightarrow SSA \rightarrow \beta = 0,992
$$
  

$$
A_u = \frac{M_u}{\beta_u.d.\sigma_s} = \frac{31,88 \times 10^3}{0,992 \times 37 \times 348} = 2,49cm^2/ml
$$

#### **5.7.3-Vérification à l'ELU :**

$$
A_{\min} = \frac{0.23 \times b \times d \times f_{t28}}{f_e} = \frac{0.23 \times 100 \times 37 \times 2.1}{400} = 4.46 \text{cm}^2
$$

A<sub>u</sub>= 2,49 cm<sup>2</sup> < A<sub>min</sub> = 4.46 cm<sup>2</sup>  $\rightarrow$  Condition non vérifiée

Donc on opte pour 5HA12 = 5.65 cm²/ml avec un espacement de 25 cm

#### **Conclusion :**

Les armatures du radier sont supérieures à celles du débord

 $A_{\text{radier}} > A_{\text{debord}} \Rightarrow$  Le ferraillage du débord sera la continuité de celui de radier (le prolongement des barres des poutres et de la dalle au niveau des appuis).

#### **5.7.4-Armatures de répartition :**

$$
A_r = \frac{A}{4} = \frac{5,65}{4} = 1,42 \, \text{cm}^2 \Rightarrow \text{on adopte } 4 \, \text{HA} \, 10 = 3,14 \, \text{cm}^2/\text{ml}.
$$

Avec un espacement de 15 cm.

#### **5.7.5-Vérification à l'ELS :**

$$
\gamma = \frac{M_u}{M_s} = \frac{31,88}{22,90} = 1,39 \qquad \mu_u = 0,012 \rightarrow \alpha = 0,0406
$$

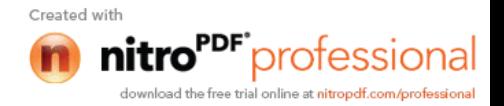

0,44 100 25 2  $1,39 - 1$ 2 100  $\frac{\gamma-1}{\gamma} + \frac{f_{c28}}{f_{c28}} = \frac{1,39-1}{\gamma} + \frac{25}{f_{c28}} = 0,44 > \alpha = 0,0406 \implies$  Condition vérifiée.

Il n'y a pas lieu de faire la vérification des contraintes à L'ELS.

#### **IX-5-8)Ferraillage des nervures :**

#### **Détermination des efforts :**

Pour la détermination des efforts, on utilisera la méthode des trois moments.

#### **Exposé de la méthode des trois moments :**

Les moments sur appuis sont donnés par l'équation :

 $\rm M_{i\text{-}1} \, L_i \text{+} 2M_i \, (\ \rm L_i \text{+} L_{i\text{+}1} \ \rm ) \text{+} M_{i\text{+}1} \text{.} \ \rm L_{i\text{+}1} \text{ = - } 6EI \, (\ \rm W\text{i}^d \text{+} \ \rm W\text{i}^g \ \rm ) \dots \dots \dots \dots \dots \dots \text{[I]}$ 

Wi<sup>d</sup> et Wi<sup>g</sup> respectivement les rotations à droite et à gauche de l'appui considéré.

Les moments fléchissant en travée et les efforts tranchants sont donnés par :

$$
M(x) = \mu(x) + M_{i+1}(1 + x/L_i) + M_i, x/L_i
$$
.................[ $\Pi$ ]

T(x) = d(x) / d(x) - (Mi- Mi-1) / L<sup>i</sup> ......................................................[IV]

 $\mu(x)$ : Le moment dans la travée isostatique équivalente de portée  $L_i$ 

En appliquant la méthode des trois moments on trouve les résultats ci-dessous : **Remarques**

- Les réactions du sol sont transmises aux nervures sous forme de charges triangulaires et trapézoïdales.

- Pour le calcul du ferraillage, on choisi la nervure la plus sollicitée dans les deux sens.

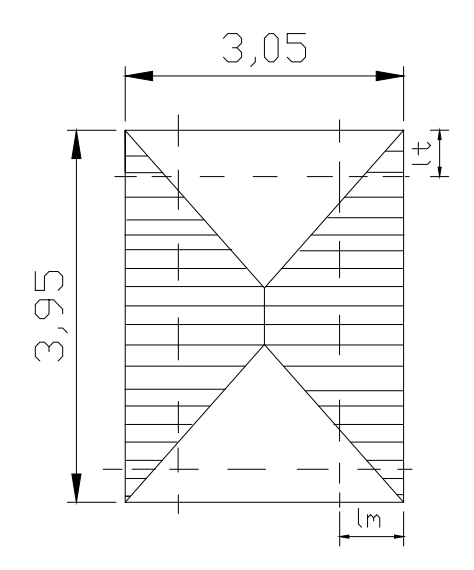

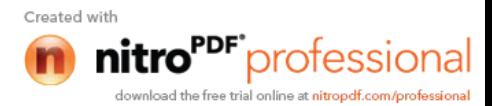

Avec :

$$
Lt = L_x \left( 0.5 - \frac{\rho_x}{4} \right) = 3.05 \times (0.5 - \frac{0.78}{4}) = 0.93m
$$
  

$$
Lm = L_x \left( 0.5 - \frac{\rho_x^2}{6} \right) = 3.05 \times (0.5 - \frac{0.78^2}{6}) = 1.22m
$$

#### **Sens longitudinal : (x-x)**

 $q_u=177,15\times0,93\times2=329,49$  KN/ml  $q_s = 127,26 \times 0.93 \times 2 = 236,70$  KN/ml

**ELU :**

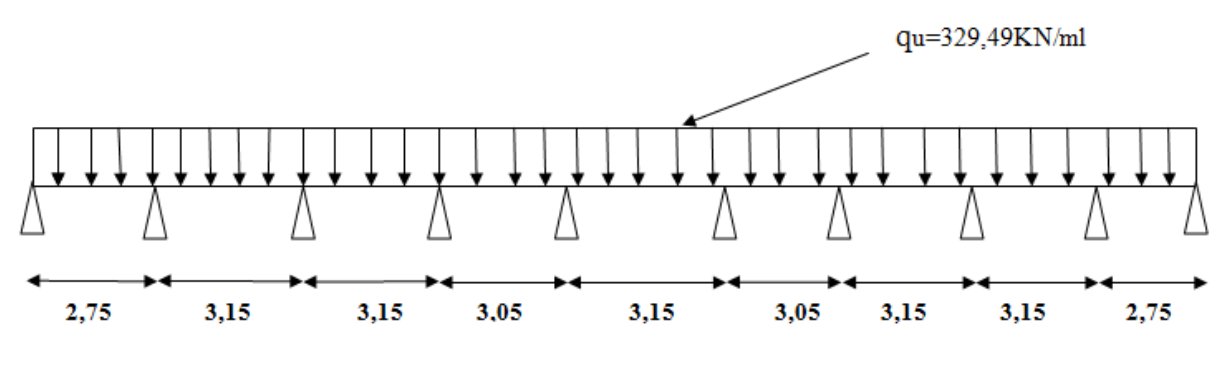

**Fig IX-4: Chargement de la nervure à l'ELU (sens XX).**

**Moment fléchissant : M (KN.m)**

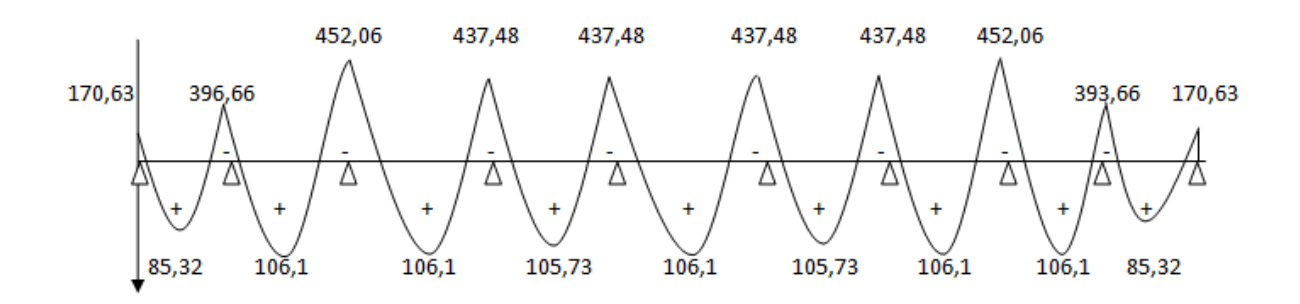

**Fig IX-5: Diagramme des moments fléchissants sur la nervure à l'ELU (sens XX).**

**Effort tranchant : T (KN)**

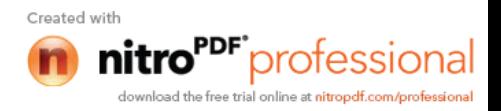

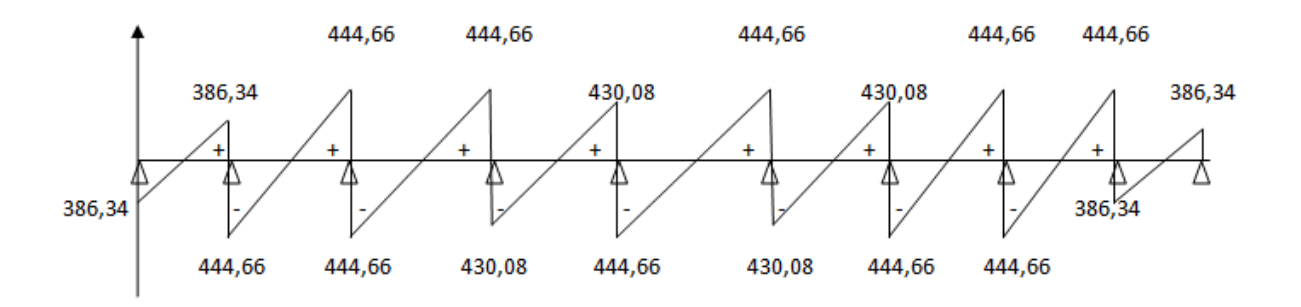

**Fig IX-6: Diagramme de l'effort tranchant sur la nervure à l'ELU (sens XX).**

**ELS :**

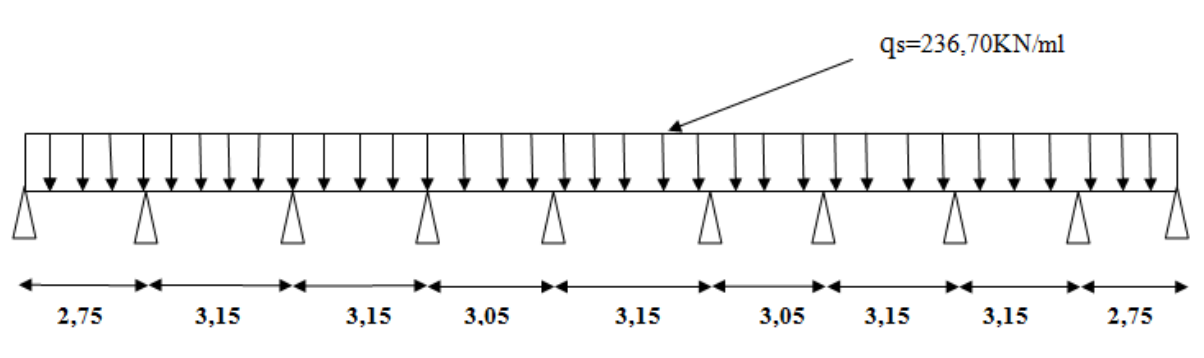

**Fig IX-7: Chargement de la nervure à l'ELS (sens XX).**

**Moment fléchissant : M (KN.m).**

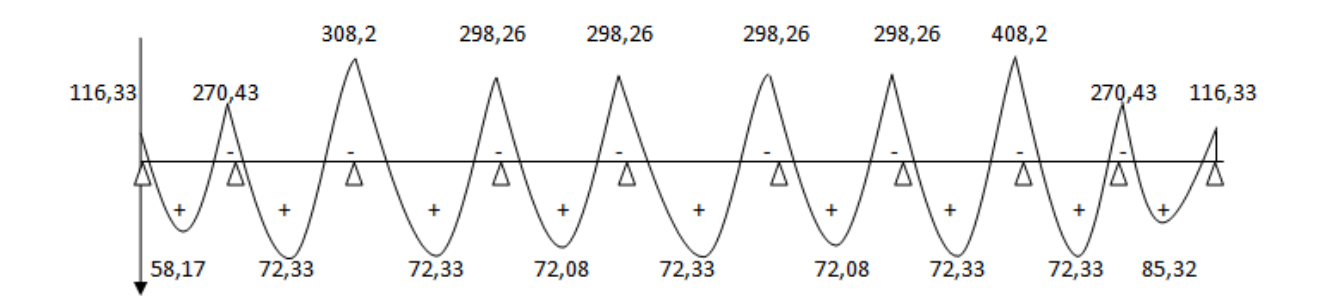

**Fig IX-8: Diagramme des moments fléchissants sur la nervure à l'ELS (sens XX).**

**Effort tranchant : T (KN)**

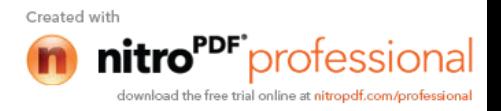
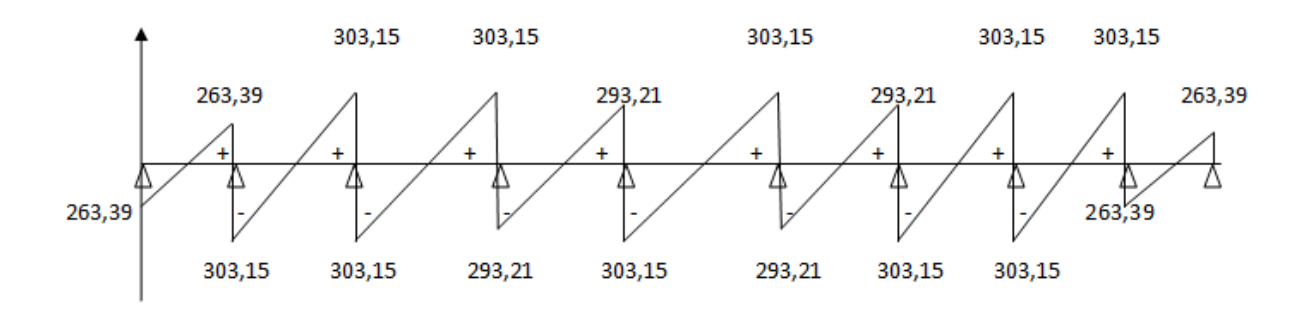

**Fig IX-9: Diagramme de l'effort tranchant sur la nervure à l'ELS (sens XX).**

 **Sens transversal : (y-y)**  $q_u$  = 177,15×1,22×2 = 432,29 KN/ml  $q_s$ = 127,26×1,22×2 = 310,51 KN/ml

**ELU :**

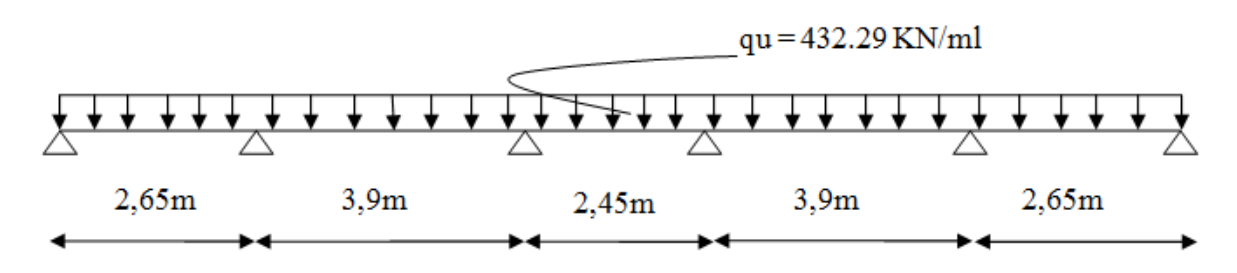

**Fig IX-10: Chargement de la nervure à l'ELU (sens YY).**

**Moment fléchissant : M (KN.m).**

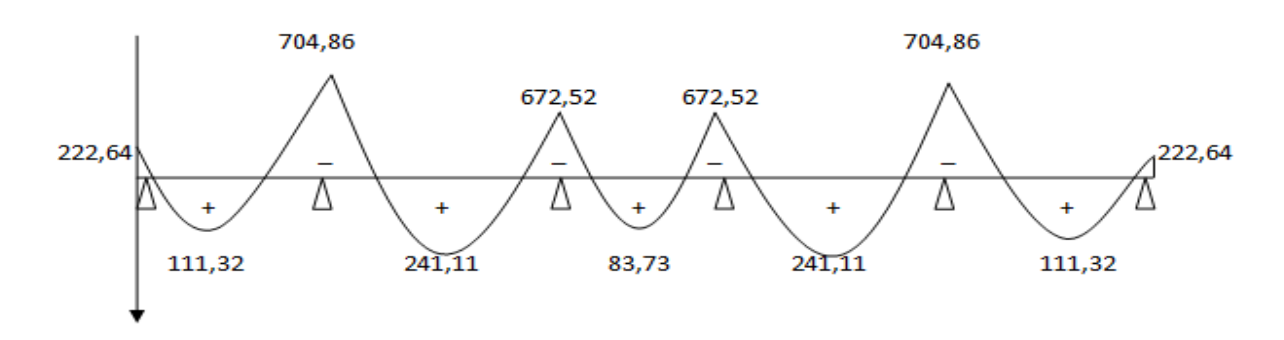

**Fig IX-11: Diagramme des moments fléchissants sur la nervure à l'ELU (sens YY).**

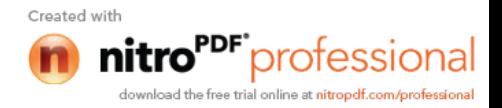

**Effort tranchant : T(KN)**

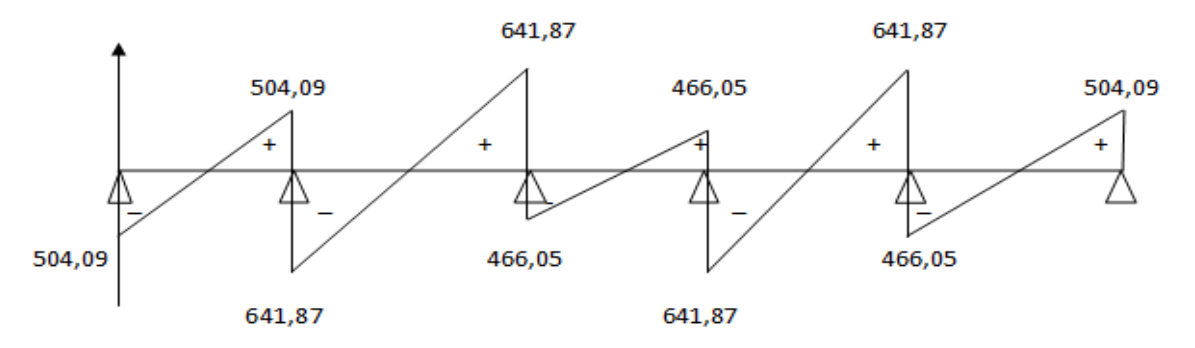

**Fig IX-12: Diagramme de l'effort tranchant sur la nervure à l'ELU (sens YY).**

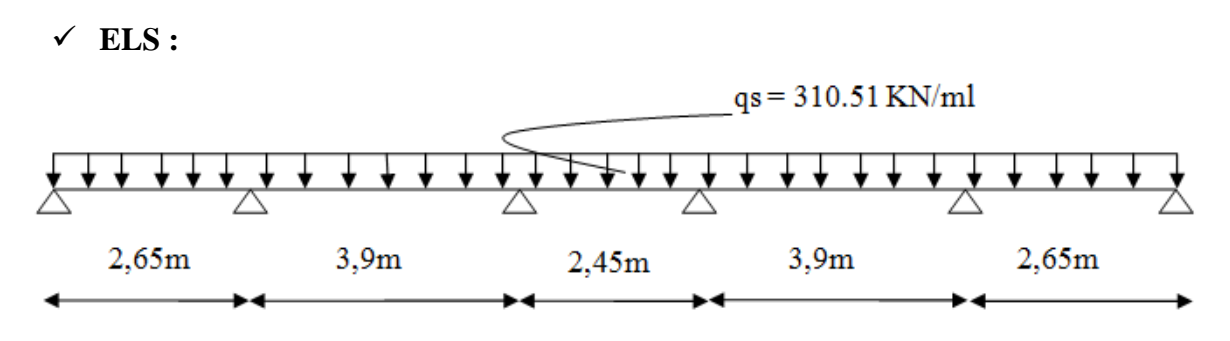

**Fig IX-13: Chargement de la nervure à l'ELS (sens YY).**

**Moment fléchissant : M (KN.m).**

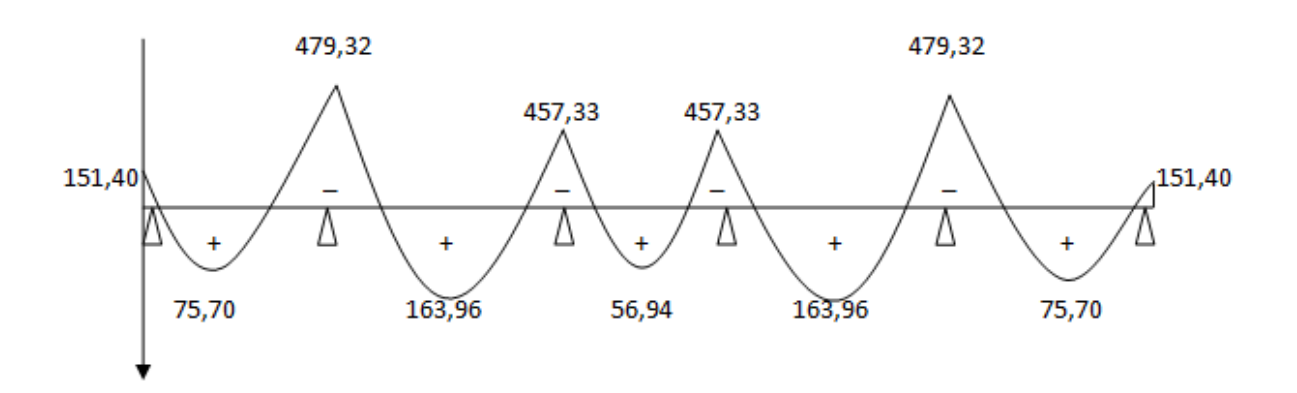

**Fig IX-14: Diagramme des moments fléchissants sur la nervure à l'ELU (sens YY). Effort tranchant : T(KN)**

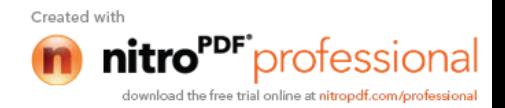

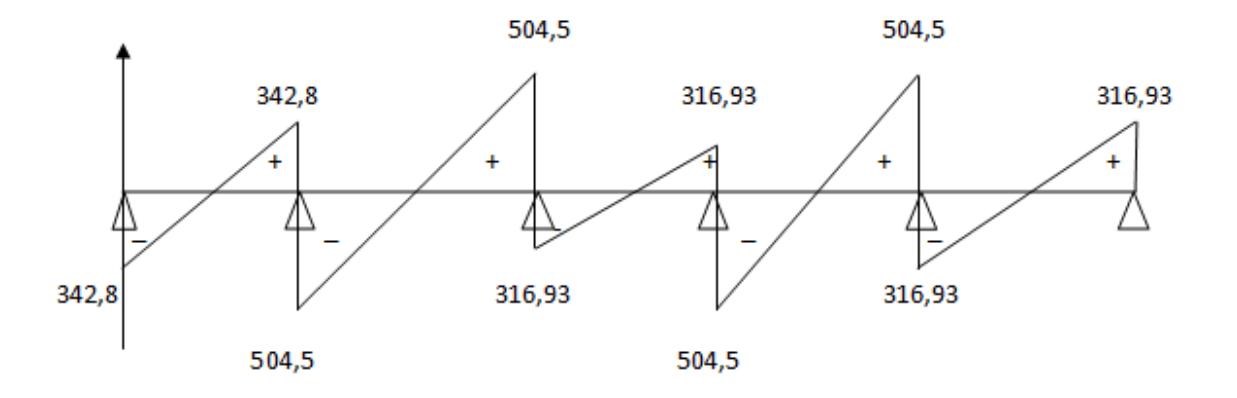

**Fig IX-15: Diagramme de l'effort tranchant sur la nervure à l'ELS (sens YY).**

#### **Remarque :**

- La méthode des trois moments surestime les moments aux appuis et sous-estime les moments en travées, pour cela on réduit les moments sur appuis de 1/3 des valeurs trouvées, les valeurs des moments en travées seront majorées en conséquence.
- $\triangleright$  Pour tenir compte des semis encastrements des appuis de rives, on multiplie les moments isostatiques des travées de rives par le coefficient 0,3.

Pour le ferraillage on prend le moment maximal en travées et sur appuis :

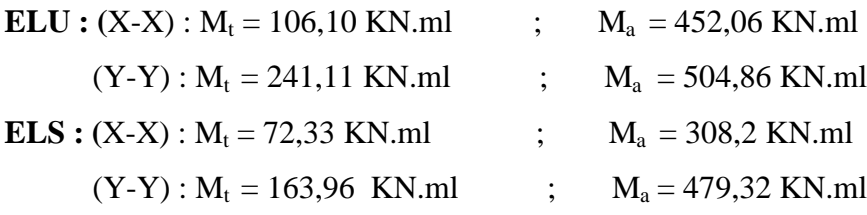

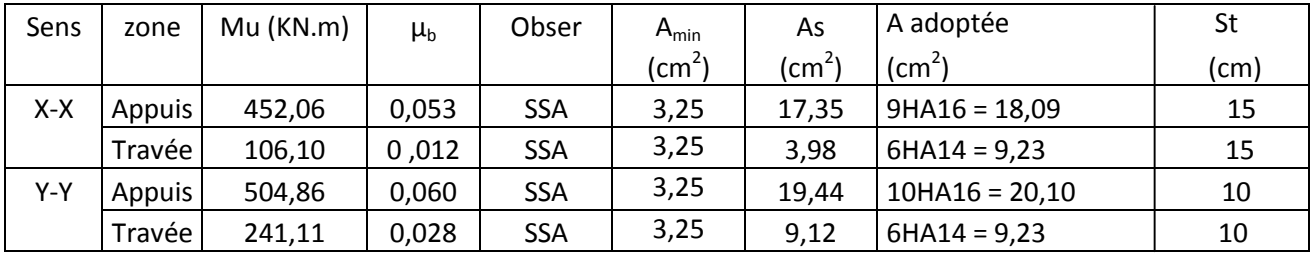

#### **Sens (x-x)**

**Armatures transversales :**

$$
\phi \ge \frac{\phi_l}{3} = \frac{16}{3} = 5,33 \, mm
$$
.

Soit  $\phi = 8mm$ ,

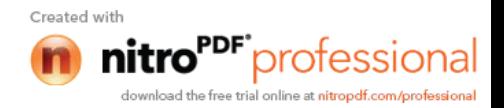

On prend un cadres et un étrier de  $\phi = 8mm$ .

**Espacement des armatures :**

$$
\checkmark \quad \textbf{En zone nodale} \quad S_t \le \min\left(\frac{h}{4}; 12\phi_l\right) = \left(\frac{80}{4}; 12\times1, 6\right) = 19, 2 \; \text{cm}
$$

 $\checkmark$  On opte pour S<sub>t</sub> =10cm

$$
\checkmark \quad \textbf{En zone courante :} \quad S_t \leq \frac{h}{4} = 20 \text{ cm}
$$

On opte pour  $S_t = 15$ cm.

#### **Vérification à l'ELU :**  $A_{\text{min}} = \frac{3.25 \times 6 \times 10^{17} \text{ J}_{128}}{c} = \frac{3.25 \times 3.5 \times 11 \times 2.1}{400} = 3.25 \text{ cm}^2$ 400  $\frac{0.23 \times b \times d \times f_{128}}{c} = \frac{0.23 \times 35 \times 77 \times 2.1}{100} = 3.25 cm^2$ *f*  $b \times d \times f$ *e*  $\frac{t_{28}}{t_{28}} = \frac{0.23 \times 35 \times 77 \times 2.1}{100} =$  $\times b \times d \times$ A<sup>a</sup> = 18,09 cm² > Amin = 3,25 cm²………………………………… Condition vérifiée. A<sup>t</sup> = 9,23 cm² > Amin = 3,25 cm²………………………………….Condition vérifiée.

#### **Vérification de la contrainte de cisaillement :**

$$
\tau_u = \frac{T_{u\,\text{max}}}{b.d} \le \overline{\tau_u} = \min\left\{\frac{0.15\,f_{c28}}{\gamma_b}; 4MPa\right\} = 2,5MPa
$$

Avec :  $T_{\text{umax}} = 444,66$  KN

$$
\tau_u = \frac{444,66 \times 10^{-3}}{0,35 \times 0,77} = 1,65 MPa
$$

*MPa MPa <sup>u</sup> <sup>u</sup>* 1,65 2,5 …………………………… Condition vérifiée.

#### **Vérification à l'ELS :**

On se disposera de cette vérification si cette inéquation est vérifiée :

$$
\alpha < \frac{\gamma - 1}{2} + \frac{f_{c28}}{100} \quad \text{Avec} \quad \gamma = \frac{M_u}{M_s}
$$

#### **Aux appuis :**

$$
\gamma = \frac{M_u}{M_s} = \frac{45206}{3082} = 1,47 \implies \mu = 0,053 \implies \alpha = 0,069
$$

0,48 100 25 1,47 1 2 0,068 ………………………… Condition vérifiée.

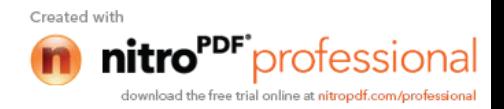

#### **En travée :**

$$
\gamma = \frac{M_u}{M_s} = \frac{1061}{7233} = 1,47 \implies \mu = 0,012 \implies \alpha = 0,015
$$
  

$$
\alpha = 0,015 < \frac{1,47 - 1}{2} + \frac{25}{100} = 0,48
$$
................. Condition verify  
Sens (y-y)

**Armatures transversales :**

$$
\phi \ge \frac{\phi_l}{3} = \frac{16}{3} = 5,33mm
$$
.

Soit  $\phi = 8mm$ ,

On prend 2 cadres de  $\phi = 8$ *mm*.

#### **Espacement des armatures :**

$$
\checkmark \quad \textbf{En zone nodale} \quad S_t \le \min\left(\frac{h}{4}; 12\phi_l\right) = \left(\frac{80}{4}; 12\times1, 6\right) = 19,2cm
$$

- $\checkmark$  On opte pour S<sub>t</sub>=10cm
- $\checkmark$  En zone courante :  $S_t$ 4  $\leq \frac{h}{i} = 20$  cm On opte pour  $S_t = 15$ cm

#### **Vérification à l'ELU :**

$$
A_{\min} = \frac{0.23 \times b \times d \times f_{t28}}{f_e} = \frac{0.23 \times 35 \times 77 \times 2.1}{400} = 3.25 \text{ cm}^2
$$

A<sup>a</sup> = 20,10 cm² > Amin = 3,25 cm²………………………………… Condition vérifiée. A<sup>t</sup> = 9,23 cm² > Amin = 3,25 cm²………………………………….Condition vérifiée.

#### **Vérification de la contrainte de cisaillement :**

$$
\tau_u = \frac{T_{u\max}}{b.d} \le \overline{\tau_u} = \min\left\{\frac{0.15f_{c28}}{\gamma_b}; 4MPa\right\} = 2,5MPa
$$

$$
Avec: T_{umax} = 641,87 \text{ KN}
$$

$$
\tau_u = \frac{641,87 \times 10^{-3}}{0,35 \times 0,77} = 2,3MPa
$$
  
\n
$$
\tau_u = 2,3MPa < \overline{\tau_u} = 2,5MPa \dots
$$
Condition verify

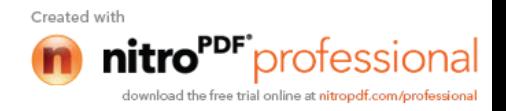

#### **Vérification à l'ELS :**

On se disposera de cette vérification si cette inéquation est vérifiée :

$$
\alpha < \frac{\gamma - 1}{2} + \frac{f_{c28}}{100}
$$
 Avec  $\gamma = \frac{M_u}{M_s}$   
\n**Aux appuis :**  
\n
$$
\gamma = \frac{M_u}{M_s} = \frac{50486}{47932} = 1,05 \Rightarrow \mu = 0,06 \rightarrow \alpha = 0,077
$$
  
\n
$$
\alpha = 0,077 < \frac{1,05 - 1}{2} + \frac{25}{100} = 0,27
$$
........ . Condition vérifiée.  
\n**En través :**  
\n
$$
\gamma = \frac{M_u}{M_s} = \frac{24111}{16396} = 1,47 \Rightarrow \mu = 0,028 \rightarrow \alpha = 0,035
$$
  
\n
$$
\alpha = 0,035 < \frac{1,47 - 1}{2} + \frac{25}{100} = 0,48
$$
........ . Condition vérifiée.

#### **Conclusion :**

La condition 2 100  $\alpha < \frac{\gamma - 1}{2} + \frac{f_{c28}}{200}$  est vérifiée dans les deux sens, donc il n'est pas nécessaire

de procéder à la vérification des contraintes dans le béton à l'ELS.

En tenant compte du RPA, on utilise les armatures de peau suivantes :

**02** barres de **12** avec des épingles **8** comme le montre le schéma de ferraillage des nervures.

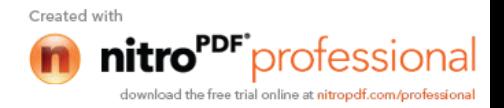

**Schéma de ferraillage du radier général dans le sens (y-y) :**

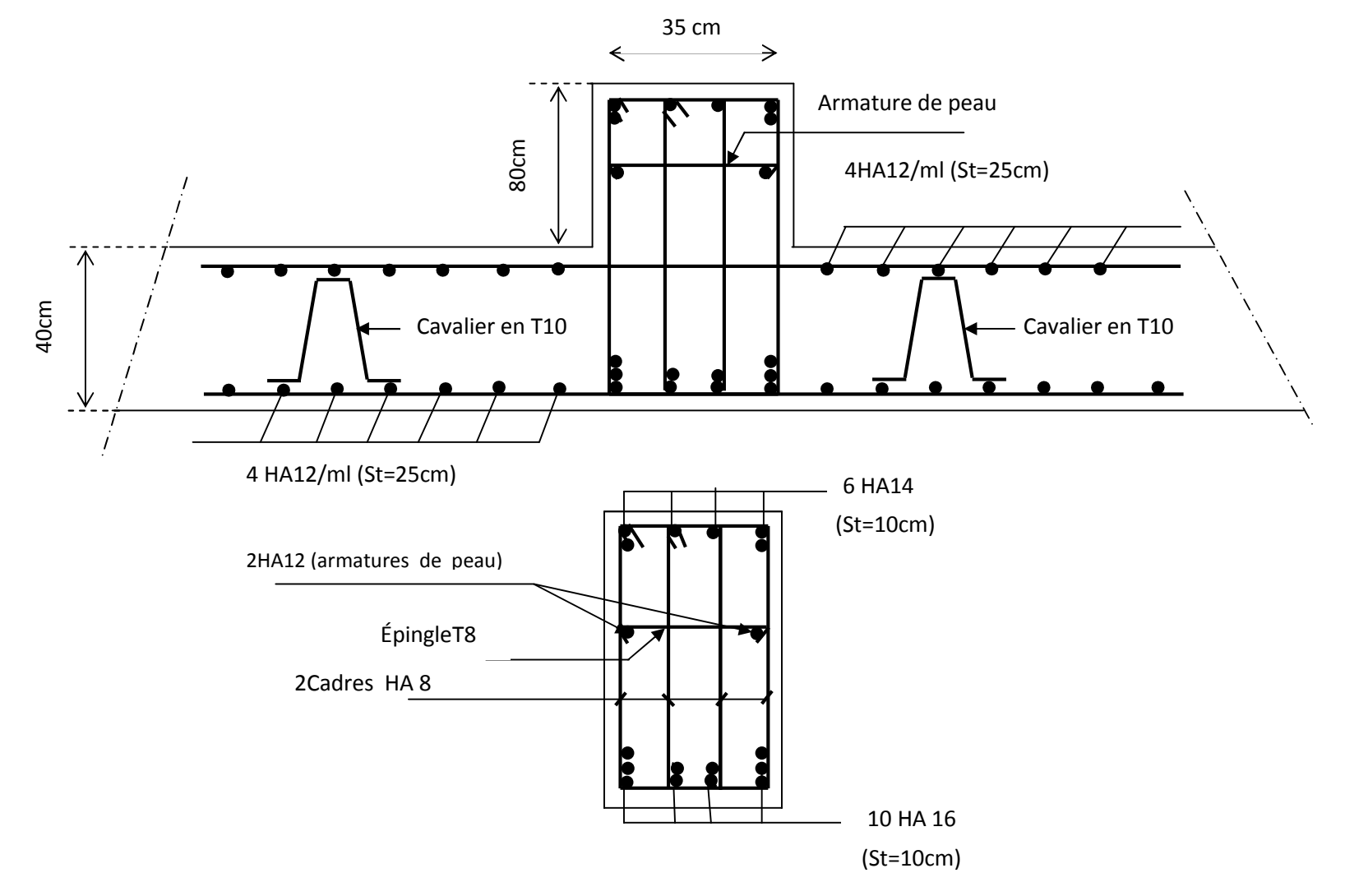

**Fig IX-16 : Schéma détaillant les armatures de la nervure (sens YY).**

Created with

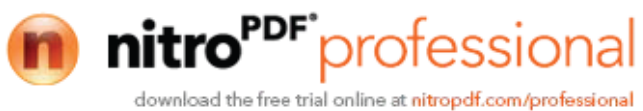

**Schéma de ferraillage du radier général dans le sens (x-x) :**

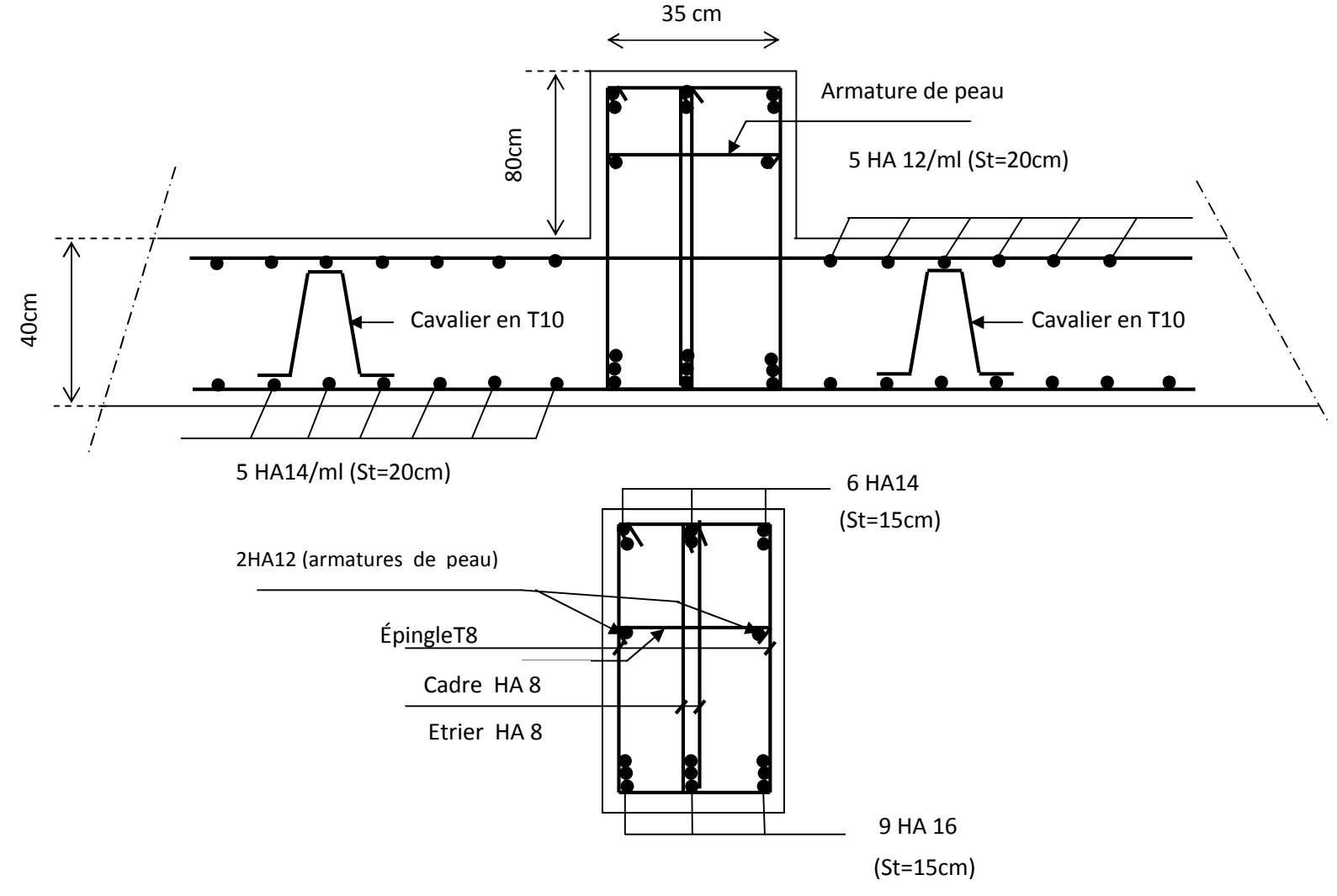

**Fig IX-17: Schéma détaillant les armatures de la nervure (sens XX) .**

Created with

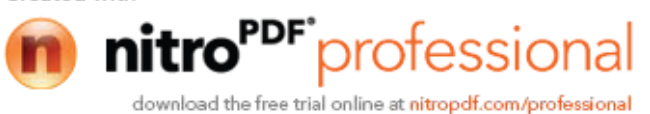

## *Chapitre X*

*Etude du mur de soutènement*

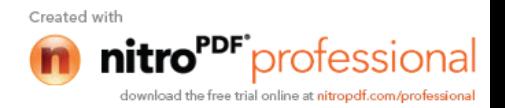

#### **X- Calcul du mur de soutènement :**

#### **1) Introduction :**

Au niveau de l'infrastructure, un mur de soutènement est prévu pour supporter la totalité des poussées des terres et la surcharge éventuelle des autres éléments de la structure. Le RPA99 prévoit une épaisseur minimale de 15 cm, on prendra e = 25cm.

#### **2) Méthode de calcul :**

Le mur sera calculé comme un plancher renversé encastré au niveau de la semelle (radier)et appuyé doublement au niveau du plancher de Sous sol, pour une bande de largeur de 1m .

#### **2-1) Détermination des sollicitations :**

Type du sol : nous avons C=0,  $\varphi \neq 0 \Rightarrow$  sol pulvérulent

Les contraintes qui s'exercent sur la face du mur sont :

 $\sigma_H$ : contrainte horizontale.

 $\sigma_V$ : contrainte verticale.

$$
\sigma_H=K_a\,\textup{.}\sigma_V
$$

K<sup>a</sup> : coefficient de poussée des terres au repos.

: Angle de frottement interne.

Avec :

 $Ka = tg^2 (14-\rho/2)$  $Ka = 0.271$ 

#### **2-2) Données de calcul :**

Surcharge éventuelle :  $q = 13.48$  t/m<sup>2</sup>. Poids volumique des terres :  $\gamma = 1.71$  t/m<sup>3</sup>. Angle de frottement :  $\varphi = 35^0$ .  $C = 0$ .

 $\sigma_H = K_a \cdot \sigma_V = K_a (q + \gamma \cdot h)$ 

#### **2-3) Calcul des sollicitations :**

Avec :  $0 < h < H$ 

#### **L' ELU :**

 $\sigma_{\rm H} = K_{\rm a} (1,5q + 1,35\gamma \cdot h)$ Pour :  $h = 0 \rightarrow \sigma_1 = 5,46$  t/m<sup>2</sup> Pour : h = 4m  $\rightarrow \sigma_2$  = 14,64 t/m<sup>2</sup>

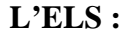

 $\sigma_H = K_a (q + \gamma \cdot h)$ Pour  $h = 0$   $\rightarrow \sigma_1 = 3{,}64$   $t/m^2$ Pour h =1,5m  $\rightarrow \sigma_2 = 10,44$  t/m<sup>2</sup>

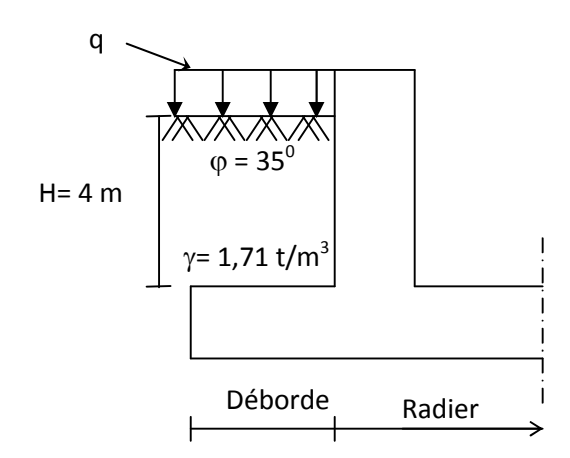

**Fig X-1 : Schéma du mur de soutènement.**

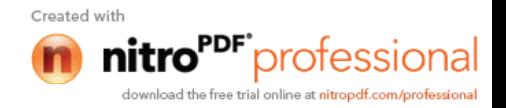

#### **2-4) Diagramme des contraintes :**

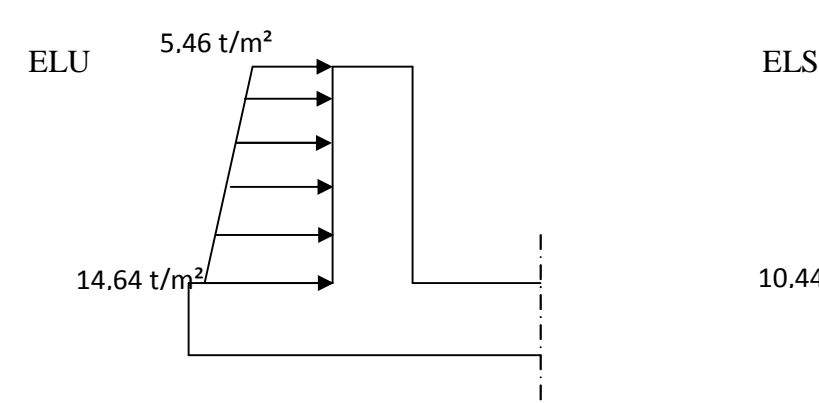

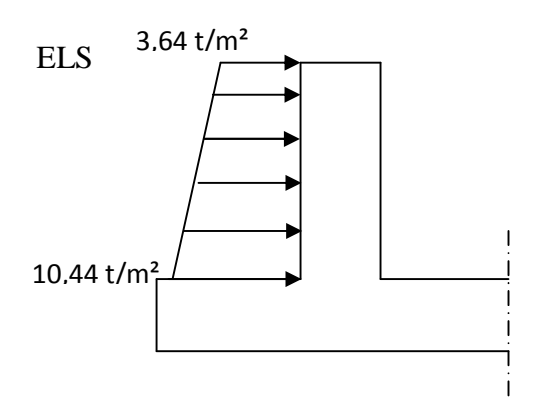

**Fig X-2 : Diagramme des contraintes à l'ELU. Fig X-3 : Diagramme des contraintes à l'ELS.**

**2-5) Charges moyennes à considérer dans le calcul pour une bande de 1 m :**

ELU: 
$$
q_u = \frac{(3\sigma_1 + \sigma_2) . 1m}{4} = 12,35 \text{ t/m}^2
$$
  
ELS:  $q_s = \frac{(3\sigma_1 + \sigma_2) . 1m}{4} = 8,74 \text{ t/m}^2$ 

#### **2-6) Diagramme des moments et efforts tranchants :**

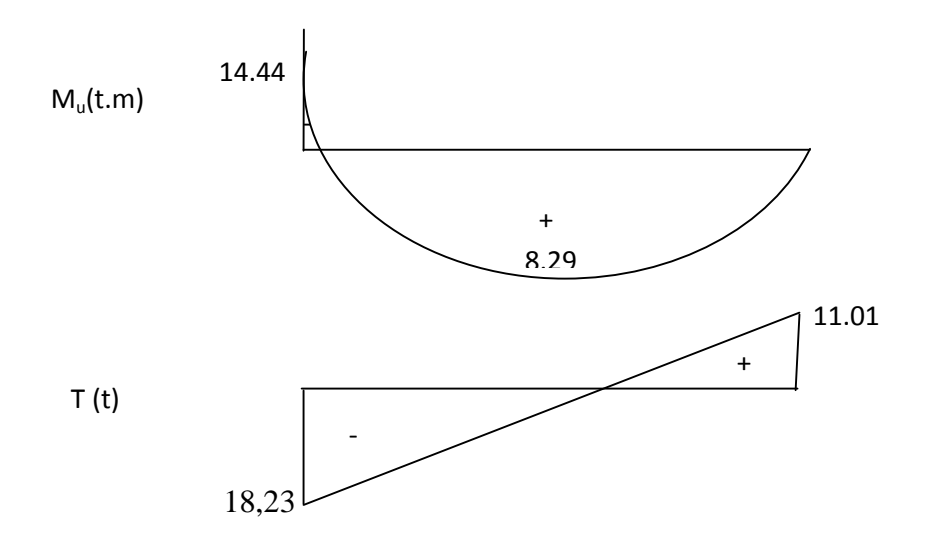

**Fig X-4 : Diagrammes de moment fléchissant et effort tranchant.**

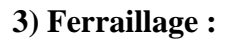

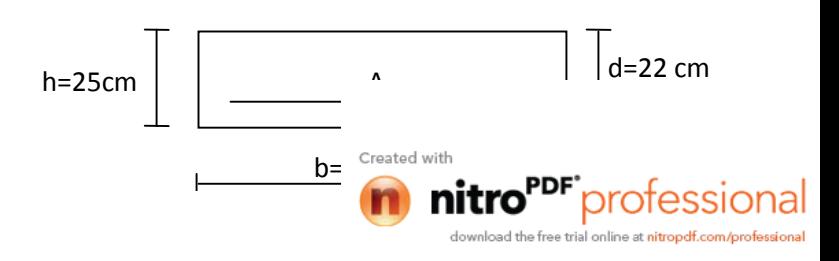

#### **3-1) Calcul des sections d'armatures : 3-1-1) Les armatures transversales :**

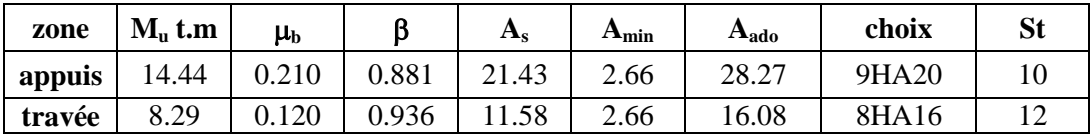

#### **3-1-2) Les armatures horizontales :**

**Appuis :**

$$
A_{H} = \frac{A_{s}}{4} = \frac{28.27}{4} = 7.06 \text{ cm}^{2} \Rightarrow \text{Soit 5HA14}
$$

**Travée :**

$$
A_H = \frac{A_s}{4} = \frac{16.08}{4} = 4.02
$$
 cm<sup>2</sup>  $\Rightarrow$  Soit 4HA14

#### **3-2) Recommandation du RPA99 :**

Les armatures sont constituées de deux nappes. Les deux nappes sont liées par quatre épingles /m<sup>2</sup> de diamètre  $\phi$ 8.

#### **4) Vérification à l'ELS :**

#### **4-1) Vérification des contraintes du béton et de l'acier :**

- aux appuis :  $M_a = 9.93$  t.m - en travée :  $M_t = 5.67$  t.m

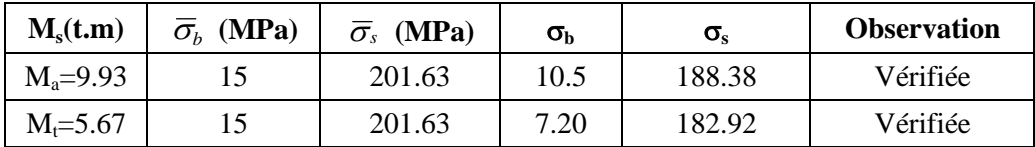

#### **4-2) Vérification de l'effort tranchant :**

,5 3.33 ² 0.2 min <sup>28</sup> *MPa cm f b c <sup>u</sup> MPa b d Vu u* 0.83 100 22 18.23 10<sup>2</sup> 0.83 *MPa* 3.33*MPa* ................... *condition verifiée*. *<sup>u</sup> <sup>u</sup>*

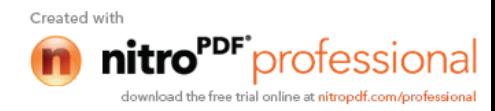

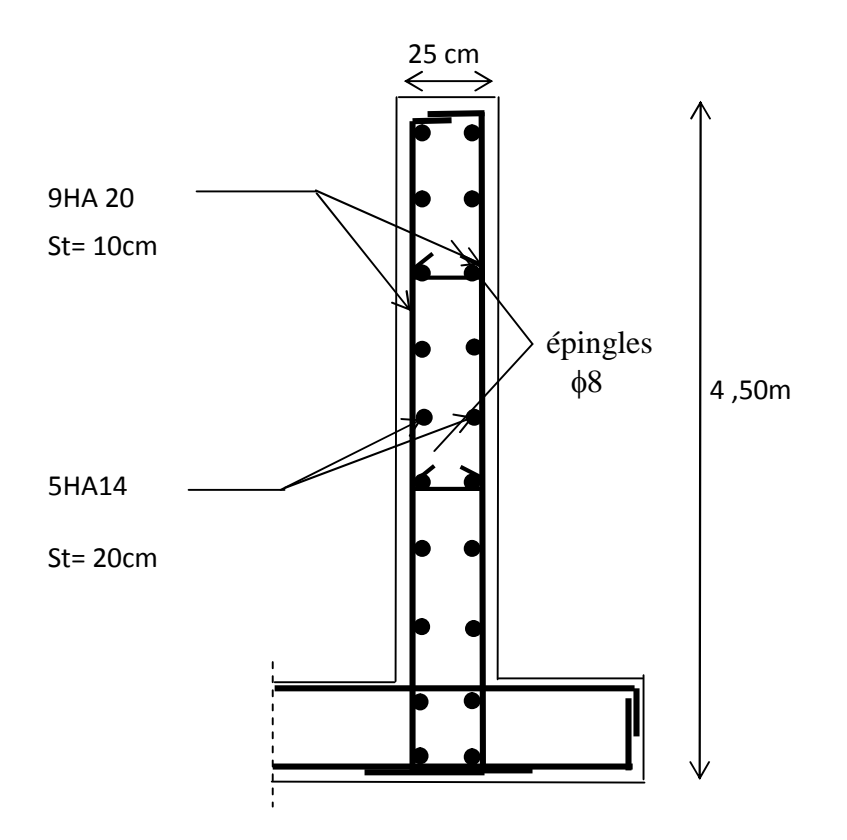

**Fig. X-5 : Ferraillage du mur de soutènement.**

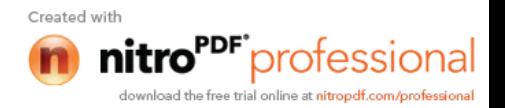

# *Conclusion*

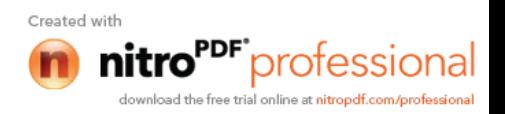

### **Conclusion**

Les conclusions aux quelles a abouti le présent travail, sont résumées dans les points suivants :

• Présentement, le séisme en tant que chargement dynamique reste l'une des plus importantes et dangereuses actions à considérer dans le cadre de la conception et du calcul des structures.

• L'analyse tridimensionnelle d'une structure irrégulière est rendue possible grâce à l'outil informatique et au logiciel performant de calcul, à savoir ETABS.

• L'étude du comportement dynamique d'une structure, dont la forme en plan est irrégulière nous a permis de mieux visualiser la présence des modes de torsion.

• En Génie civil , on ne doit pas se baser seulement sur le calcul théorique (la résistance et la durabilité)mais il faut voir aussi l'aspect économique.

Notre étude nous a beaucoup permis d'enrichir notre bagage scientifique et nos connaissances essentielles acquises durant notre cycle universitaire, surtout dans la conception et la mise en application des codes en vigueur.

En somme, nous espérons que ce modeste travail pourra offrir un plus aux promotions futures.

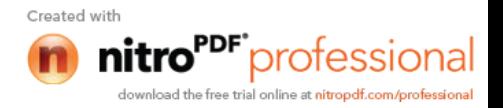

## Bibliographie

- Béton armé. BAEL 91 modifié 99 et DTU associés (JEAN- PIERRE MOUGIN , édition « BERTI » 1994).
- Cours et TD pris le long du cursus.
- DTR. BC. 22. Charges permanentes et surcharges d'exploitation.
- Mémoires de fin d'études des promotions précédentes.
- Règles BAEL 91 modifiés 99.
- Règles Parasismique Algériennes (RPA99/version 2003).

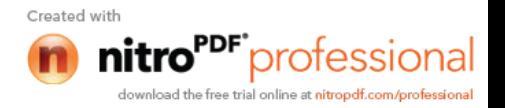